# UNIVERSIDAD NACIONAL DEL SANTA **FACULTAD DE INGENIERÍA ESCUELA PROFESIONAL DE INGENIERÍA DE SISTEMAS E INFORMÁTICA**

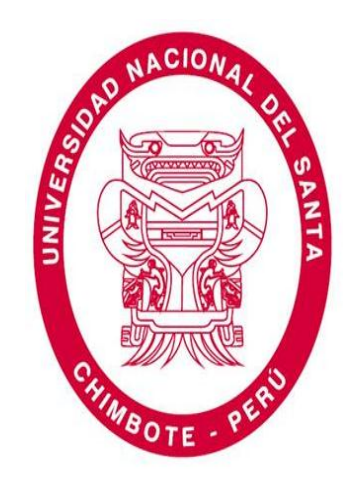

### **IMPLEMENTACIÓN DE UNA APLICACIÓN WEB/MÓVIL PARA AGILIZAR LOS PROCESOS Y MEJORAR LA IMAGEN DEL CENTRO PREUNIVERSITARIO DE LA UNIVERSIDAD NACIONAL DEL SANTA**

 **PRESENTADO POR:**

### **BACH. GERARDO MANUEL CHAVARRÍA CORTEZ BACH. CÉSAR OLIVER VALDIR RODRÍGUEZ JIMÉNEZ**

TESIS PARA OBTENER EL TÍTULO PROFESIONAL DE INGENIERO DE SISTEMAS E INFORMÁTICA

> **Chimbote – Perú 2018**

### UNIVERSIDAD NACIONAL DEL SANTA **FACULTAD DE INGENIERIA ESCUELA PROFESIONAL DE INGENIERÍA DE SISTEMAS E INFORMÁTICA**

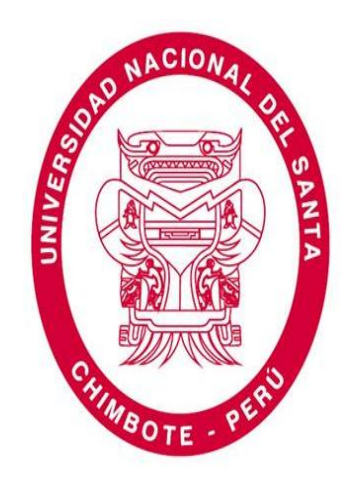

#### **HOJA DEL AVAL DEL JURADO EVALUADOR**

El presente trabajo de tesis titulado **"IMPLEMENTACIÓN DE UNA APLICACIÓN WEB/MÓVIL PARA AGILIZAR LOS PROCESOS Y MEJORAR LA IMAGEN DEL CENTRO PREUNIVERSITARIO DE LA UNIVERSIDAD NACIONAL DEL SANTA"** para obtener el título profesional de Ingeniero de Sistemas e Informática, presentado por **Bach. GERARDO MANUEL CHAVARRÍA CORTEZ** y **Bach. CÉSAR OLIVER VALDIR RODRÍGUEZ JIMÉNEZ**, que tienen como Asesora a la docente **Dra. Diana Cecilia Muñoz Casanova** designada por resolución decanal **N° 874-2015-UNS-FI**. Ha sido revisado y aprobado el día **11 de diciembre del 2017** por el siguiente jurado evaluador, designado mediante resolución **N° 124-2017-UNS-CCFI.**

> **Ing. Pedro Glicerio Manco Pulido** Presidente

**\_\_\_\_\_\_\_\_\_\_\_\_\_\_\_\_\_\_\_\_\_\_\_\_\_\_\_\_\_\_\_ \_\_\_\_\_\_\_\_\_\_\_\_\_\_\_\_\_\_\_\_\_\_\_\_\_\_\_\_\_\_\_** 

**\_\_\_\_\_\_\_\_\_\_\_\_\_\_\_\_\_\_\_\_\_\_\_\_\_\_\_\_\_\_\_**

**Dra. Diana Cecilia Muñoz Casanova Ms. Yim Isaías Apestegui Florentino** Secretaria (Asesora) Integrante

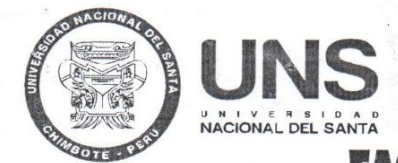

FACULTAD DE ING ESCUELA PROFESIONAL DE INGENIERÍA DE SISTEMAS E INFORMÁTICA

#### ACTA DE EVALUACIÓN PARA SUSTENTACIÓN DE TESIS

En el Campus Universitario de la Universidad Nacional del Santa, siendo las 01:00 p.m. del día lunes 11 de diciembre de 2017, en el Aula S3 del Pabellón nuevo de la EPISI, en atención a la Resolución Decanal N° 815 - 2017-UNS-FI de Declaración de Expedito de fecha 06.12.17: se llevó a cabo la instalación del jurado Evaluador, designado mediante Resolución Nº 124 - 2017 -UNS- CCFI de fecha 12.04.2017, integrado por el Dr. Sixto Díaz Tello (Presidente), Dra. Diana Cecilia Muñoz Casanova (Secretaria), Ms. Yim Isaías Apestegui Florentino (Integrante) e Ing. Pedro Glicerio Manco Pulido (Accesitario), que por motivos personales el Dr. Sixto Díaz Tello, no se hizo presente a la sustentación, por lo que el Jurado Evaluador queda conformado por el Ing. Pedro Glicerio Manco Pulido (Presidente), Dra. Diana Cecilia Muñoz Casanova (Secretaria), Ms. Yim Isaías Apestegui Florentino (Integrante), para dar inicio a la sustentación del Informe Final de Tesis, cuyo título es: IMPLEMENTACIÓN DE UNA APLICACIÓN WEB/MÓVIL PARA AGILIZAR LOS PROCESOS Y MEJORAR LA IMAGEN DEL CENTRO PREUNIVERSITARIO DE LA UNIVERSIDAD NACIONAL DEL SANTA, perteneciente al bachiller: GERARDO MANUEL CHAVARRÍA CORTEZ con código de matrícula Nº 200714045, que tiene como ASESORA a la DRA. DIANA CECILIA MUÑOZ CASANOVA, según T/R.D. N° 874 - 2015 - UNS - FI de fecha 05.11.2015.

Terminada la sustentación, el tesista respondió a las preguntas formuladas por los miembros del Jurado Evaluador y el público presente.

El Jurado después de deliberar sobre aspectos relacionados con el trabajo, contenido y sustentación del mismo y con las sugerencias pertinentes y en concordancia con el artículo 73º del Reglamento General para Obtener el Grados Académico de Bachiller y el Títulos Profesional en la Universidad Nacional del Santa; considera la siguiente nota final de Evaluación:

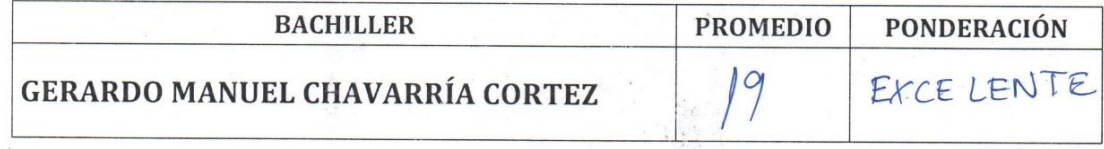

Siendo la 01:30 p.m. se dio por terminado el Acto de Sustentación y en señal de conformidad, firma el Jurado la presente Acta.

Nuevo Chimbote, 11 de diciembre de 2017

ING.PEDRO GLICERIO MANCO PULIDO **PRESIDENTE** 

DRA. DIANA CECILIA MUÑOZ CASANOVA **SECRETARIA** 

MS. YIM ISAYAS APÉSTEGUI FLORENTINO **INTEGRANTE** 

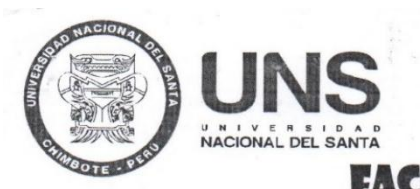

FACULTAD DE ING ESCUELA PROFESIONAL DE INGENIERÍA DE SISTEMAS E INFORMÁTICA

### ACTA DE EVALUACIÓN PARA SUSTENTACIÓN DE TESIS

En el Campus Universitario de la Universidad Nacional del Santa, siendo las 01:00 p.m. del día lunes 11 de diciembre de 2017, en el Aula S3 del Pabellón nuevo de la EPISI, en atención a la Resolución Decanal Nº 815 - 2017-UNS-FI de Declaración de Expedito de fecha 06.12.17; se llevó a cabo la instalación del jurado Evaluador, designado mediante Resolución Nº 124 - 2017 -UNS- CCFI de fecha 12.04.2017, integrado por el Dr. Sixto Díaz Tello (Presidente), Dra. Diana Cecilia Muñoz Casanova (Secretaria), Ms. Yim Isaías Apestegui Florentino (Integrante) e Ing. Pedro Glicerio Manco Pulido (Accesitario), que por motivos personales el Dr. Sixto Díaz Tello, no se hizo presente a la sustentación, por lo que el Jurado Evaluador queda conformado por el Ing. Pedro Glicerio Manco Pulido (Presidente), Dra. Diana Cecilia Muñoz Casanova (Secretaria), Ms. Yim Isaías Apestegui Florentino (Integrante), para dar inicio a la sustentación del Informe Final de Tesis, cuyo título es: IMPLEMENTACIÓN DE UNA APLICACIÓN WEB/MÓVIL PARA AGILIZAR LOS PROCESOS Y MEJORAR LA IMAGEN DEL CENTRO PREUNIVERSITARIO DE LA UNIVERSIDAD NACIONAL DEL SANTA, perteneciente al bachiller: CÉSAR OLIVER VALDIR RODRÍGUEZ JIMÉNEZ con código de matrícula Nº 201014032, que tiene como ASESORA a la DRA. DIANA CECILIA MUÑOZ CASANOVA, según T/R.D. N° 874 - 2015 - UNS - FI de fecha 05.11.2015.

Terminada la sustentación, el tesista respondió a las preguntas formuladas por los miembros del Jurado Evaluador y el público presente.

El Jurado después de deliberar sobre aspectos relacionados con el trabajo, contenido y sustentación del mismo y con las sugerencias pertinentes y en concordancia con el artículo 73º del Reglamento General para Obtener el Grados Académico de Bachiller y el Títulos Profesional en la Universidad Nacional del Santa; considera la siguiente nota final de Evaluación:

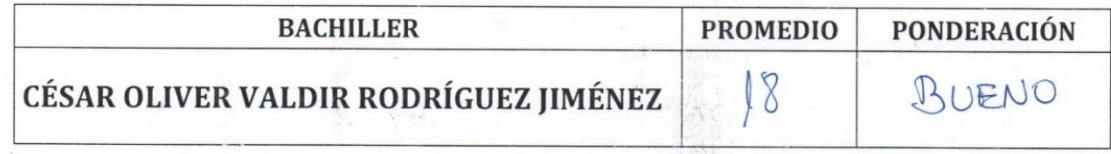

Siendo la 01:30 p.m. se dio por terminado el Acto de Sustentación y en señal de conformidad, firma el Jurado la presente Acta.

Nuevo Chimbote, 11 de diciembre de 2017

ING.PEDRO GLICERIO MANCO PULIDO **PRESIDENTÉ** 

DRA. DIANA CECILIA MUÑOZ CASANOVA **SECRETARIA** 

**MS. YIM ISAIAS APES GUI FLORENTINO INTEGRANTE** 

### **DEDICATORIA**

*En primer lugar, y sobre todas las cosas, a Dios quien constantemente me brinda la fortaleza espiritual para seguir superándome, a pesar de los momentos difíciles.*

*A mi padre, Chavarría Salinas Máximo, por su apoyo constante en mi formación profesional y sus consejos, pero en especial, a mi madre, Cortez Medina Luisa que, aunque este en el cielo vivirá en mi corazón, por siempre.*

*A mi querida doctora Yalila, que con su ejemplo me motiva a seguir adelante.*

*A Naomy, una persona muy especial que estuvo a mi lado en los momentos más difíciles brindándome su apoyo incondicional.*

*A todos y cada uno de mis profesores que nos impartieron sus conocimientos y experiencias.*

#### *Gerardo Manuel Chavarría Cortez*

*A mis padres, Rodríguez Toribio Rolando y Jiménez Saldaña Hilda, por su apoyo y motivación constante en mi formación profesional.* 

*A mis hermanos y amigos que siempre están en las buenas y las malas brindándome su apoyo incondicional.* 

*A todos y cada uno de los maestros que impartieron sus conocimientos y experiencias dentro y fuera de las aulas.*

#### *César Oliver Valdir Rodríguez Jiménez*

### **AGRADECIMIENTO**

En el transcurso de la realización de esta Tesis hemos recibido ayuda y apoyo de muchas personas a las cuales queremos expresar nuestro sincero agradecimiento:

Primeramente, y sobre todas las cosas, a Dios quién nos brinda constantemente la fortaleza espiritual para seguir superándose.

A nuestra Asesora, **Dra. Diana Cecilia Muñoz Casanova** quien con su experiencia y conocimientos supo guiarnos y ayudarnos en todo momento.

A nuestros Docentes de la **Universidad Nacional Del Santa**, por sus enseñanzas que moldearon nuestra formación académica y profesional.

Al Centro Preuniversitario de la Universidad Nacional del Santa que nos acogió para el desarrollo de este proyecto y por la oportunidad de demostrar nuestros conocimientos.

A la familia, sobre todo a nuestros padres por su incansable apoyo moral, social, psicológico y económico.

A nuestros amigos y compañeros de Escuela de Ingeniería de Sistemas e Informática, con quienes compartimos gratos momentos a lo largo de estos años de estudio.

A todos ellos, muchas gracias de todo corazón.

*Bach. Chavarría Cortez Gerardo Manuel. Bach. Rodríguez Jiménez César Oliver V.*

# ÍNDICE

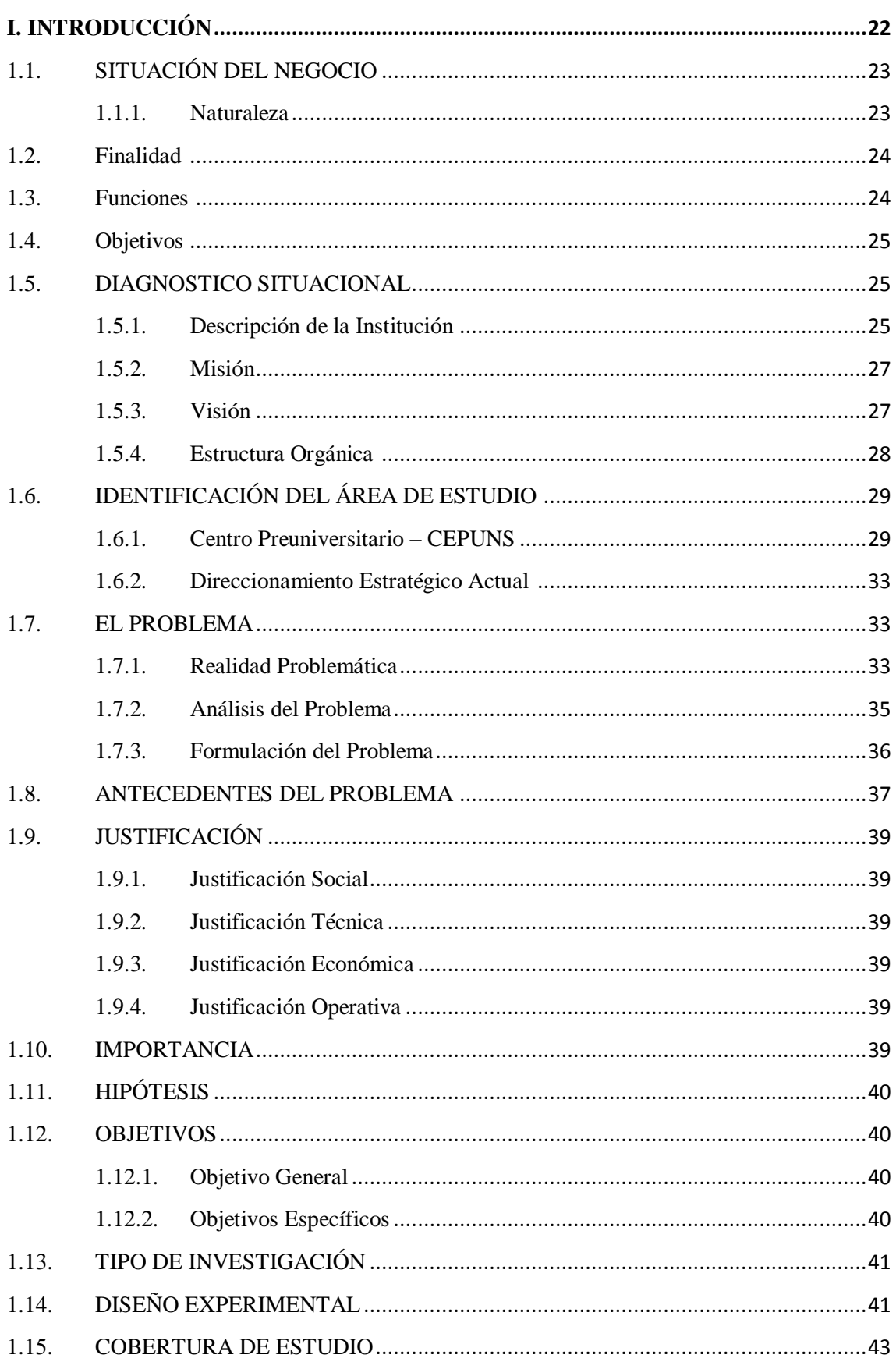

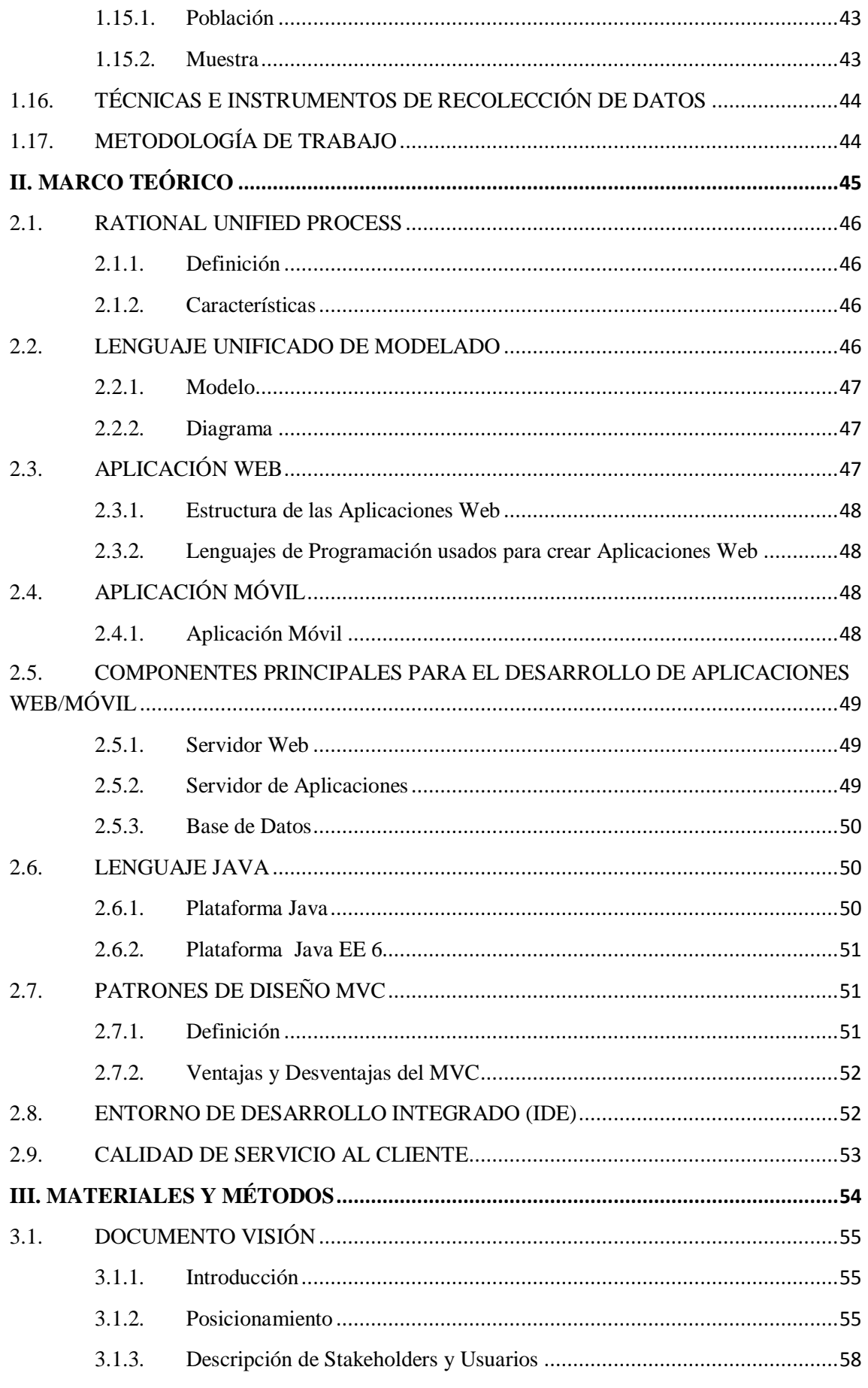

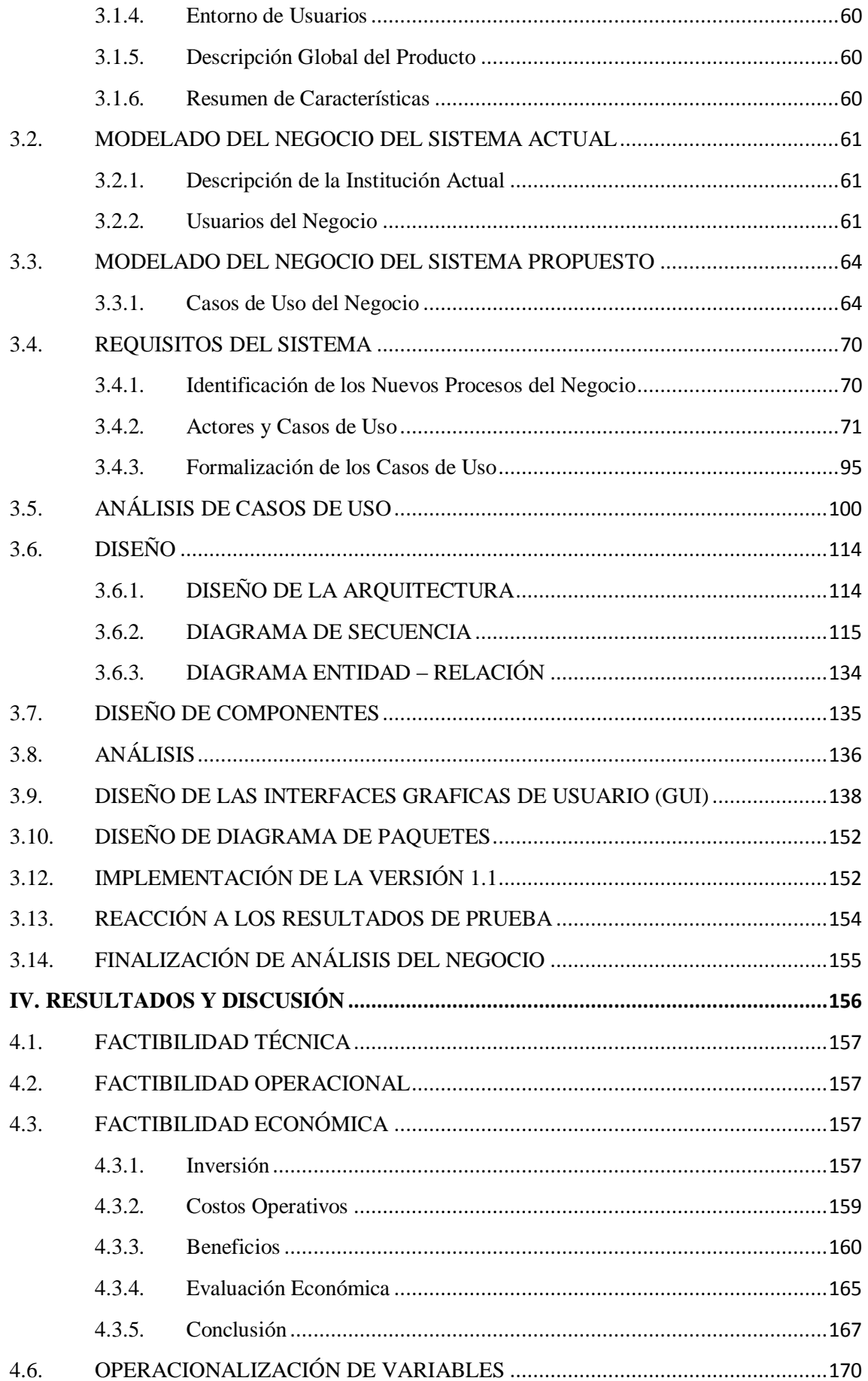

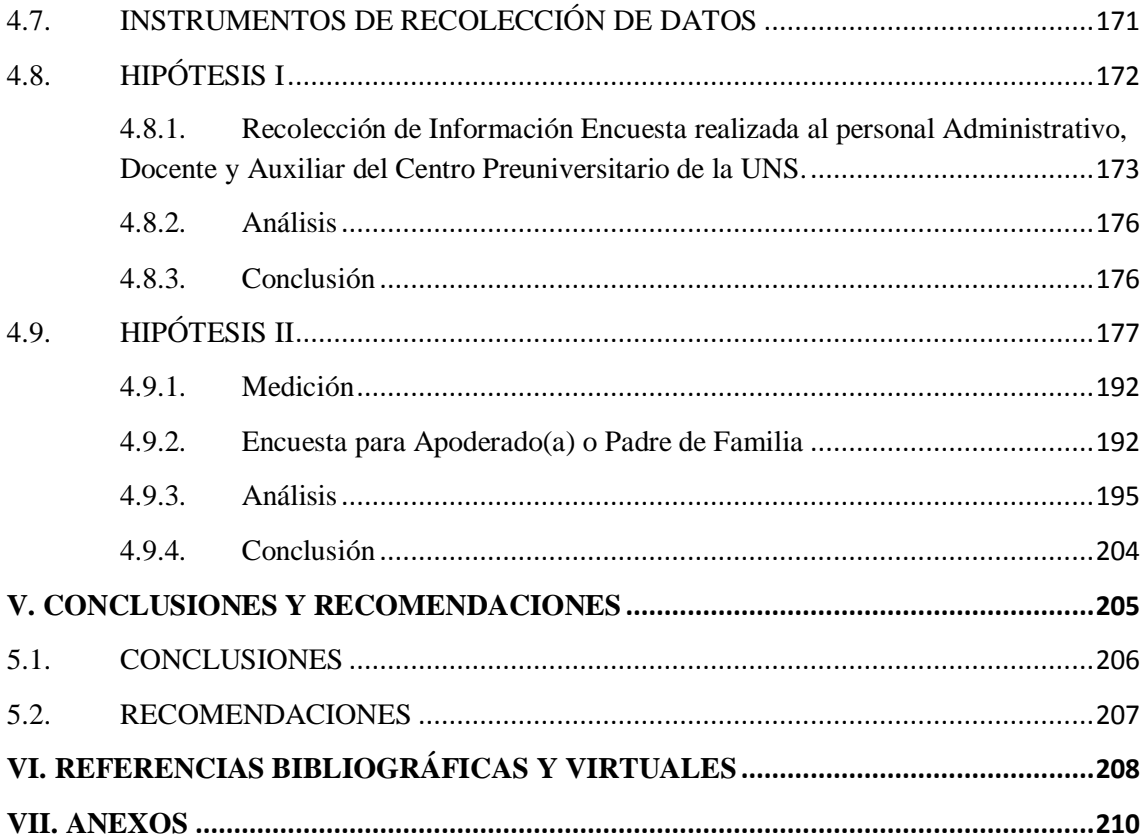

# **ÍNDICE DE TABLAS**

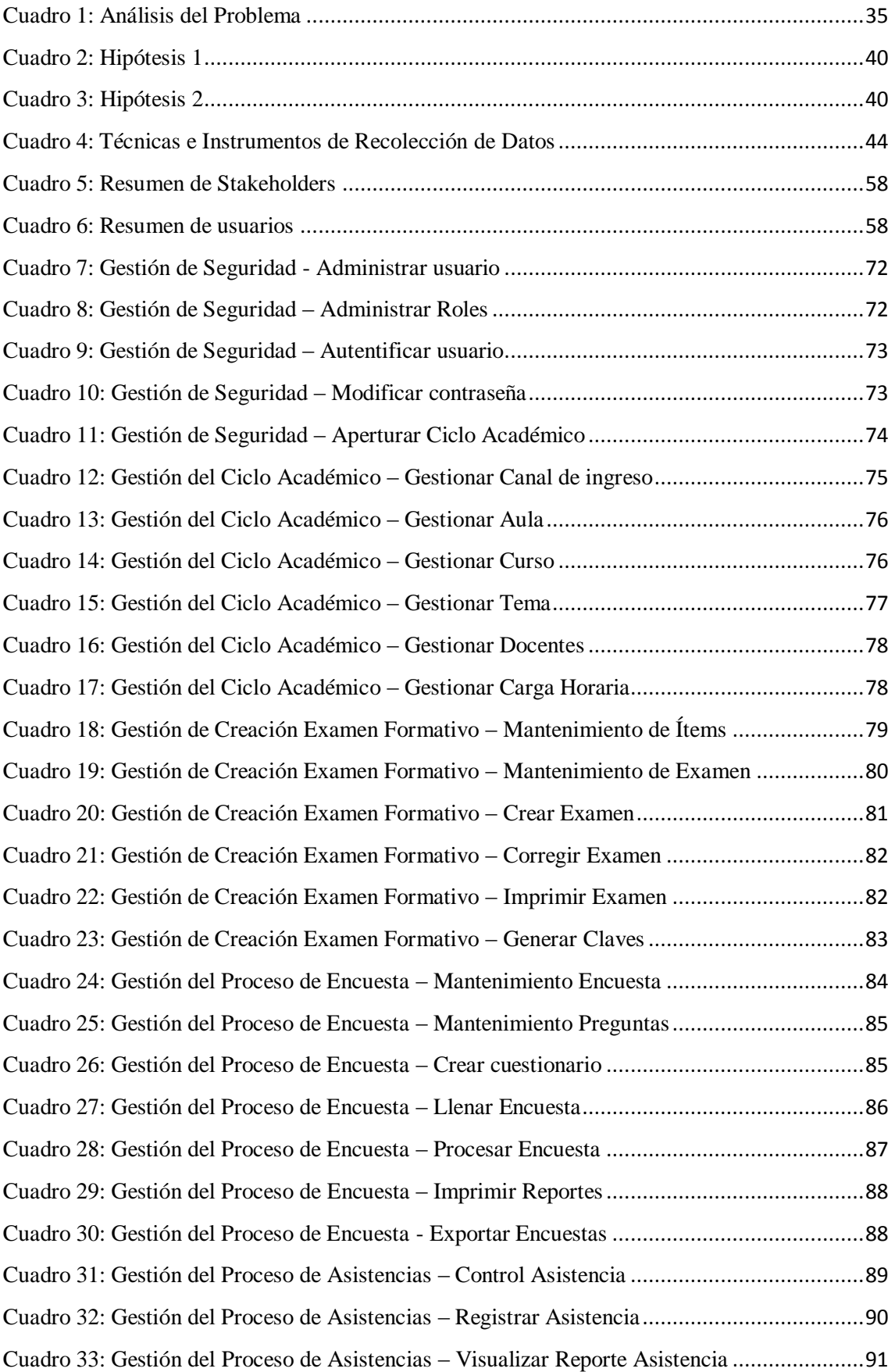

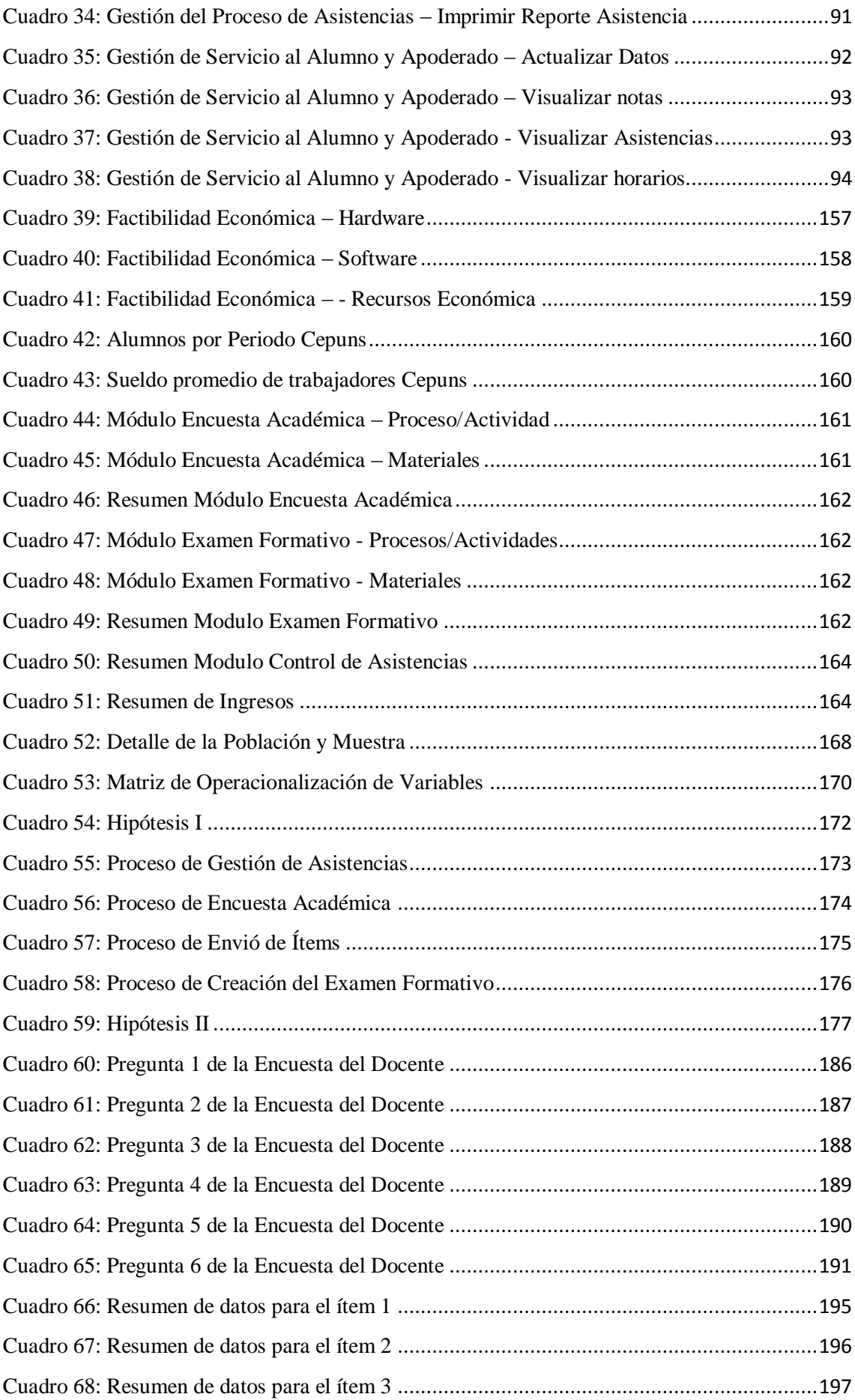

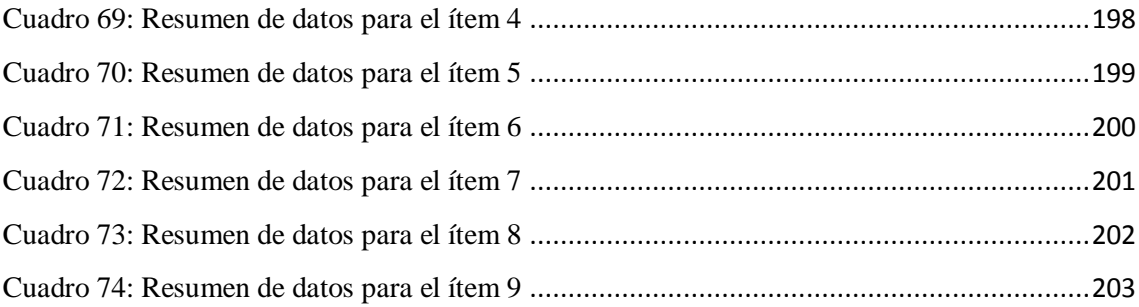

# **ÍNDICE DE FIGURAS**

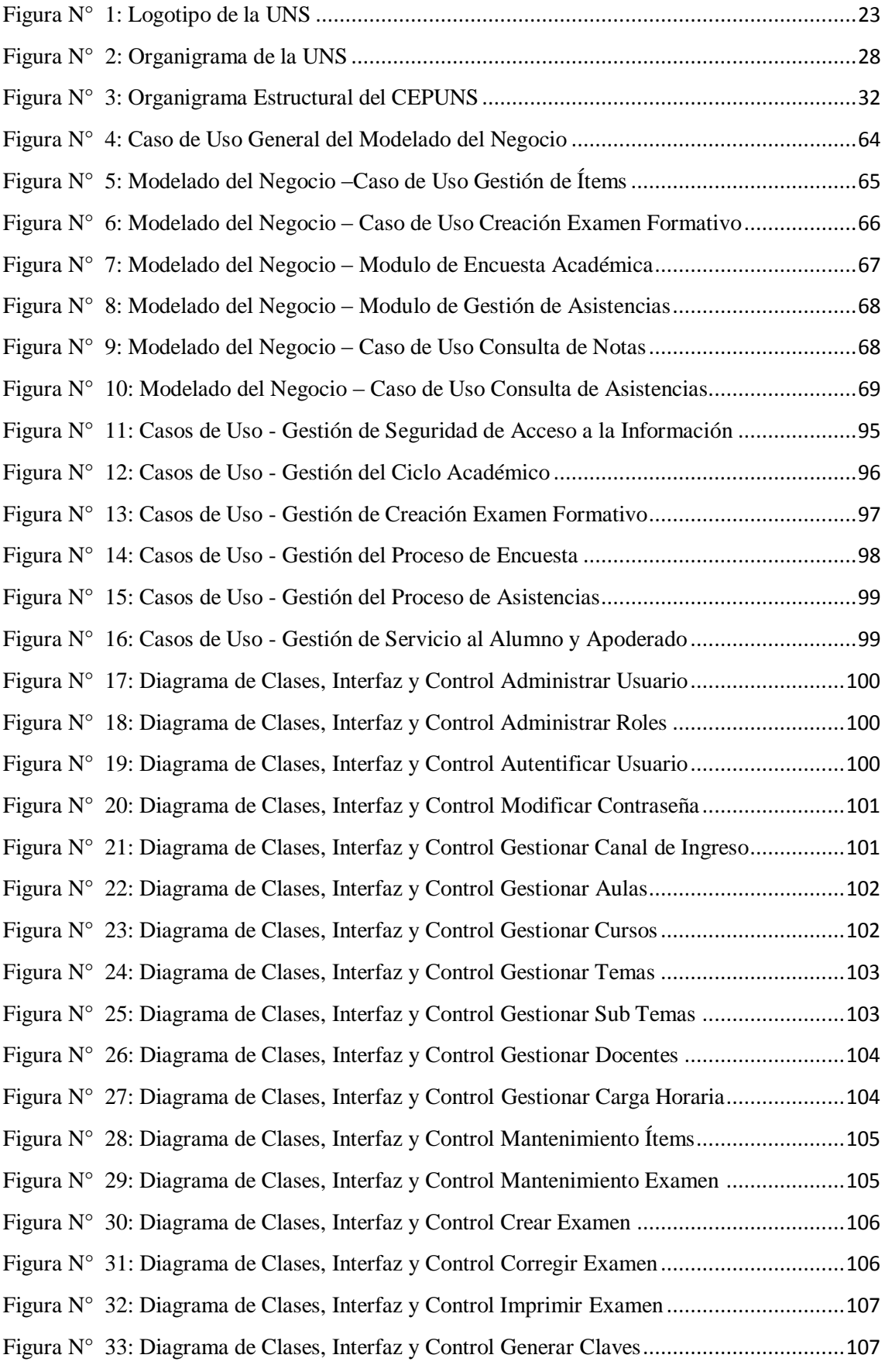

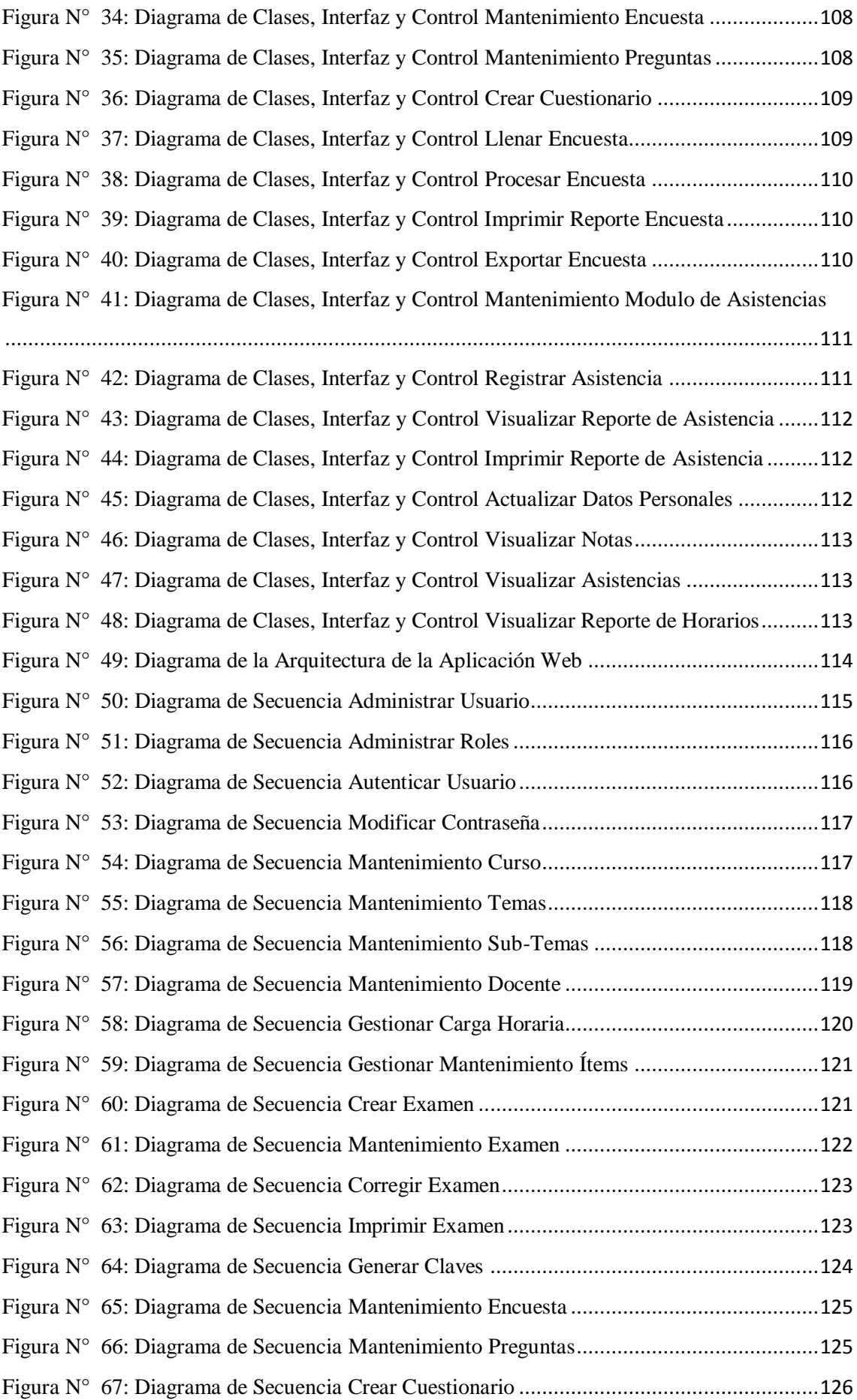

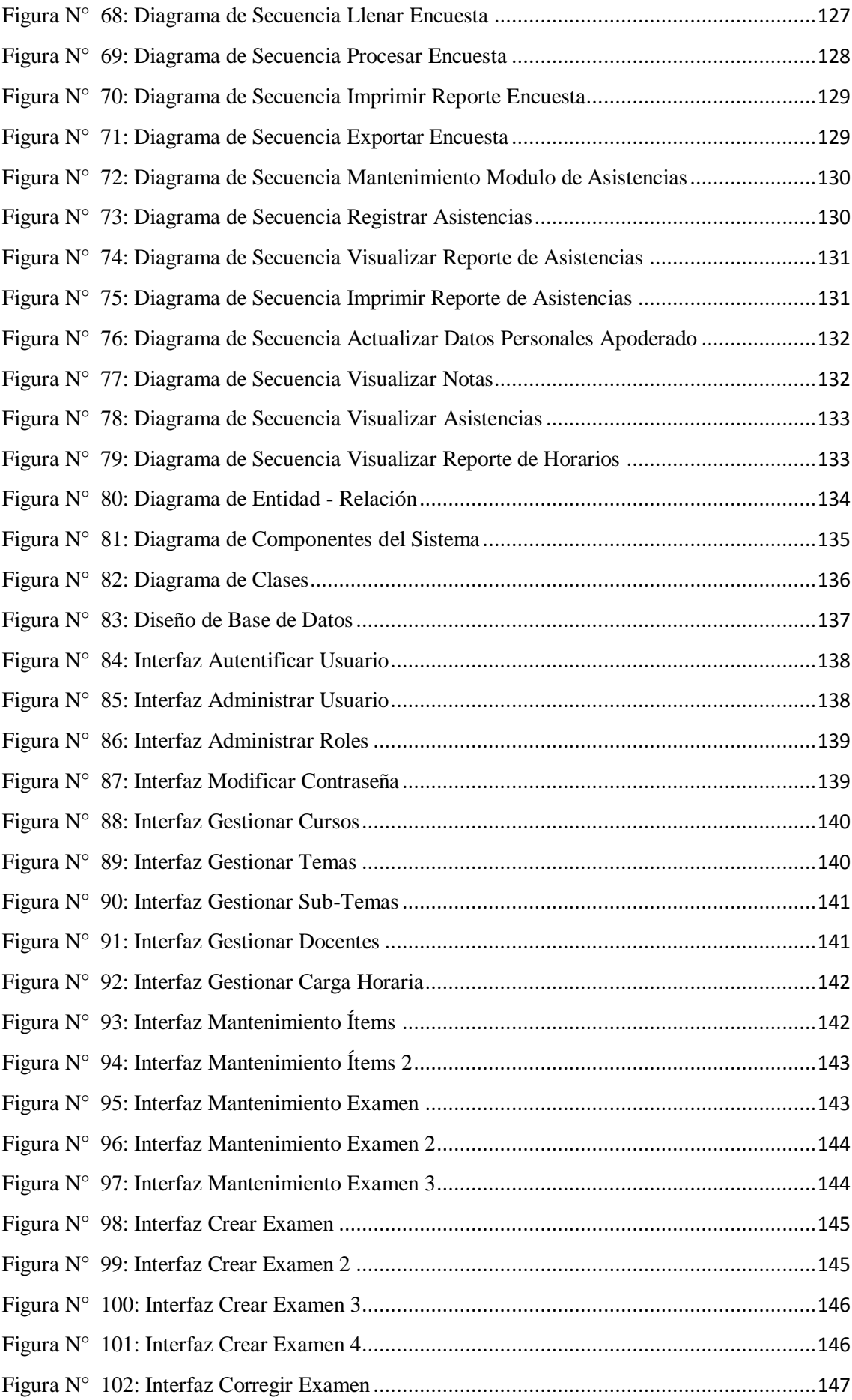

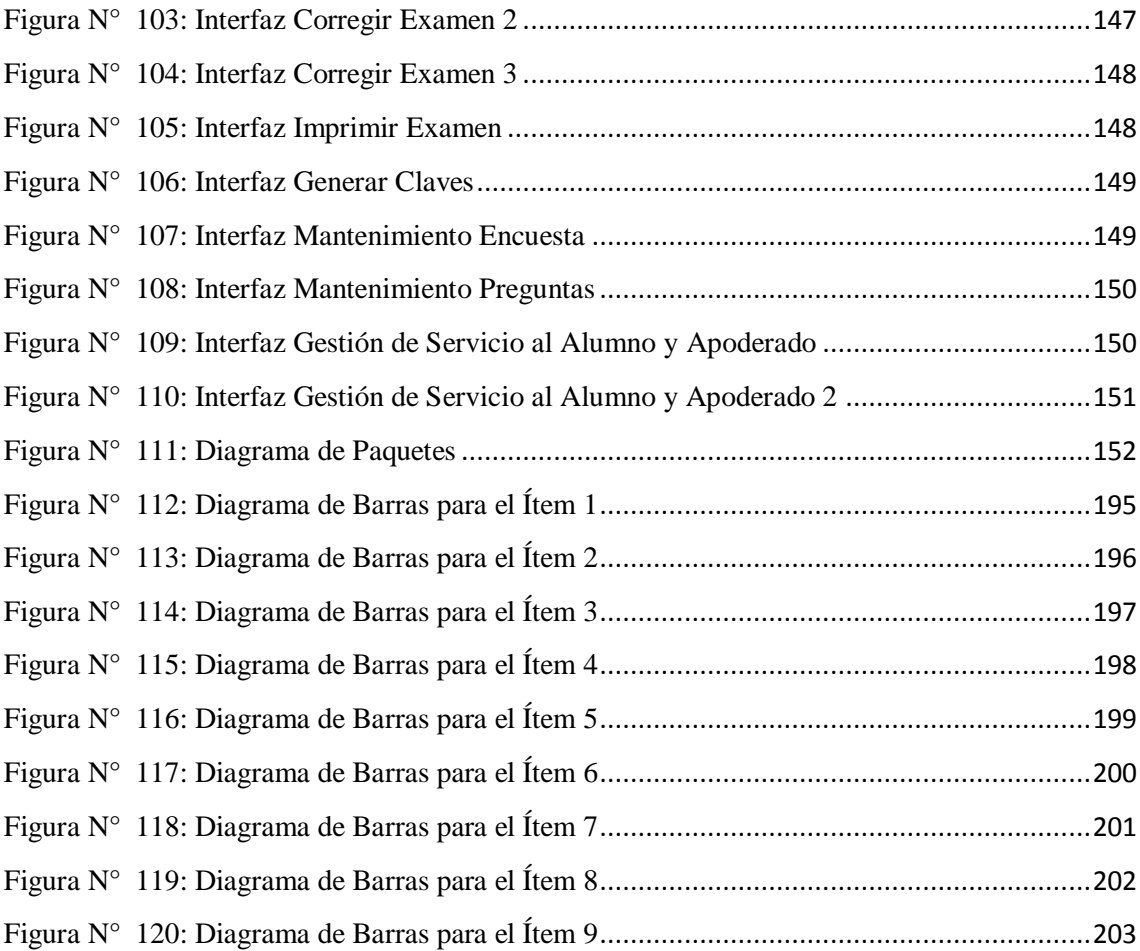

# **ÍNDICE DE ANEXOS**

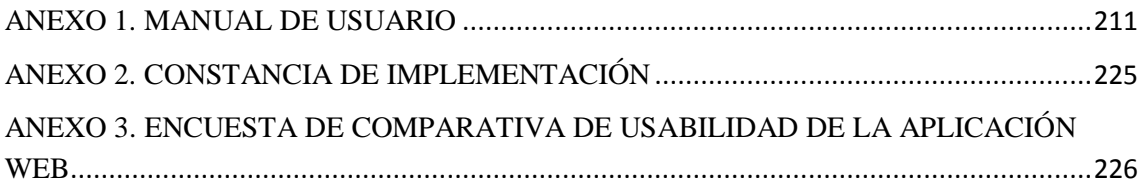

### **RESUMEN**

El objetivo principal de esta Tesis contempla la implementación de un aplicativo web/móvil para agilizar los procesos y mejorar la imagen del Centro Preuniversitario de la Universidad Nacional del Santa.

El aplicativo permitirá agilizar los procesos en la creación de exámenes formativos, en la gestión de asistencias y faltas de los estudiantes, brindará a los padres de familia y apoderados los medios necesarios para conocer el desempeño académico de su hijo, así como también dará soporte para la evaluación del desempeño de los docentes; entre otros.

Es por ello que surge la necesidad de implementar un Aplicativo Web/Móvil para agilizar los procesos, así como también para mejorar la calidad de servicio que se brinda al estudiante y apoderado que confían en el prestigio del Centro Preuniversitario.

### **ABSTRACT**

The main objective of this Thesis includes the implementation of a web / mobile application to streamline processes and improve the image of Pre-University Centre National University of Santa.

The application will enable streamline processes in the creation of educational tests in the management of assistance and lack of students, provide to parents and parents the means to meet the academic performance of their child, in turn will support performance evaluation of teachers; among others.

That is why the need to implement a Web Application / Mobile to streamline internal processes emerges, as well as to improve the quality of service and empowered students who rely on the prestige of the Pre-University Center is provided.

### **PRESENTACIÓN**

#### **Señores miembros del Jurado Evaluador**

De nuestra mayor consideración:

En cumplimiento a lo dispuesto en el Reglamento General de Grados y Títulos de la Universidad Nacional del Santa, ponemos a vuestra disposición la presente Tesis titulada: **"IMPLEMENTACIÓN DE UNA APLICACIÓN WEB/MÓVIL PARA AGILIZAR LOS PROCESOS Y MEJORAR LA IMAGEN DEL CENTRO PREUNIVERSITARIO DE LA UNIVERSIDAD NACIONAL DEL SANTA",** como requisito para optar el título Profesional de Ingeniero de Sistemas e Informática.

La presente Tesis, producto de la investigación, tiene como propósito usar la tecnología web/móvil para la construcción de una aplicación que sirva como plataforma virtual y que permita agilizar los procesos administrativos y académicos del Centro Preuniversitario. Para lo cual el sistema permitirá crear exámenes formativos, gestionar las asistencias y notas de los estudiantes a fin de ser de conocimiento para el padre de familia o apoderado, crear, ejecutar y procesar encuestas de desempeño académico docente, entre otras funcionalidades y todo esto desde la web.

Por lo expuesto a ustedes señores miembros del Jurado Evaluador, presentamos nuestra Tesis, para su revisión, esperando cumpla con los requisitos mínimos para su aprobación.

Atentamente,

Los Autores.

# <span id="page-21-0"></span>**I. INTRODUCCIÓN**

#### <span id="page-22-0"></span>**1.1. SITUACIÓN DEL NEGOCIO**

#### <span id="page-22-1"></span>**1.1.1. Naturaleza<sup>1</sup>**

La Universidad Nacional del Santa, creada por Ley Nº 24035 del 20 de diciembre de 1984, es persona jurídica de derecho público. Se rige fundamentalmente por la Constitución Política del Perú, la Ley Universitaria Nº 30220, el Estatuto y sus Reglamentos.

La Universidad Nacional del Santa es una comunidad académica orientada a la investigación, docencia, extensión cultural y proyección social que brinda una formación humanista, científica y tecnológica con clara conciencia de nuestro país como realidad multicultural. Adopta el concepto de educación como derecho fundamental y servicio público esencial. Está integrada por docentes, estudiantes y graduados.

La Universidad Nacional del Santa se identifica para todos los actos oficiales como UNIVERSIDAD NACIONAL DEL SANTA, cuya sigla es UNS y su logo es la figura del Punkurí, dentro de una franja ovalada con las palabras UNIVERSIDAD NACIONAL DEL SANTA CHIMBOTE-PERÚ.

El 20 de diciembre de cada año se declara "Día de la Universidad Nacional del Santa", en conmemoración a la promulgación de la Ley N° 24035¸ ley de creación de la Universidad.

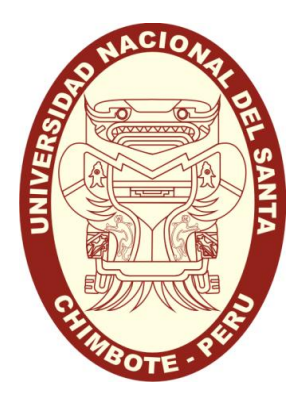

**Figura N° 1: Logotipo de la UNS Fuente: www.uns.edu.pe**

<span id="page-22-2"></span> $^{\rm 1}$  resolucion n° 250-2011-CU-R-UNS. Pei (2012-2016). Estatuto de la Universidad Nacional del Santa. https://uns.edu.pe/transparencia/recursos/PEI%202012-2016.doc

#### <span id="page-23-0"></span>**1.2. Finalidad <sup>2</sup>**

Son fines de la Universidad Nacional del Santa:

- a) Preservar, acrecentar y transmitir de modo permanente y con sentido crítico, la herencia científica, tecnológica, cultural y artística de la humanidad, y con preferente afirmación de la identidad regional y nacional.
- b) Formar profesionales de alta calidad de manera integral y con pleno sentido de responsabilidad social de acuerdo a las necesidades del país.
- c) Proyectar sus acciones y servicios a la comunidad para promover su cambio y desarrollo.
- d) Colaborar de modo eficaz en la afirmación de la democracia, el estado de derecho y la inclusión social.
- e) Realizar y promover la investigación científica, tecnológica y humanística; la creación intelectual y artística.
- f) Difundir el conocimiento universal en beneficio de la humanidad.
- g) Afirmar y transmitir las diversas identidades culturales del país.
- h) Promover el desarrollo humano y sostenible en el ámbito local, regional, nacional y mundial
- i) Servir a la comunidad y al desarrollo integral.
- j) Formar personas libres en una sociedad libre.

#### <span id="page-23-1"></span>**1.3. Funciones <sup>3</sup>**

- a) Formación profesional.
- b) Investigación.
- c) Extensión cultural y proyección social.
- d) Educación continua.
- e) Contribución al desarrollo humano.
- f) Las demás que señala la Constitución Política del Perú, la Ley Universitaria Nº 30220, su Estatuto y normas conexas

 2 RESOLUCION N° 250-2011-CU-R-UNS. PEI (2012-2016). ESTATUTO DE LA UNIVERSIDAD NACIONAL DEL SANTA https://uns.edu.pe/transparencia/recursos/PEI%202012-2016.doc/Fines

 $^3$  RESOLUCION N° 250-2011-CU-R-UNS. PEI (2012-2016). ESTATUTO DE LA UNIVERSIDAD NACIONAL DEL SANTA https://uns.edu.pe/transparencia/recursos/PEI%202012-2016.doc/Funciones

#### <span id="page-24-0"></span>**1.4. Objetivos<sup>4</sup>**

La Universidad Nacional del Santa tiene como objetivos los siguientes:

- a) Lograr la excelencia académica en todas sus Facultades;
- b) Asumir liderazgo en la promoción y difusión de la cultura a través de la proyección social, extensión universitaria e investigación.
- c) Impulsar el desarrollo de la región y el país a través de la investigación científica y tecnológica innovadora y la creación intelectual y artística;
- d) Lograr una plana docente altamente calificada para el ejercicio de la docencia, la investigación y la proyección y extensión universitaria.

#### <span id="page-24-2"></span><span id="page-24-1"></span>**1.5. DIAGNOSTICO SITUACIONAL**

#### **1.5.1. Descripción de la Institución<sup>5</sup>**

Para el cumplimiento de sus fines, la Universidad Nacional del Santa cuenta con la siguiente estructura orgánica.

- **I.** Órganos de Gobierno
	- **a.** Asamblea Universitaria
	- **b.** Consejo Universitario
	- **c.** Consejo de Facultad
- **II.** Órganos de Alta Dirección
	- **a.** Rectorado
	- **b.** Vicerrectorado Académico
	- **c.** Vicerrectorado Administrativo
- **III.** Órgano de Control
	- **a.** Oficina Central de Auditoría Interna
- **IV.** Órganos de Asesoramiento
	- **a.** Oficina Central de Auditoría Interna
		- i. Oficina de Presupuesto
		- ii. Oficina de Infraestructura Física
		- iii. Oficina de Planeamiento y Racionalización
	- **b.** Oficina Central de Asesoría Legal

 $\ddot{\phantom{a}}$ 

<sup>4</sup> RESOLUCION N° 250-2011-CU-R-UNS. PEI (2012-2016). ESTATUTO DE LA UNIVERSIDAD NACIONAL DEL SANTA https://uns.edu.pe/transparencia/recursos/PEI%202012-2016.doc/Objetivos.

 $^5$  RESOLUCION N° 250-2011-CU-R-UNS. PEI (2012-2016). ESTATUTO DE LA UNIVERSIDAD NACIONAL DEL SANTA https://uns.edu.pe/transparencia/recursos/PEI%202012-2016.doc/EstructuraOrganica.

- **V.** Órganos de Apoyo
	- **a.** Dependientes del Rectorado
		- i. Secretaria General
			- 1. Oficina de Relaciones Públicas
			- 2. Oficina de Grados y Títulos
			- 3. Oficina de Trámite Documentario y Archivo
	- **b.** Dependientes del Vicerrectorado Académico
		- i. Oficina Central de Evaluación y Desarrollo Académico
			- 1. Unidad de Registro Académico
			- 2. Unidad de Evaluación y Desarrollo Curricular
		- ii. Oficina Central de Admisión
		- iii. Oficina Central de Cooperación Técnica e Intercambio Académico
		- iv. Oficina Central de Información y Documentación
			- 1. Unidad de Sistema de Biblioteca
			- 2. Unidad de Tecnología de Información
			- 3. Oficina Central de Investigación
			- 4. Oficina Central de Extensión Universitaria y proyección Social
				- a. Unidad de Extensión Universitaria
				- b. Unidad de Proyección social
			- 5. Oficina Central de Bienestar Universitario
				- a. Unidad de Salud
				- b. Unidad de Asistencia Social y Bienestar Universitario
				- c. Unidad de Librería y Editorial
	- **c.** Dependientes del Vicerrectorado Administrativo
		- i. Oficina Central de Economía y Administración
			- 1. Oficina de Contabilidad
			- 2. Oficina de Fondos
			- 3. Oficina de Mantenimiento y Servicios Generales
			- 4. Oficina De Control Patrimonial
		- ii. Oficina Central de Personal
			- 1. Oficina de Remuneraciones
			- 2. Oficina de Escalafón
		- iii. Oficina Central de Estadística e Informática
- **VI.** Órganos de Línea
	- **a.** Facultades (03)
		- i. Órganos de Gobierno: Consejo de Facultad
		- ii. Órganos de Dirección: Decanato
		- iii. de Asesoramiento: Comisiones Permanentes del Consejo de Facultad
			- 1. Comisión de Administración Presupuestal
			- 2. Comisión de Investigación
			- 3. Comisión Extensión Universitaria y Proyección Social
			- 4. Comisión de Currículo
		- iv. Órganos de Apoyo: Departamentos Académicos
		- v. Órganos de Línea: Escuelas Académico Profesionales
- **VII.** Órganos Descentralizados
	- **a.** Fundación para el desarrollo de la UNS
- **VIII.** Órganos de Producción y Apoyo a la Investigación
	- **a.** Facultativo
	- **b.** Interfacultativo.

#### <span id="page-26-0"></span>**1.5.2. Misión<sup>6</sup>**

La Universidad Nacional del Santa es una comunidad académica, dedicada a la formación de profesionales competentes, emprendedores y con sentido humano a través de la creación y transmisión de conocimientos, basados en la investigación científica y tecnológica, en las actividades de extensión universitaria y proyección social; comprometida con el desarrollo del país.

Fundamenta su accionar en: calidad, solidaridad, responsabilidad, respeto, honestidad y cultura ambiental.

#### <span id="page-26-1"></span>**1.5.3. Visión<sup>7</sup>**

En el año 2016, la Universidad Nacional del Santa es una institución líder que cuenta con sus escuelas de pregrado y postgrado acreditadas; participa en el desarrollo sostenible del país mediante la ciencia, la tecnología, la innovación y el sentido

1

 $^6$  RESOLUCION N° 250-2011-CU-R-UNS. PEI (2012-2016). ESTATUTO DE LA UNIVERSIDAD NACIONAL DEL SANTA https://uns.edu.pe/transparencia/recursos/PEI%202012-2016.doc/Misión

 $^7$  RESOLUCION N° 250-2011-CU-R-UNS. PEI (2012-2016). ESTATUTO DE LA UNIVERSIDAD NACIONAL DEL SANTA https://uns.edu.pe/transparencia/recursos/PEI%202012-2016.doc/Visión

humano; practica la movilidad académica nacional e internacional en la sociedad del conocimiento; y sus egresados son profesionales líderes, competentes, creativos, proactivos y con una actitud ambiental responsable.

<span id="page-27-0"></span>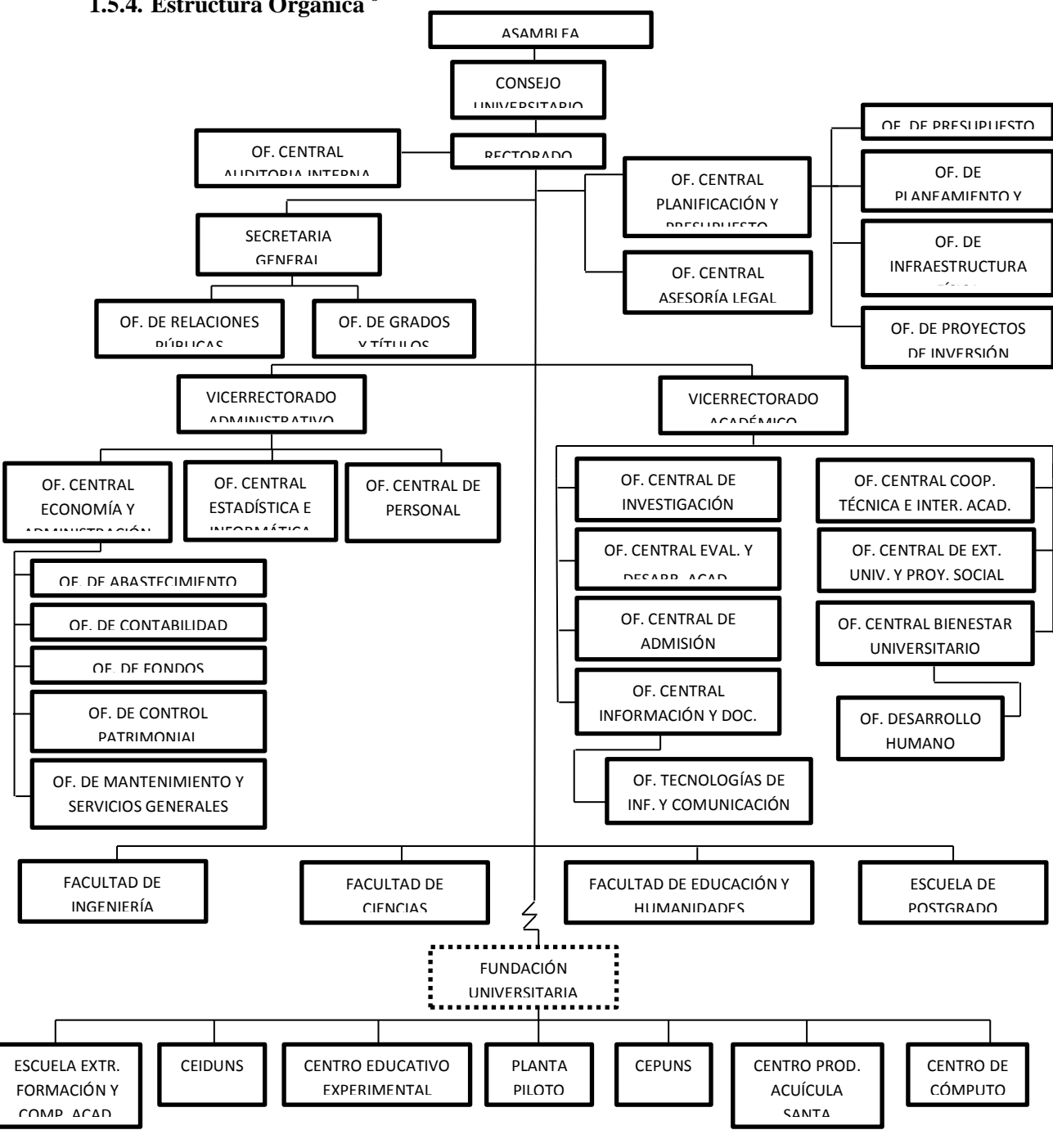

#### **1.5.4. Estructura Orgánica <sup>8</sup>**

**Figura N° 2: Organigrama de la UNS**

 **RESOLUCION N° 250-2011-CU-R-UNS. PEI (2012-2016).**

<span id="page-27-2"></span><span id="page-27-1"></span>1

 $^8$  (2017). Recuperado 7 de Enero del 2017, a partir de

https://uns.edu.pe/transparencia/recursos/organigrama.pdf

#### **1.6. IDENTIFICACIÓN DEL ÁREA DE ESTUDIO**

#### <span id="page-28-0"></span>**1.6.1. Centro Preuniversitario – CEPUNS**

#### **Presentación**

El Centro Preuniversitario de la Universidad Nacional del Santa, CEPUNS fue creada por Resolución Rectoral N° 051-91-UNS el 28 de enero de 1991, con la finalidad de preparar estudiantes con conocimientos, habilidades y afectividad, necesarios para seguir estudios profesionales en la Universidad Nacional de Santa, brindándoles una adecuada preparación preuniversitaria que no solo le permita enfrentar exitosamente el examen de admisión, sino que principalmente tenga un rendimiento académico de calidad y sostenido en su futura vida universitaria.

El CEPUNS es una entidad autofinanciada con recursos propios y su objetivo es brindar orientación, actualización y afianzamiento de conocimientos al futuro estudiante de la UNS; orientar las aptitudes vocacionales de los estudiantes a las diferentes carreras profesionales que oferta la universidad.

#### **Disposiciones Generales<sup>9</sup>**

El Centro Preuniversitario de la Universidad Nacional del Santa, es un órgano Interfacultativo de prestación de servicio académico; es identificado como CEPUNS, tiene su sede en la Ciudad de Nuevo Chimbote y desarrolla sus actividades dentro de la Ciudad Universitaria del Campus I de la UNS - Pool de Aulas.

#### **Tiene como base legal, a:**

- Ley Universitaria N° 30220.
- Reglamento de Organización y Funciones de la Universidad Nacional del Santa.
- Resolución Rectoral Nº 015–91–UNS, creación del CEPUNS.

<sup>9</sup> Reglamento de Organización y Funciones de la Universidad Nacional del Santa. (2017). Resolución Rectoral Nº 015–91–UNS, creación del CEPUNS,(Plan Estratégico Institucional 2012-2016) https://uns.edu.pe/transparencia/recursos/REGLAMENTO\_GENERAL\_DEL\_CENTRO\_PREUNIVERSITARIO \_2015.pdf

- Plan de Desarrollo e Institucionalización para el período (2012 2016).
- Plan Estratégico Institucional 2012-2016

#### **Actividad Académica<sup>10</sup>**

Cada ciclo académico del CEPUNS consta de dieciséis (16) semanas; de treinta (30) horas pedagógicas/semana, y cada hora tiene una duración de 50 minutos.

#### **Evaluaciones**

La evaluación del rendimiento académico de los estudiantes será integral, mediante la aplicación de exámenes formativos y sumativos. La dimensión cognitiva será evaluada aplicando pruebas objetivas de 100 preguntas, de las cuales el 30% corresponderán a aptitud académica (15 preguntas de razonamiento verbal y 15 preguntas de razonamiento matemático) y el otro 70% a conocimientos. El número de preguntas de conocimientos será proporcional al número de horas de cada asignatura y al número de contenidos desarrollados.

En cada ciclo académico se aplicarán un total de 03 exámenes formativos, el primero al finalizar la 4ª semana, el segundo al finalizar la 9ª semana y el tercero al finalizar la 15ª semana. Estos exámenes serán elaborados, aplicados y calificados por el personal del CEPUNS

#### **Fines**

El CEPUNS tiene la finalidad de reforzar y complementar la formación académica adquirida en 5to de Secundaria de los alumnos que desean seguir estudios en la Universidad Nacional del Santa, preparando al estudiante para tener un rendimiento académico de calidad y sostenido en su futura vida universitaria.

<sup>&</sup>lt;sup>10</sup> Reglamento de Organización y Funciones de la Universidad Nacional del Santa. (2017). Resolución Rectoral Nº 015–91–UNS, creación del CEPUNS,(Plan Estratégico Institucional 2012-2016) https://uns.edu.pe/transparencia/recursos/REGLAMENTO\_GENERAL\_DEL\_CENTRO\_PREUNIVERSITARIO \_2015.pdf

#### **Objetivos**

- a) Preparar al estudiante académica y actitudinalmente para garantizar su ingreso a la universidad y óptimo rendimiento en su formación profesional.
- b) Afianzar los conocimientos científicos y humanísticos adquiridos en educación secundaria; así como, impartir conocimientos según las exigencias académicas para el postulante a los programas profesionales de la UNS.
- c) Estimular el desarrollo de aptitudes académicas, habilidades y técnicas de estudio y aprendizaje indispensables para el futuro trabajo intelectual universitario.
- d) Facilitar la adaptabilidad al sistema universitario y de otras universidades, modulando académicamente el nivel educativo secundario con el nivel educativo superior.
- e) Orientar las aptitudes vocacionales y profesionales de los estudiantes, especialmente a las diferentes carreras profesionales que oferta la UNS.
- f) Fomentar la identidad con la UNS como futura Alma Mater.

#### **Organización y Funciones <sup>11</sup>**

El CEPUNS de acuerdo a la estructura orgánica funcional de la UNS, es un centro de producción que genera recursos directamente recaudados, con los cuales autofinancia todos sus gastos; operativamente depende del Rectorado.

El CEPUNS está integrado por el comité directivo, docentes, personal administrativo y estudiantes; su estructura orgánica y funcional, está compuesta por:

a) Órgano directivo: conformado por:

**<sup>11</sup>** Reglamento de Organización y Funciones de la Universidad Nacional del Santa. (2017). Resolución Rectoral Nº 015–91–UNS, creación del CEPUNS,(Plan Estratégico Institucional 2012-2016) https://uns.edu.pe/transparencia/recursos/REGLAMENTO\_GENERAL\_DEL\_CENTRO\_PREUNIVERSITARIO \_2015.pdf

- Comité Directivo:
- b) Órgano de Apoyo: conformado por:
	- Unidad de Secretaría
- c) Órganos de Línea; conformado por:
	- Unidad de Procesamiento de Datos
	- Unidad de Registro e Impresión
	- Unidad de tecnología web
	- Unidad de Servicios
	- Personal Docente

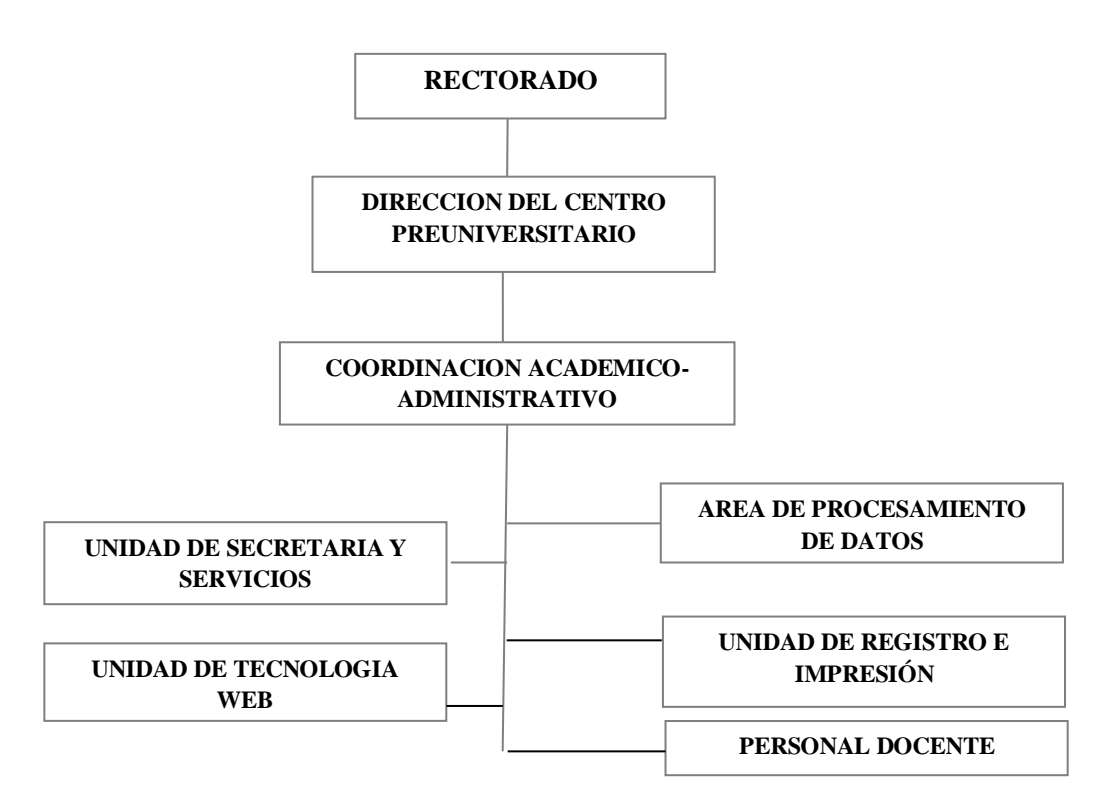

<span id="page-31-0"></span>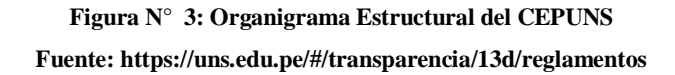

#### <span id="page-32-0"></span>**1.6.2. Direccionamiento Estratégico Actual <sup>12</sup>**

#### **Visión**

Ser el primer centro de estudios de la región y del país, en brindar la mejor preparación preuniversitaria a los alumnos que desean seguir estudios Universitarios.

#### **Misión**

Brindar adecuados conocimientos básicos e integrales a los alumnos que desean seguir estudios universitarios, con la mejor plana docente capacitada en la enseñanza preuniversitaria

#### <span id="page-32-1"></span>**1.7. EL PROBLEMA**

#### <span id="page-32-2"></span>**1.7.1. Realidad Problemática**

EI uso del computador para reducir los trabajos manuales se ha implementado grandemente en la actualidad (cálculos, procesos, etc.), por lo que se hace indispensable en cualquier institución o empresa contar con computadoras, así mismo con usuarios especializados que sepan manejarlos y hacer uso de estas nuevas tecnologías, esto trae consigo la reducción de tiempo y de mano de obra que se requeriría para la realización de estos trabajos.

Las Universidades como las principales precursoras de la investigación en nuevas tecnologías de información, son las indicadas en realizar estas implementaciones, haciendo uso del hardware y software necesarios. **<sup>13</sup>**

La Universidad Nacional del Santa está haciendo uso de estas tecnologías de información, ha realizado la integración del Campus Universitario con una red de fibra óptica y está iniciando el proceso de implementación en el desarrollo de software para las diferentes dependencias para lograr un funcionamiento adecuado en lo que respecta al manejo de la información entre sus diferentes áreas Académico - Administrativas.

El Centro Preuniversitario de la Universidad Nacional del Santa, en su necesidad de brindar un mejor servicio a los postulantes interesados en seguir una carrera

<sup>&</sup>lt;sup>12</sup> Reglamento de Organización y Funciones de la Universidad Nacional del Santa. (2017). Resolución Rectoral Nº 015–91–UNS, creación del CEPUNS,(Plan Estratégico Institucional 2012-2016) https://uns.edu.pe/transparencia/recursos/REGLAMENTO\_GENERAL\_DEL\_CENTRO\_PREUNIVERSITARIO \_2015.pdf

<sup>13</sup> Albert Sangrá, S. (2002). La transformación de las Universidades a través de las TIC´s (1era ed.). Aragó (Barcelona): Editorial UOC

profesional, cuenta con profesionales docentes de la misma Universidad y de docentes de gran prestigio en la enseñanza preuniversitaria.

*Su actividad Académica* se desarrolla apoyado por un sistema de información **<sup>14</sup>** de:

- **Procesamiento de examen formativo**, el cual no realiza un seguimiento en el rendimiento académico del estudiante durante su periodo de preparación, solo se entrega resultados de acuerdo al nombre del alumno o la especialidad para la cual postula.
- La asistencia: se realiza firmando una hoja todos los días colocando nombres y firmas, haciéndose imposible conocer la asistencia de un alumno en particular.
- **Las encuestas académicas:** son tomadas pero no son procesadas por motivo de falta de personal, además de que incurren en el gasto de fichas ópticas.
- **La entrega de notas:** de los diferentes exámenes que se desarrollan tienen demoras por falta de personal, lo que requeriría personal adicional.

En las actividades Administrativas,

- **Gestión de Ítems:** que son utilizados para el diseño, creación e impresión de los diferentes exámenes formativos, los cuales no se encuentran organizados ni catalogados por parte de los docentes, ocasionando que el proceso de su creación congestione las actividades diarias del personal encargado de su creación e impresión.
- **En los Reportes de Asistencias/Inasistencias**: que son utilizados para emitir el reporte de alumnos habilitados para rendir los exámenes sumativos, son gestionados manualmente incurriendo en la posibilidad de cometer errores en su emisión a la Oficina de Admisión.
- **En encuestas:** que son utilizados por la dirección para el contrato del personal no son presentados a tiempo, debido a que nunca son procesados, por la falta de tiempo del personal encargado incurriendo además en costos adicionales para el material de procesamiento (fichas ópticas).

<sup>&</sup>lt;sup>14</sup> Reglamento de Organización y Funciones de la Universidad Nacional del Santa. (2017). Resolución Rectoral Nº 015–91–UNS, creación del CEPUNS,(Plan Estratégico Institucional 2012-2016) https://uns.edu.pe/transparencia/recursos/REGLAMENTO\_GENERAL\_DEL\_CENTRO\_PREUNIVERSITARIO \_2015.pdf

#### <span id="page-34-0"></span>**1.7.2. Análisis del Problema**

<span id="page-34-1"></span>Luego de haber expuesto la realidad problemática actual, por la que atraviesa el CEPUNS, en lo que representa a los procesos, se identificó lo siguiente:

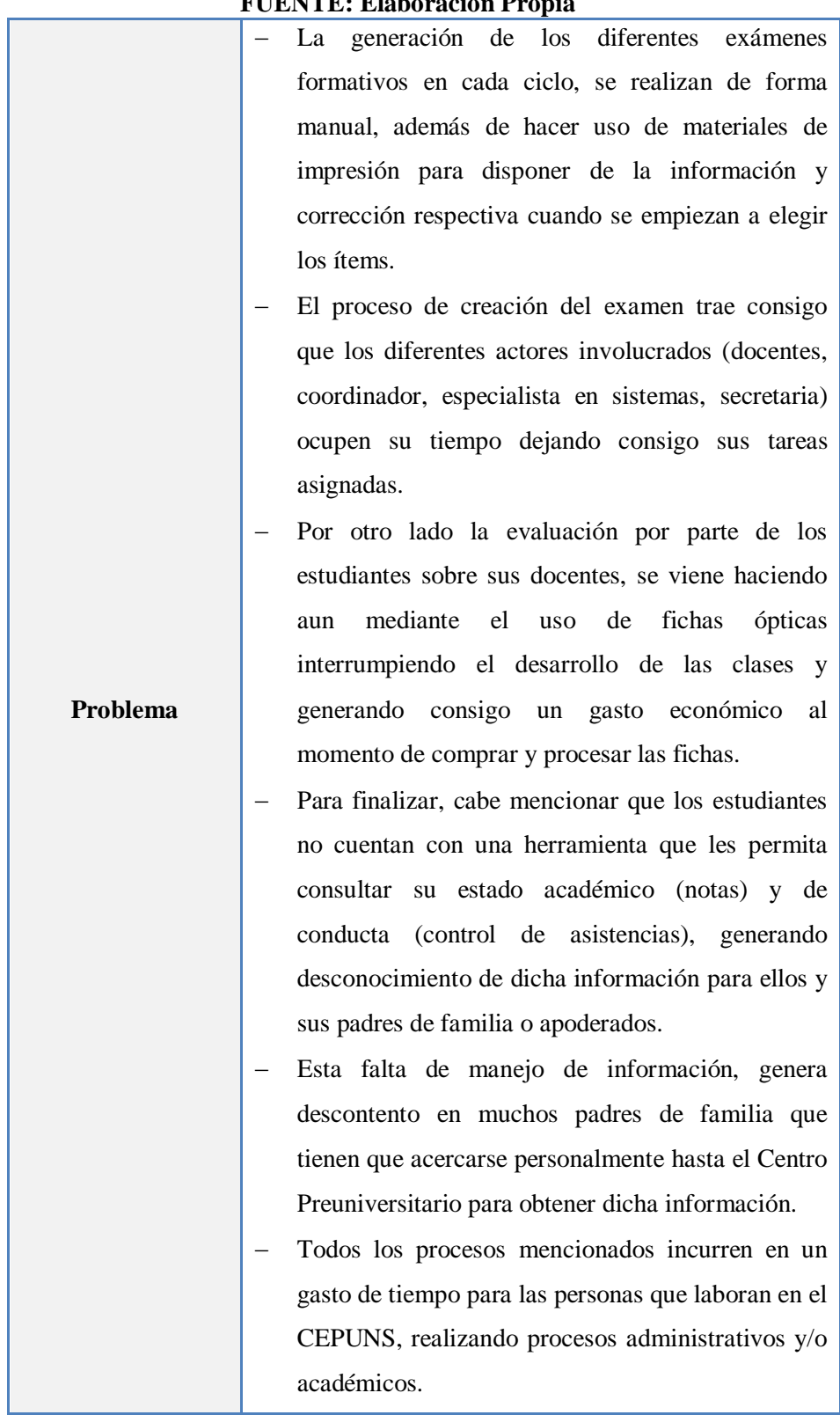

#### **Cuadro 1: Análisis del Problema** .<br>Fúente

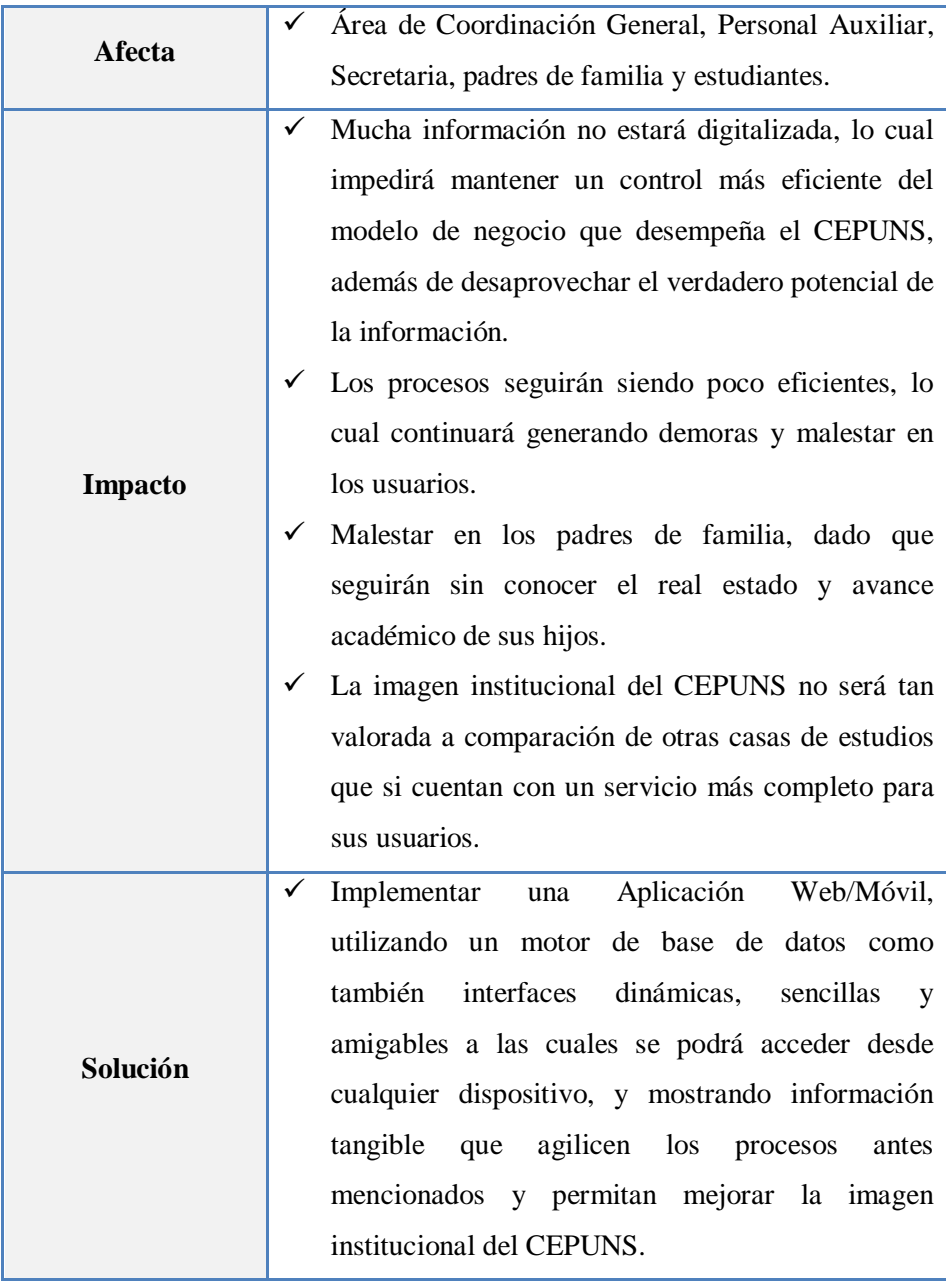

#### <span id="page-35-0"></span>**1.7.3. Formulación del Problema**

Después de analizar la problemática actual del Centro Preuniversitario, se ha plasmado esta realidad en la siguiente pregunta:

*¿En qué medida la Implementación de una Aplicación Web/Móvil permitirá agilizar los procesos y mejorará la imagen del Centro Preuniversitario de la Universidad Nacional del Santa?*
#### **1.8. ANTECEDENTES DEL PROBLEMA**

#### **Tesis:**

"*Implementación de una aplicación web en línea para mejorar el proceso de matrícula de los alumnos de pregrado de la Universidad Nacional del Santa empleando las tecnologías JPA y JSF*". (Tesis de pre-grado). Universidad Nacional del Santa, Perú. **Autores:** Edson Navarrete y Humberto Ninaquispe

**Año:** 2014

#### **Conclusiones del Estudio**

La investigación propone la implementación de una aplicación web para mejorar el proceso de matrícula de los estudiantes de pregrado de la Universidad Nacional del Santa, tanto para el control de pagos, mejora de tiempo y proporcionar una buena plataforma para el buen asesoramiento hacia los estudiantes para su matrícula. Para el desarrollo de la aplicación web se utilizó la Metodología del Proceso Unificado de Desarrollo de Rational siguiendo los diferentes flujos de actividades. También como herramienta de diseño al Rational Software Architect 9.0, como lenguaje de programación a Java 7.0 y como motor de base de datos a Sybase Adaptive Server Anywhere 9.0.

#### **Aportes:**

Con dicha investigación se obtuvo un precedente en cuanto a un sistema que automatice los procesos y obtenga resultados dentro de la Universidad Nacional del Santa. A demás sirve como guía en la arquitectura y la metodología a seguir en el desarrollo del proyecto propuesto.

#### **Tesis:**

"*Análisis, Diseño e Implementación de un Sistema Web y Móvil para el soporte informático a la gestión de Los servicios de atención que brindan las Comisarías a la Comunidad".* (Tesis de pre-grado). Pontificia Universidad Católica del Perú. **Autores:** Tania Gonzales y Pablo Johnson

**Año:** 2013

#### **Conclusiones del Estudio**

En el Perú, la inseguridad ciudadana, en general, sigue siendo uno de los grandes motivos de temor para la población. Este problema se ha ido incrementando a través de los años por diversos factores como el desempleo, la falta de valores en la sociedad, una mala calidad de educación, escasez de los recursos con los que cuentan las entidades responsables para combatir este inconveniente, entre otros. Las comisarías cuentan con diversos procesos que sostienen los diferentes servicios que brindan a la comunidad. Estos procesos tales como registro de denuncias, información y gestión de trámites personales, difusión a la comunidad de un mapa de delitos, entre otros, suelen ser en su mayoría manuales, lentos y con información desactualizada. Los factores mencionados impiden a las comisarías brindar un buen servicio a la comunidad y no cumplir con salvaguardar la seguridad ciudadana. Además, se identificó la carencia de un medio de comunicación rápido y en tiempo real entre las comisarías y la comunidad.

La solución propuesta consiste en un sistema Web y un sistema Móvil, los cuales permitan dar soporte informático a la gestión de los servicios que brinda una comisaría y proporcionar información para la seguridad de los ciudadanos.

#### **Aportes:**

El proyecto nos brinda una perspectiva de como los aplicativos móviles pueden ser de gran ayuda si se plantean correctamente y se utilizan adecuadamente todas sus bondades, además que no se necesitan de muchos recursos para construirlos.

#### **Tesis:**

"*Desarrollo de un Sistema Automatizado bajo entorno web para el control de la programación académica en La Universidad De Oriente Núcleo de Anzoátegui*". (Tesis de pre-grado). Universidad De Oriente Núcleo de Anzoátegui, España.

**Autores:** Afonso R. y Mariela A.

**Año:** 2009

#### **Conclusiones del Estudio**

El proyecto de investigación se basa en el desarrollo de un sistema automatizado para el control de la Programación Académica (SACPA) para la Universidad de Oriente, Núcleo de Anzoátegui. El software se encarga de proporcionar una interfaz agradable y de fácil manejo en entorno web a los diferentes departamentos académicos de la Institución y a los directores de escuela para ingresar y administrar la Programación Académica que elaboran durante cada periodo académico. Además de permitir consultas por parte de los estudiantes y los profesores. Esta información relacionada con la programación académica es guardada directamente en la base de datos ubicada en el Centro de Computación Académica que es el administrador del sistema, lo que mejora la comunicación entre este centro y los departamentos. Este sistema garantiza información confiable ya que uno de sus principales objetivos es validar los datos ingresados, además permite a los usuarios consultar un mapa de aulas con el fin de mejorar la planificación de su programación.

El software se elaboró utilizando el lenguaje de programación PHP versión 5.2.0, la técnica de programación AJAX, el servidor Apache versión 5.0 y el motor de base de datos MySQL versión 5.0. Este proyecto se construyó siguiendo el Proceso Unificado de Desarrollo de Software, la herramienta WebML y el Lenguaje de Modelado UML.

#### **Aportes**

El proyecto nos brinda un sustento más, de cómo las aplicaciones web pueden ser de gran utilidad. También nos brinda más ideas que se pueden aplicar en nuestro proyecto propuesto, independientemente de la tecnología propuesta.

# **1.9. JUSTIFICACIÓN**

#### **1.9.1. Justificación Social**

La implementación de un sistema web, permitirá una mejor utilización de los recursos (tiempo, personal y dinero) además de mejorar el servicio a los apoderados del Centro Preuniversitario, mejorando así su imagen institucional.

#### **1.9.2. Justificación Técnica**

El sistema, para su funcionamiento, haría uso de la red informática y del servidor de base de datos de la universidad a través de la web.

#### **1.9.3. Justificación Económica**

El Centro Preuniversitario conseguirá un ahorro económico en sus procesos debido a que se reducirá el tiempo de los mismos, reducción en recurso horas/hombre.

#### **1.9.4. Justificación Operativa**

El Centro Preuniversitario está dispuesto a brindar el apoyo necesario para la elaboración del proyecto lo cual demuestra predisposición al cambio. Así mismo bajo una adecuada capacitación, el personal y los apoderados podrán manejar el Sistema Web sin ningún problema.

## **1.10. IMPORTANCIA**

- Este proyecto es importante para la institución debida a que, hará uso de la tecnología para mejorar la eficiencia de sus procesos y calidad de servicio a los apoderados, permitiendo elevar de esta manera su imagen institucional.
- El presente proyecto servirá como antecedente para futuros proyectos similares.

# **1.11. HIPÓTESIS**

## **1.11.1. VARIABLES**

**H1:** La implementación de una Aplicación Web/Móvil agiliza los procesos en el Centro Preuniversitario de la Universidad Nacional del Santa.

| <b>FULNIL: Liaboración Propia</b> |                              |                    |                           |
|-----------------------------------|------------------------------|--------------------|---------------------------|
| <b>Variables</b>                  |                              | <b>Indicadores</b> |                           |
|                                   | Variable Independiente       | п                  | Tiempo de respuesta de la |
|                                   | (Aplicación Web/Móvil)       |                    | aplicación                |
|                                   |                              | п                  | Usabilidad                |
|                                   | <b>Variable Dependiente</b>  |                    | Tiempo                    |
|                                   | (Eficiencia en los procesos) |                    | Costo                     |

**Cuadro 2: Hipótesis 1 FUENTE: Elaboración Propia**

**H2:** La implementación de una Aplicación Web/Móvil mejora la imagen institucional del Centro Preuniversitario.

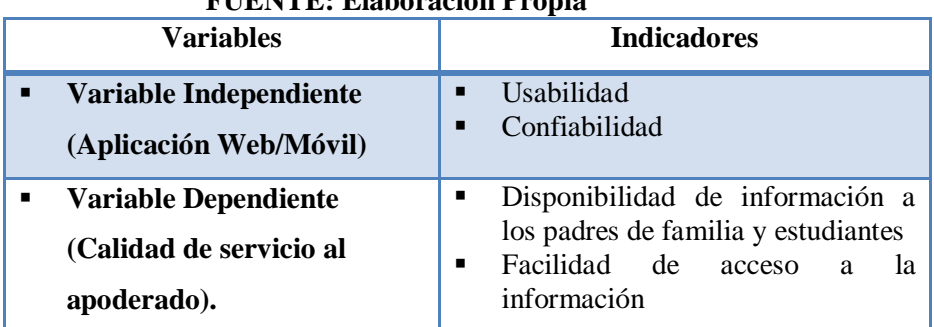

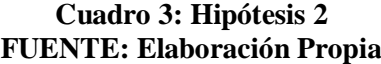

## **1.12. OBJETIVOS**

#### **1.12.1. Objetivo General**

 $\checkmark$  Implementar una Aplicación Web/Móvil para agilizar los procesos y mejorar la imagen del Centro Preuniversitario de la Universidad Nacional del Santa.

#### **1.12.2. Objetivos Específicos**

- Recopilar y organizar la información y requerimientos necesarios para la ejecución del proyecto, identificando las necesidades y limitaciones del Centro Preuniversitario.
- Facilitar a los docentes el envió de ítems, para la creación de exámenes formativos. y tener un mejor control administrativo.
- Facilitar al personal administrativo la generación de exámenes formativos y ejecución de encuesta electrónicas para medir el desempeño académico docente.
- Facilitar al personal auxiliar la gestión de asistencia, para lograr un mayor control y generación de reportes durante el ciclo.
- Realizar el proceso de encuesta de evaluación docente a través de la web, el cual estará establecido por un cronograma de evaluación emitido por la administración.
- Brindar al padre de familia o apoderado el acceso a información actualizada sobre el Centro Preuniversitario de la UNS, incluyendo matriculas, costos, exámenes, documentos, consulta de notas y asistencias de sus representados.
- Adaptar la base de datos SIIGAA, a las necesidades de la aplicación web.
- Analizar y desarrollar el aplicativo web/móvil, para mejorar el ingreso de asistencias, la creación de exámenes y la ejecución de encuestas vía web.
- Realizar los casos de prueba del aplicativo, para comprobar su funcionamiento y llevar a cabo correcciones en caso se detecten errores.

# **1.13. TIPO DE INVESTIGACIÓN**

- **Según su aplicabilidad o propósito:** Tecnológica Aplicada.
- **Según su naturaleza o profundidad:** Descriptiva

# **1.14. DISEÑO EXPERIMENTAL**

El diseño de investigación a aplicar al proyecto es:

- Series cronológicas de dos grupos.
- A un único grupo se le administran varios pre- test, después se le aplica el tratamiento experimental y finalmente varias post- test.

El diseño podría diagramarse así:

# *PARA LA HIPÓTESIS 1*

**H1: La implementación de una Aplicación Web/Móvil agiliza los procesos en el Centro Preuniversitario de la UNS.**

Diseño de Grupo Único con medición previa y posterior

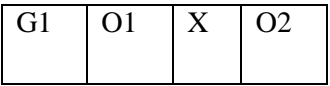

- **G1:** Grupo único de procesos
- **O1:** Agilizar los procesos antes de implementar el sistema
- **X:** Implementación de una Aplicación Web/Móvil.
- **O2:** Eficiencia en los procesos después de implementar el sistema web.

El número de mediciones está sujeto a las necesidades específicas de la investigación

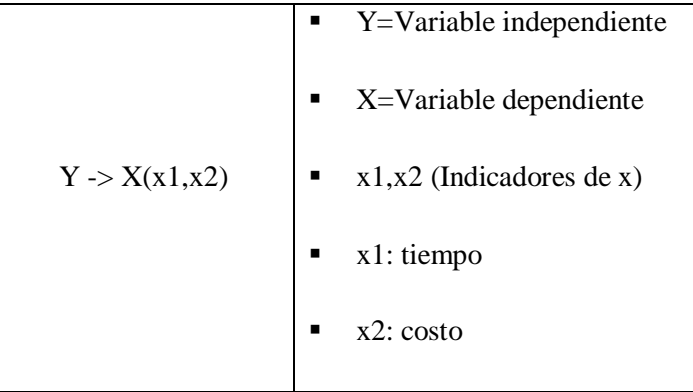

# *PARA LA HIPÓTESIS 2*

# **H2: La implementación de una Aplicación Web/Móvil mejora la imagen institucional del Centro Preuniversitario.**

Diseño de Grupo Único con medición previa y posterior

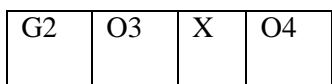

- **G2:** Grupo único de padres de familia o apoderados.
- **O3:** Aumentar la imagen institucional del CEPUNS después de implementar la Aplicación Web/Móvil.
- **X:** Implementación de una Aplicación Web/Móvil.
- **O4:** Imagen institucional después de implementar la Aplicación Web.

El número de mediciones está sujeto a las necesidades específicas de la investigación

 $Y \rightarrow X(x1,x2)$  • Y=Variable independiente

- $\blacksquare$  X=Variable dependiente
- x1,x2 (Indicadores de x)
- x1: disponibilidad de información al apoderado.
- x2: facilidad de acceso a la información.

# **1.15. COBERTURA DE ESTUDIO**

#### **1.15.1. Población**

- Para la Hipótesis 1 la población estará formada por **1 director, 1 Especialista de Sistemas, 1 Auxiliar, 1 secretaria y 20 docentes.**
- $\checkmark$  Para la Hipótesis 2 la población tendrá como referencia el número de padres de familia o apoderados de los estudiantes matriculados en el ciclo 2017-III = **800 padres de familia o apoderados.**
- $\checkmark$  En resumen la población es de 824 personas.

# **1.15.2. Muestra**

Dirigida, ya que se considera lo siguiente:

- $\checkmark$  Para el caso de la hipótesis 1 se tomará a la totalidad formada por formada por **1 director, 1 Especialista de Sistemas, 1 Auxiliar, 1 secretaria y 20 docentes.**
- $\checkmark$  Para el caso de la hipótesis 2, el tamaño de la muestra de los apoderados se calcula con la siguiente formula:

$$
n = \frac{N * Z_{\infty}^{2} * p * q}{E^{2} * (N-1) + Z_{\infty}^{2} * p * q}
$$

- $\checkmark$  Dónde:
	- $\bullet$  N = Total de la población = 800 apoderados.
	- $\bullet$   $Z_{\infty}^2$  = 1.96<sup>2</sup>(Si la seguridad es del 95%)
	- $\bullet$  p= Proporción esperada (En este caso 5%=0,05)
	- $q = 1-p = (En \text{ este caso } 1 0,05 = 0,95)$
	- $\bullet$  E= Error (En este caso deseamos un +/- 5%)

Reemplazando en la fórmula:

$$
n = \frac{800 * 1.96^{2} * 0.05 * 0.95}{(+/-0.05)^{2} * (800 - 1) + 1.96^{2} * 0.05 * 0.95}
$$

$$
n = 67
$$

#### **1.16. TÉCNICAS E INSTRUMENTOS DE RECOLECCIÓN DE DATOS**

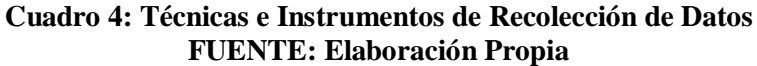

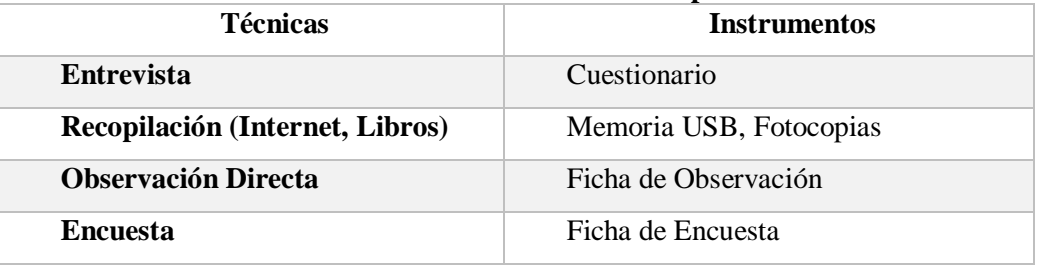

Informantes: Padres de Familia y Personal Administrativo del Centro Preuniversitario de la UNS.

# **1.17. METODOLOGÍA DE TRABAJO**

La metodología de investigación es de tipo experimental, que consiste en 4 fases, con el fin de realizar una investigación más completa y precisa, permitiendo realizar correcciones en la etapa que se requiera:

- **1° FASE:** Estudio Bibliográfico sobre el tema de Investigación
- **2° FASE:** Recolección de datos e información, para el análisis de la situación actual de la ejecución de la Aplicación Web/ Móvil; identificando sus necesidades y requerimientos.
- **3° FASE:** Implementación y pruebas de la Aplicación Web/Móvil
- **4° FASE:** Analizar y Desarrollar el Informe de Resultados.

# **II. MARCO TEÓRICO**

#### **2.1. RATIONAL UNIFIED PROCESS**

#### **2.1.1. Definición**

El Proceso Unificado "es un proceso de desarrollo de software configurable que se adapta a proyectos que varían en tamaño y complejidad. Se basa en muchos años de experiencia en el uso de la tecnología de objetos en el desarrollo de software de misión crítica en una variedad de industrias. Uno de los componentes clave es el UML", Grady Booch, James Rumbaugh e Ivar Jacobson (1998).

RUP es un marco de trabajo que se adapta a la organización o al proyecto según sea necesario, además este marco ha sido desarrollando durante muchos años y ha sido utilizado por diferentes empresas a nivel mundial, lo cual le da un prestigio al momento de elegirlo como metodología.

#### **2.1.2. Características**

Las principales características del Proceso Unificado de Rational son:

- $\checkmark$  Iterativo e Incremental
- $\checkmark$  Dirigido por los casos de uso
- $\checkmark$  Centrado en la arquitectura
- $\checkmark$  Enfocado en los riesgos

## **2.2. LENGUAJE UNIFICADO DE MODELADO**

Fowler y Scott (1999), definieron y pronosticaron del UML lo siguiente, "El lenguaje unificado de modelado o UML (Unified Modeling Language) es el sucesor de la oleada de métodos de análisis y diseño orientados a objetos (OOA&D) que surgió a finales de la década de 1980 y principios de la siguiente. El UML unifica, sobre todo, los métodos de Booch, Rumbaugh (OMT) y Jacobson, pero su alcance llegará a ser mucho más amplio. En estos momentos el UML está en pleno proceso de estandarización con el OMG (Object Management Group o Grupo de administración de objetos) y estoy seguro de que se convertirá en el lenguaje de modelado estándar del futuro."

Actualmente el UML es el esquema de representación gráfica más utilizado a nivel mundial para modelar sistemas orientados a objetos.

Lo más atractivo del UML es que se puede mejorar con nuevas características y puede adaptarse a cualquier proceso de análisis y diseño orientado a objetos.

#### **2.2.1. Modelo**

Un modelo es una descripción, una abstracción del mundo real, que trata de tomar en cuenta todos los detalles para comprender cierta situación o problema que se está presentando.

#### **2.2.2. Diagrama**

Según RAE, un diagrama es una "Representación gráfica de una sucesión de hechos u operaciones en un sistema, como el que refleja una cadena de montaje de automóviles."

En UML los diagramas más comunes son los siguientes:

- $\checkmark$  Diagrama de clase
- $\checkmark$  Diagrama de componentes
- $\checkmark$  Diagrama de despliegue
- $\checkmark$  Diagrama de actividades
- $\checkmark$  Diagrama de casos de uso

# **2.3. APLICACIÓN WEB**

Las aplicaciones web nacen con el uso del internet, dado a las bondades que ofrece para el almacenamiento ilimitado y la disponibilidad. Toda la información se almacena en grandes servidores que estarán disponibles en cualquier momento, y que pueden ser accedidos desde cualquier dispositivo.

Lujan (2002) nos dice, "una aplicación web es un tipo especial de aplicación cliente servidor, donde tanto el cliente (el navegador, explorador o visualizador) como el servidor (el servidor web) y el protocolo mediante el cual se comunican (HTTP) están estandarizados y no han de ser creados por el programador de aplicaciones" (pág. 48)

En resumen, una aplicación web es un software que es soportado por los navegadores web y que aprovechan el internet para la interacción con el usuario desde cualquier parte del mundo y a cualquier hora.

#### **2.3.1. Estructura de las Aplicaciones Web**

Básicamente una aplicación web consta de 3 capas, aunque pueden existir más, las cuales son: la capa de presentación, la capa de lógica del negocio y la capa de acceso a datos.

#### **2.3.2. Lenguajes de Programación usados para crear Aplicaciones Web**

Existe una gran variedad de lenguajes de programación que nos permiten desarrollar aplicaciones web, entre los más populares tenemos:

- Java, con sus tecnologías JPA, JSP y JSF
- $\bullet$  PHP
- Phyton
- .NET C#
- Perl
- Ruby

# **2.4. APLICACIÓN MÓVIL**

#### **2.4.1. Aplicación Móvil**

Una aplicación móvil es un software informático diseñado para ser ejecutado en teléfonos inteligentes, tabletas y otros dispositivos móviles. En su mayoría, estas aplicaciones funcionan sobre sistemas operativos creados para móviles como Android, iOS, BlackBerry OS, Windows Phone, etc.

#### **Teléfonos Inteligentes**

Según David Chiles, "Un teléfono inteligente (Smartphone) es un producto de primera calidad debido a que las características adicionales por encima de un teléfono celular incluyen elevar el costo. Un teléfono inteligente tiene más poder de procesamiento, memoria y resolución que los teléfonos celulares. También tienen sistemas operativos que les permiten instalar aplicaciones desde la tienda de aplicaciones".

Las características mencionadas hacen que un teléfono móvil se convierta en una computadora de bolsillo que nos simplifica la vida, y a gracias a su acceso a internet nos mantiene conectados en todo momento.

# **2.5. COMPONENTES PRINCIPALES PARA EL DESARROLLO DE APLICACIONES WEB/MÓVIL**

#### **2.5.1. Servidor Web**

Según Rafael Granador (2014), "El servidor web es el componente que software que hay que instalar y configurar para que el servidor sea operativo. Existen varios programas que permiten a un ordenador actuar como un servidor, siendo los más importantes Apache y IIS."

En resumen, un servidor web es un programa que funciona sobre el servidor principal, almacenando documentos HTML, imágenes, videos, texto, entre otros, con el fin de brindar dicha información a los usuarios cuando ellos lo requieran. Dicho envío de información del servidor al usuario se realiza mediante el uso de peticiones HTTP Dependiendo del tipo de petición, el servidor web buscara una página web o bien ejecutara un programa en el servidor, devolviendo de cualquier manera una respuesta a quién realizó la petición.

#### **2.5.2. Servidor de Aplicaciones**

Un servidor de aplicaciones es un término que se utiliza más seguido cuando se trata de implementar aplicaciones basadas en Java, dada su popularidad que alcanzó con dicho lenguaje. El servidor de aplicaciones es definido por Ordax y Ocaña "como un producto que implementa todas las especificaciones Java EE. De manera que al desplegar o instalar una aplicación JAVA EE en el servidor, sabemos seguro que va a encontrarse con todos los contenedores y servicios definidos por la especificación y que seguramente utiliza y necesita la aplicación."

Un servidor de aplicaciones no debe confundirse con un servidor web. Aunque aparentemente realizan lo mismo, un servidor web no es más que un simple servidor de archivos, mientras que un servidor de aplicaciones contiene el código que se va a encargar de ejecutar lo que el cliente solicite.

Entre los servidores de aplicación Java EE privados más conocidos se encuentran WebLogic de Oracle (antes BEA Systems) y WebSphere de IBM; mientras que entre los servidores de aplicaciones libres se encuentran JBoss, Geronimo de Apache, TomEE de Apache, Resin Java Application Server de Caucho Technology, y GlassFish de Oracle.

#### **2.5.3. Base de Datos**

Date & Ruiz Faudón (2001) definen una base de datos "como un conjunto de datos persistentes que es utilizado por los sistemas de aplicación de alguna empresa dada".

Actualmente las bases de datos son fundamentales para cualquier empresa, dado que almacena toda su información, la cuál puede ser usada de muchas formas para aprovecharla al máximo. Pero además de una base de datos, necesitamos un sistema que nos permita administrarla, y para ello existen los sistemas de manejo de Base de Dato s(en inglés DBMS).

Fray Osorio (2008) no define a un sistema de Manejo de Base de Datos como "un conjunto de elementos interrelacionados y una serie de programas que permiten a varios usuarios tener acceso a estos archivos ya sea para consultarlos o actualizarlos."

Uno de los objetivos fundamentales de un sistema de información es contar no solo con recursos de información, sino también con los mecanismos necesarios para poder encontrar y recuperar estos recursos. De esta forma, las bases de datos se han convertido en un elemento indispensable no solo para el funcionamiento de los grandes motores de búsqueda y la recuperación de información a lo largo y ancho de la web, sino también para la creación de redes web, intranets y otros sistemas.

#### **2.6. LENGUAJE JAVA**

Java es un lenguaje de programación orientado a objetos desarrollado por Sun Microsystems a principio de los años 90´s y que actualmente es muy popular y utilizado a nivel mundial. Java es un lenguaje muy robusto, gracias al aporte de su gran comunidad, además es libre de licencia, lo cual lo hace aún más atractivo para las empresas.

#### **2.6.1. Plataforma Java**

Se entiende por plataforma<sub>1</sub> al entorno de hardware y software en el cual se ejecutan programas.

**JAVA**, está basado solo en software que puede ser usado sobre varios sistemas operativos y hardware. Consta de tres componentes

**El Lenguaje:** es un lenguaje de propósito general, de alto nivel que utiliza el paradigma de orientación a objetos.

**La Máquina Virtual:** Los programas escritos en Java son compilados como archivos ejecutables de una máquina virtual llamada *Java Virtual Machine* (JVM), esto nos permite que los programas ejecutables puedan ejecutarse en distintas arquitecturas.

**Las Bibliotecas:** El conjunto de bibliotecas del lenguaje es conocido como la Java Aplication Programming Interface (Java API) y es un conjunto de componentes que proporcionan diferentes herramientas para el desarrollo.

#### **2.6.2. Plataforma Java EE 6**

Thierry Groussard en su libro "Desarrollo de aplicaciones web con JEE6" no indica que "la tecnología JEE constituye la solución propuesta por Sun para el desarrollo de aplicaciones distribuidas. La base de esta solución se sustenta en el lenguaje Java, también creado por Sun. Este lenguaje Básico también es conocido con él termino JSE (Java Standard Edition)".

Un tema muy importante a tener en consideración al momento de implantar una solución basada en Java EE es su estructura. Por eso Grounssard (2010) nos menciona lo siguiente: "La normativa JEE también describe como de organizarse una aplicación para que pueda ser soportada por cualquier servidor de aplicaciones compatibles. Una aplicación web se compone generalmente de los siguientes elementos<sup>"</sup>

- De recursos estáticos: paginas HTML, imágenes, sonidos, hojas de estilo.
- De recursos dinámicos: servlets, JSP, Java Beans.
- DE librerías de clases utilizadas por los diferentes componentes dinámicos.
- De un descriptor de despliegue que permite definir los parárametros de funcionamiento de la aplicación en el servidor, los enlaces entre las URL y los recursos dinámicos de la aplicación, las páginas por defecto y de error de la aplicación, la seguridad de la aplicación, etc.

# **2.7. PATRONES DE DISEÑO MVC**

## **2.7.1. Definición**

El **Modelo Vista Controlador (MVC)** es un patrón de diseño de software, el cual divide la interfaz de usuario y la lógica de negocio en tres componentes distintos.

Este patrón se utiliza frecuentemente en aplicaciones web donde la vista es la página HTML y el código que provee de datos dinámicos a la página.

Entrando un poco más en detalle podemos definir cada uno de los componentes de la siguiente manera:

- **Modelo**: mantiene los datos y la lógica del programa, generalmente se considera como el reflejo de una base de datos, ya que sus entidades se basan las tablas que existen en la BD.
- **Vista**: Es la representación visual del modelo, y es lo que se presenta al usuario final.
- **Controlador**: Responde a eventos, normalmente acciones realizadas por el usuario y realiza peticiones al modelo y a la vista.

#### **2.7.2. Ventajas y Desventajas del MVC**

#### **Ventajas MVC**

Las principales ventajas de hacer uso del patrón MVC son:

- 1) La separación del Modelo de la Vista, es decir, separar los datos de la representación visual de los mismos.
- 2) Es mucho más sencillo agregar múltiples representaciones de los mismos datos o información.
- 3) Facilita agregar nuevos tipos de datos según sea requerido por la aplicación ya que son independientes del funcionamiento de las otras capas.

#### **Desventajas MVC**

Las desventajas de seguir el planteamiento de MVC son:

1) La separación de conceptos en capas agrega complejidad al sistema.

### **2.8. ENTORNO DE DESARROLLO INTEGRADO (IDE)**

Un IDE (Entorno de desarrollo integrado) básicamente es una herramienta muy útil al momento de crear aplicaciones, dado que nos facilita la manera de crear y compilar código. Kent Sharkey en su libro Aprendiendo visual basic. Net nos indica que, "un IDE pretende ser un entorno único de trabajo para los desarrolladores. En general, el código fuente es sólo texto y puede ser tecleado y modificado en cualquier editor de texto y los compiladores se pueden usar desde la línea de comandos sin gran problema, por lo que técnicamente el IDE no es necesario. Sim embargo, hay pocos programadores que prefieren trabajar en un lenguaje que no tiene algún tipo de IDE.

Java cuenta con dos IDEs muy conocidos, los cuales son Netbeans y Eclipse. Dichos IDEs cuentan con un compilador, un intérprete o ambos.. Muchos IDEs modernos también cuentan con un navegador de clases, un buscador de objetos y un diagrama de jerarquía de clases, para su uso con el desarrollo de software orientado a objetos, entre otros.

#### **2.9. CALIDAD DE SERVICIO AL CLIENTE**

Para este término, Chumaceiro y Cárdenas (2009) indican lo siguiente, "un servicio es una actividad o conjunto de actividades de naturaleza casi siempre intangible que se realiza a través de la interacción entre el cliente y el empleado y/o instalaciones físicas del servicio, con el objeto de satisfacer un deseo o necesidad, principios en los que descansa la calidad del servicio. El cliente es el único juez de la calidad del servicio El cliente es quien determina el nivel de excelencia del servicio y siempre quiere más."

La empresa debe formular promesas que le permitan alcanzar los objetivos, ganar dinero y distinguirse de sus competidores.

La empresa debe "gestionar" la expectativa de sus clientes, reduciendo en lo posible la diferencia entre la realidad del servicio y las expectativas del cliente.

Aspectos sobre los cuales se basa el cliente para evaluar la calidad del servicio:

- Imagen
- Expectativas y percepciones acerca de la calidad
- La manera como se presenta un servicio

# **III. MATERIALES Y MÉTODOS**

# **3.1. DOCUMENTO VISIÓN**

#### **3.1.1. Introducción**

#### **Propósito**

El propósito de la visión es establecer las características del sistema web, tomando como base las funcionalidades requeridas, por las personas involucradas en los procesos de negocio.

Estas funcionalidades y características nos proporcionarán un bosquejo inicial que se complementara con los casos de uso que se establecerán más adelante.

Estas funcionalidades permitirán una mejora en los procesos y la calidad de servicio que brinda el Centro Preuniversitario de la UNS.

#### **Alcance**

El documento visión describe la Aplicación Web para agilizar los procesos y mejorar la imagen del Centro Preuniversitario.

#### **3.1.2. Posicionamiento**

#### **Oportunidad del Negocio**

La Aplicación Web/Móvil permitirá a la institución agilizar sus procesos disminuyendo el consumo de recursos para dichas actividades como son tiempo y costo.

A la vez permitirá establecer un nuevo canal de comunicación con los padres de familia o apoderados, el cual estará disponible las 24 horas del día durante todo el año; obteniendo una distinción competitiva elevando así el prestigio de la institución.

# **Sentencia que define el Problema**

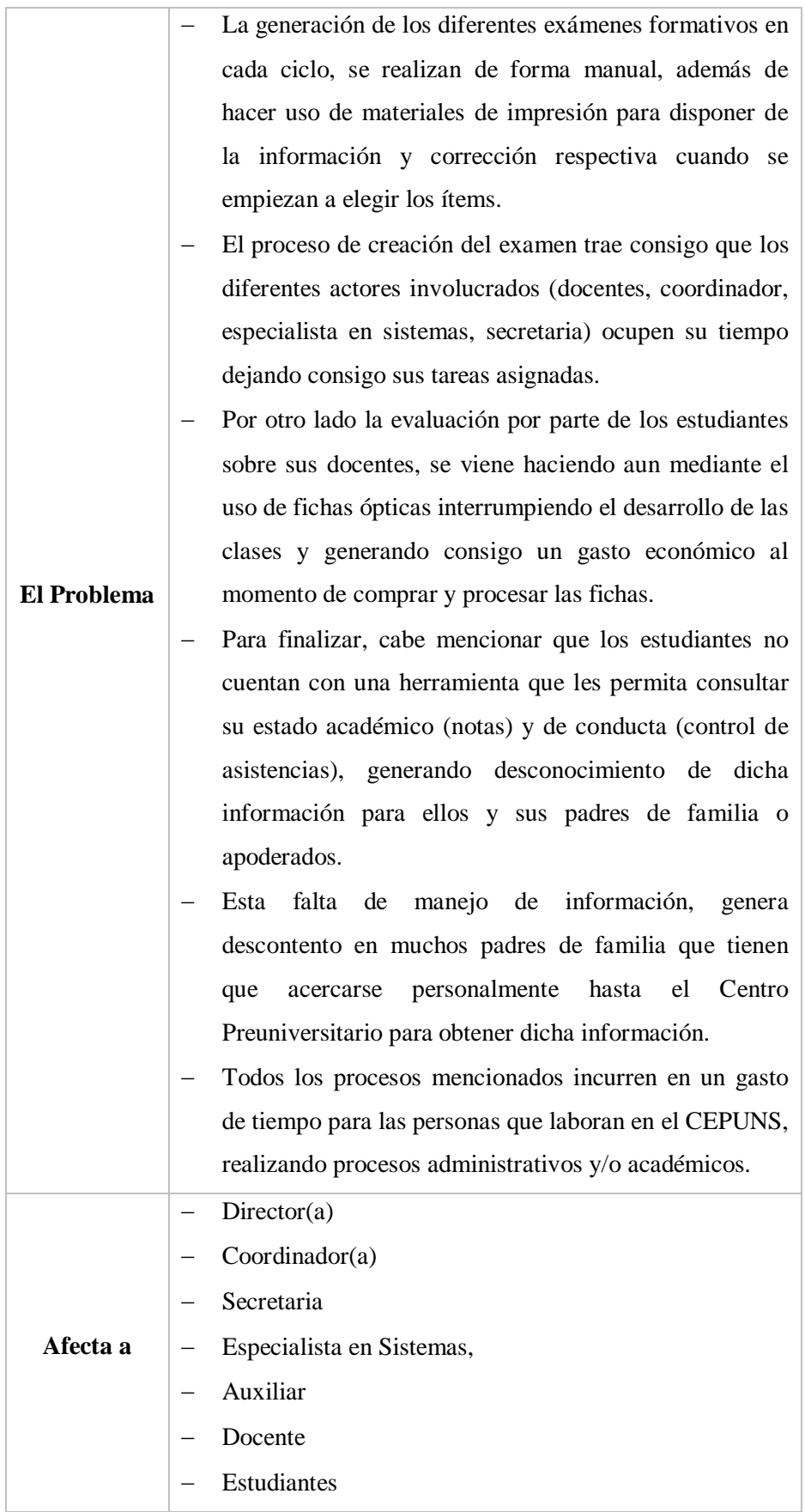

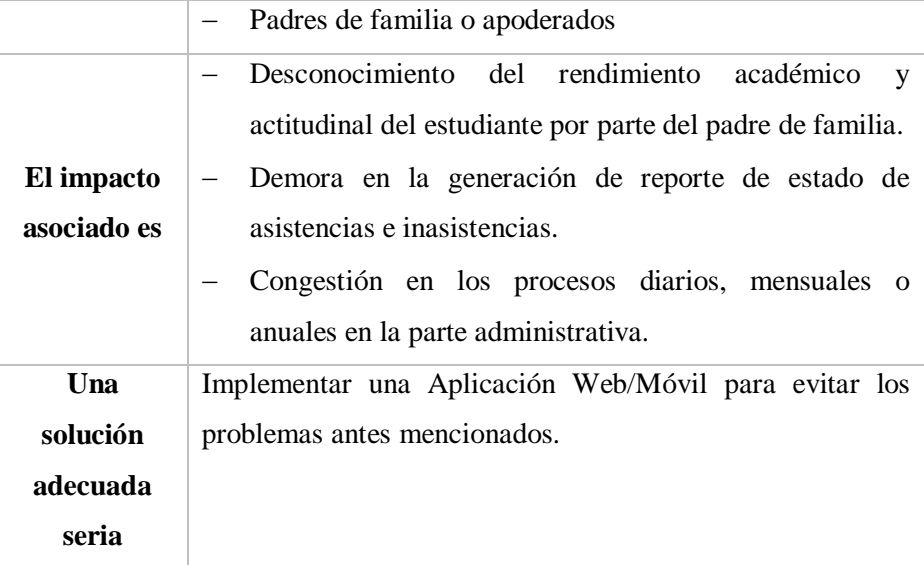

# **Sentencia que define la Posición del Producto**

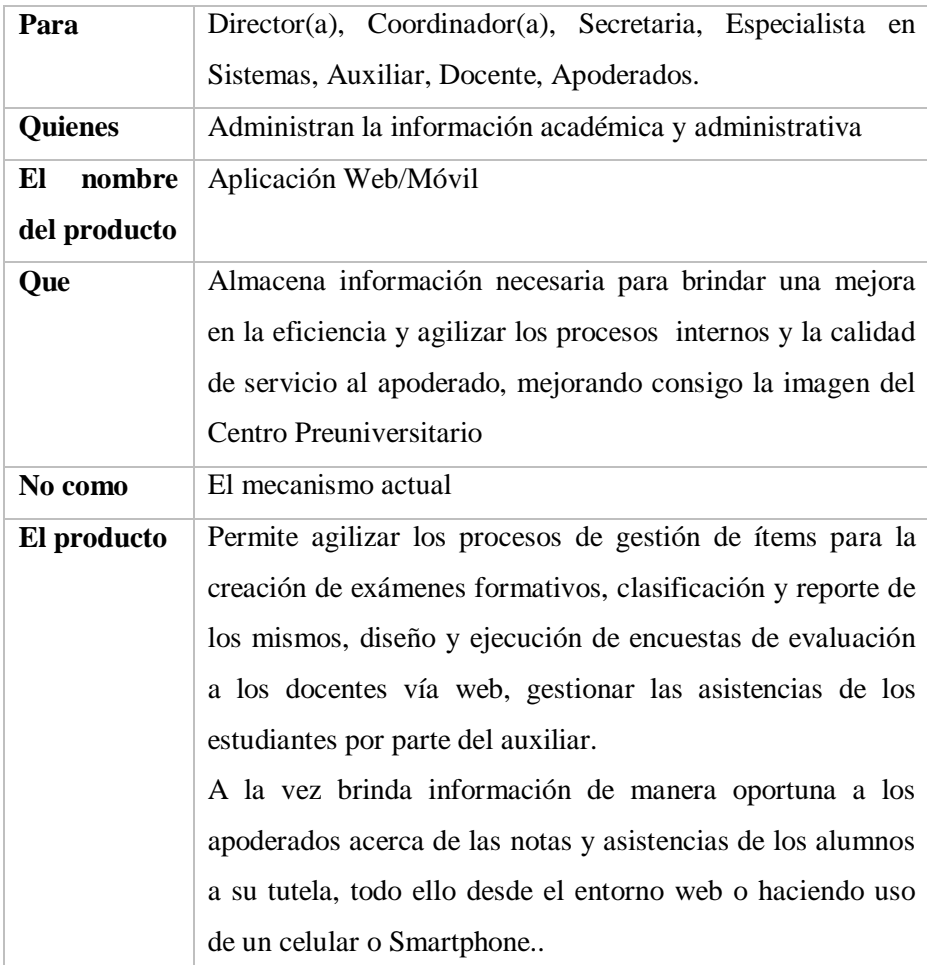

# **3.1.3. Descripción de Stakeholders y Usuarios**

# **Resumen de Stakeholders**

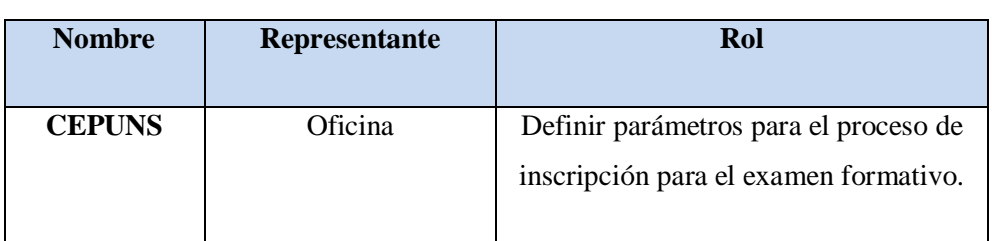

# **Cuadro 5: Resumen de Stakeholders FUENTE: Elaboración Propia**

## **Resumen de Usuarios**

# **Cuadro 6: Resumen de usuarios FUENTE: Elaboración Propia**

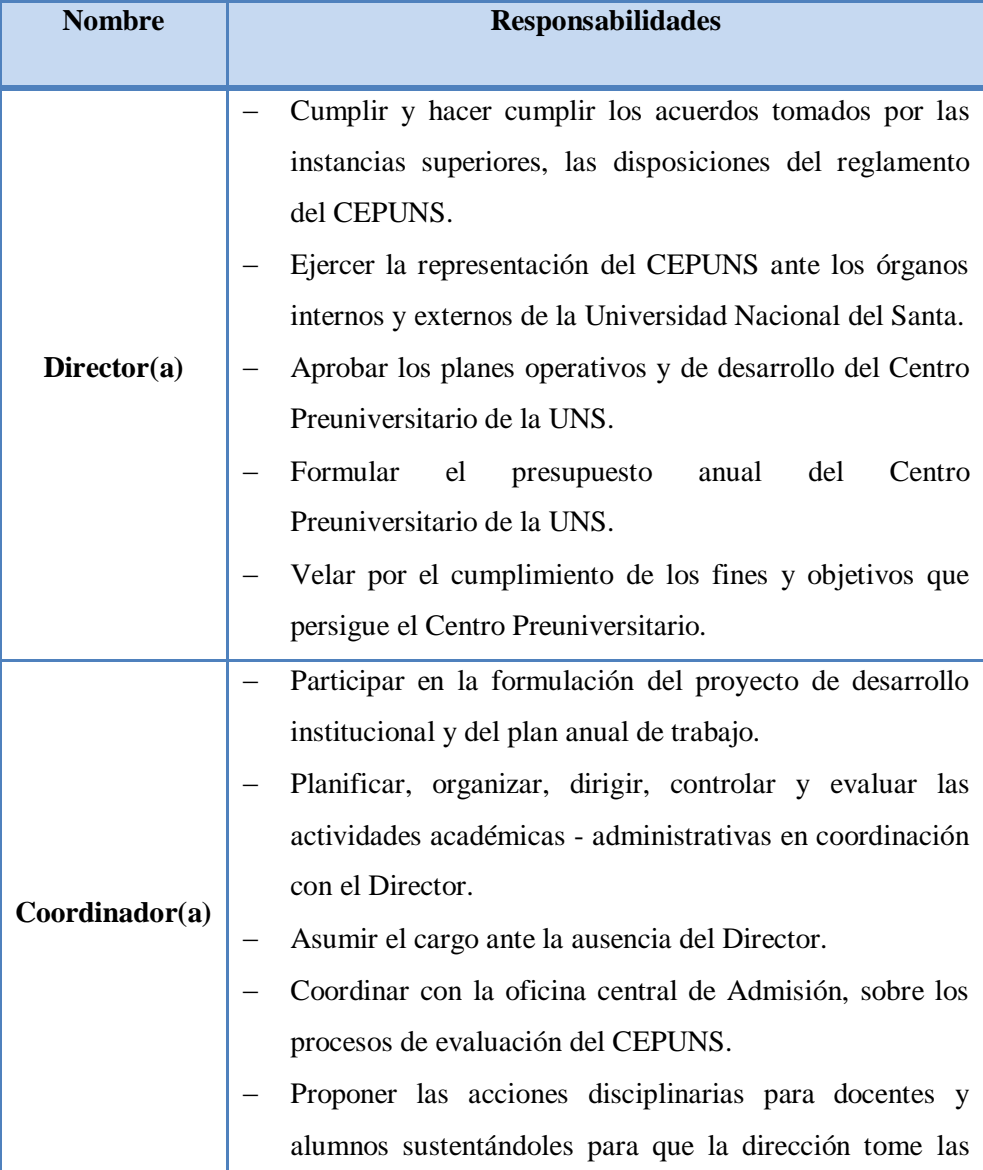

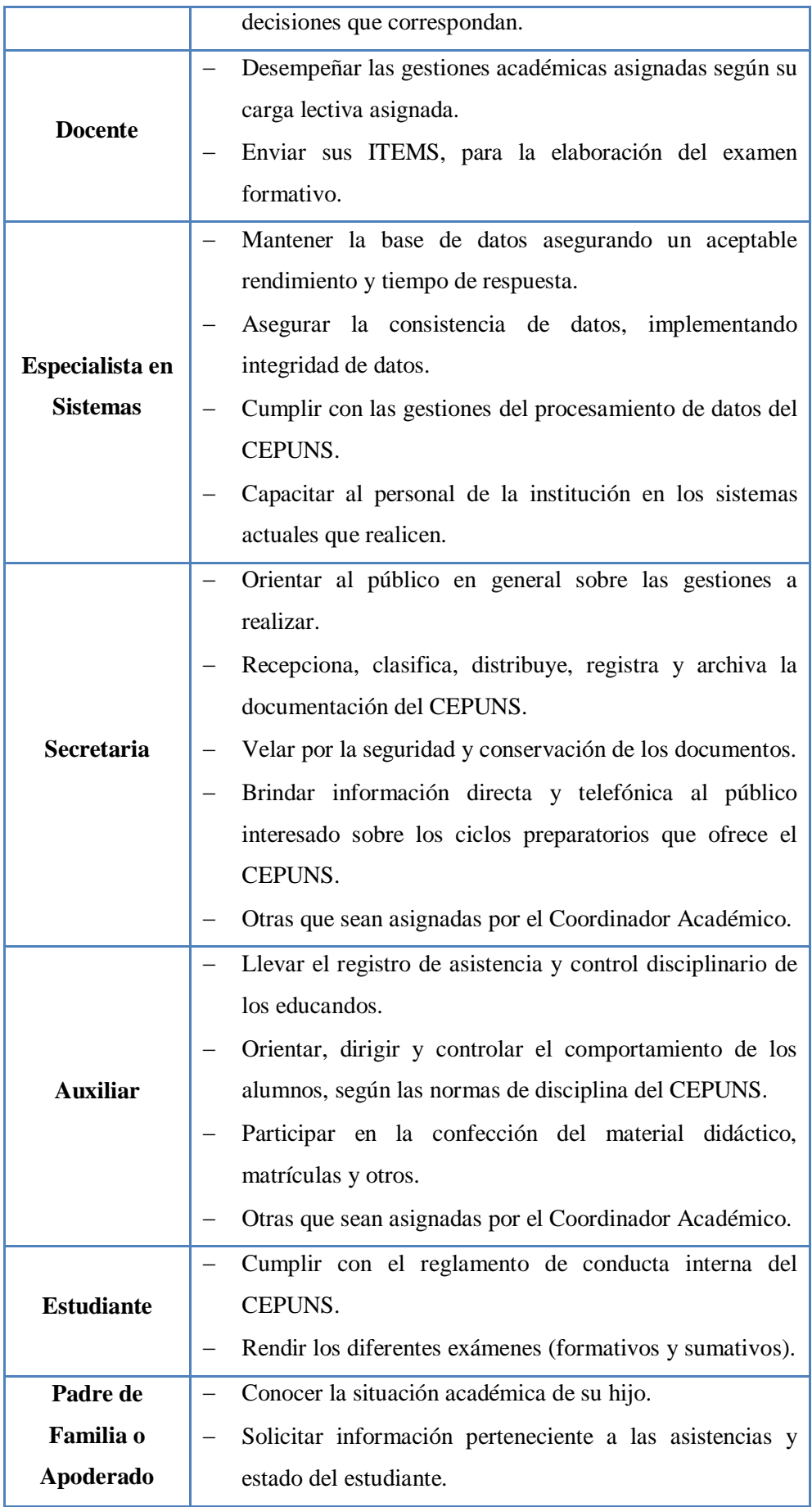

### **3.1.4. Entorno de Usuarios**

El usuario estará representado por cualquier máquina que tenga acceso a internet y cuente con internet, haciendo uso de los navegadores Google Chrome, Mozilla Firefox, Internet Explorer, etc.

#### **3.1.5. Descripción Global del Producto**

El Sistema Informático Vía Web se implantara en el Centro Preuniversitario de la UNS, teniendo como objetivo agilizar los procesos como gestión de un Banco de Preguntas, Creación de Exámenes Formativos, Creación y Ejecución de Encuestas Virtuales, Gestión de Asistencias, Emisión de Reportes según sean semanales, mensuales; así mismo servirá como otro canal para que los apoderados obtengan la información académica de los alumnos a su tutela, contribuyendo así a mejorar la imagen del Centro Preuniversitario.

# **3.1.6. Resumen de Características**

El Sistema Informático Vía Web/Móvil tendrá las siguientes características

- Lenguaje de Programación Java
- Administrador de Base de Datos SQL Anywhere, mediante la herramienta Sybase Central 6.0
- Servidor de Aplicaciones JBoss
- Funcionará bajo la plataforma Windows, con internet haciendo uso de cualquier navegador web o browser
- Seguridad de Acceso
- $\blacksquare$  Tipo de Acceso 24x7

#### **3.2. MODELADO DEL NEGOCIO DEL SISTEMA ACTUAL**

#### **3.2.1. Descripción de la Institución Actual**

El CEPUNS es un centro de prestación de servicios académicos de la Universidad Nacional del Santa, en año se dictan tres ciclos académicos, cada ciclo tiene una duración de 16 semanas: hasta el año 2003 contaba con un sistema de procesamiento de examen formativo que solo mostraba el resultado en orden de mérito por escuelas y el nombre que el alumno escribía en la ficha de respuesta; trayendo consigo reportes de alumnos que no existía, no existiendo control alguno sobre funcionamiento de otro tipo de actividad.

Los procesos que actualmente maneja están asociados a la parte académica, generando consigo pérdidas de tiempo para el personal que labora la institución.

### **3.2.2. Usuarios del Negocio**

#### **Director**

- Cumplir y hacer cumplir los acuerdos tomados por las instancias superiores, las disposiciones del reglamento del CEPUNS.
- Ejercer la representación del CEPUNS ante los órganos internos y externos de la Universidad Nacional del Santa.
- Aprobar los planes operativos y de desarrollo del Centro Preuniversitario de la UNS.
- Formular el presupuesto anual del Centro Preuniversitario de la UNS.
- Velar por el cumplimiento de los afines y objetivos que persigue el Centro Preuniversitario.

#### **Coordinador**

- Participar en la formulación del proyecto de desarrollo institucional y del plan anual de trabajo.
- Planificar, organizar, dirigir, controlar y evaluar las actividades académicas - administrativas en coordinación con el Director.
- Asumir el cargo ante la ausencia del Director.
- Coordinar con la oficina central de Admisión, sobre los procesos de evaluación del CEPUNS.
- Proponer las acciones disciplinarias para docentes y alumnos sustentándoles para que la dirección tome las decisiones que correspondan.

#### **Docente**

- Desempeñar las gestiones académicas asignadas según su carga lectiva asignada.
- Enviar sus ITEMS, para la elaboración del examen formativo

# **Especialista en Sistemas**

- Mantener la base de datos asegurando un aceptable rendimiento y tiempo de respuesta.
- Asegurar la consistencia de datos, implementando integridad de datos.
- Cumplir con las gestiones del procesamiento de datos del CEPUNS.
- Capacitar al personal de la institución en los sistemas actuales que realicen.

#### **Secretaria**

- Orientar al público en general sobre las gestiones a realizar.
- Recepciona, clasifica, distribuye, registra y archiva la documentación del CEPUNS.
- Velar por la seguridad y conservación de los documentos.
- Brindar información directa y telefónica al público interesado sobre los ciclos preparatorios que ofrece el CEPUNS.
- Otras que sean asignadas por el Coordinador Académico.

# **Auxiliar**

 Llevar el registro de asistencia y control disciplinario de los educandos.

- Solucionar indisciplinas en primera instancia
- Orientar, dirigir y controlar el comportamiento de los alumnos, según las normas de disciplina del CEPUNS.
- Participar en la confección del material didáctico, matrículas y otros.
- Otras que sean asignadas por el Coordinador Académico.

# **Estudiante**

- Cumplir con el reglamento de conducta interna del CEPUNS.
- Rendir los diferentes exámenes (formativos y sumativos)

#### **Padre de Familia o Apoderado**

- Conocer la situación académica de su hijo.
- Solicitar información perteneciente a las asistencias y estado del estudiante.

# **3.3. MODELADO DEL NEGOCIO DEL SISTEMA PROPUESTO**

#### **3.3.1. Casos de Uso del Negocio**

#### **Caso de Uso General**

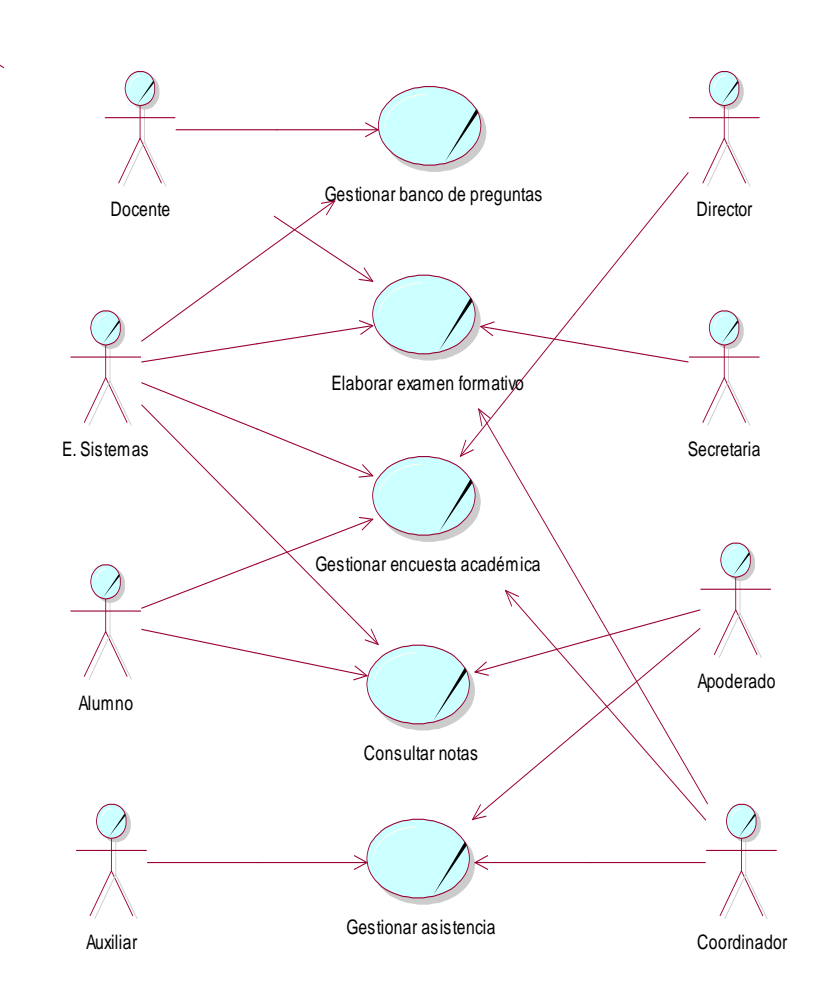

**Figura N° 4: Caso de Uso General del Modelado del Negocio**

# **Caso de Uso Gestión de Ítems – Banco de Preguntas**

Los docentes envían una cantidad de ítems para ser digitados por el especialista de sistemas, luego son imprimidos y entregados al coordinador para ser analizados. No se cuenta con un banco de preguntas virtual.

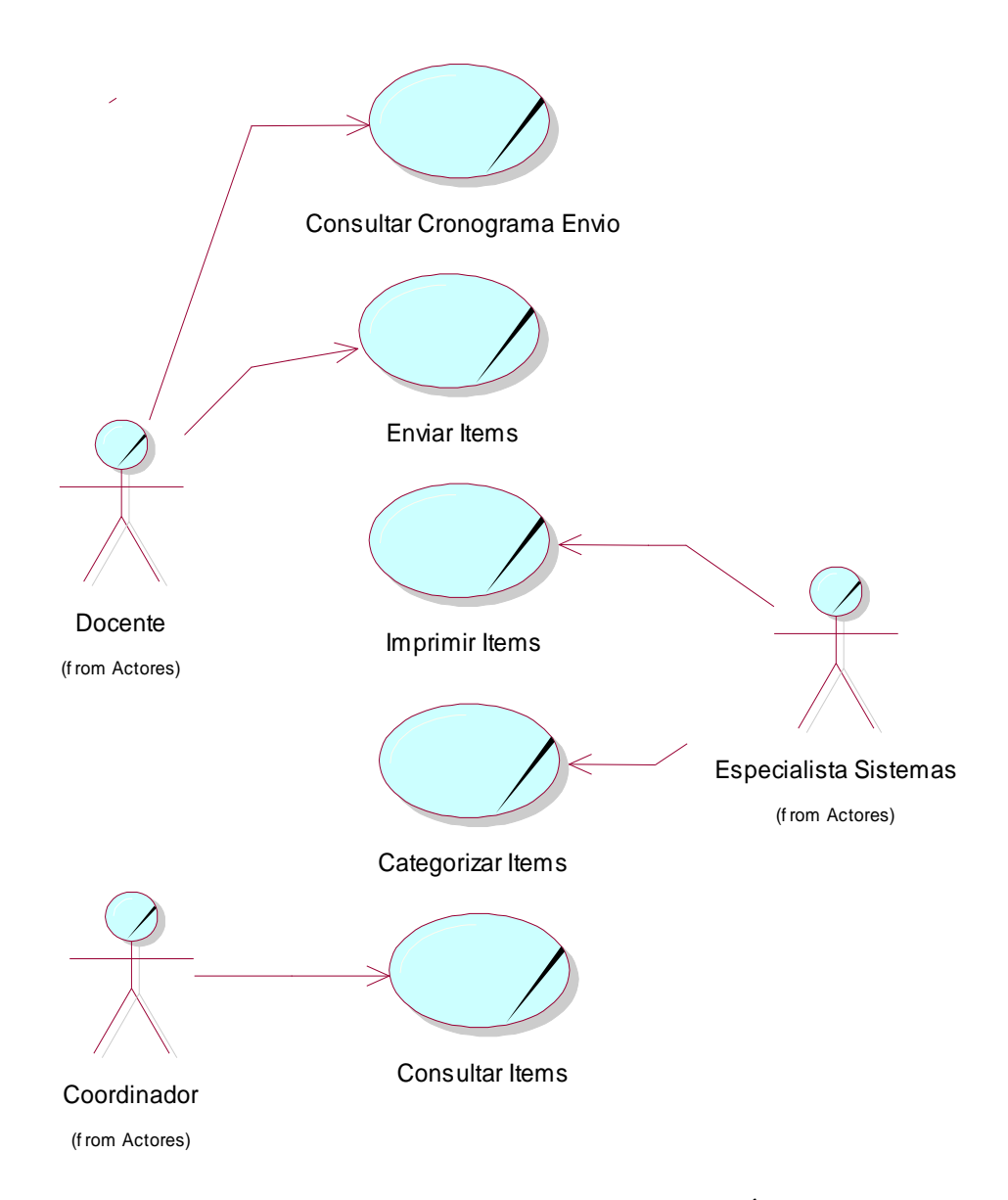

**Figura N° 5: Modelado del Negocio –Caso de Uso Gestión de Ítems**

#### **Caso de Uso Creación de Examen Formativo**

Primero el coordinador es el encargado de seleccionar los ítems que serán incluidos en el examen, luego la secretaria elabora el examen conjuntamente con la ayuda de los profesores para verificar que los ítems estén bien digitalizados. Finalmente el especialista de sistemas es el encargado

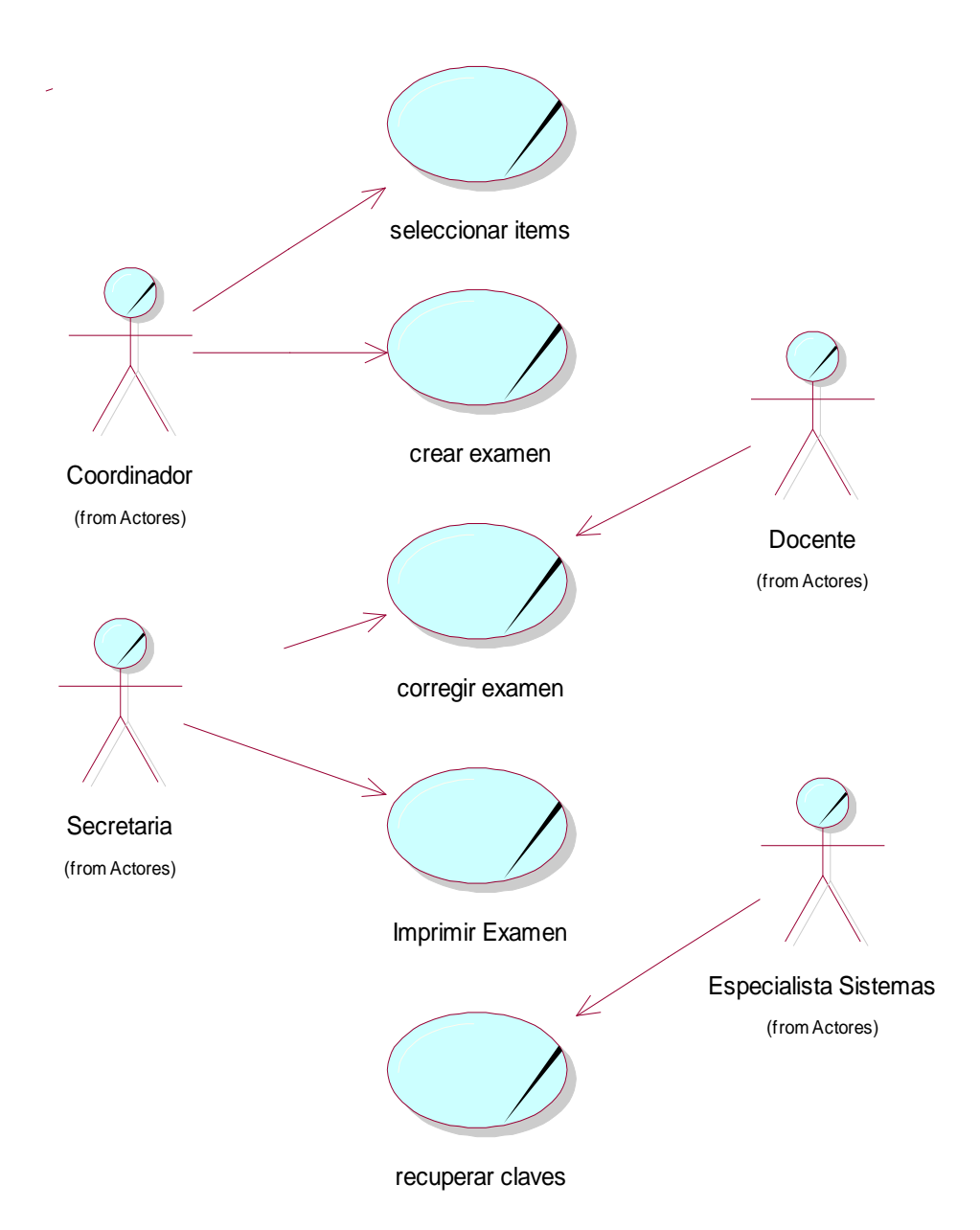

**Figura N° 6: Modelado del Negocio – Caso de Uso Creación Examen Formativo**

## **Módulo de Encuesta Académica**

La encuesta se desarrolla en el aula de clase, donde al alumno se le entregara una ficha óptica de respuesta y una hoja de preguntas, el alumno responderá un promedio de 20 preguntas por cursos, teniendo un promedio de 11 cursos en total, luego de responder se recoge el cuadernillo de preguntas y la ficha óptica, estas últimas se entregaran al encargado de computo, para que sean leídas por el lector óptico, la cual

entrega un archivo DAT, el sistema carga el archivo DAT a la base de datos, para luego procesado y entregar los resultados a la dirección.

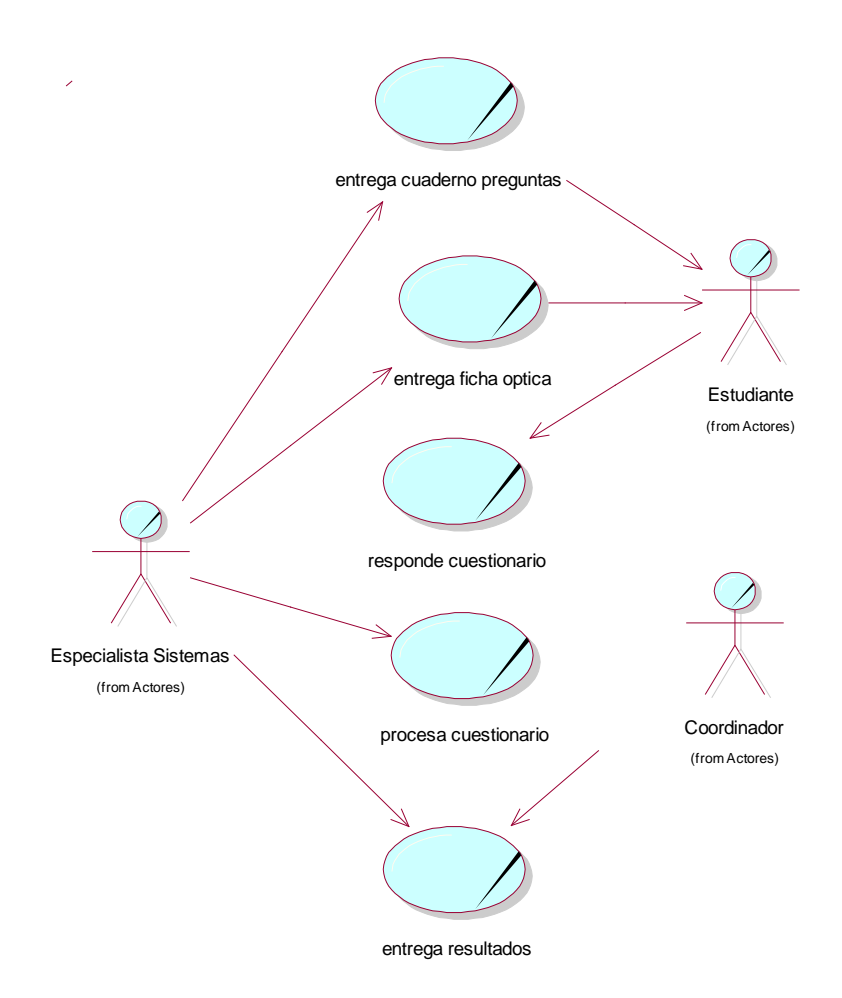

**Figura N° 7: Modelado del Negocio – Modulo de Encuesta Académica**

#### **Módulo de Control de Asistencia**

El alumno al momento de su ingreso al salón debe portar su carnet a la mano; posteriormente el auxiliar procede a recoger los carnets en cada salón. Finalizado el recojo de carnets registra las asistencias e inasistencias, todo ello en hojas de asistencias las cuales llena manualmente. El auxiliar debe llevar el control de asistencias de los estudiantes y emitir un informe con los alumnos habilitados e inhabilitados de rendir su examen sumativo, este reporte es emitido a la dirección.

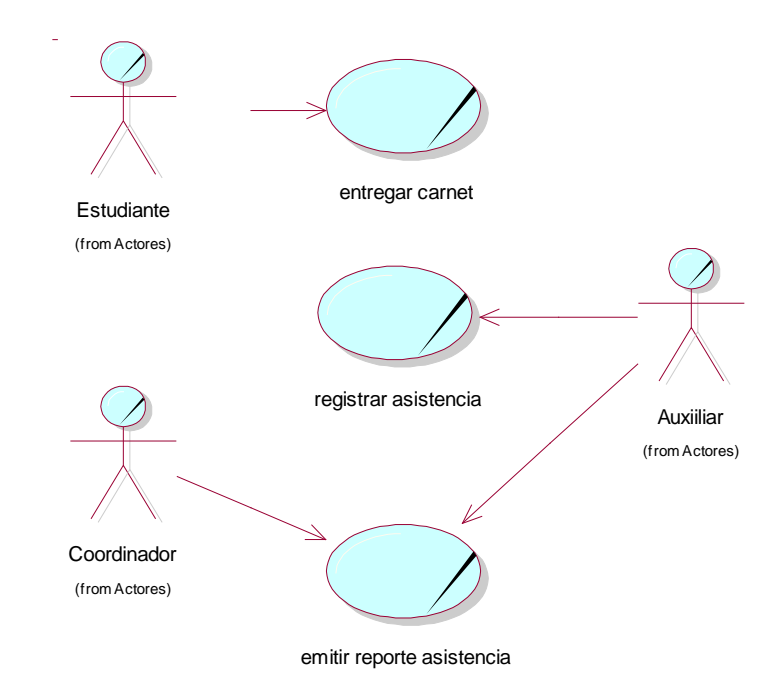

**Figura N° 8: Modelado del Negocio – Modulo de Gestión de Asistencias**

**Caso de Uso Consulta de Notas**

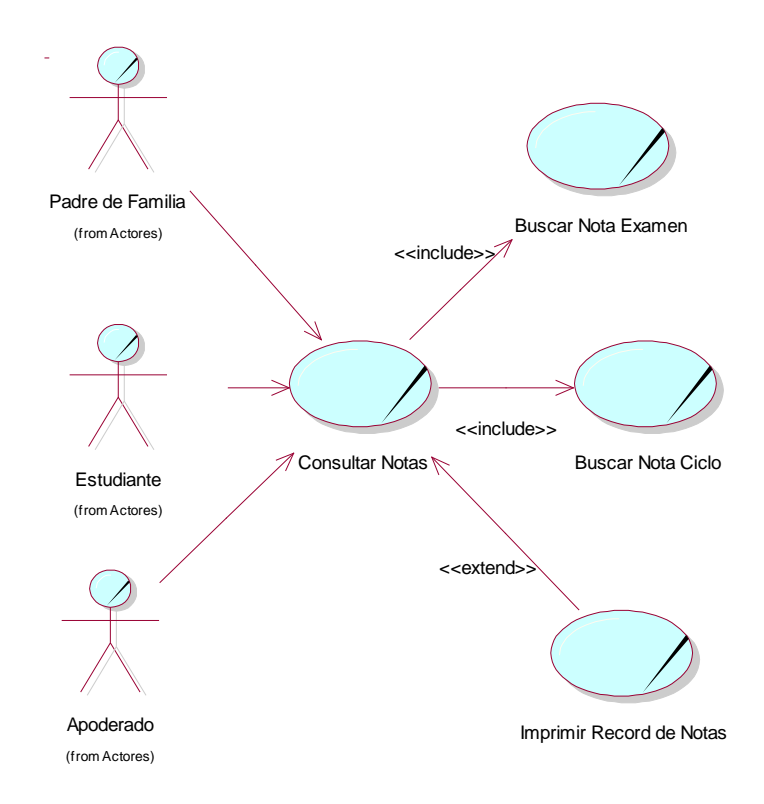

**Figura N° 9: Modelado del Negocio – Caso de Uso Consulta de Notas**

### **Caso de Uso Consulta de Asistencias**

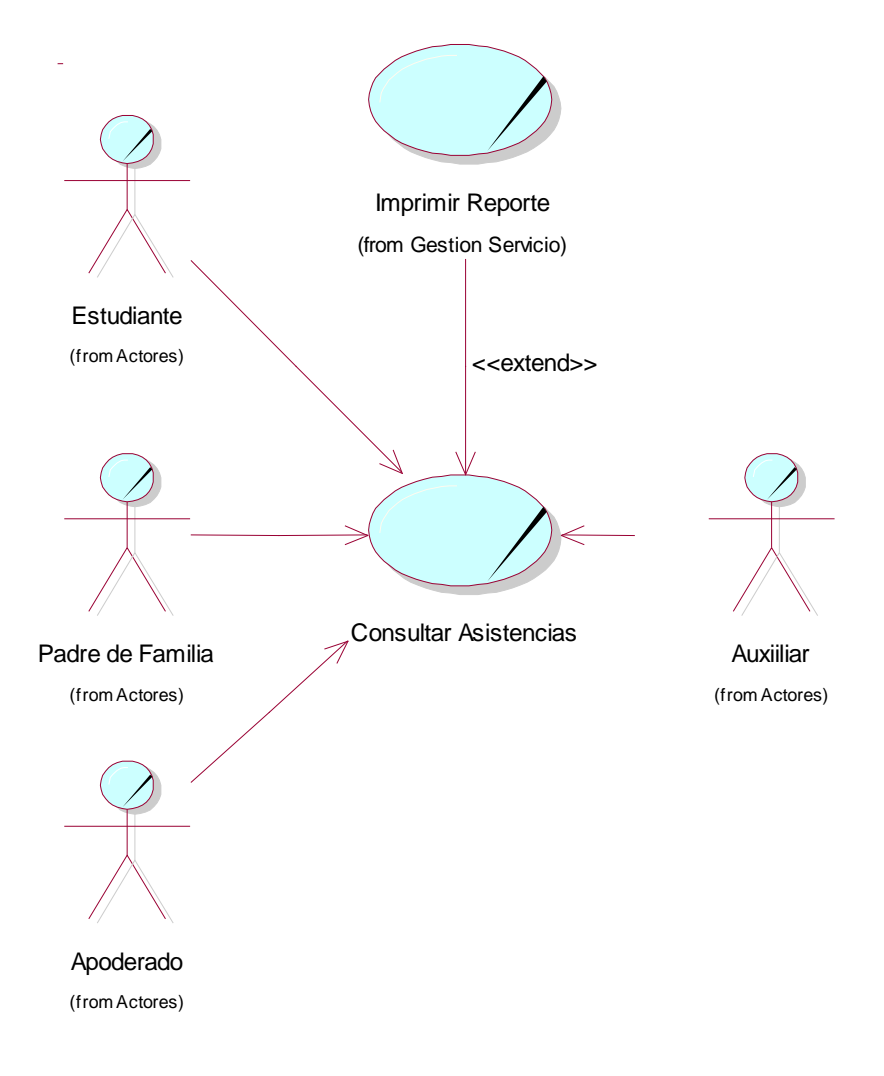

**Figura N° 10: Modelado del Negocio – Caso de Uso Consulta de Asistencias**

#### **3.4. REQUISITOS DEL SISTEMA**

#### **3.4.1. Identificación de los Nuevos Procesos del Negocio**

#### **Gestión de la Seguridad de Acceso a la Información**

Esta referido al proceso de seguridad ante la solicitud de información de índole exclusivo para el Director, Coordinador, Auxiliar, Secretaria, Especialista en Sistemas, Docentes, Estudiantes y Apoderado.

#### **Gestión del Banco de Preguntas**

Proceso que comprende desde que el docente envía sus ítems cada semana, hasta que dicha información asociada a los ítems es clasificada y almacenada por el sistema web, para su uso en la selección, diseño, creación e impresión de los diferentes exámenes formativos en cada ciclo académico. La emisión de reportes de los docentes que envían sus ítems es necesaria para la Administración a fin de mantener la proporcionalidad de ítems durante cada examen formativo.

#### **Gestión del Proceso de Creación de Exámenes Formativos**

El proceso es iniciado en el Área de Coordinación, la cual selecciona y ítems almacenados en el Banco de Preguntas, los cuales son supervisados y corregidos por un Docente para luego ser enviado a Secretaria donde es diseñado y formateado para su impresión. Previamente el Especialista en Sistemas asigna y supervisa los bloques que componen el examen formativo así como las preguntas para cada curso dependiendo del canal de ingreso.

#### **Gestión del Proceso de Creación y Aplicación de Encuestas Web**

Proceso que involucra la evaluación de los docentes durante cada ciclo preuniversitario, con la finalidad de medir el desempeño académico a través de encuestas en las cuales participaran los estudiantes desde la web. Los reportes obtenidos le permitirán a la Administración tomar las medidas correctivas necesarias.

#### **Gestión del Proceso de Control de Asistencias**

Proceso que comprende desde que el Auxiliar recoge los carnets hasta que los ingresa al sistema mediante el uso de la lectora de código de barras, posteriormente las procesa diaria, semanal o mensualmente, por último la Administración realiza los reportes necesarios, para identificar a los estudiantes

habilitados e inhabilitados para rendir sus exámenes sumativos, dicho reporte es enviado a la Oficina de Admisión.

Es necesario mencionar que el reporte de diario de asistencias e inasistencias se encuentra disponible para ser supervisado por los apoderados desde la web, debido a que automáticamente se enlazan con las cuentas de usuarios de los estudiantes.

#### **Gestión del Servicio al Estudiante y Apoderado**

El Apoderado accede a la información que le provee la institución sobre el estudiante a su tutela, la institución genera un reporte del estado de asistencias e inasistencias, las notas que obtiene en los diferentes exámenes formativos y sumativos provistos por el SIIGAA, por ultimo dispone de la posibilidad de guardar dicha información o imprimirla si fuese necesario

#### **3.4.2. Actores y Casos de Uso**

## **ACTORES**

- **Director**
- Coordinador
- Secretaria
- Especialista en Sistemas
- Docente
- Apoderado
- **Estudiante**

#### **CASOS DE USO**

Los casos encontrados son los siguientes:

# **a) Gestión de Seguridad de Acceso a la Información**

- **Administrar Usuario**
- Administrar Roles
- **Autentificar Usuario**

# Modificar Contraseña

# *Detallando los Casos de Uso:*

# **Cuadro 7: Gestión de Seguridad - Administrar usuario FUENTE: Elaboración Propia**

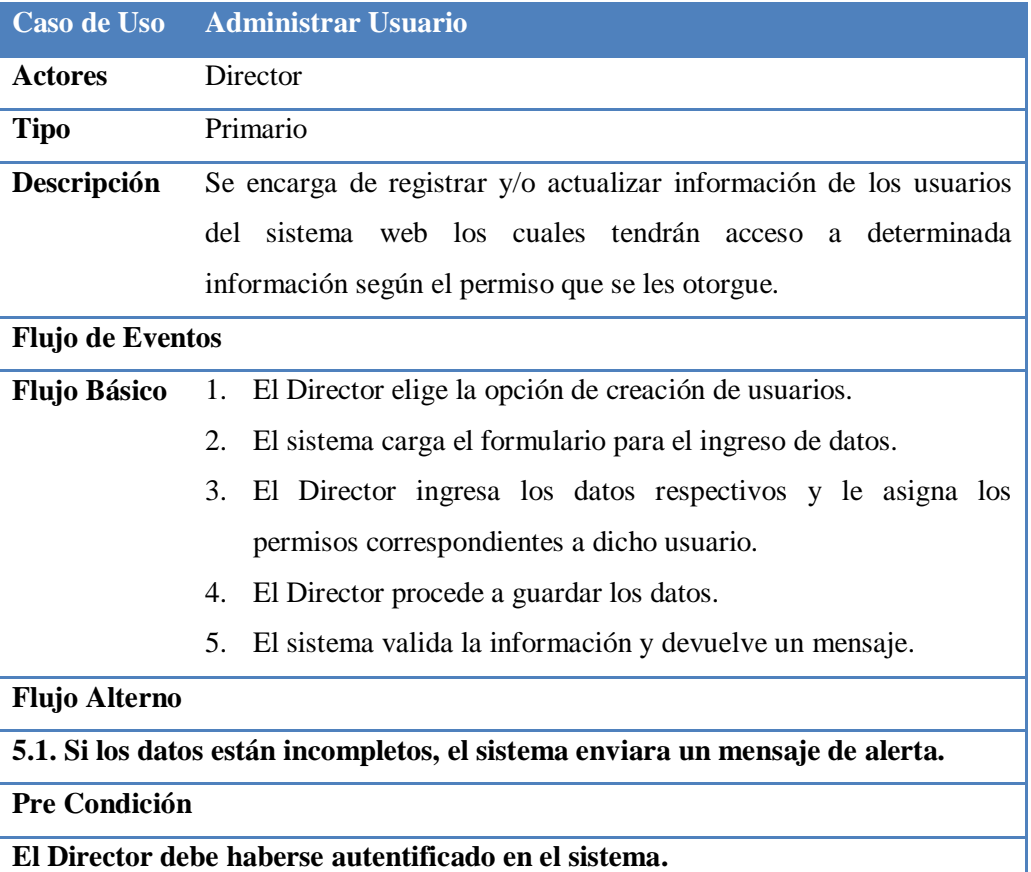

# **Cuadro 8: Gestión de Seguridad – Administrar Roles FUENTE: Elaboración Propia**

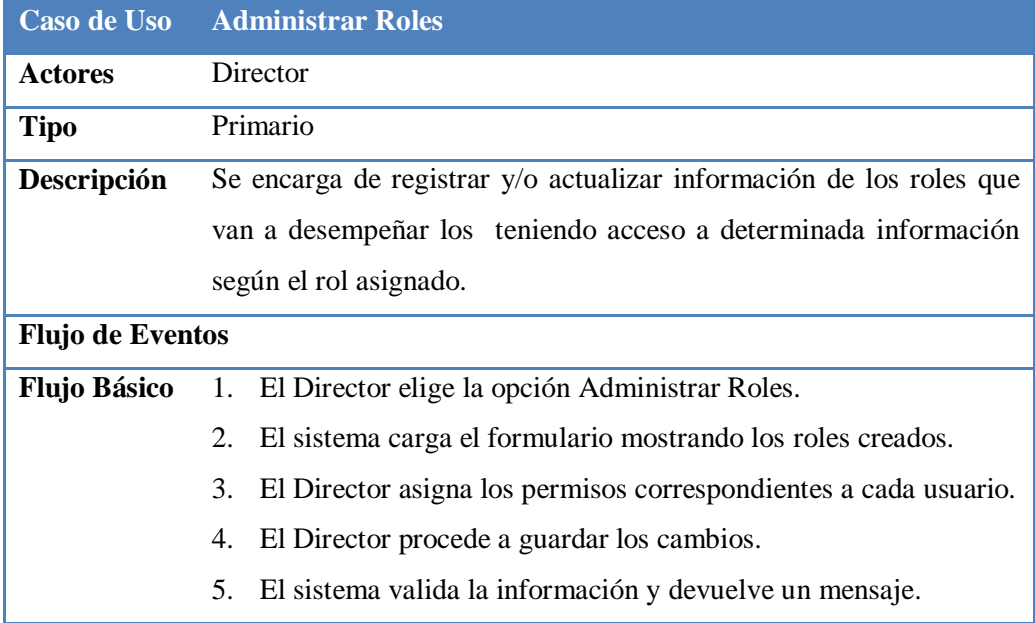
**Flujo Alterno**

**5.1. Si la asignación no se ha completado, el sistema enviara un mensaje de alerta**

**Pre Condición**

**El Director debe haberse autentificado en el sistema**

### **Cuadro 9: Gestión de Seguridad – Autentificar usuario FUENTE: Elaboración Propia**

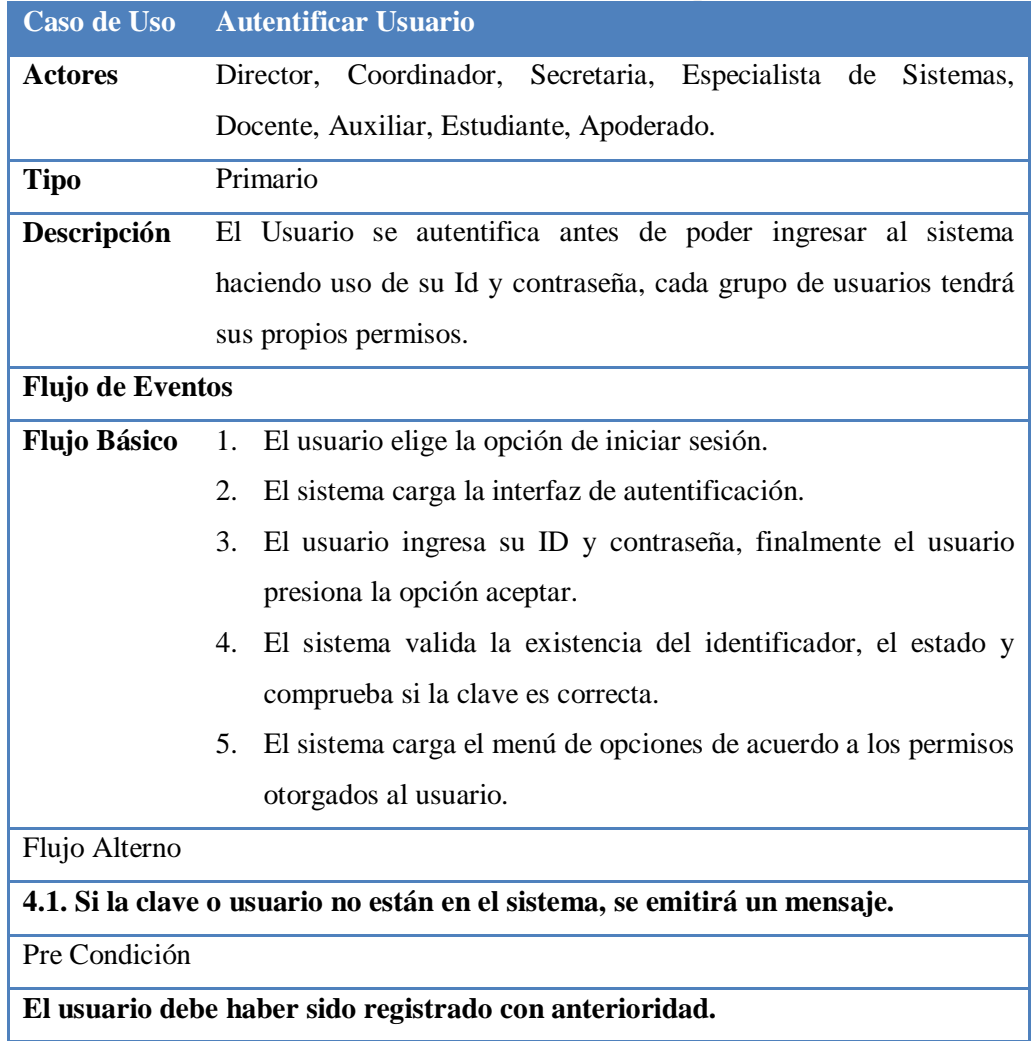

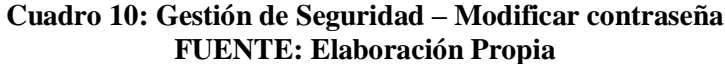

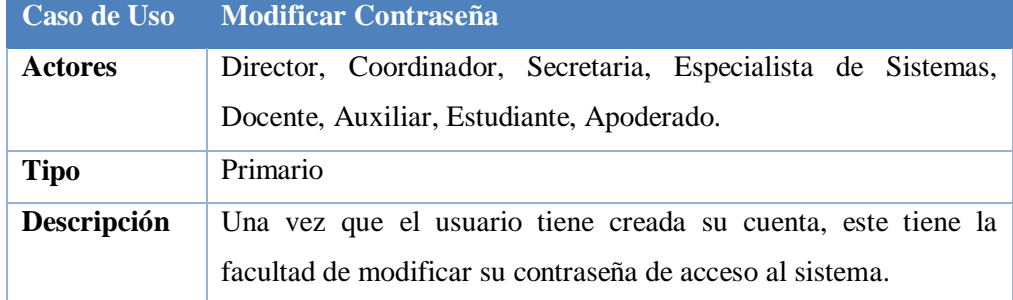

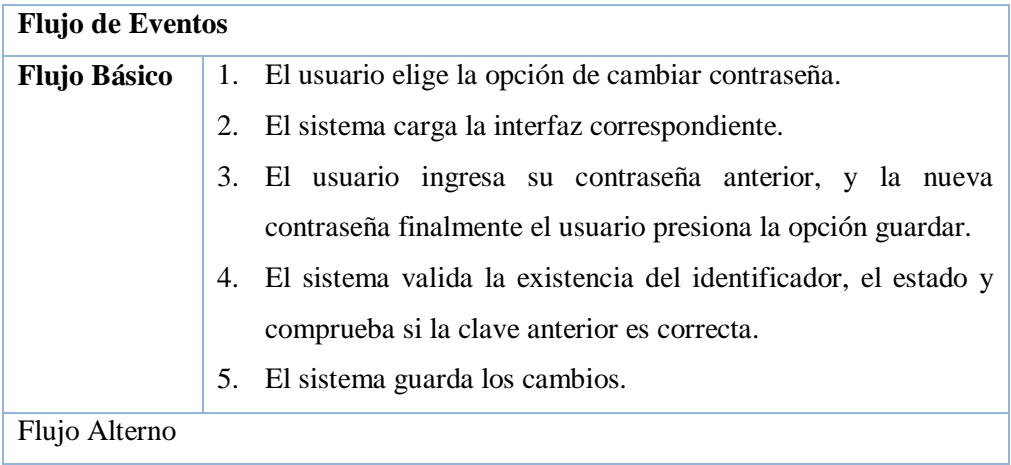

**4.1. Si la clave o usuario no están registrados en el sistema, se emitirá un mensaje.**

**5.1. Si se produce algún error el sistema mostrara el mensaje respectivo.**

Pre Condición

**El usuario debe haber sido registrado con anterioridad.**

**El usuario debe haberse autentificado.**

# **b) Gestión del Ciclo Académico**

- Apertura Ciclo Académico
- Gestionar Canal de Ingreso
- **Gestionar Aulas**
- **Gestionar Cursos**
- Gestionar Temas
- Gestionar Sub-Temas
- Gestionar Docentes
- Gestionar Carga Horaria
	- *Detallando los Casos de Uso:*

#### **Cuadro 11: Gestión de Seguridad – Aperturar Ciclo Académico FUENTE: Elaboración Propia**

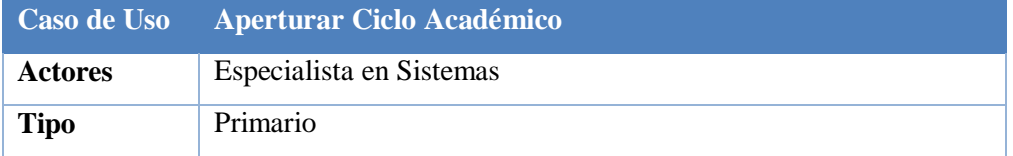

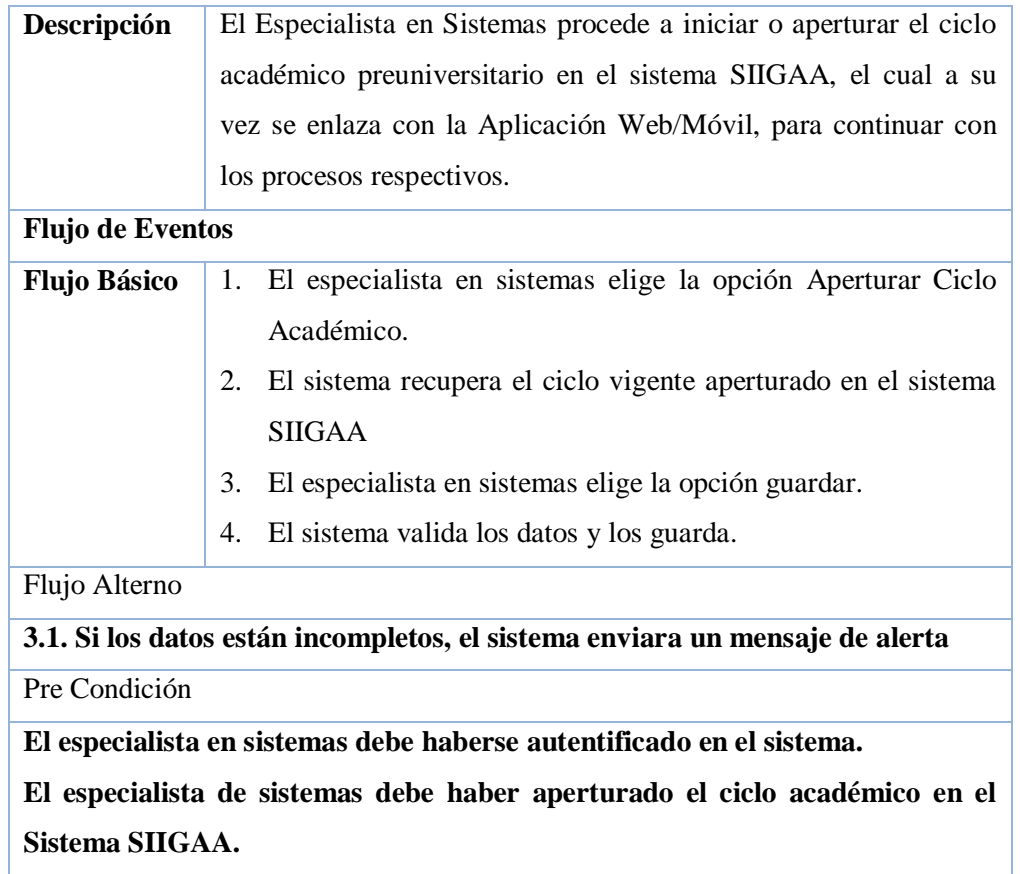

# **Cuadro 12: Gestión del Ciclo Académico – Gestionar Canal de ingreso FUENTE: Elaboración Propia**

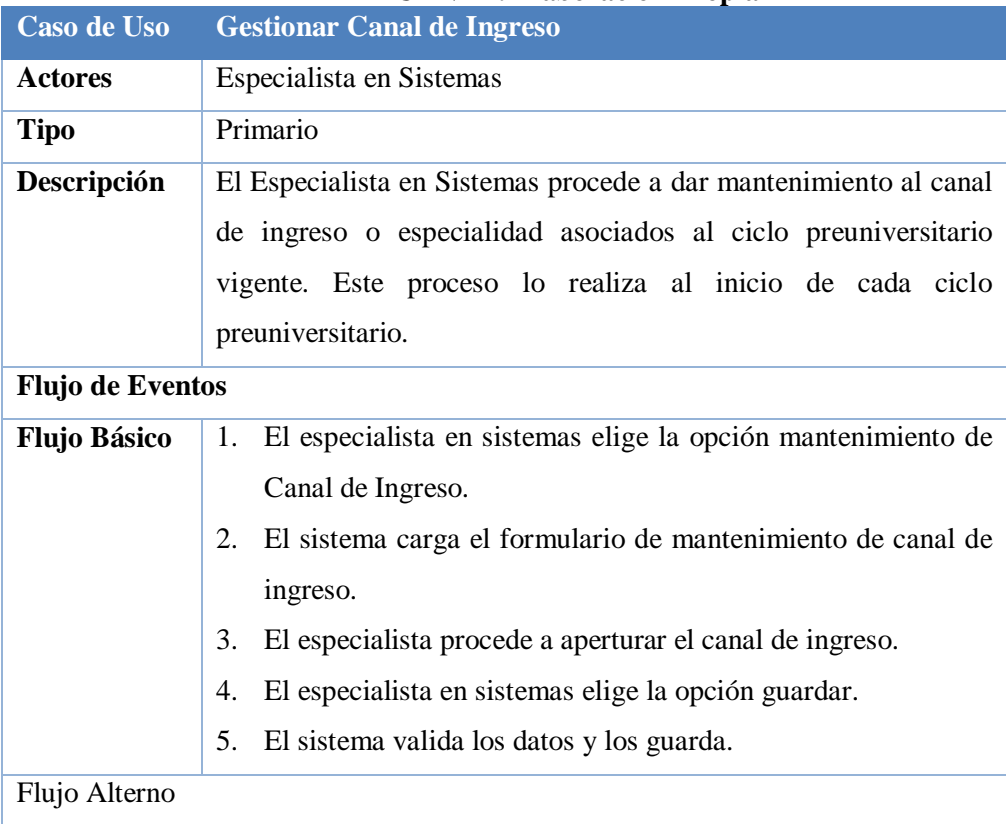

**4.1. Si los datos están incompletos, el sistema enviara un mensaje de alerta**

Pre Condición

**El especialista en sistemas debe haberse autentificado en el sistema.**

**El especialista de sistemas debe haber aperturado el ciclo académico.**

| Caso de Uso                                                                    | <b>Gestionar Aulas</b>                                                |
|--------------------------------------------------------------------------------|-----------------------------------------------------------------------|
| <b>Actores</b>                                                                 | Especialista en Sistemas                                              |
| <b>Tipo</b>                                                                    | Primario                                                              |
| Descripción                                                                    | El especialista en sistemas procede a registrar información           |
|                                                                                | concerniente a las aulas. Nombre del aula, nombre corto,              |
|                                                                                | descripción y las asocia al ciclo académico vigente.                  |
| <b>Flujo de Eventos</b>                                                        |                                                                       |
| <b>Flujo Básico</b>                                                            | El especialista en sistemas elige la opción gestionar aulas.<br>1.    |
|                                                                                | El sistema carga el formulario de gestión de aulas.<br>2.             |
|                                                                                | El especialista en sistemas proceda a registrar, actualizar o<br>3.   |
|                                                                                | eliminar aulas.                                                       |
|                                                                                | El especialista en sistemas asocia el aula con una especialidad<br>4. |
|                                                                                | o canal de ingreso.                                                   |
|                                                                                | 5.<br>El especialista en sistemas elige la opción guardar.            |
|                                                                                | El sistema valida los datos del formulario y los guarda.<br>6.        |
| <b>Flujo Alterno</b>                                                           |                                                                       |
| 5.1. Si se produjera algún error, el sistema mostrara un mensaje describiendo  |                                                                       |
| dicha falla.                                                                   |                                                                       |
| <b>Pre Condición</b>                                                           |                                                                       |
| La secretaria debe haberse autentificado en el sistema                         |                                                                       |
| El especialista en sistemas debe haber registrado los canales de ingreso a los |                                                                       |
| cuales se asignaran las aulas.                                                 |                                                                       |

**Cuadro 13: Gestión del Ciclo Académico – Gestionar Aula FUENTE: Elaboración Propia**

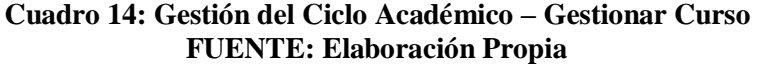

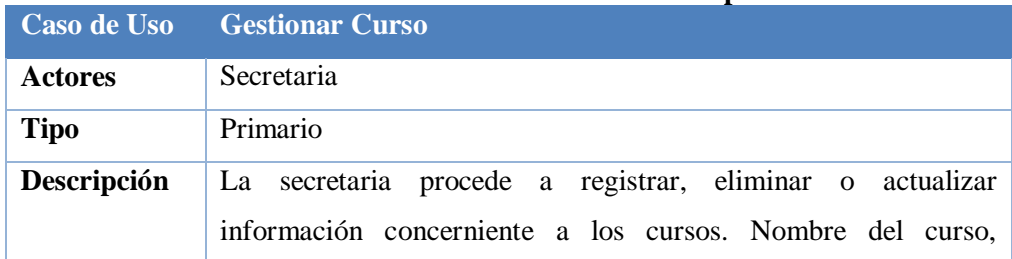

|                                                                                | descripción, y se le asocia un canal de ingreso o especialidad         |  |
|--------------------------------------------------------------------------------|------------------------------------------------------------------------|--|
| <b>Flujo de Eventos</b>                                                        |                                                                        |  |
| <b>Flujo Básico</b>                                                            | La secretaria elige la opción Gestionar Curso<br>1.                    |  |
|                                                                                | El sistema carga el formulario de mantenimiento de curso<br>2.         |  |
|                                                                                | 3.<br>La secretaria proceda a registrar, actualizar o eliminar cursos. |  |
|                                                                                | La secretaria asocia el curso con una especialidad o canal de<br>4.    |  |
|                                                                                | ingreso.                                                               |  |
|                                                                                | 5.<br>La secretaria elige la opción guardar.                           |  |
|                                                                                | El sistema valida los datos del formulario y los guarda.<br>6.         |  |
| <b>Flujo Alterno</b>                                                           |                                                                        |  |
| 5.1. Si se produjera algún error, el sistema mostrara un mensaje describiendo  |                                                                        |  |
| dicha falla.                                                                   |                                                                        |  |
| <b>Pre Condición</b>                                                           |                                                                        |  |
| La secretaria debe haberse autentificado en el sistema                         |                                                                        |  |
| El especialista en sistemas debe haber registrado los canales de ingreso a los |                                                                        |  |
| cuales están asociados los cursos.                                             |                                                                        |  |

**Cuadro 15: Gestión del Ciclo Académico – Gestionar Tema FUENTE: Elaboración Propia**

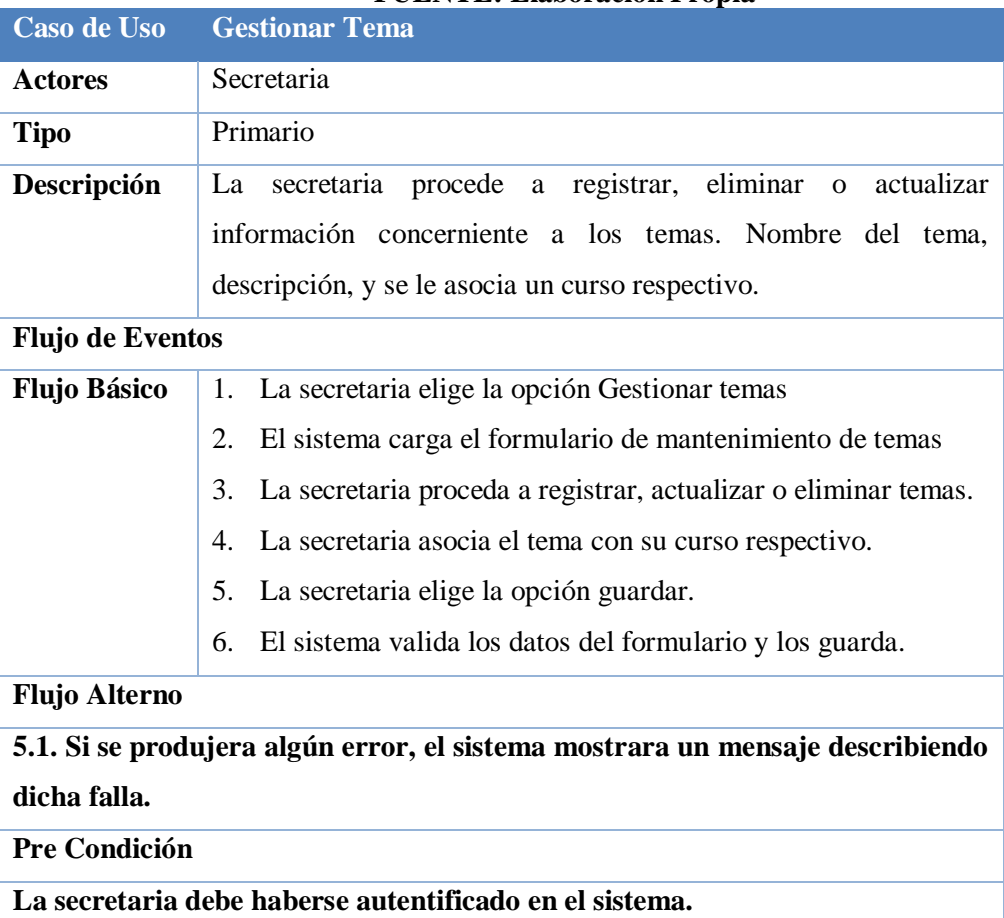

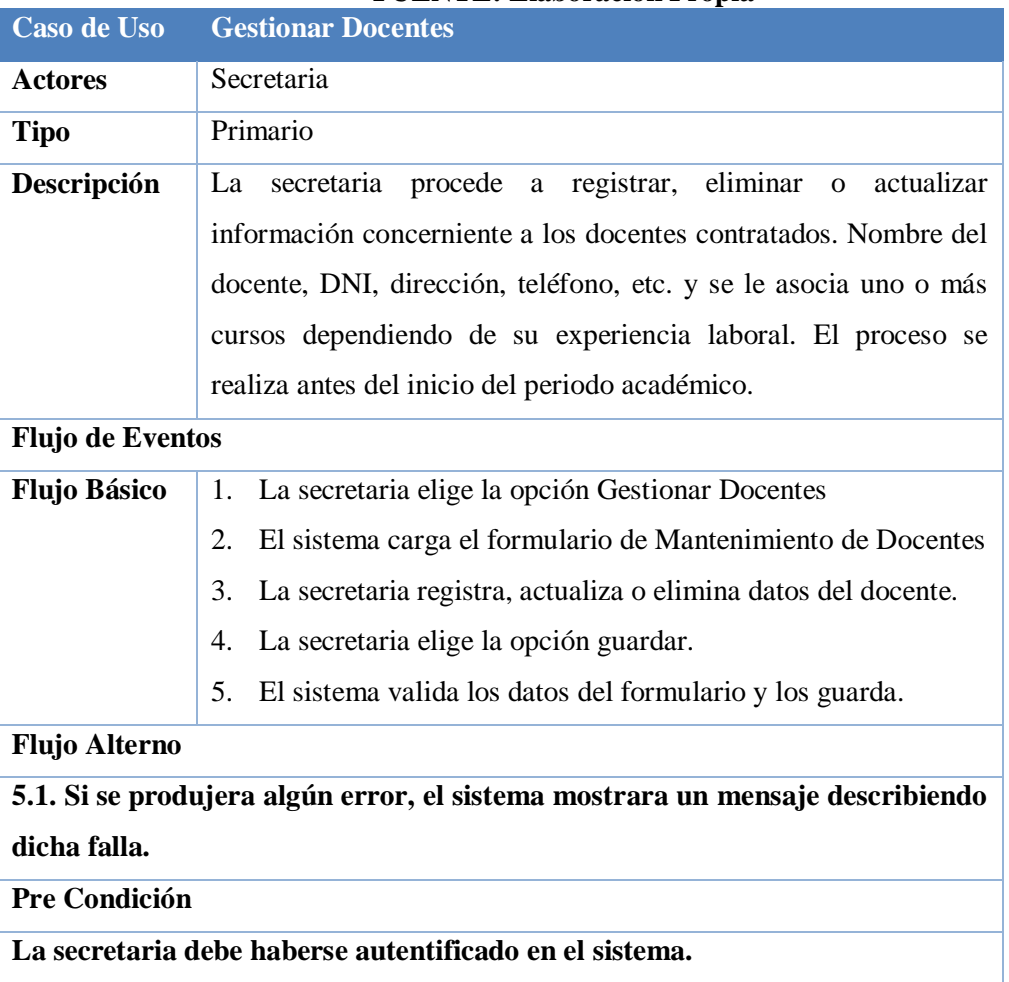

### **Cuadro 16: Gestión del Ciclo Académico – Gestionar Docentes FUENTE: Elaboración Propia**

# **Cuadro 17: Gestión del Ciclo Académico – Gestionar Carga Horaria**

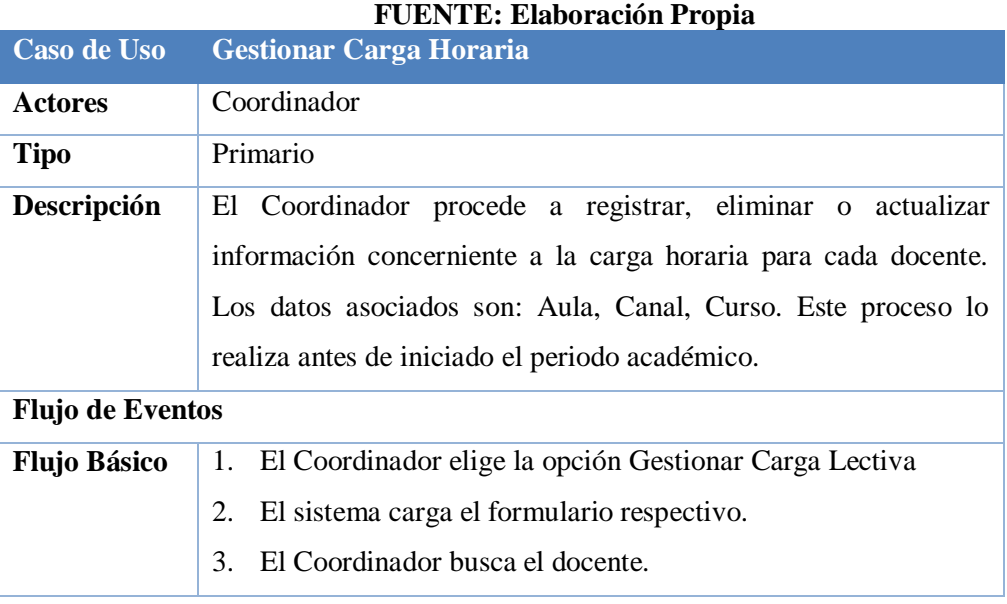

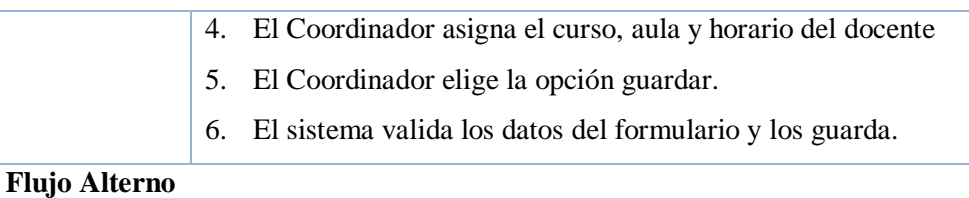

**5.1. Si el sistema encontró error en los datos del formulario o en el proceso de guardar el registro, mostrara el mensaje correspondiente.**

**Pre Condición**

**El Coordinador debe haberse autentificado en el sistema.**

**El Especialista en Sistemas debe haber aperturado el ciclo académico, las especialidades y aulas.**

**La secretaria debe haber registrado los cursos.**

# **c) Gestión del Proceso de Creación Examen Formativo**

- **Mantenimiento** Ítems
- **Mantenimiento Examen**
- Crear Examen
- **Corregir Examen**
- **Imprimir Examen**
- Generar Claves
	- *Detallando los Casos de Uso:*

#### **Cuadro 18: Gestión de Creación Examen Formativo – Mantenimiento de Ítems FUENTE: Elaboración Propia**

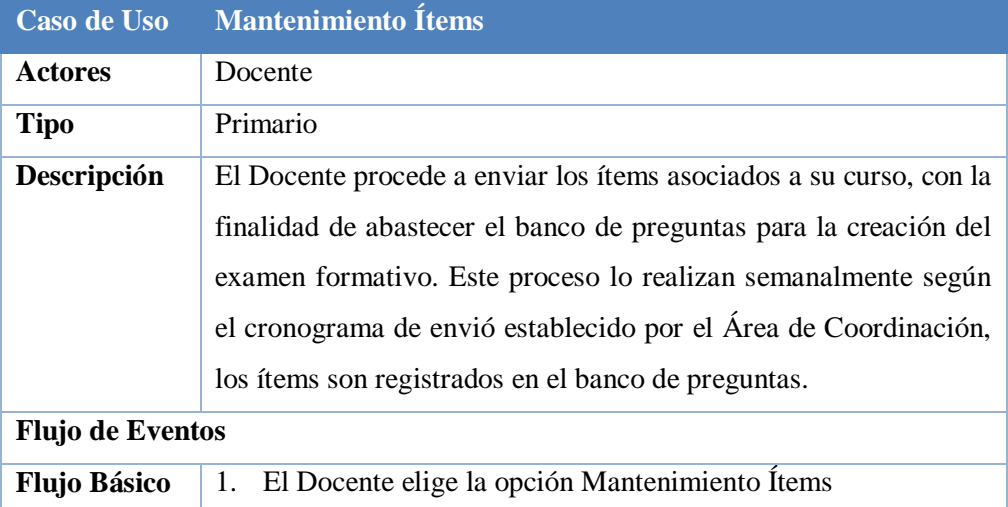

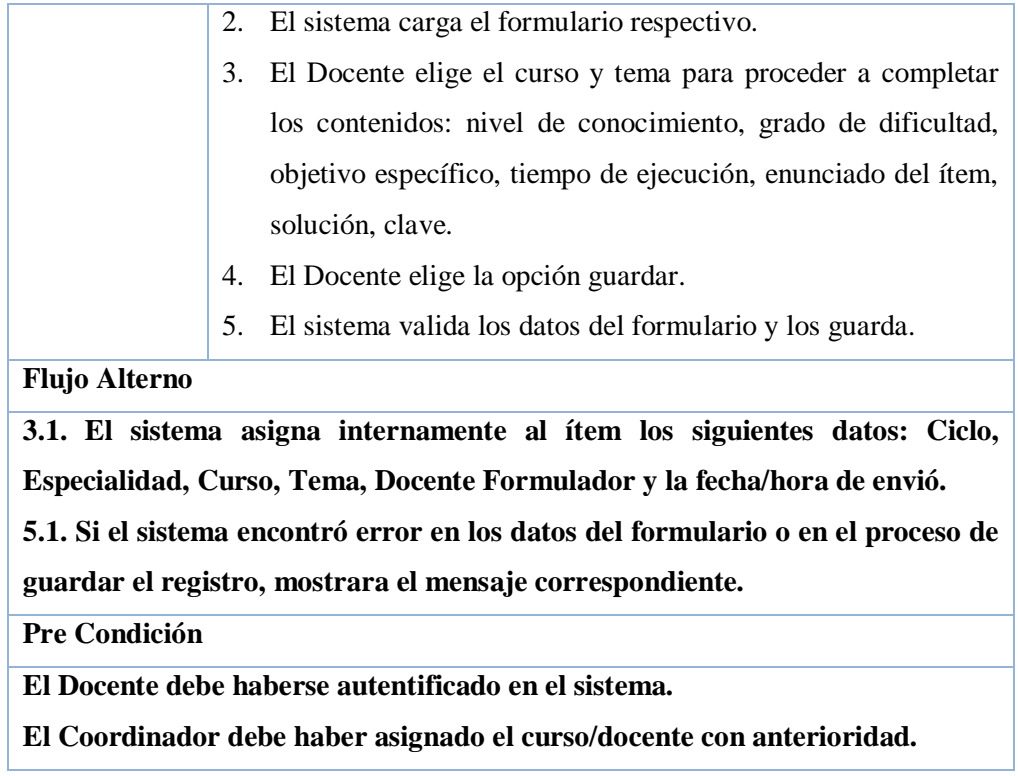

# **Cuadro 19: Gestión de Creación Examen Formativo – Mantenimiento de Examen**

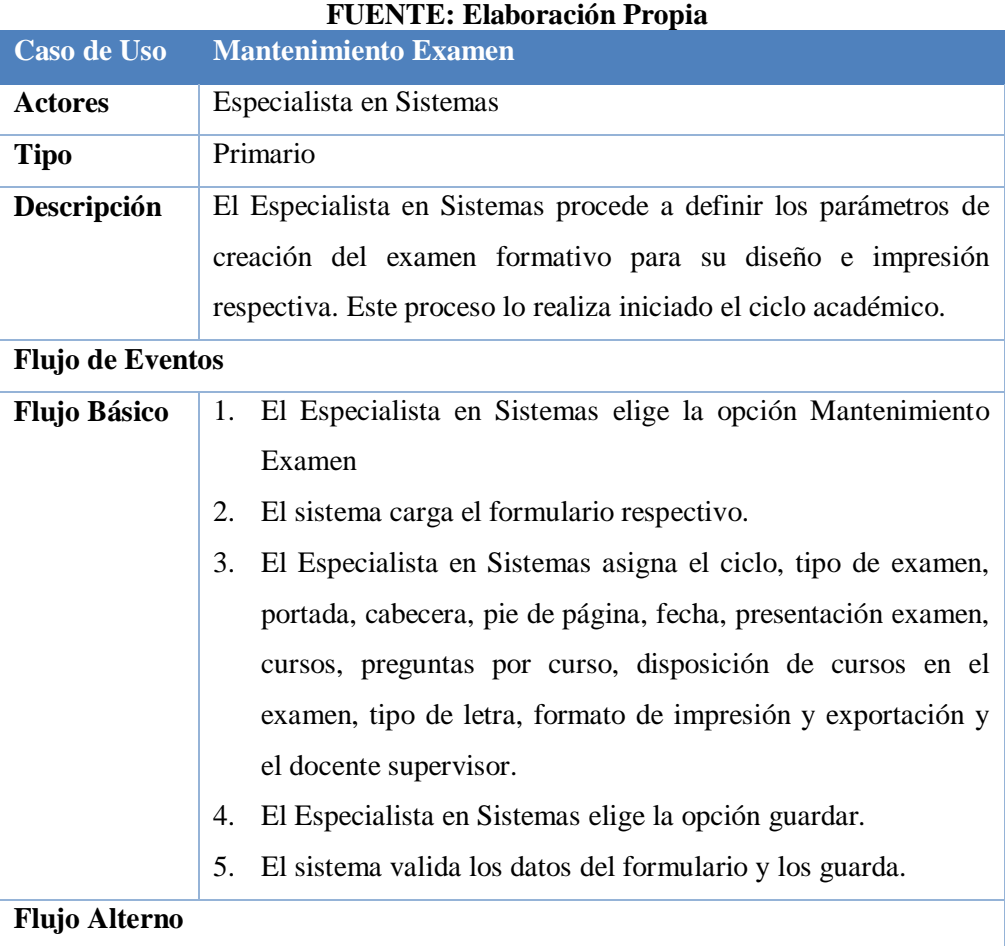

**4.1. Si el sistema encontró error en los datos del formulario o en el proceso de guardar las configuraciones, mostrara el mensaje correspondiente.**

**Pre Condición**

**Especialista en Sistemas debe haberse autentificado en el sistema.**

**El Docente Supervisor, debe haber sido registrado en el mantenimiento de Docentes con anterioridad.**

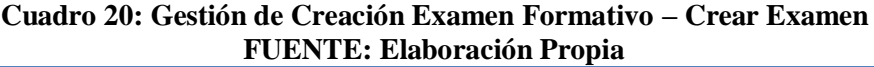

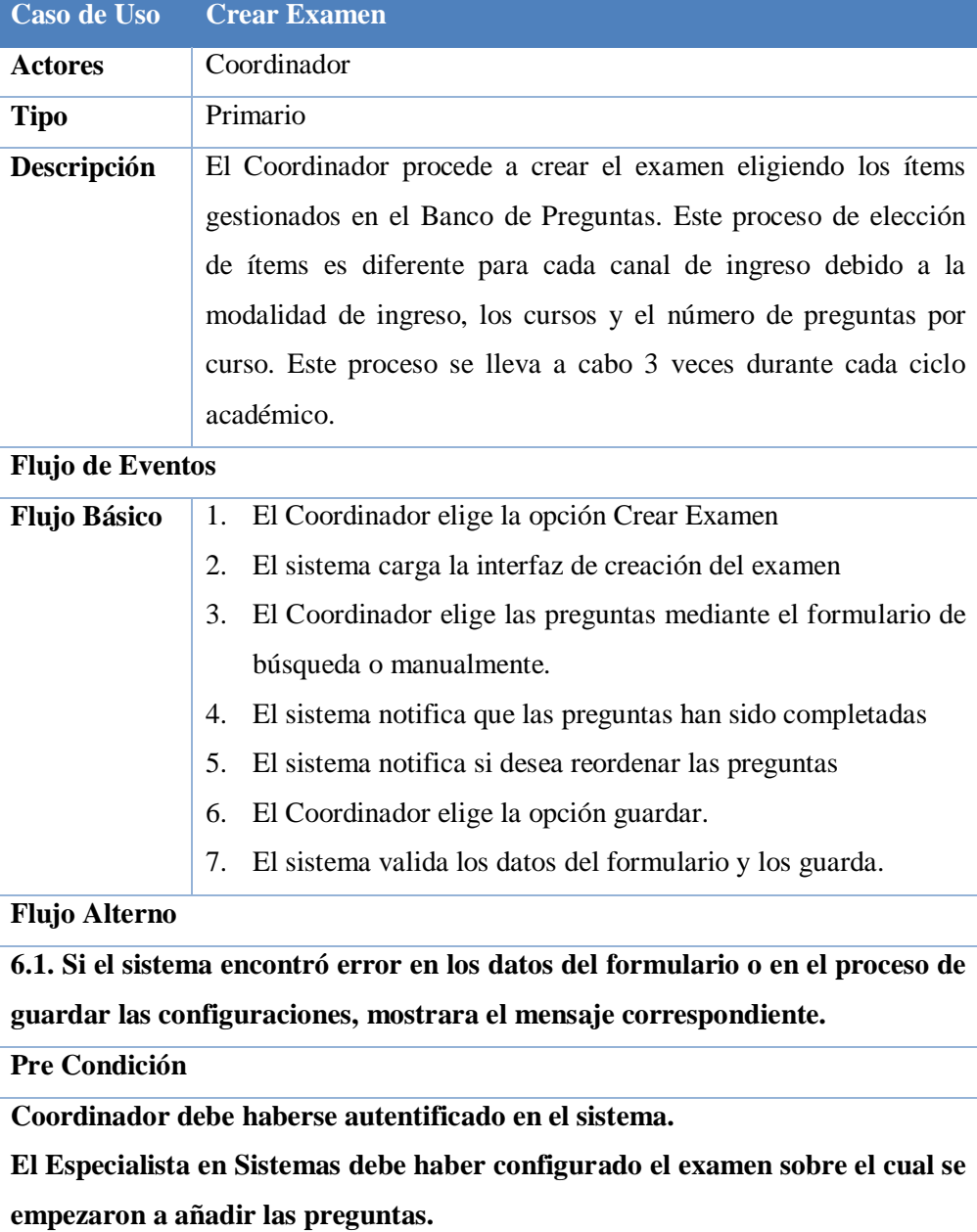

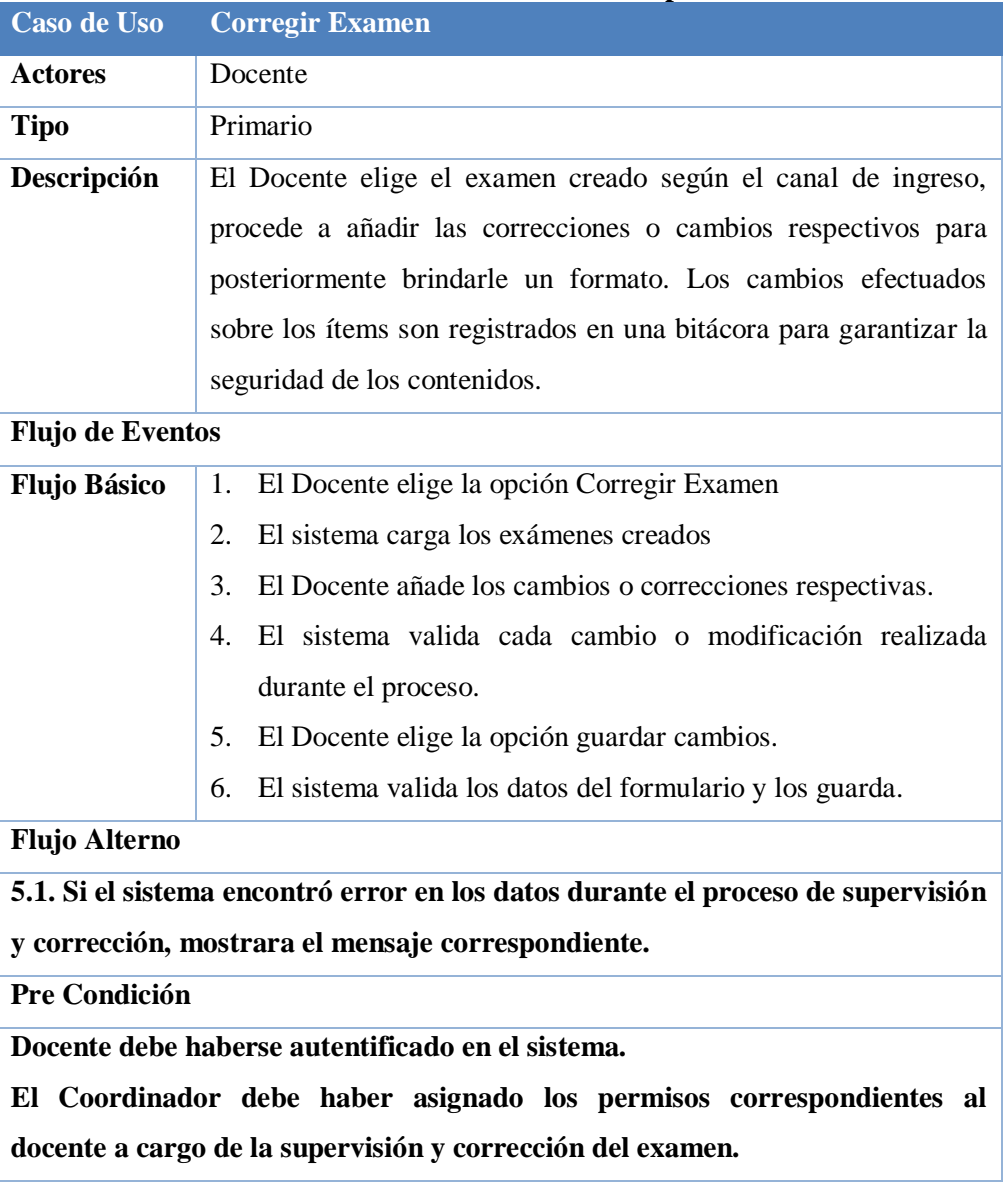

# **Cuadro 21: Gestión de Creación Examen Formativo – Corregir Examen FUENTE: Elaboración Propia**

# **Cuadro 22: Gestión de Creación Examen Formativo – Imprimir Examen FUENTE: Elaboración Propia**

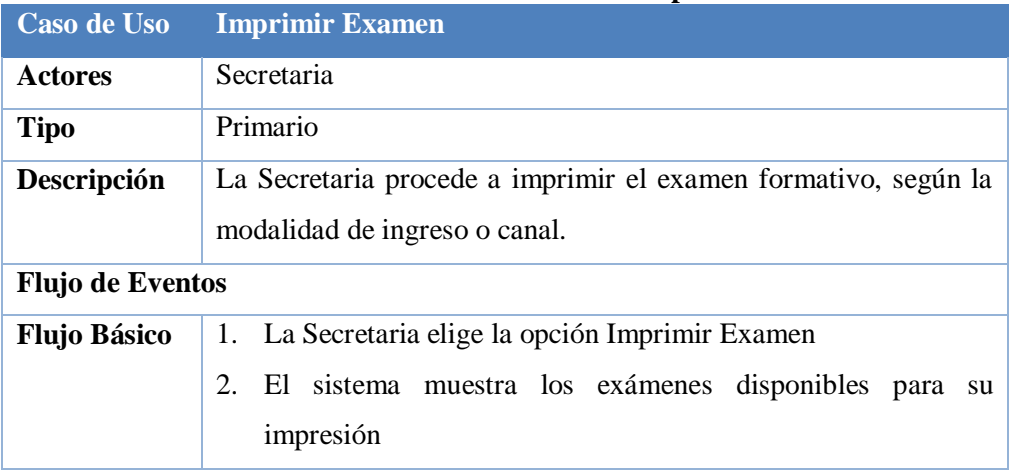

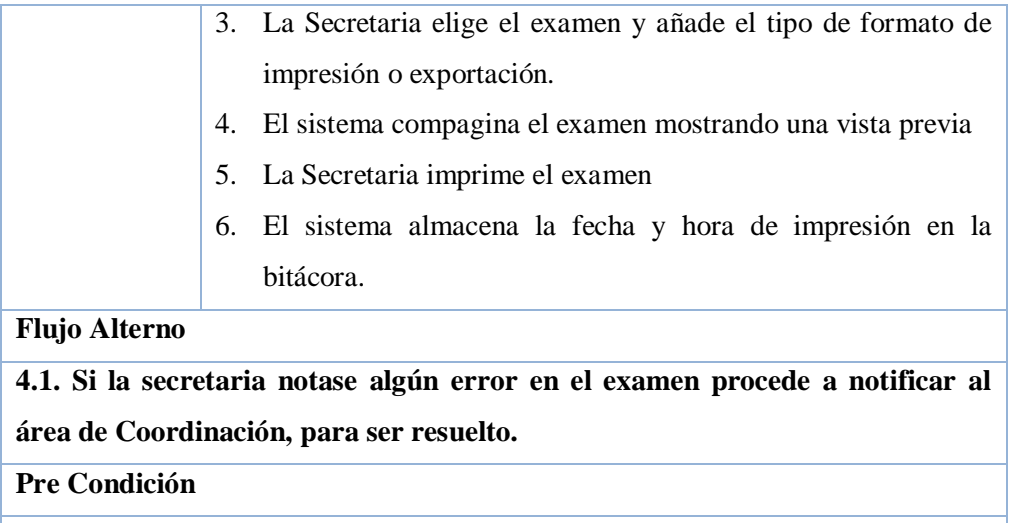

**Secretaria debe haberse autentificado en el sistema.**

**El examen debe haber sido corregido con anterioridad.**

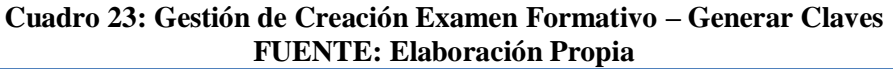

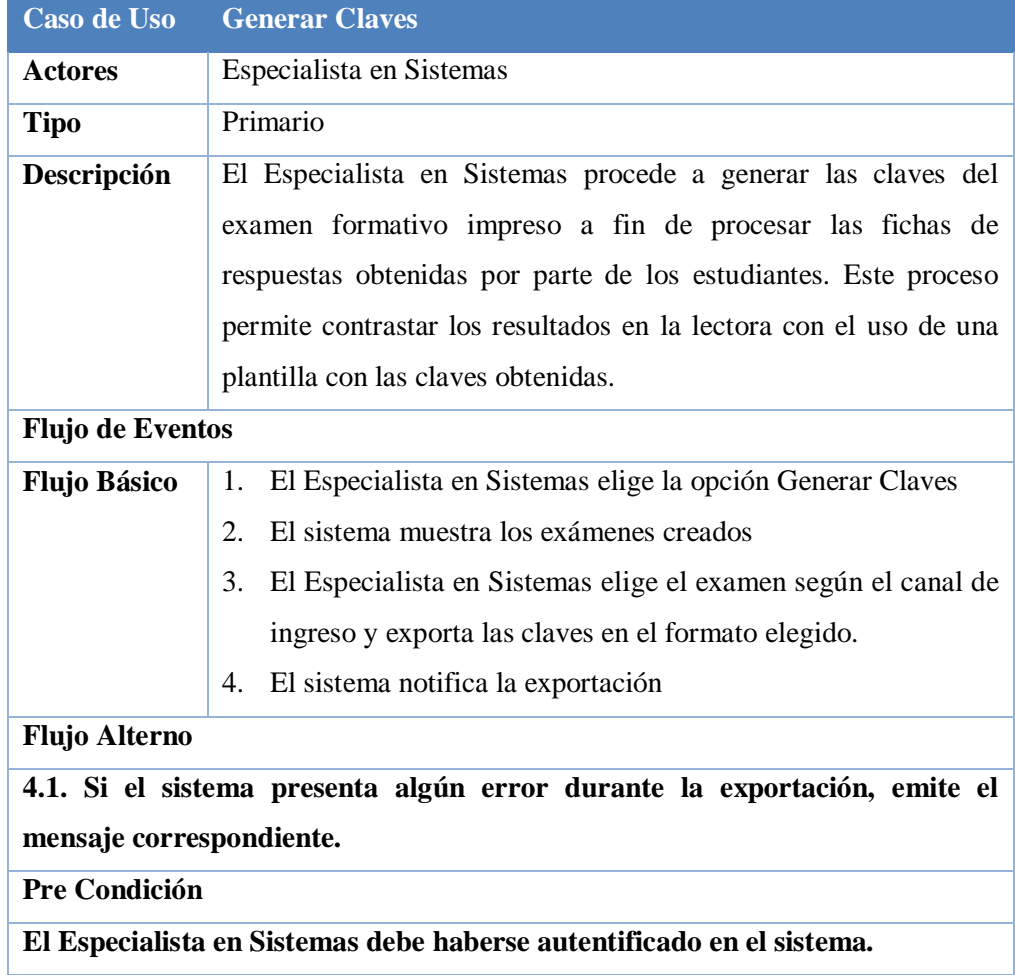

# **d) Gestión del Proceso de Encuesta**

**Mantenimiento Encuesta** 

- **Mantenimiento Preguntas**
- **Crear Cuestionario**
- **Llenar Encuesta**
- **Procesar Encuesta**
- **Imprimir Reportes**
- **Exportar Encuesta** 
	- *Detallando los Casos de Uso:*

# **Cuadro 24: Gestión del Proceso de Encuesta – Mantenimiento Encuesta FUENTE: Elaboración Propia**

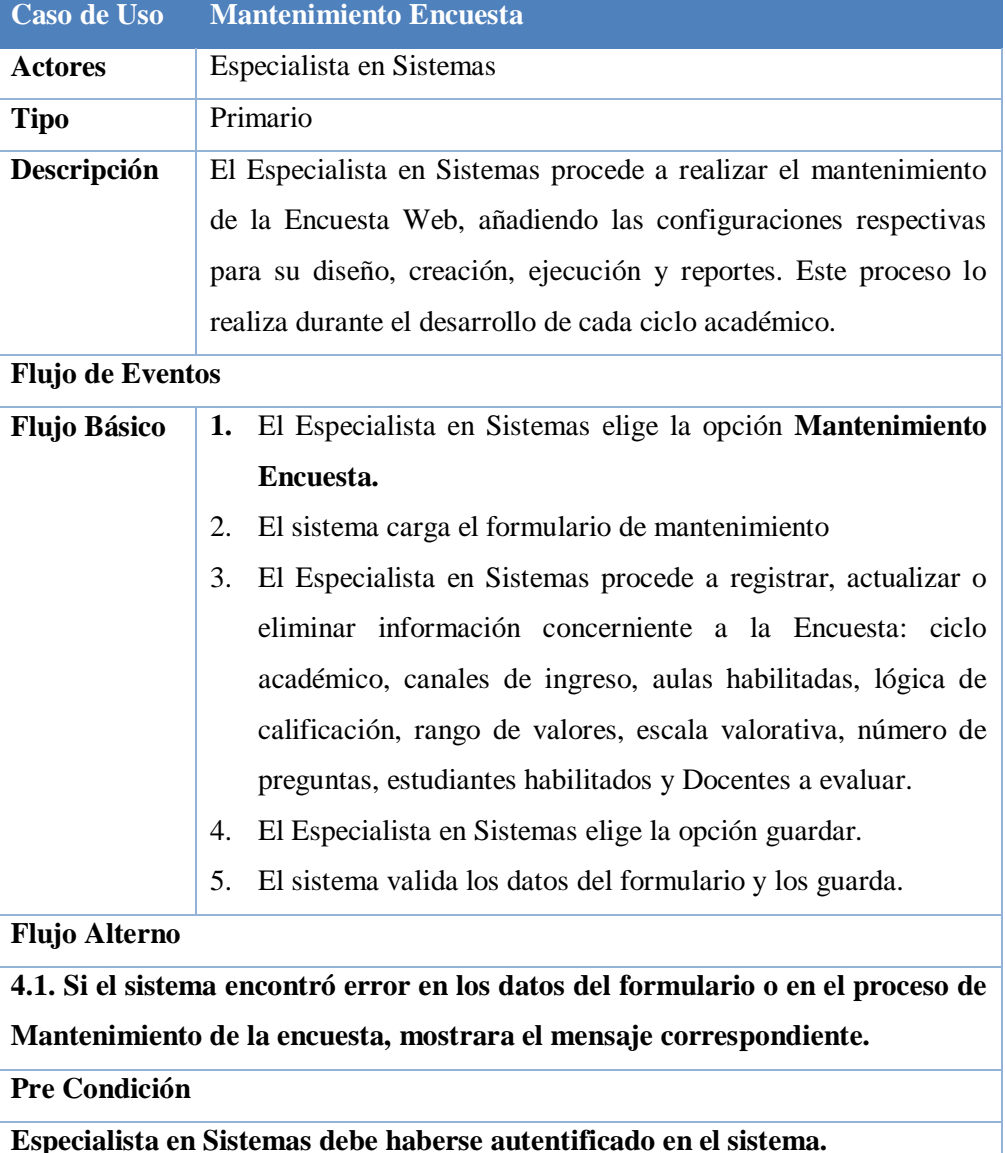

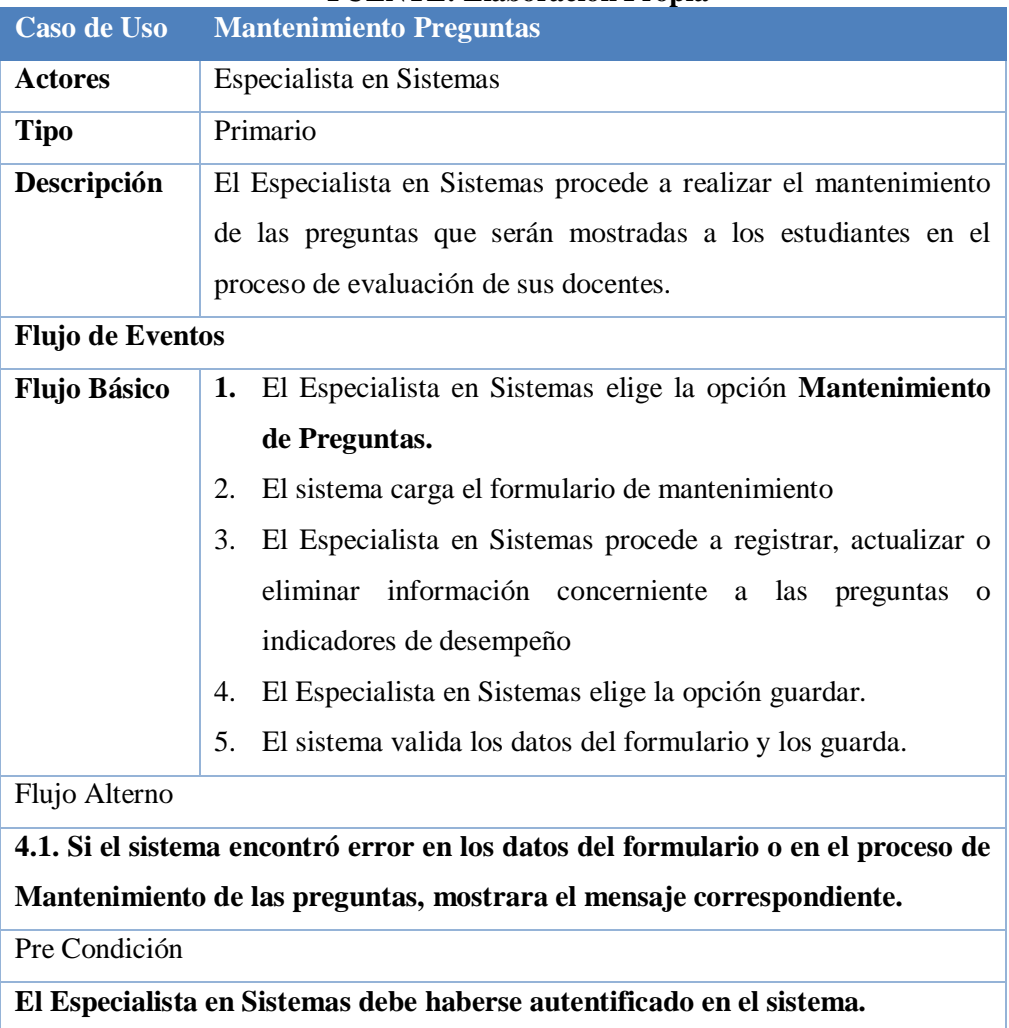

# **Cuadro 25: Gestión del Proceso de Encuesta – Mantenimiento Preguntas FUENTE: Elaboración Propia**

# **Cuadro 26: Gestión del Proceso de Encuesta – Crear cuestionario FUENTE: Elaboración Propia**

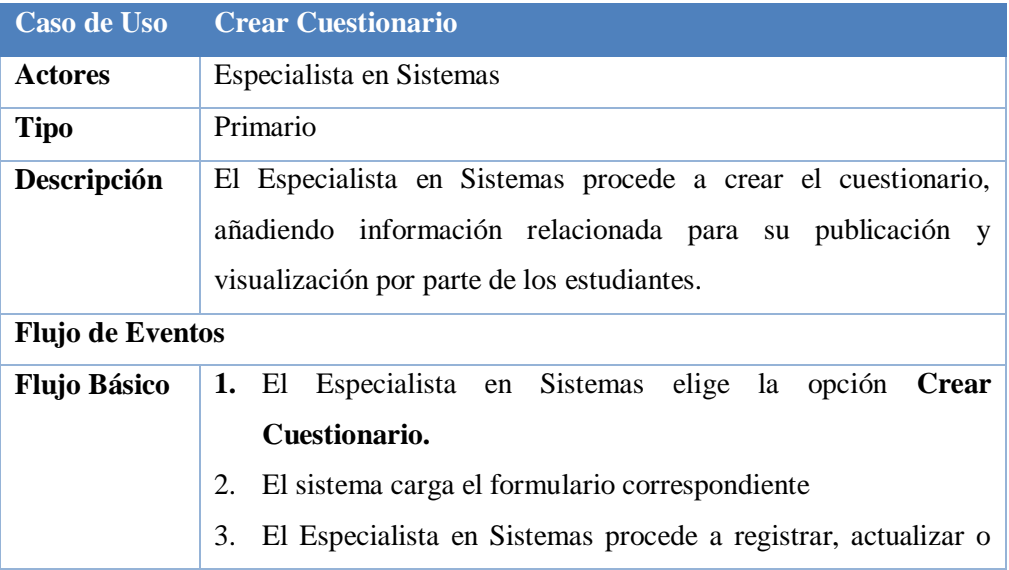

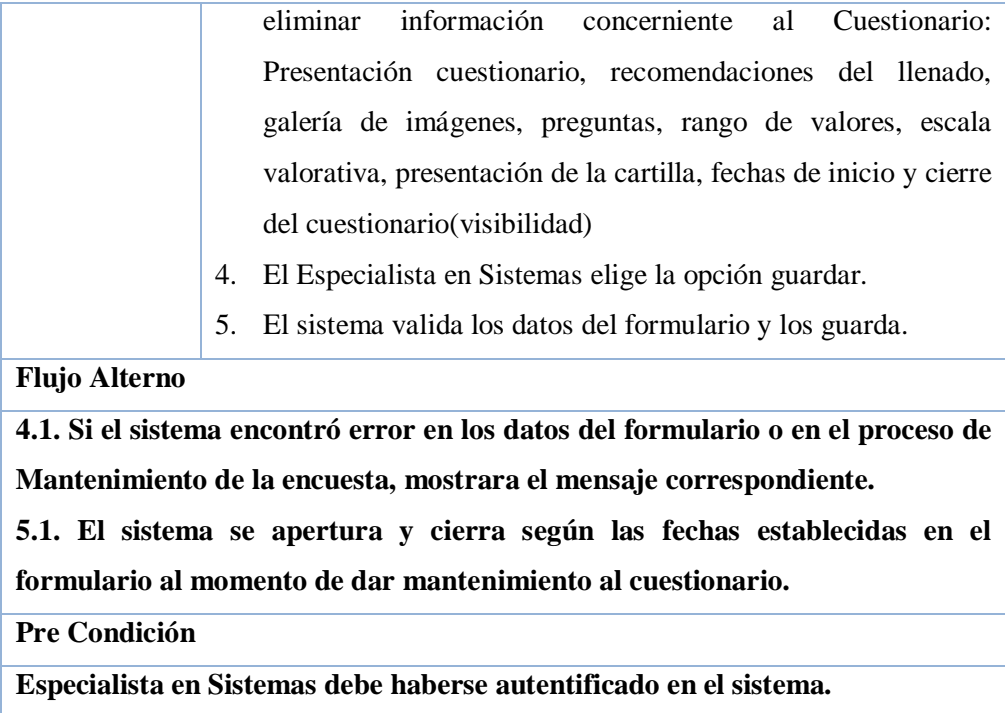

# **Cuadro 27: Gestión del Proceso de Encuesta – Llenar Encuesta FUENTE: Elaboración Propia**

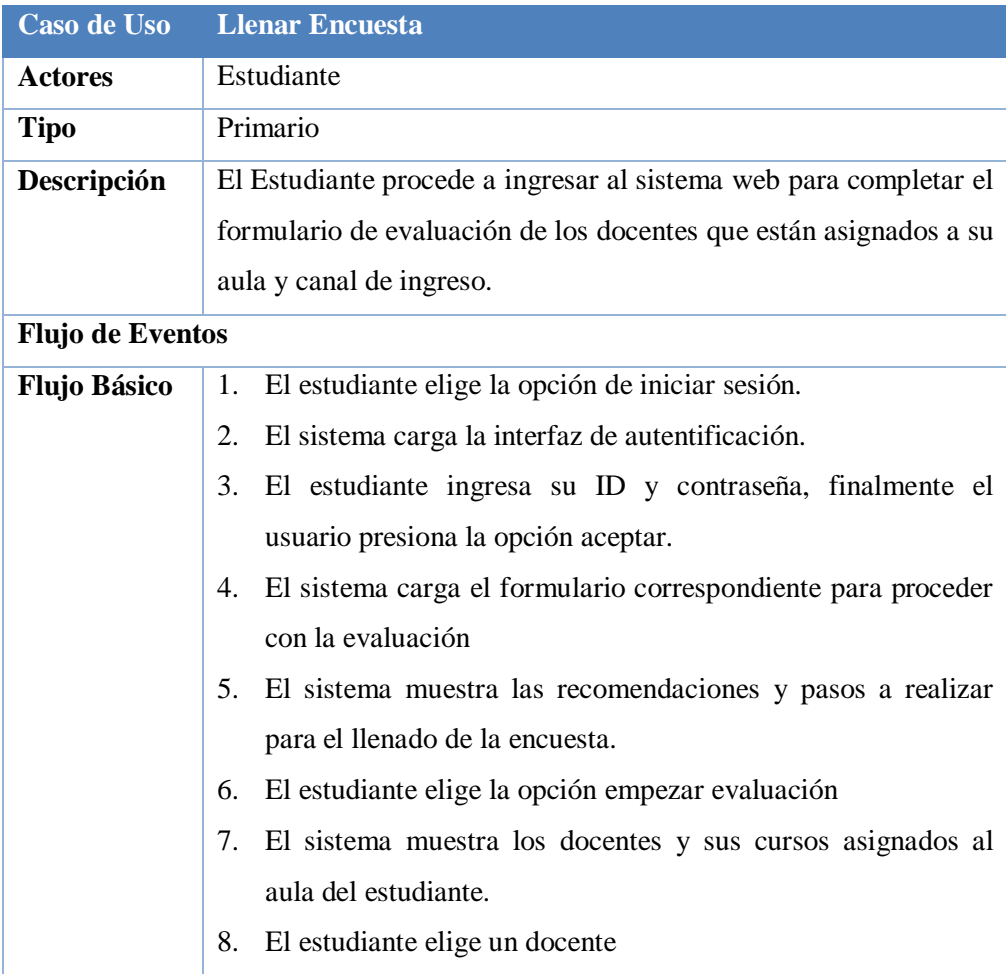

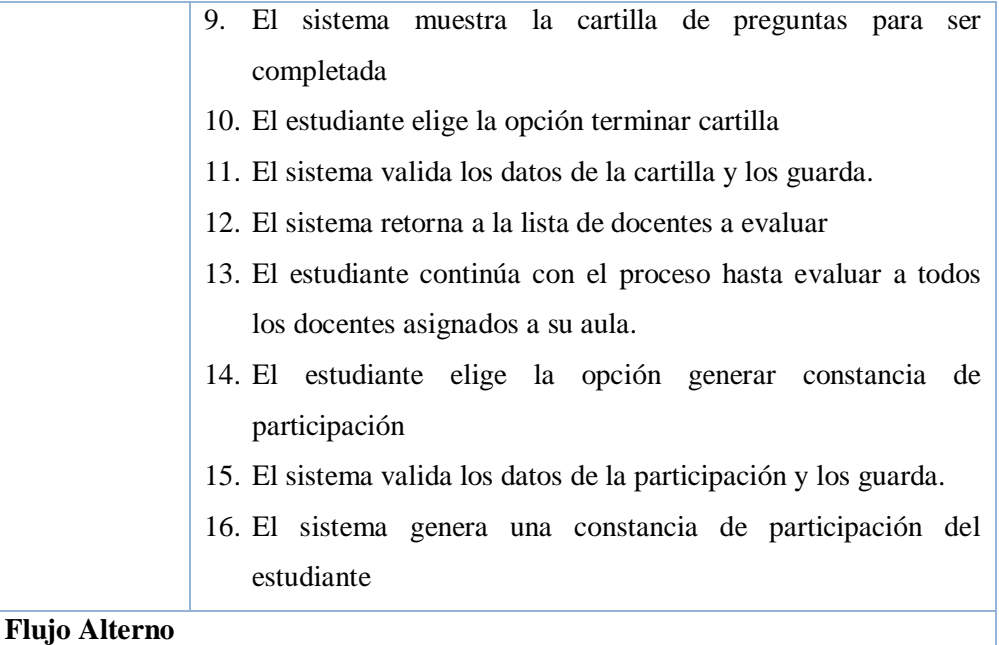

**11.1. Si el sistema encontró que no todas las preguntas han sido completadas, mostrara el mensaje correspondiente.**

**13.1. Si el estudiante decide continuar el proceso en otro momento el sistema guarda los docentes evaluados mostrando los docentes sin evaluar en la próxima sesión.**

**14.1. Si el estudiante no completa la evaluación de todos sus docentes asignados a su aula, el sistema no mostrara la constancia de participación.**

**16.1. El estudiante guardar o imprime su constancia de participación.**

**Pre Condición**

**El estudiante debe haberse autentificado en el sistema.**

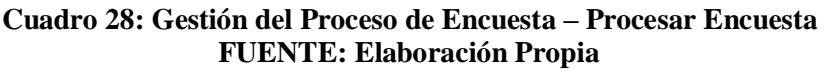

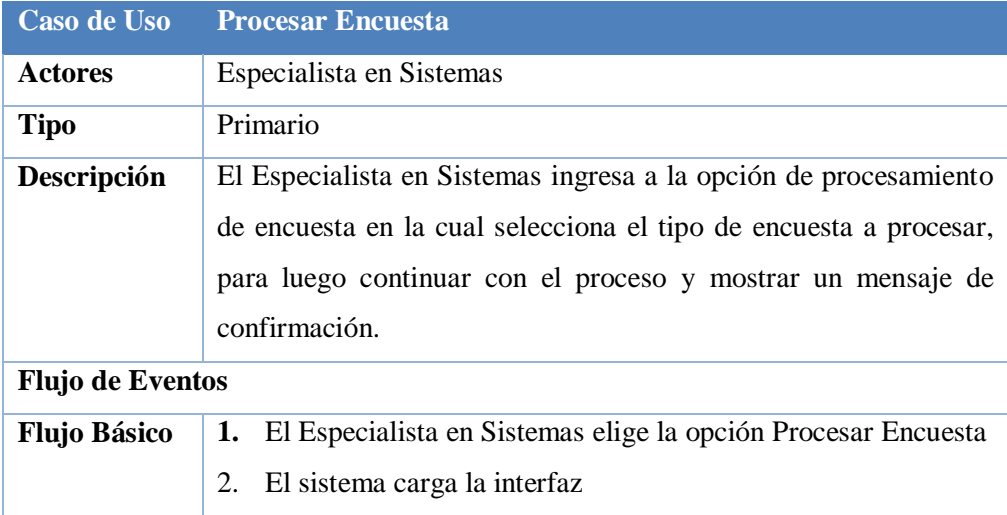

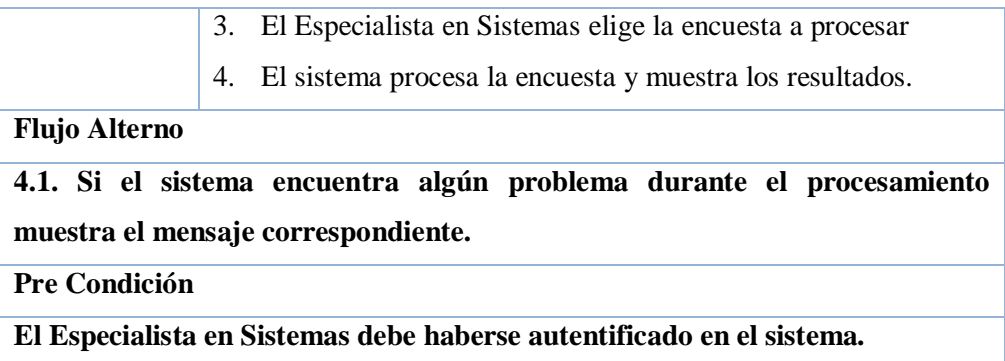

# **Cuadro 29: Gestión del Proceso de Encuesta – Imprimir Reportes FUENTE: Elaboración Propia**

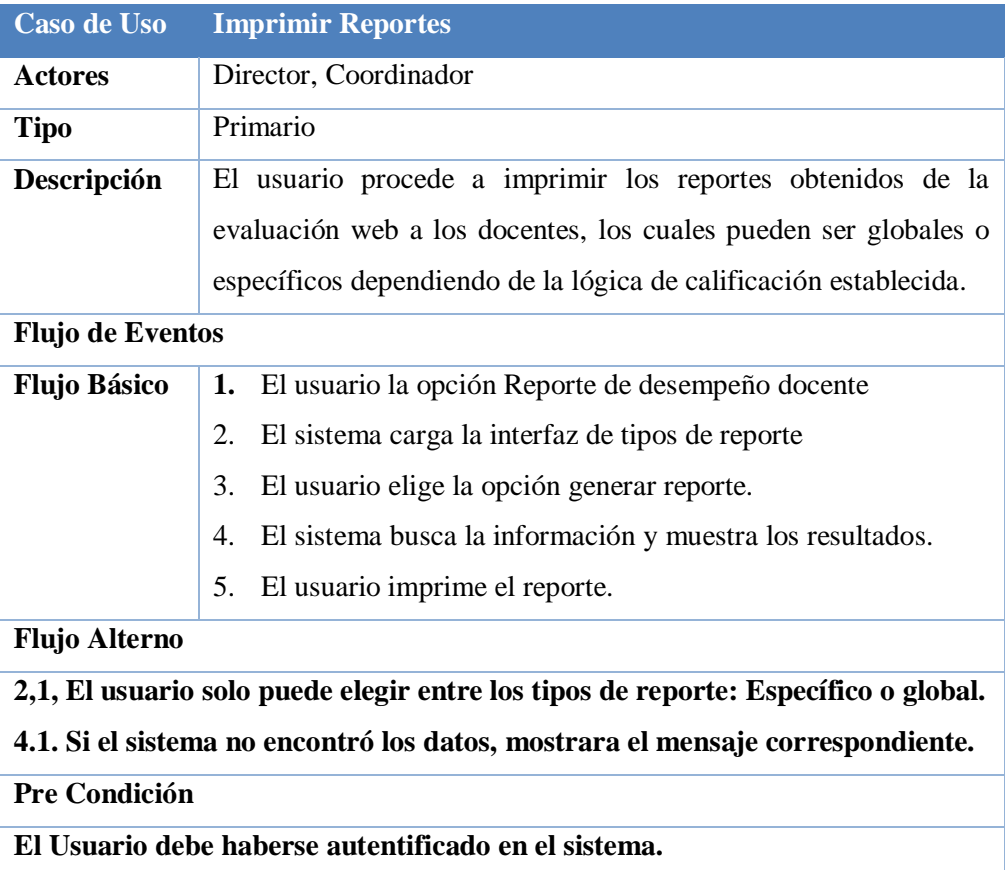

# **Cuadro 30: Gestión del Proceso de Encuesta - Exportar Encuestas FUENTE: Elaboración Propia**

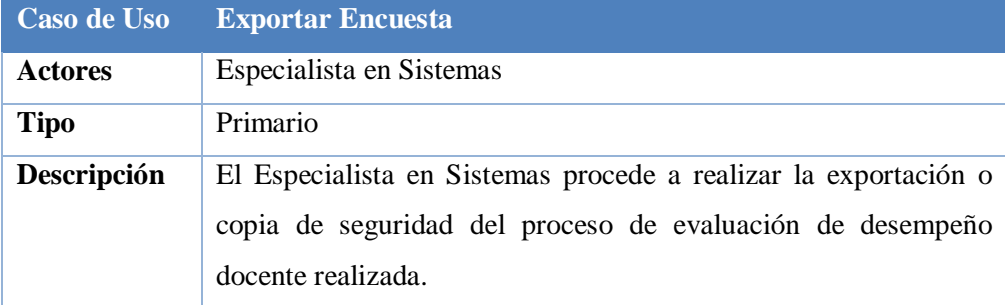

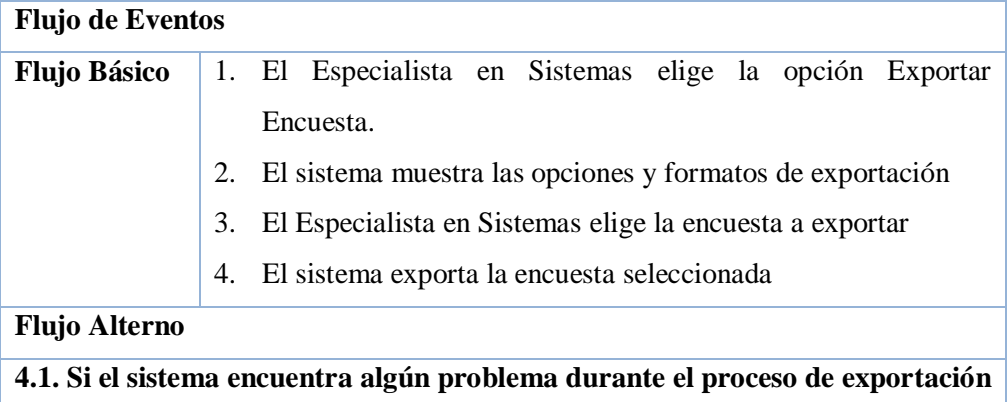

**muestra el mensaje correspondiente.**

# **Pre Condición**

**El Especialista en Sistemas debe haberse autentificado en el sistema.**

# **e) Gestión del Proceso de Asistencias**

- **Mantenimiento Modulo de Asistencias**
- **Registrar Asistencia**
- Visualizar Reporte de Asistencias
- **Imprimir Reporte de Asistencias** 
	- *Detallando los Casos de Uso:*

# **Cuadro 31: Gestión del Proceso de Asistencias – Control Asistencia FUENTE: Elaboración Propia**

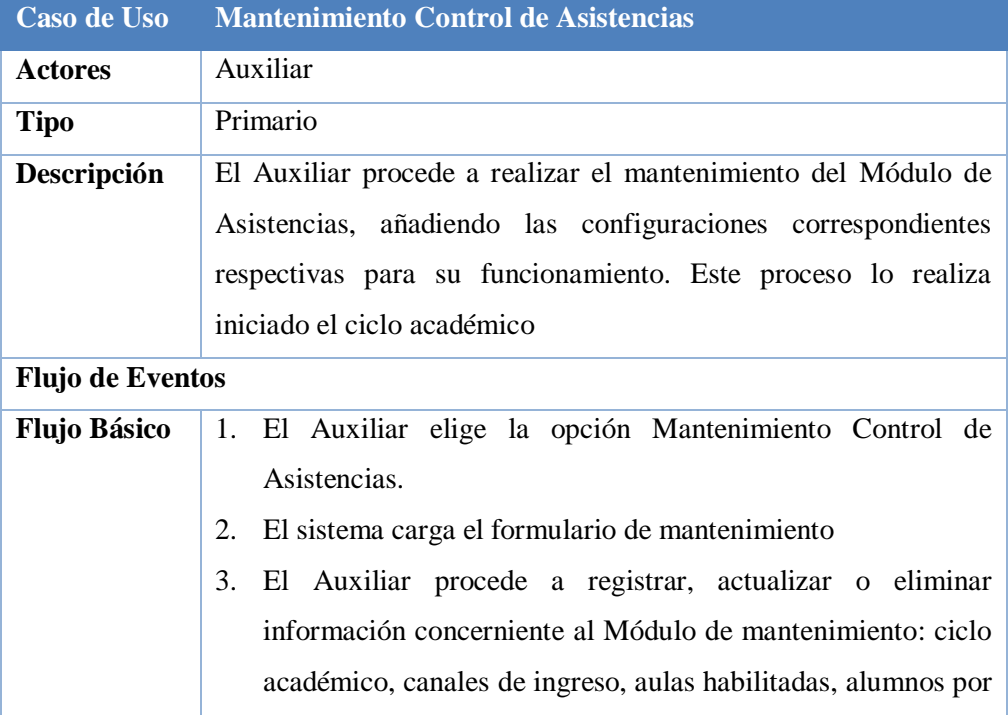

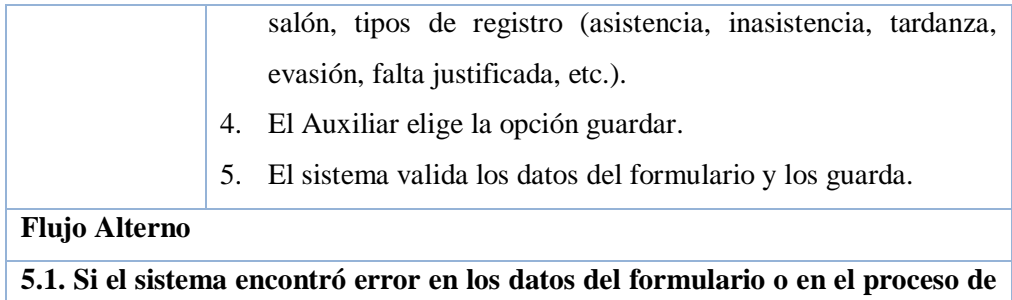

**mantenimiento del módulo, mostrara el mensaje correspondiente.**

**Pre Condición**

**El Auxiliar debe haberse autentificado en el sistema.**

# **Cuadro 32: Gestión del Proceso de Asistencias – Registrar Asistencia FUENTE: Elaboración Propia**

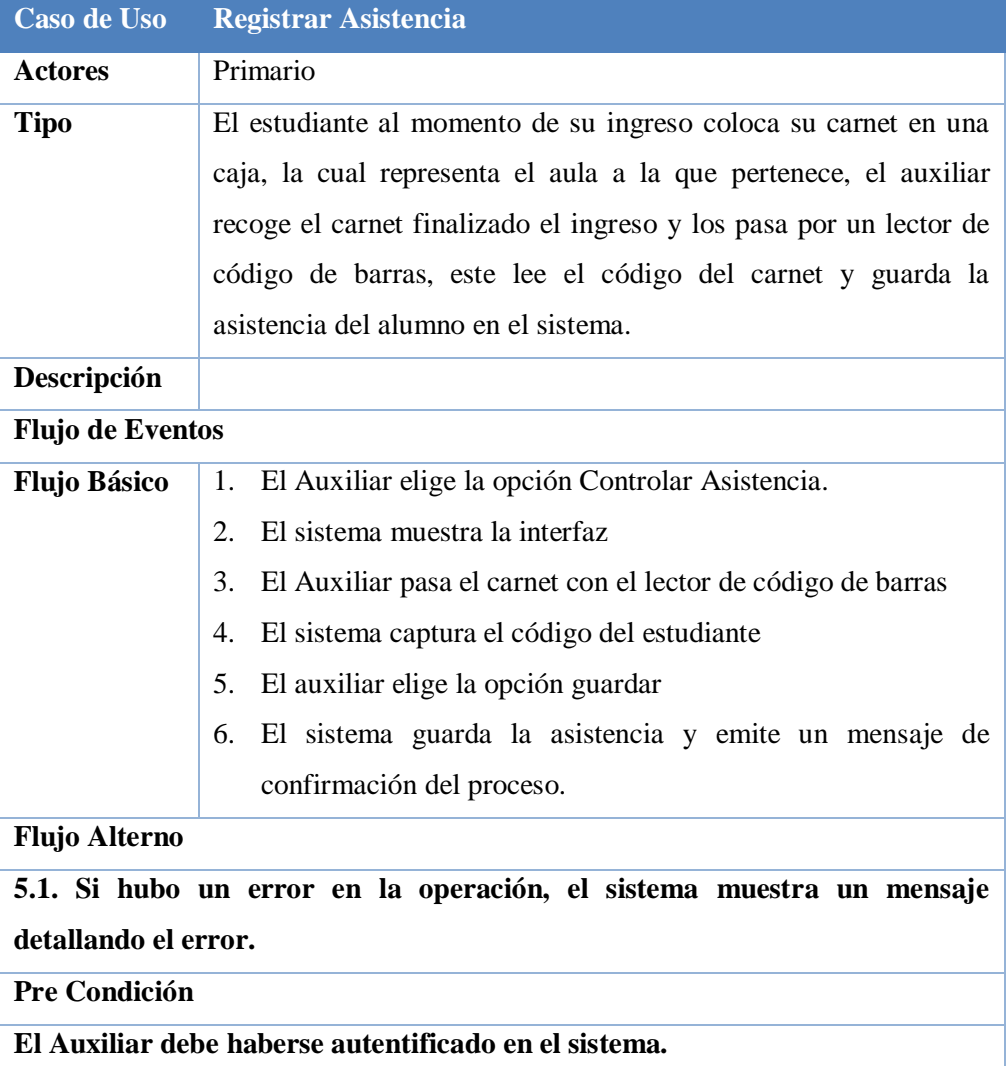

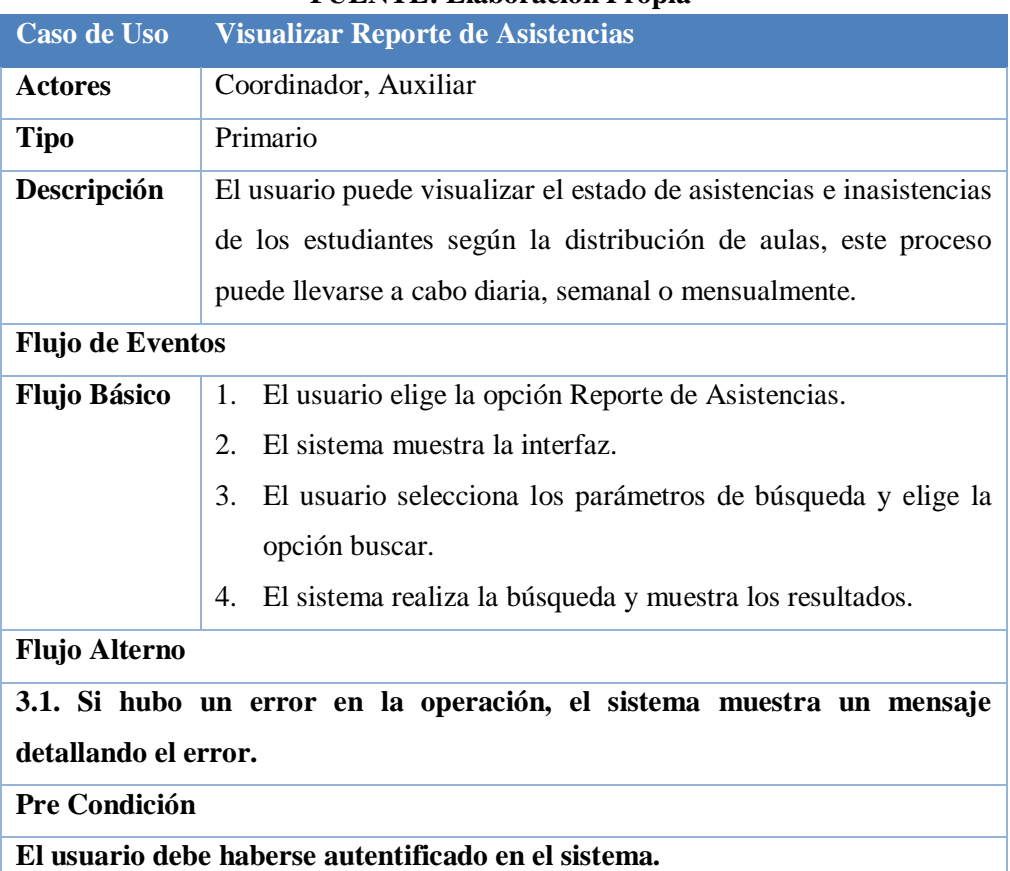

#### **Cuadro 33: Gestión del Proceso de Asistencias – Visualizar Reporte Asistencia FUENTE: Elaboración Propia**

#### **Cuadro 34: Gestión del Proceso de Asistencias – Imprimir Reporte Asistencia FUENTE: Elaboración Propia**

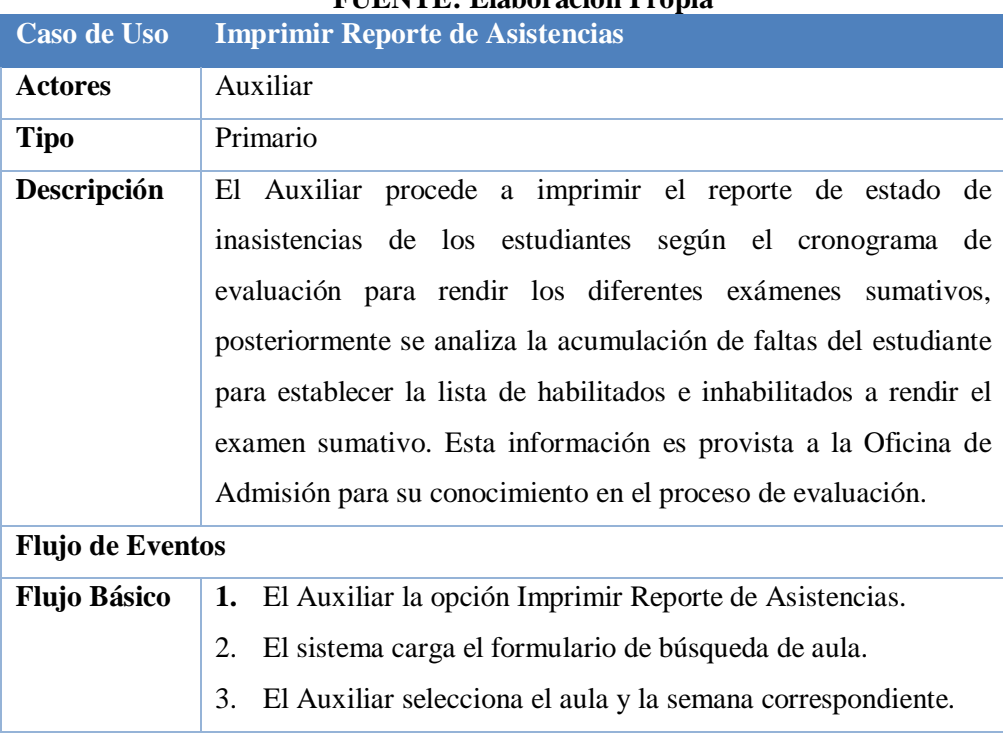

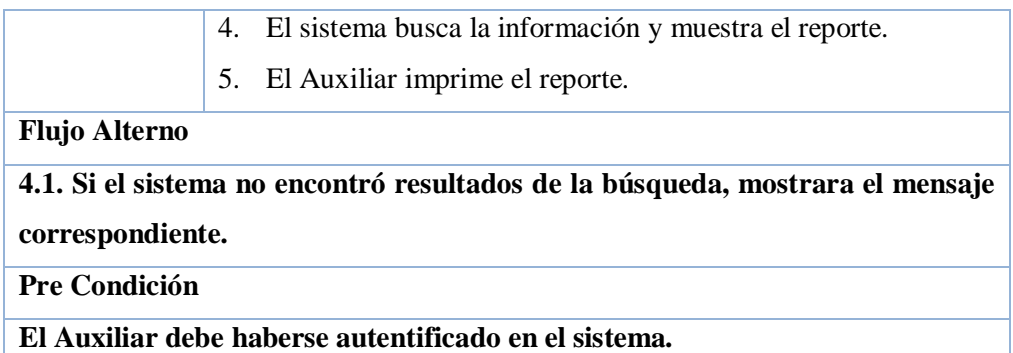

# **f) Gestión de Servicio al Alumno y Apoderado**

- Actualizar Datos Personales
- Visualizar Notas
- Visualizar Asistencias
- **Visualizar Horario**

# *Detallando los Casos de Uso*

# **Cuadro 35: Gestión de Servicio al Alumno y Apoderado – Actualizar Datos FUENTE: Elaboración Propia**

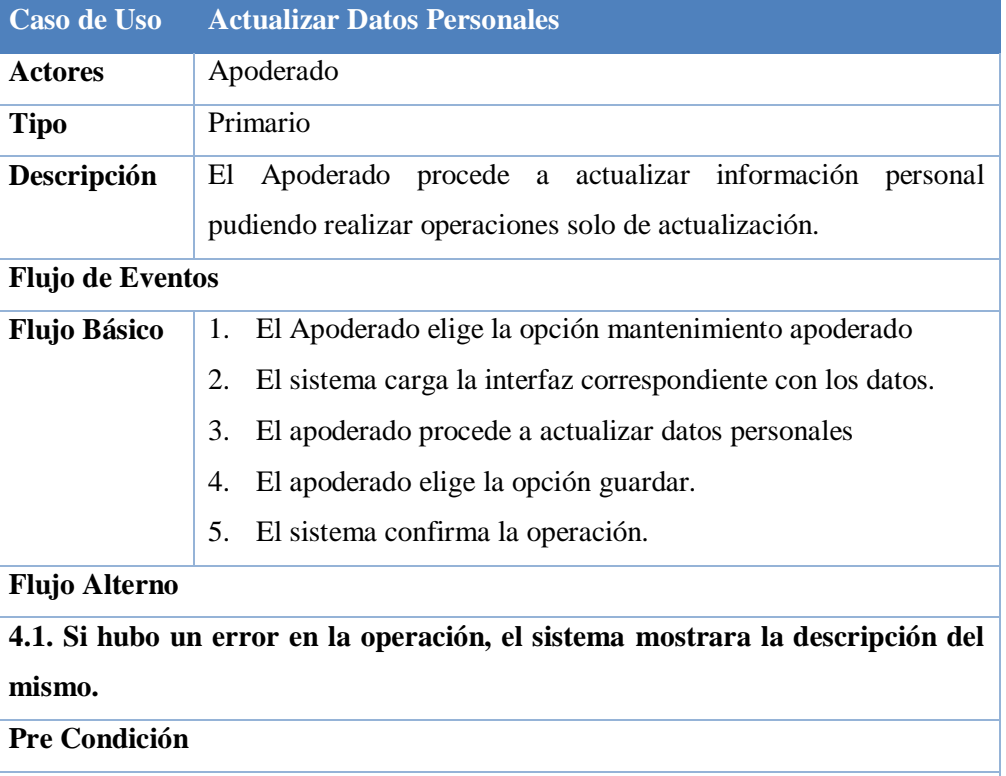

**El Apoderado debe haberse autentificado.**

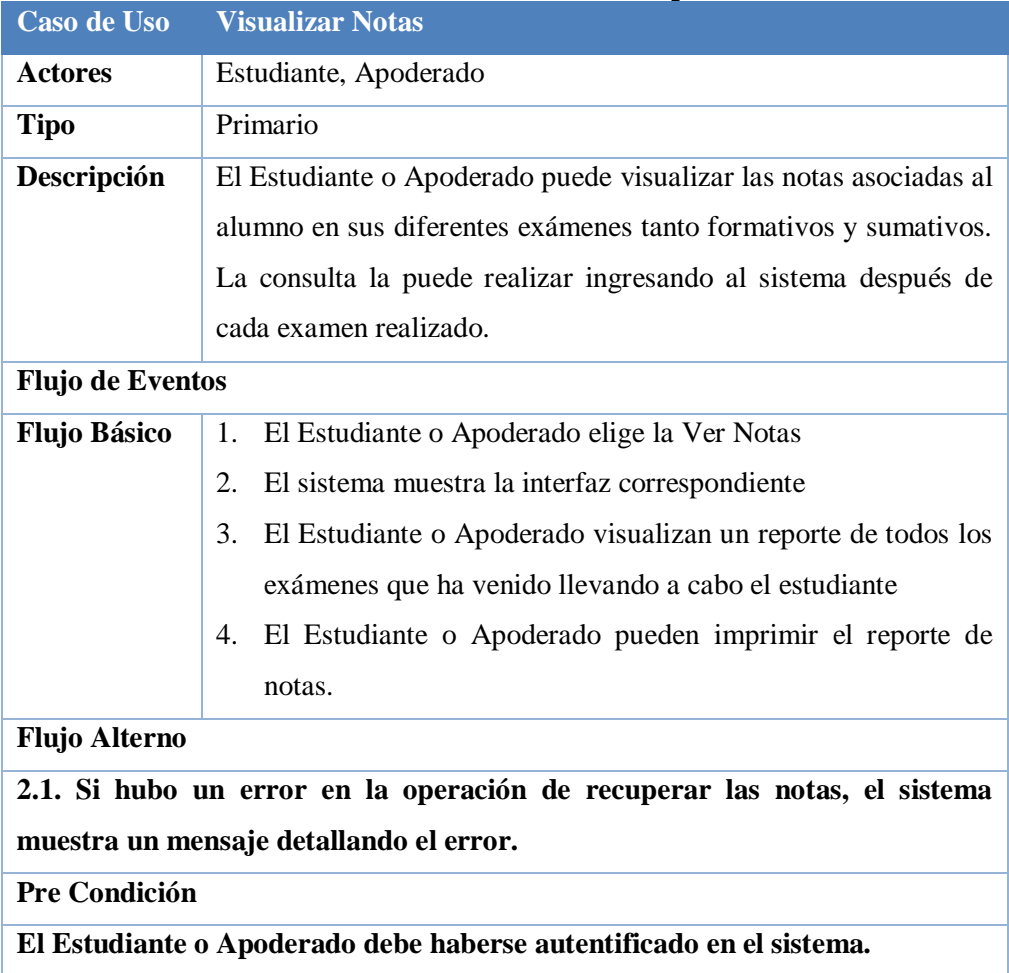

### **Cuadro 36: Gestión de Servicio al Alumno y Apoderado – Visualizar notas FUENTE: Elaboración Propia**

#### **Cuadro 37: Gestión de Servicio al Alumno y Apoderado - Visualizar Asistencias FUENTE: Elaboración Propia**

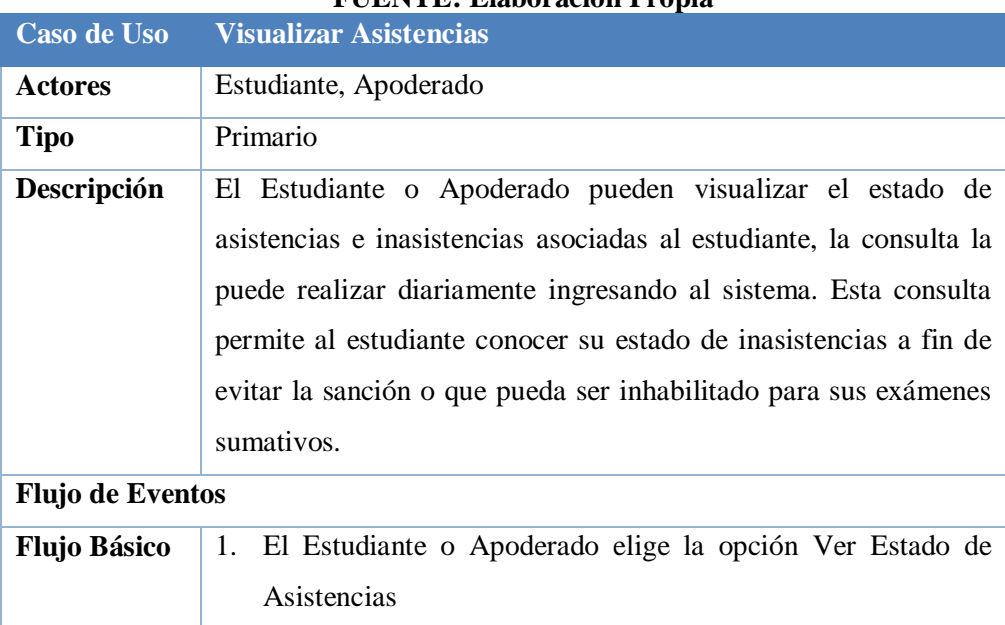

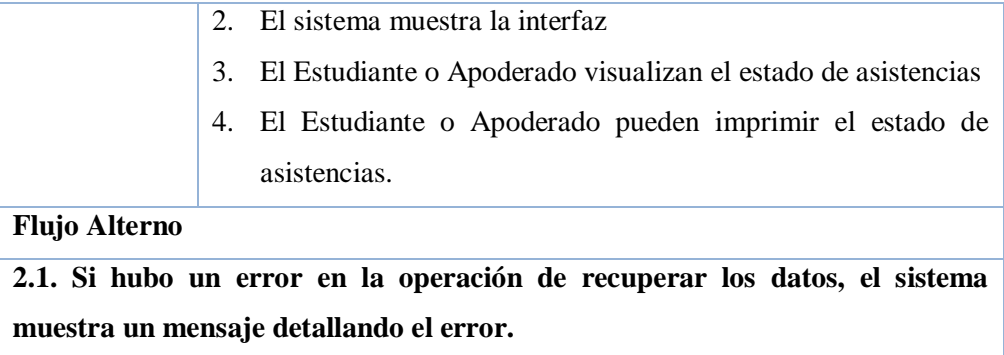

**Pre Condición**

**Estudiante, Apoderado deben haberse autentificado en el sistema.**

#### **Cuadro 38: Gestión de Servicio al Alumno y Apoderado - Visualizar horarios FUENTE: Elaboración Propia**

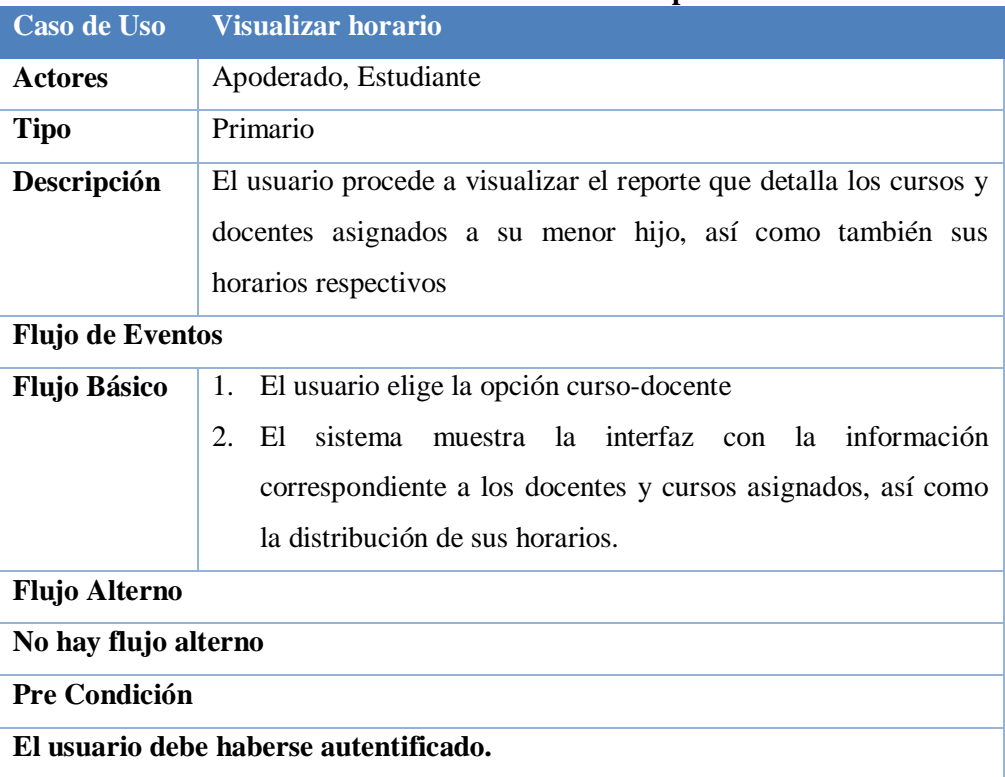

**3.4.3. Formalización de los Casos de Uso**

**Gestión de Seguridad de Acceso a la Información**

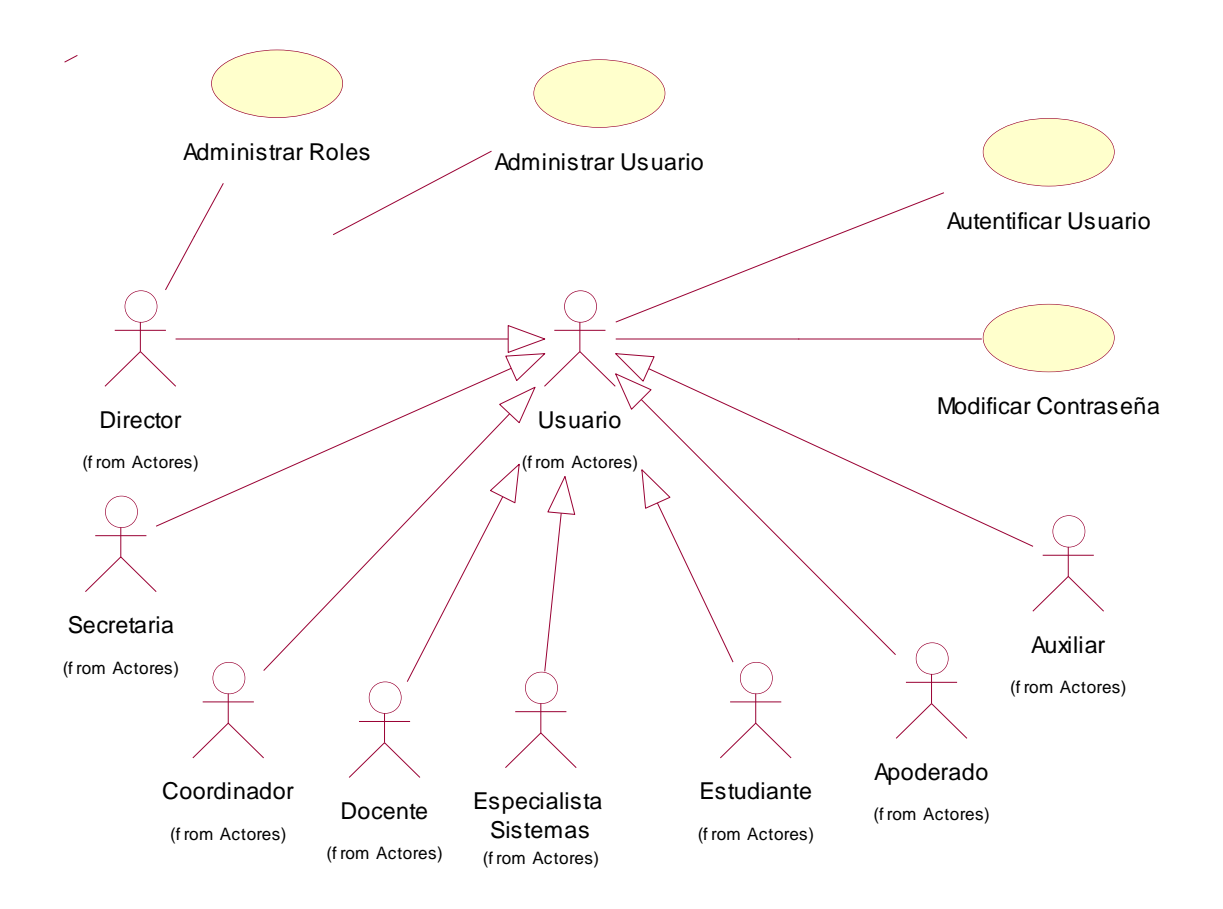

**Figura N° 11: Casos de Uso - Gestión de Seguridad de Acceso a la Información**

#### **Gestión del Ciclo Académico**

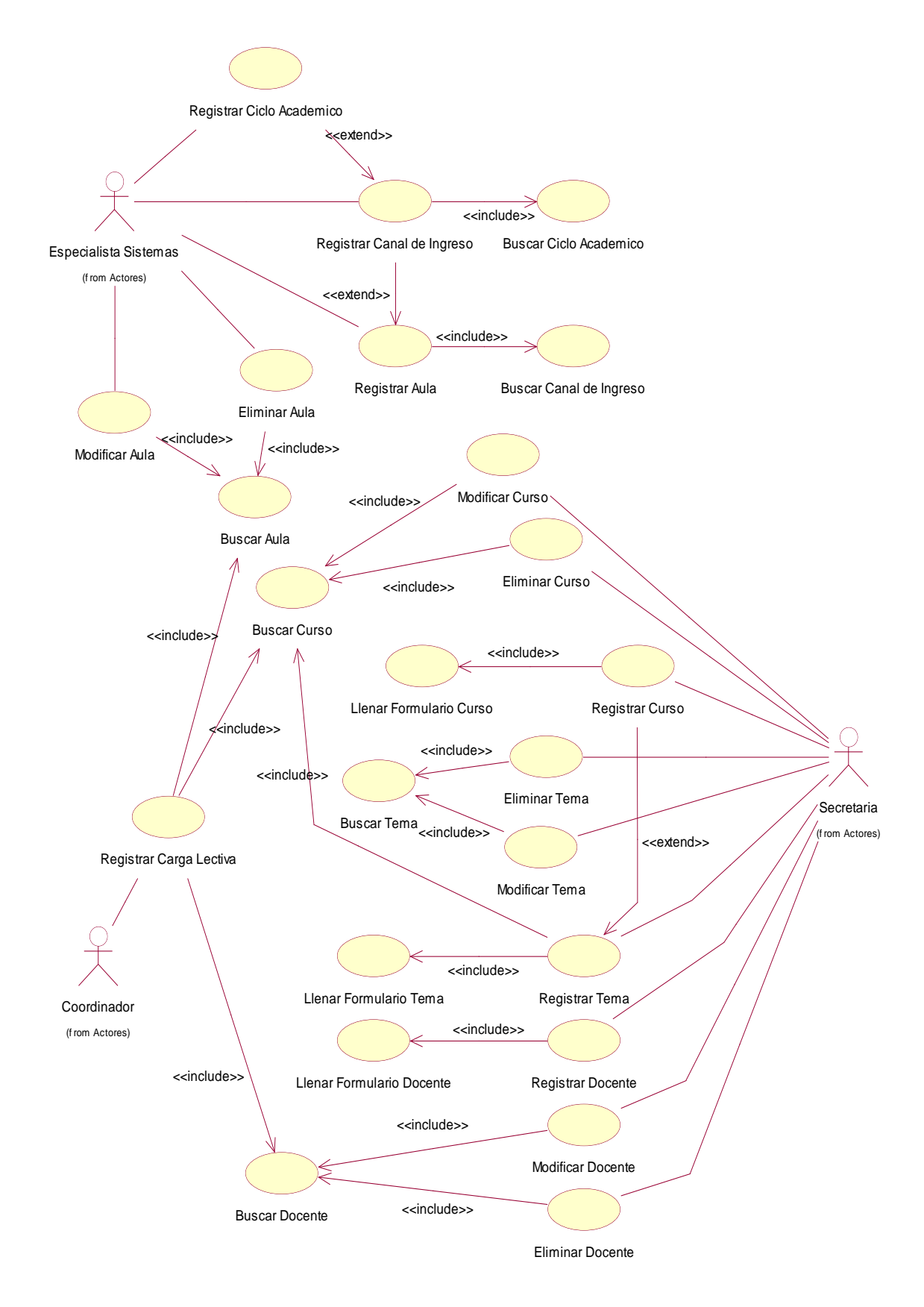

**Figura N° 12: Casos de Uso - Gestión del Ciclo Académico**

### **Gestión del Proceso de Creación Examen Formativo**

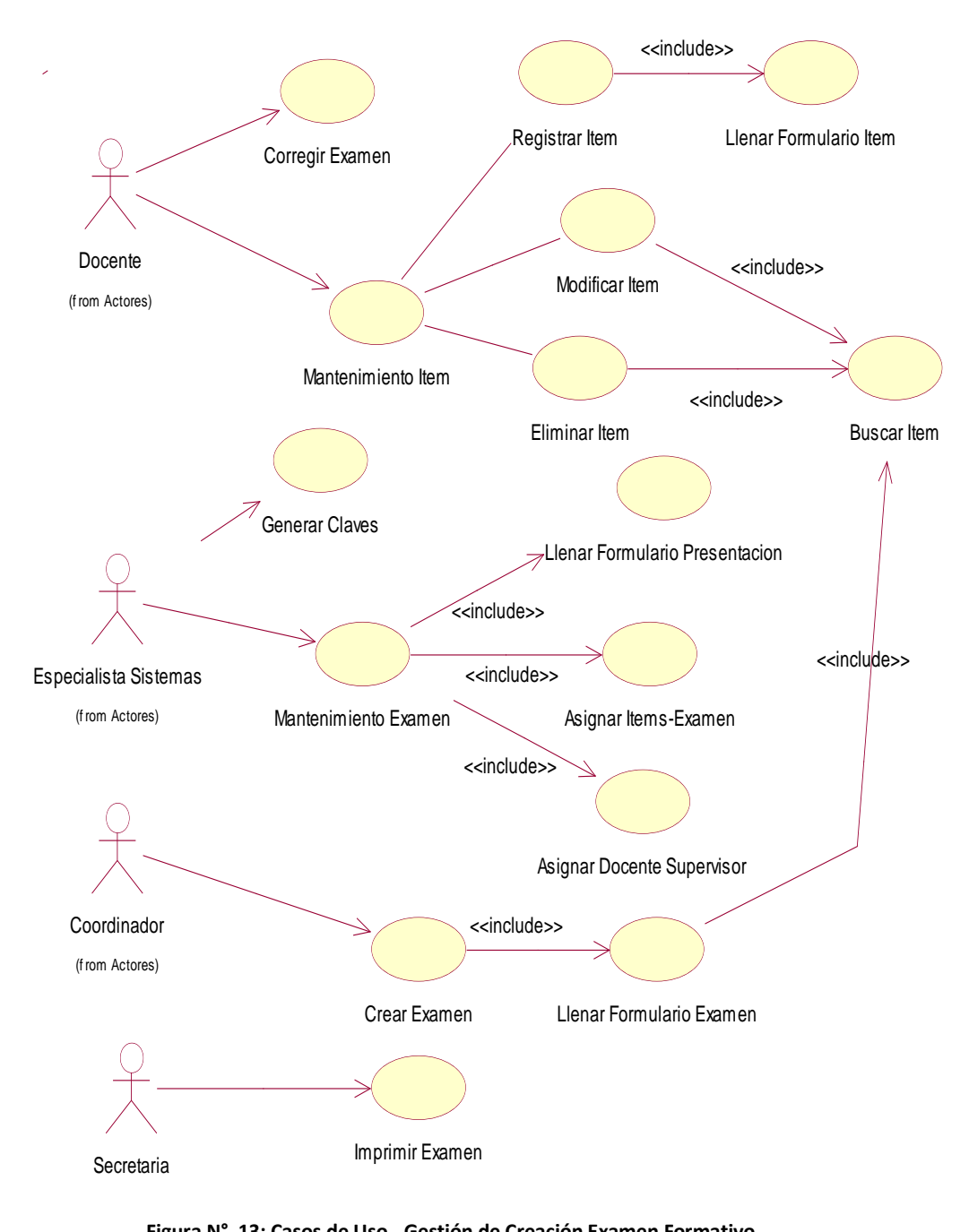

**Figura N° 13: Casos de Uso - Gestión de Creación Examen Formativo**

### **Gestión del Proceso de Encuesta**

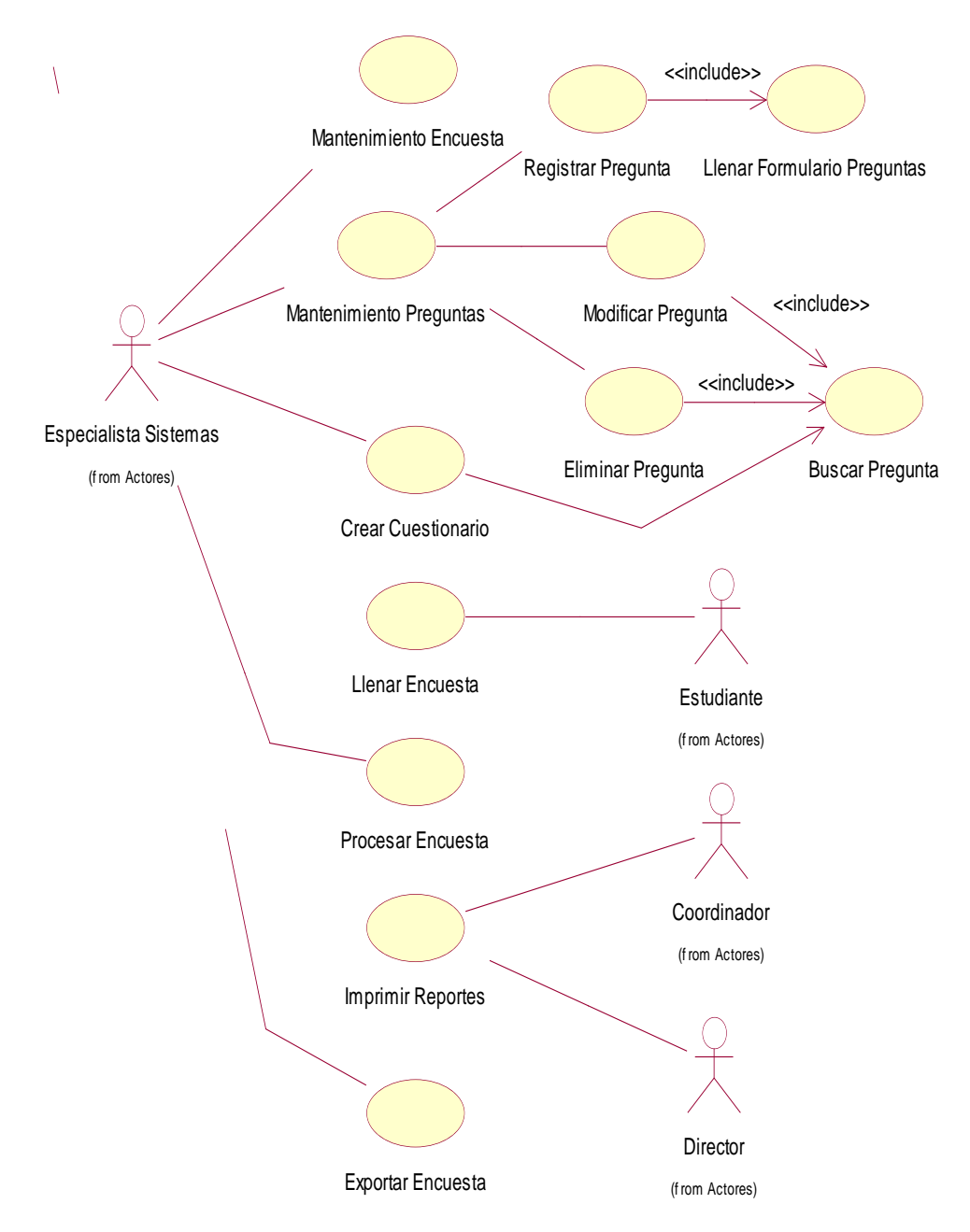

**Figura N° 14: Casos de Uso - Gestión del Proceso de Encuesta**

#### **Gestión del Proceso de Asistencias**

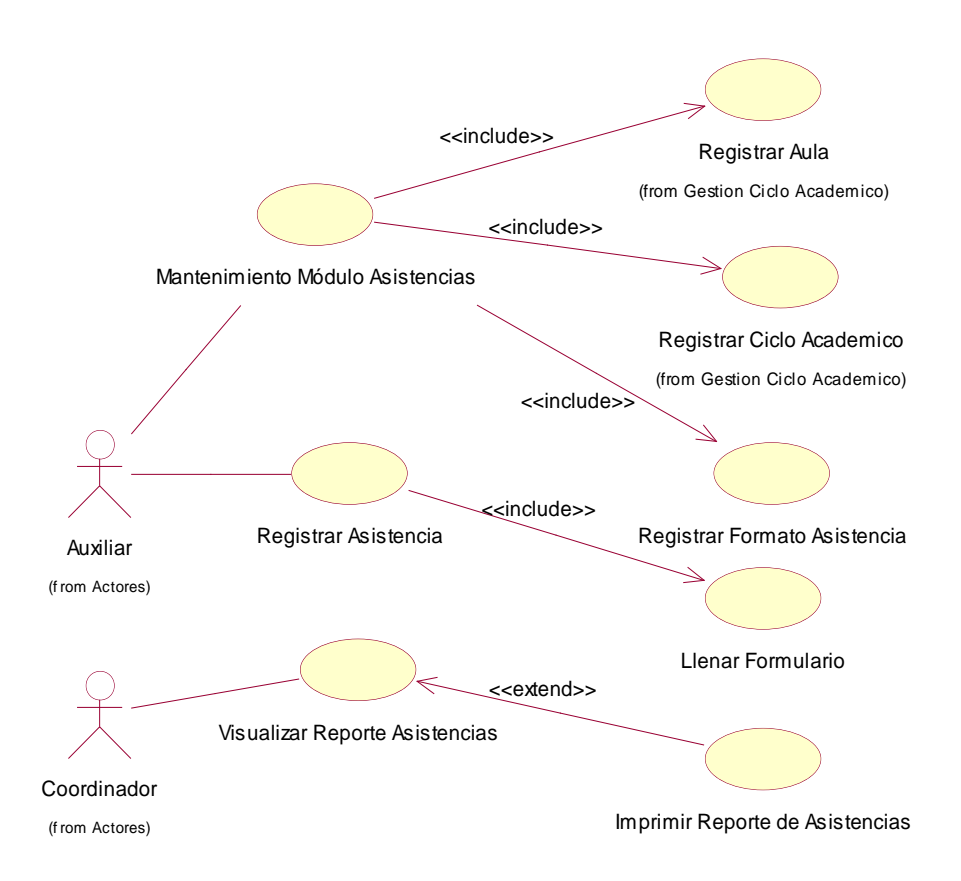

**Figura N° 15: Casos de Uso - Gestión del Proceso de Asistencias**

**Gestión de Servicio al Alumno y Apoderado**

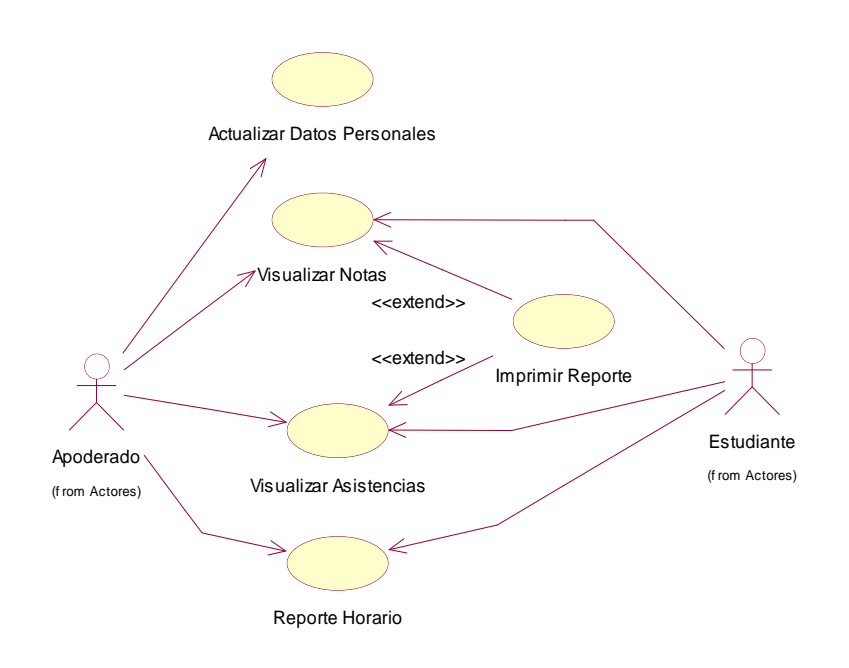

**Figura N° 16: Casos de Uso - Gestión de Servicio al Alumno y Apoderado** 

# **3.5. ANÁLISIS DE CASOS DE USO**

- Diagrama de Clases, Interfaz y Control de la Gestión de Seguridad de Acceso a la Información
	- **Administrar Usuario**

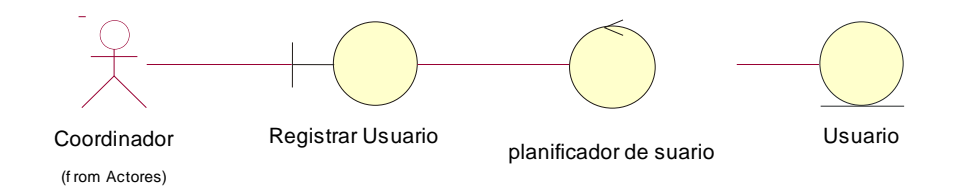

**Figura N° 17: Diagrama de Clases, Interfaz y Control Administrar Usuario**

### **Administrar Roles**

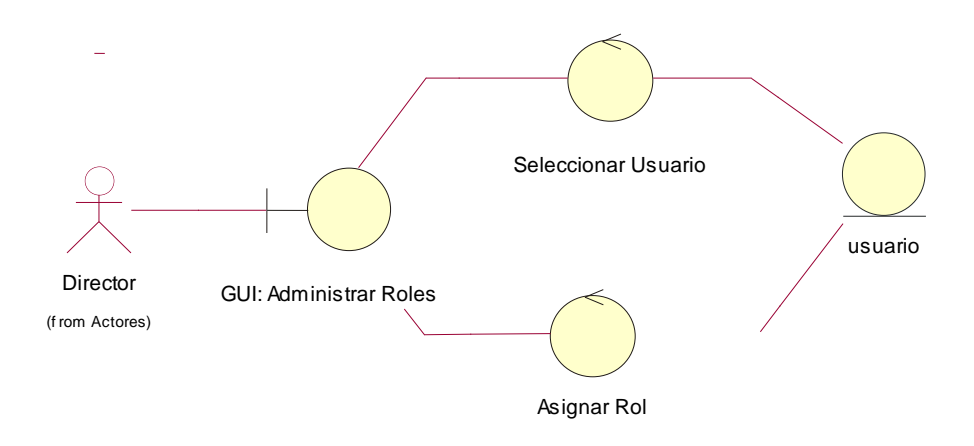

**Figura N° 18: Diagrama de Clases, Interfaz y Control Administrar Roles**

#### **Autentificar Usuario**

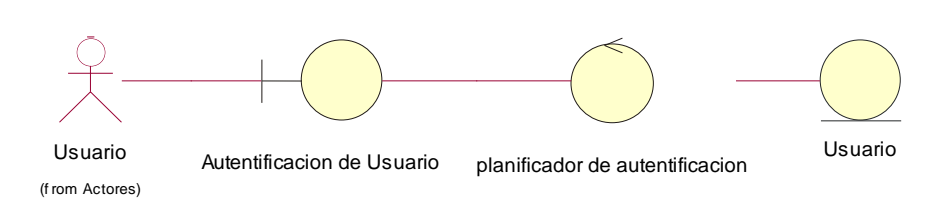

**Figura N° 19: Diagrama de Clases, Interfaz y Control Autentificar Usuario**

### **Modificar Contraseña**

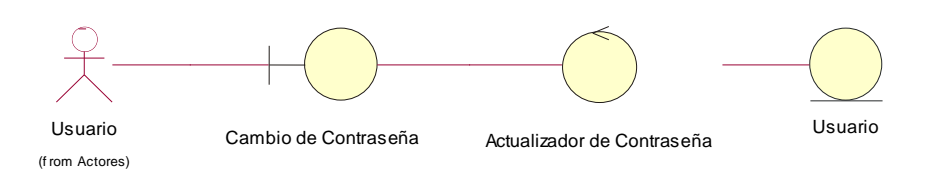

**Figura N° 20: Diagrama de Clases, Interfaz y Control Modificar Contraseña**

Diagrama de Clases, Interfaz y Control de la Gestión del Ciclo Académico

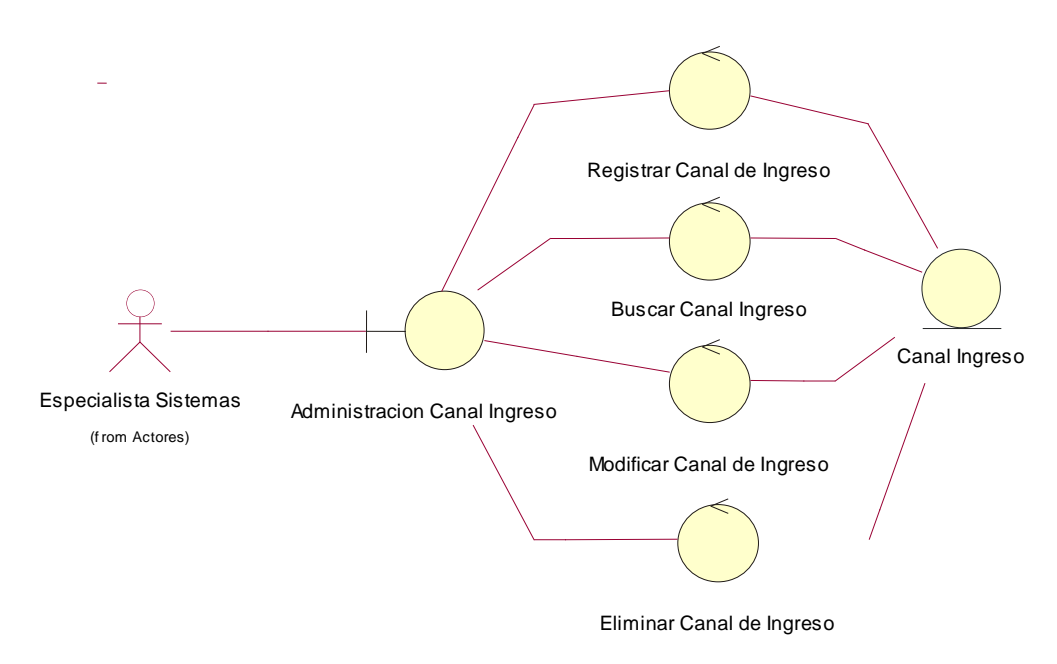

**Gestionar Canal de Ingreso**

**Figura N° 21: Diagrama de Clases, Interfaz y Control Gestionar Canal de Ingreso**

### **Gestionar Aulas**

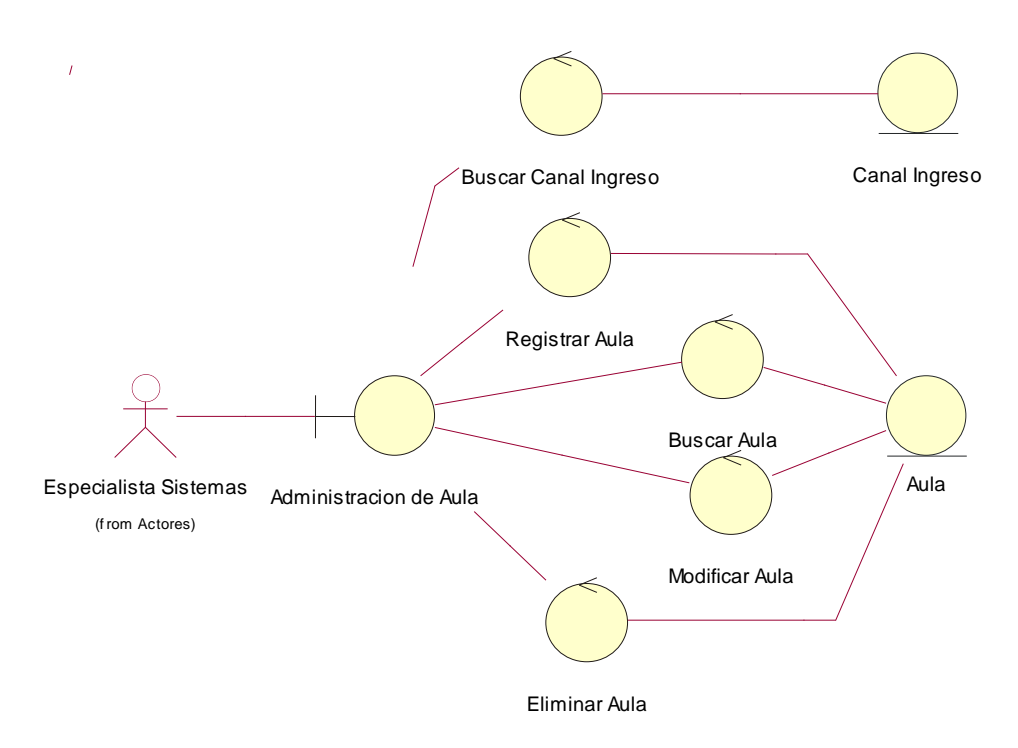

**Figura N° 22: Diagrama de Clases, Interfaz y Control Gestionar Aulas**

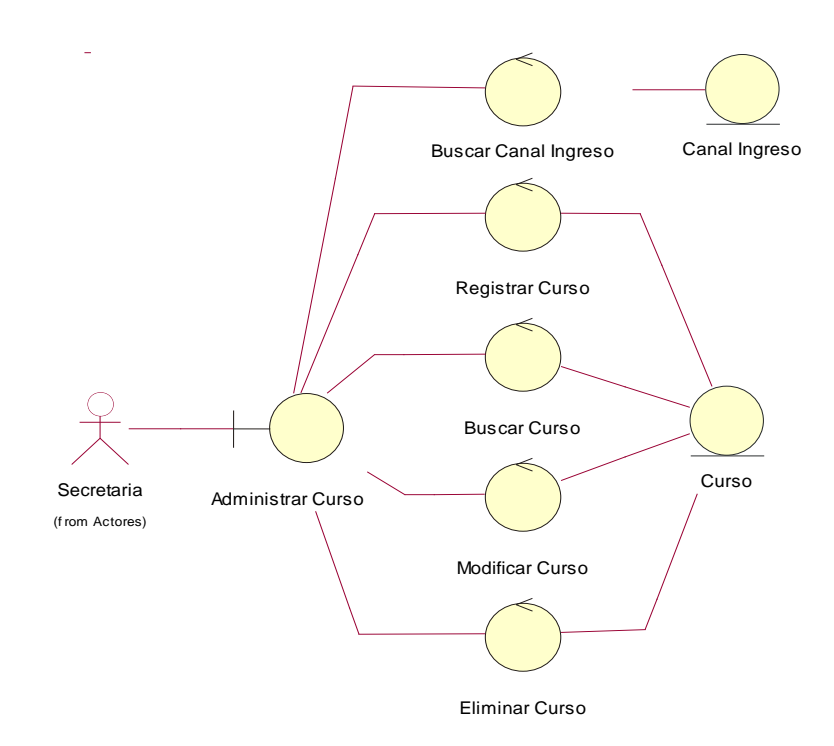

#### **Gestionar Cursos**

**Figura N° 23: Diagrama de Clases, Interfaz y Control Gestionar Cursos**

### **Gestionar Temas**

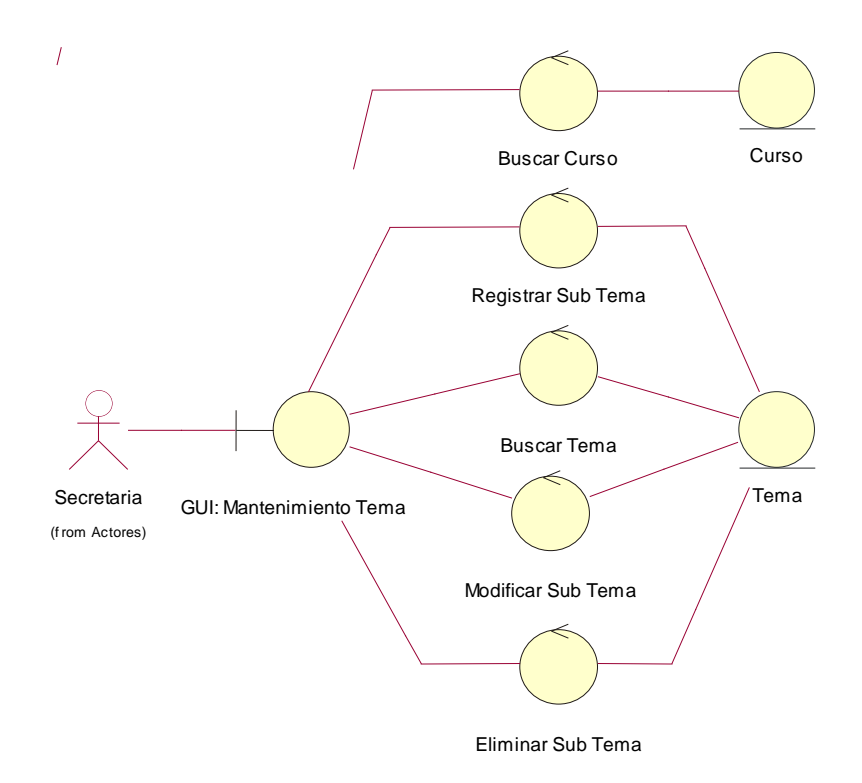

**Figura N° 24: Diagrama de Clases, Interfaz y Control Gestionar Temas**

l, Buscar Tema Tema Registrar Sub Tema Buscar Sub Tema Secretaria Sub Tema Administracion de Sub Tema (f rom Actores) Modificar Sub Tema Eliminar Sub Tema

#### **Gestionar Sub-Temas**

**Figura N° 25: Diagrama de Clases, Interfaz y Control Gestionar Sub Temas**

### **Gestionar Docente**

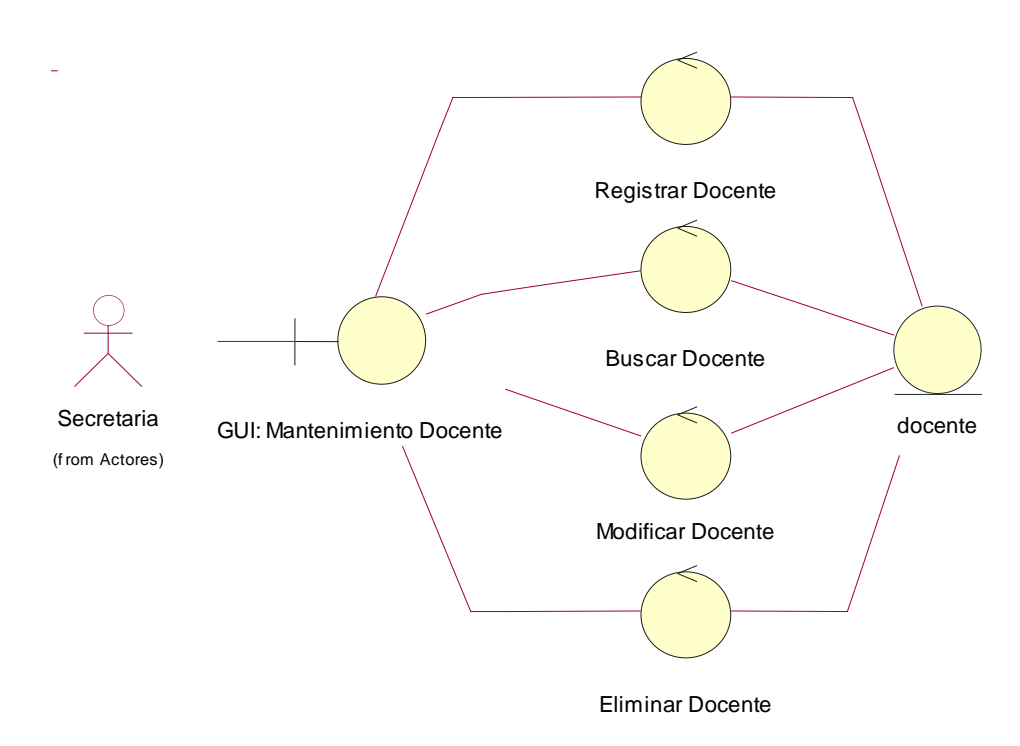

**Figura N° 26: Diagrama de Clases, Interfaz y Control Gestionar Docentes**

### **Gestionar Carga Horaria**

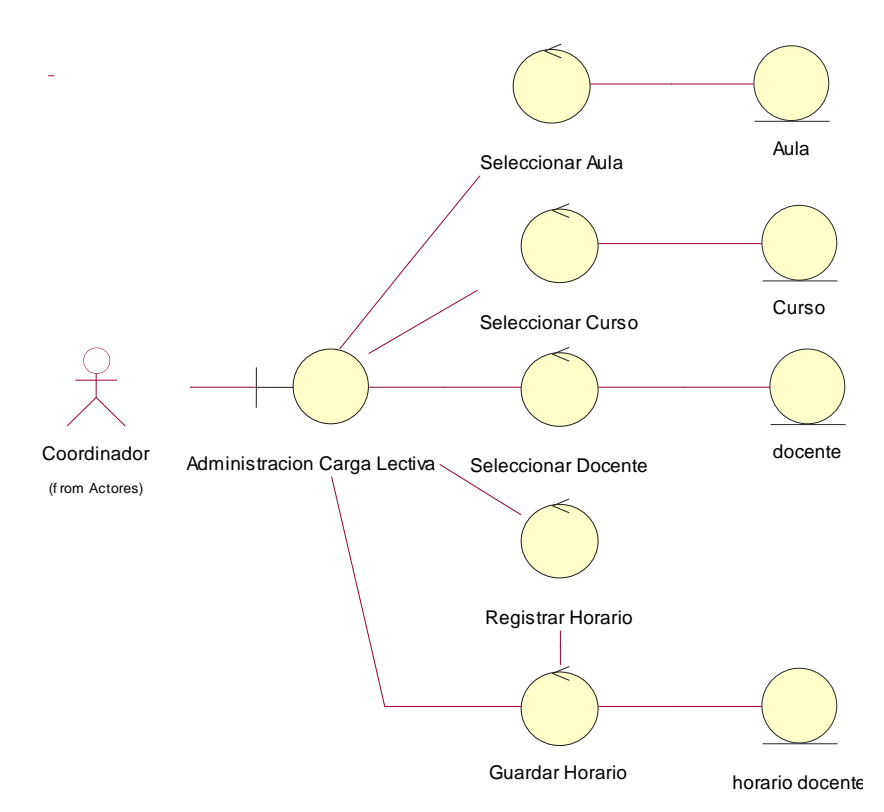

**Figura N° 27: Diagrama de Clases, Interfaz y Control Gestionar Carga Horaria**

 Diagrama de Clases, Interfaz y Control de la Gestión del Proceso de Creación Examen Formativo

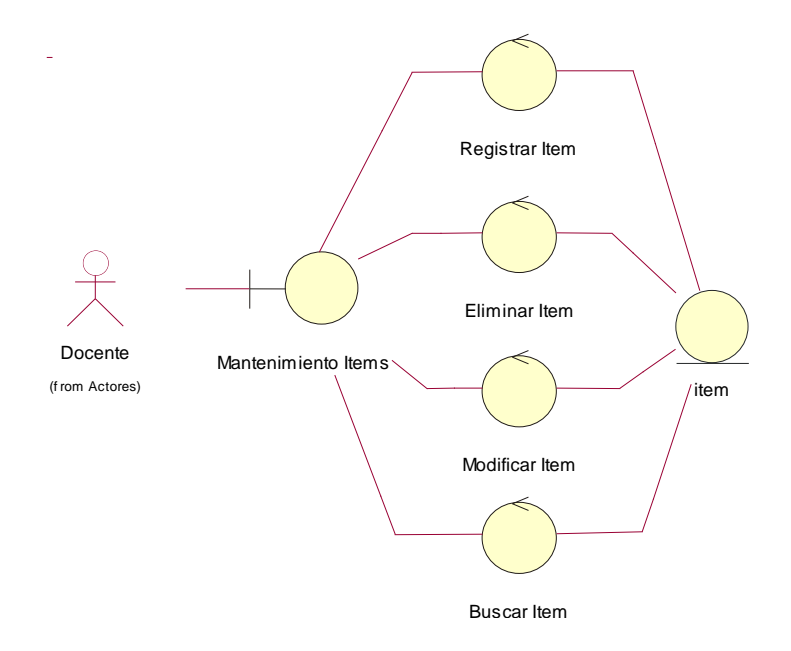

# **Mantenimiento Ítems**

**Figura N° 28: Diagrama de Clases, Interfaz y Control Mantenimiento Ítems**

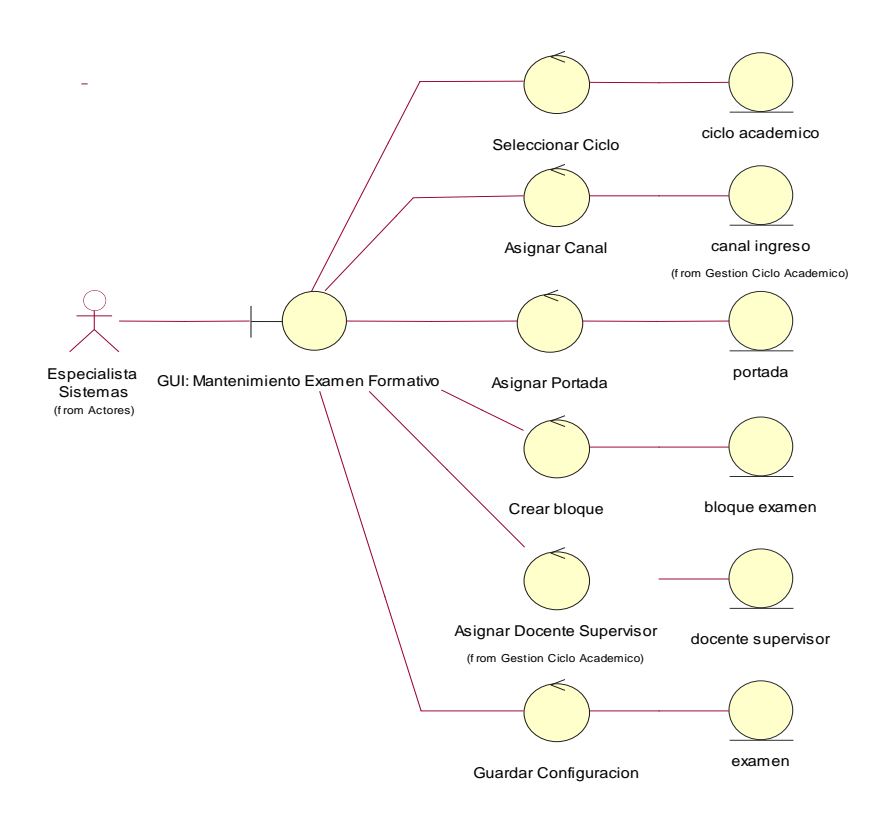

### **Mantenimiento Examen**

**Figura N° 29: Diagrama de Clases, Interfaz y Control Mantenimiento Examen**

### **Crear Examen**

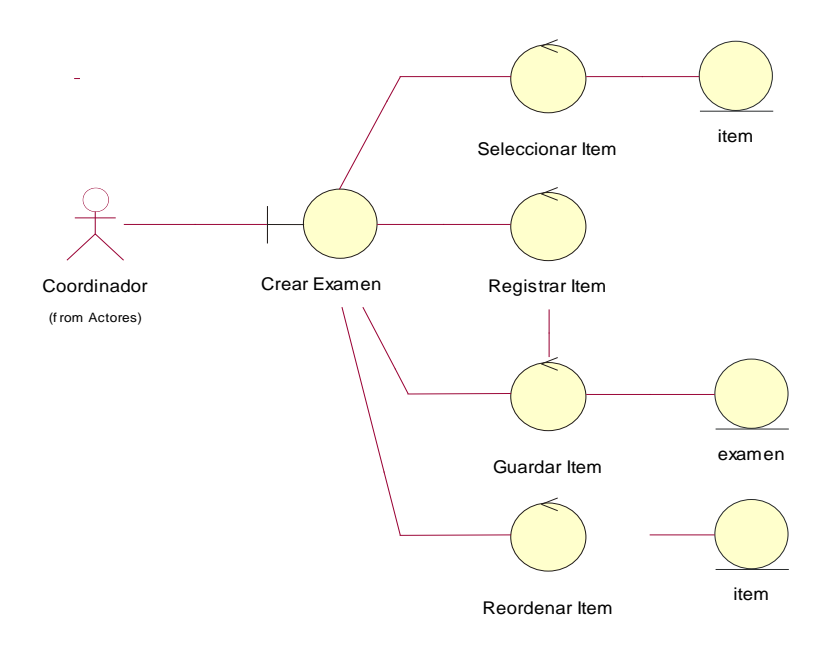

**Figura N° 30: Diagrama de Clases, Interfaz y Control Crear Examen**

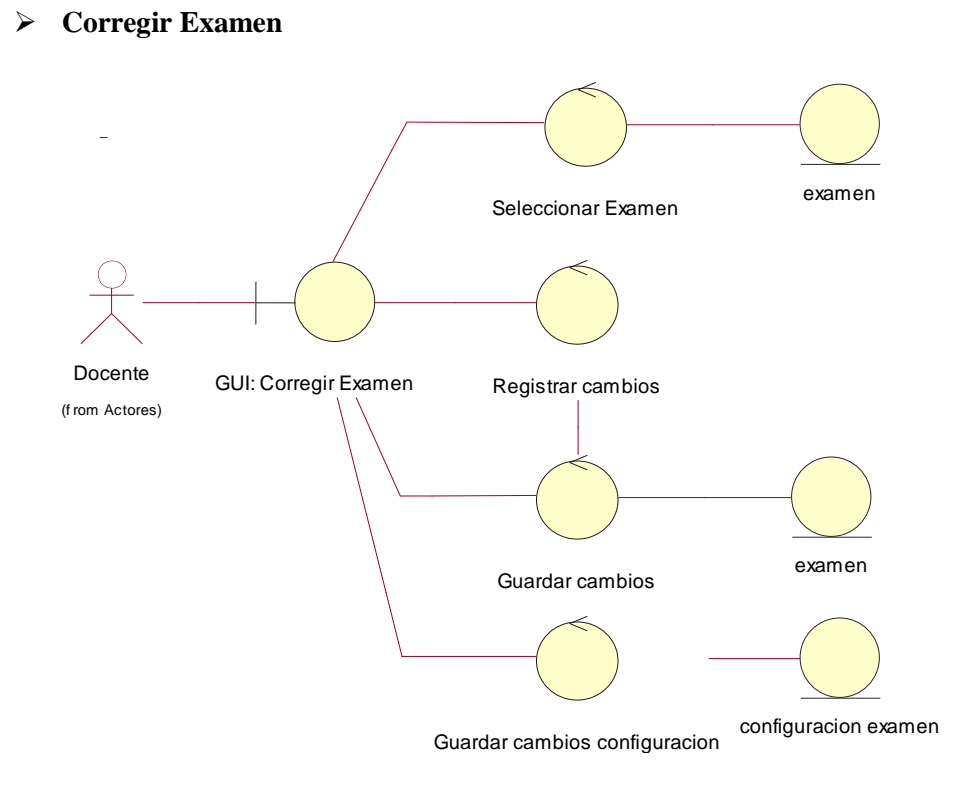

**Figura N° 31: Diagrama de Clases, Interfaz y Control Corregir Examen**

### **Imprimir Examen**

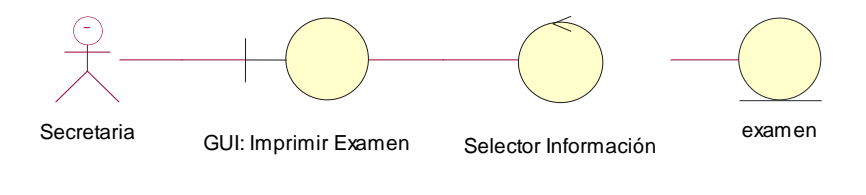

**Figura N° 32: Diagrama de Clases, Interfaz y Control Imprimir Examen**

#### **Generar Claves**

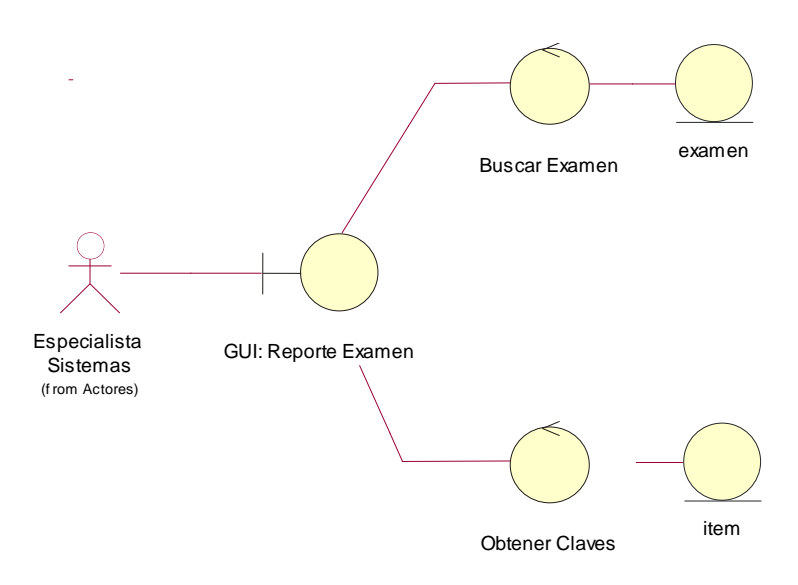

**Figura N° 33: Diagrama de Clases, Interfaz y Control Generar Claves**

Diagrama de Clases, Interfaz y Control de la Gestión del Proceso de Encuesta

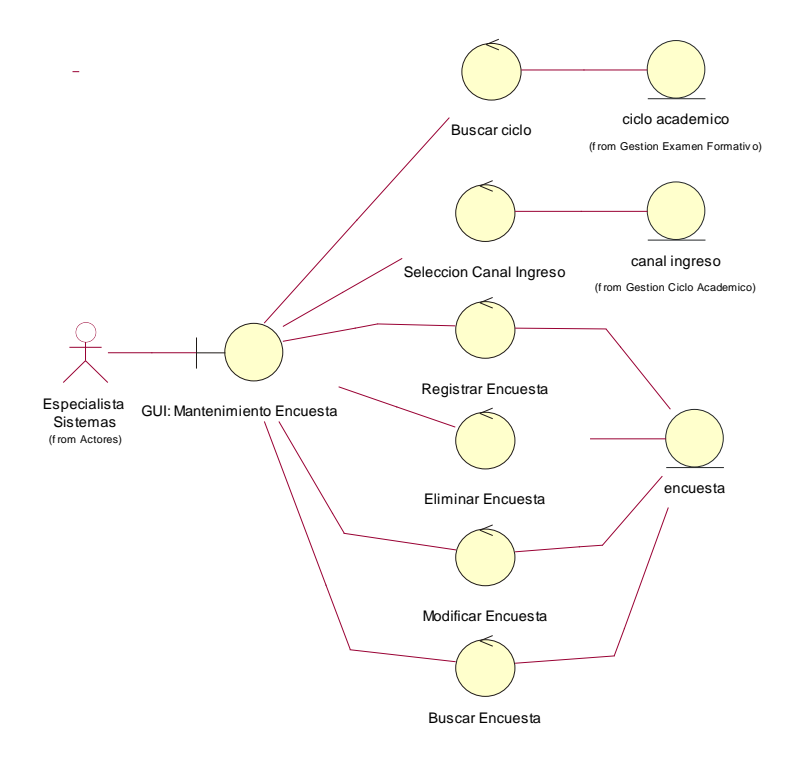

# **Mantenimiento Encuesta**

**Figura N° 34: Diagrama de Clases, Interfaz y Control Mantenimiento Encuesta**

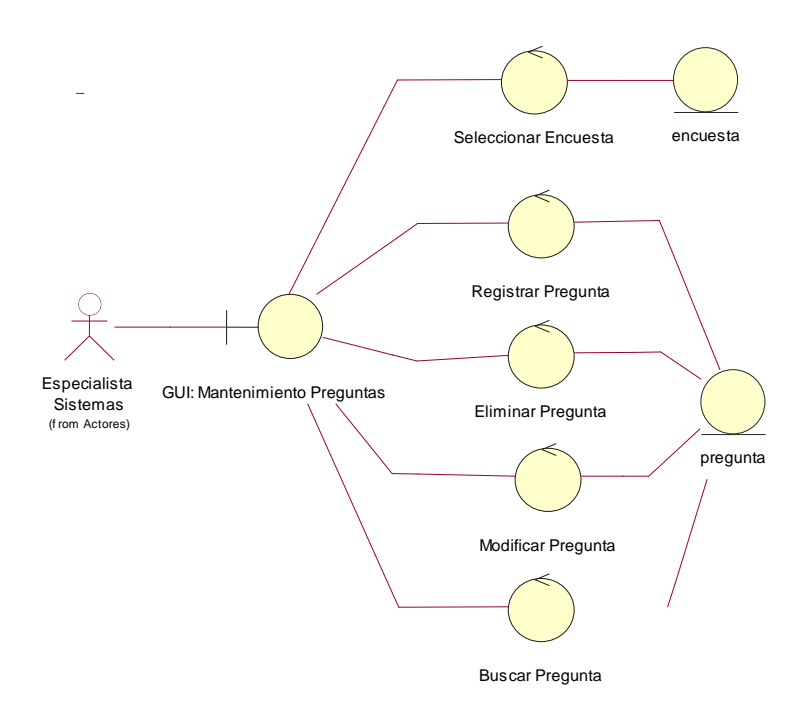

### **Mantenimiento Preguntas**

**Figura N° 35: Diagrama de Clases, Interfaz y Control Mantenimiento Preguntas**
#### **Crear Cuestionario**

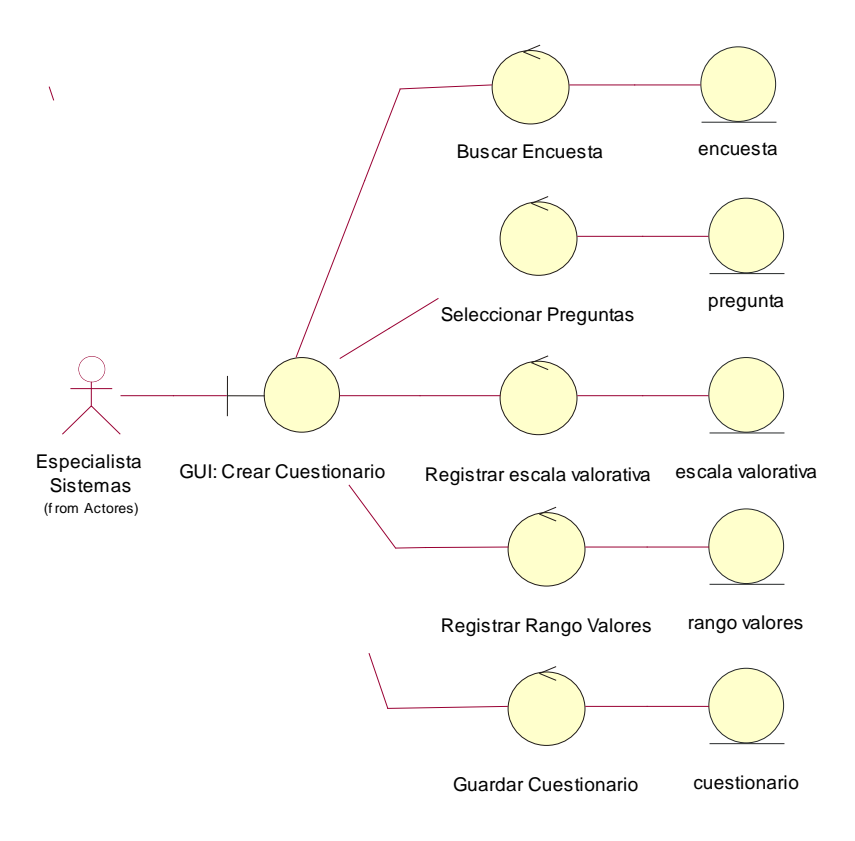

**Figura N° 36: Diagrama de Clases, Interfaz y Control Crear Cuestionario**

#### **Llenar Encuesta**

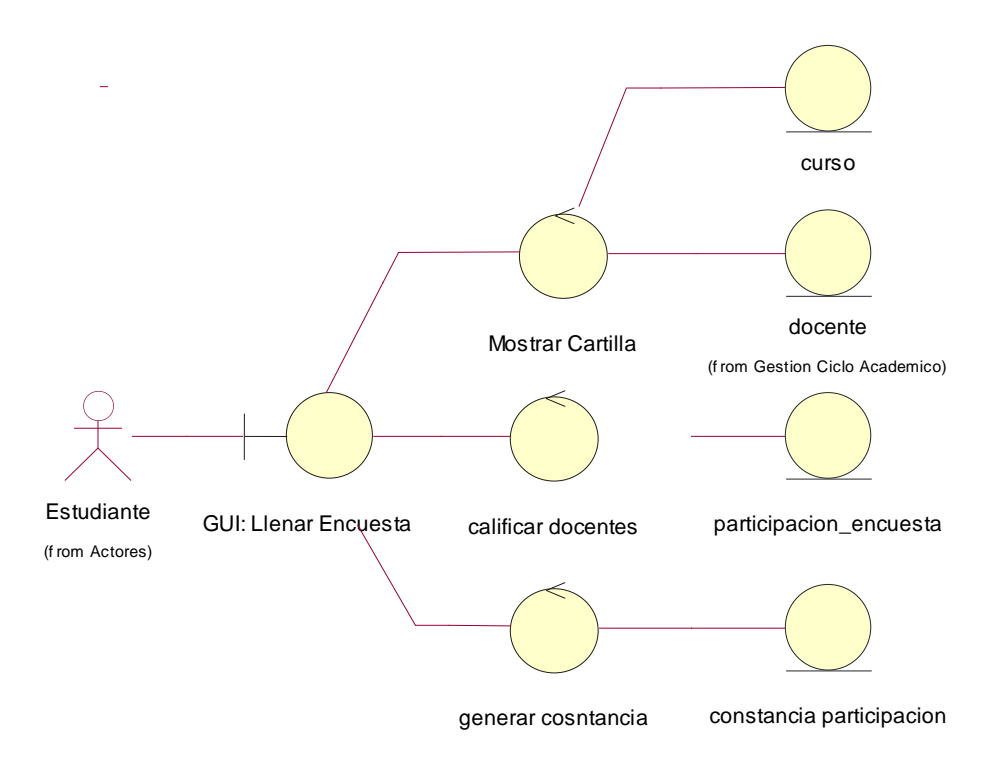

**Figura N° 37: Diagrama de Clases, Interfaz y Control Llenar Encuesta**

#### **Procesar Encuesta**

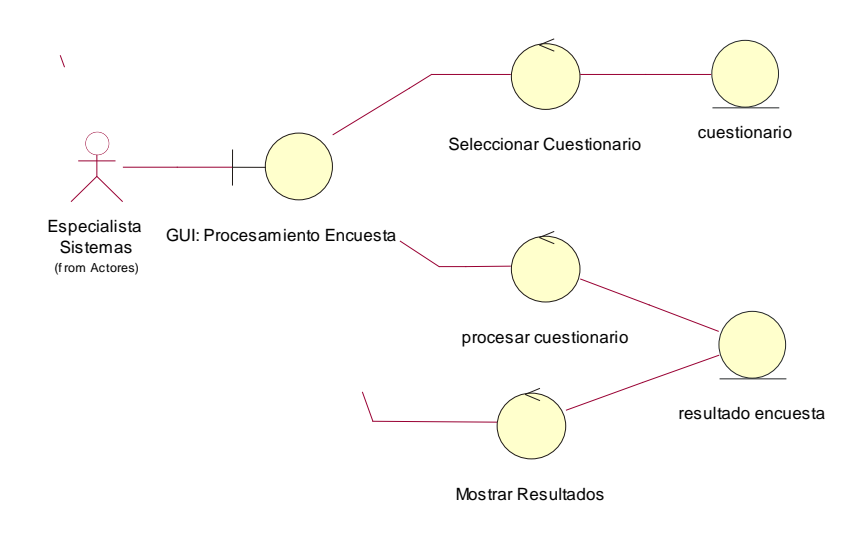

**Figura N° 38: Diagrama de Clases, Interfaz y Control Procesar Encuesta**

#### > Imprimir Reportes

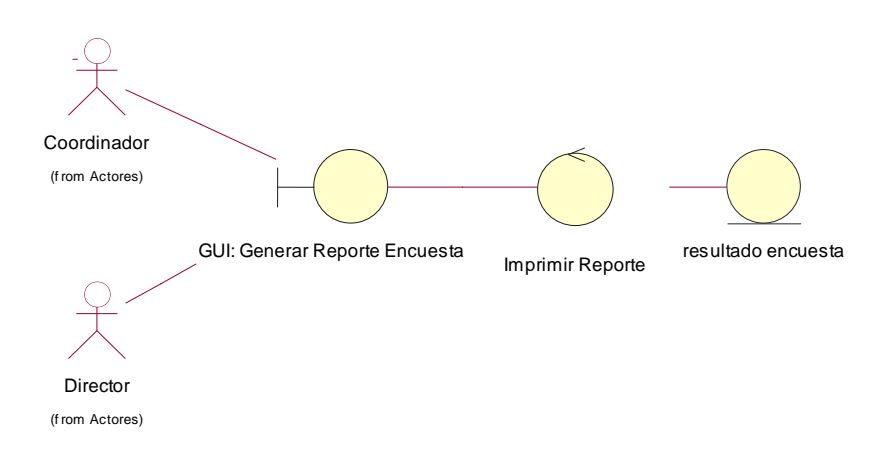

**Figura N° 39: Diagrama de Clases, Interfaz y Control Imprimir Reporte Encuesta**

### **Exportar Encuesta**

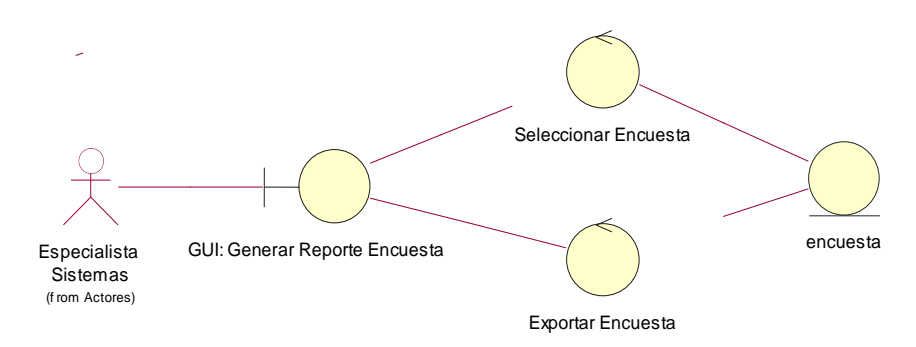

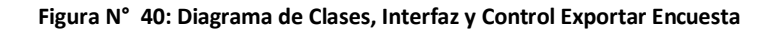

Diagrama de Clases, Interfaz y Control de la Gestión del Proceso de Asistencias

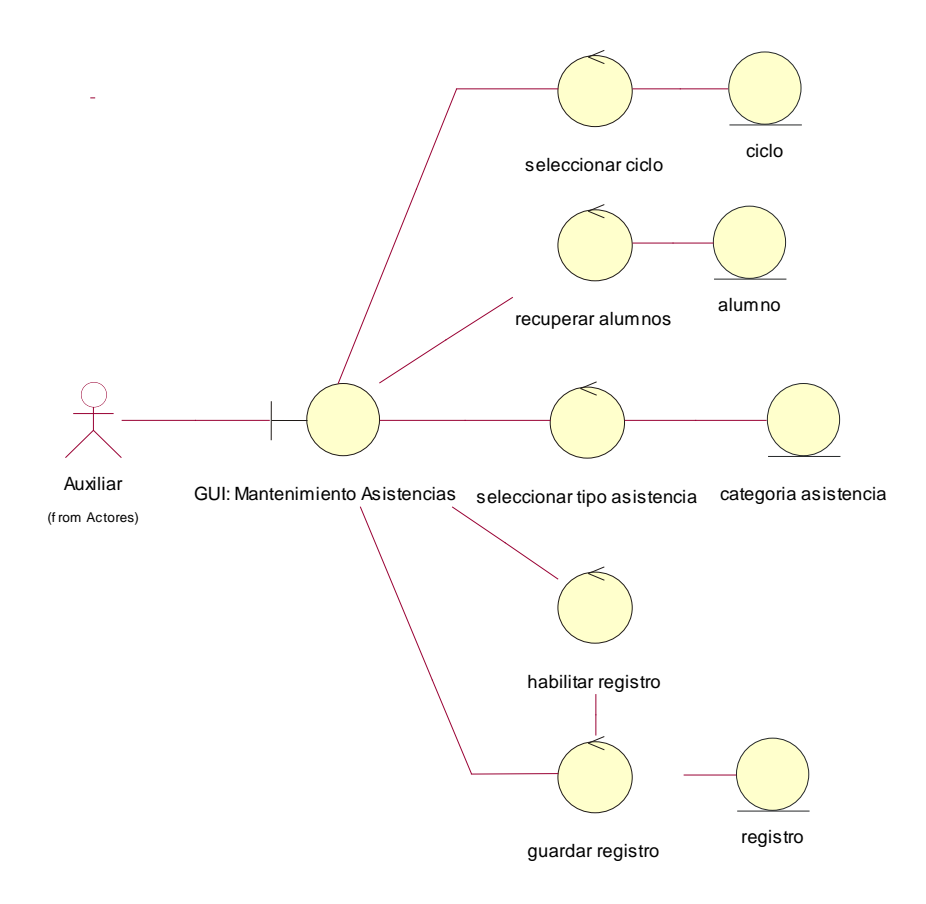

# **Mantenimiento Módulo de Asistencias**

**Figura N° 41: Diagrama de Clases, Interfaz y Control Mantenimiento Modulo de Asistencias**

#### **Registrar Asistencia**

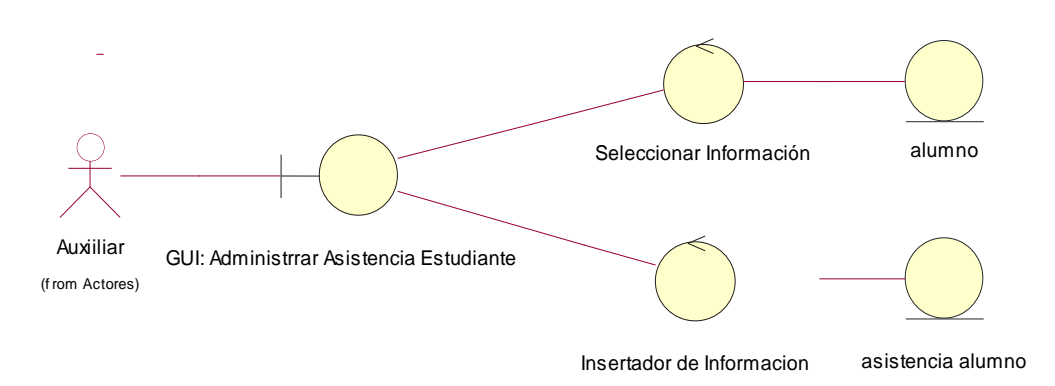

**Figura N° 42: Diagrama de Clases, Interfaz y Control Registrar Asistencia**

#### **Visualizar Reporte de Asistencias**

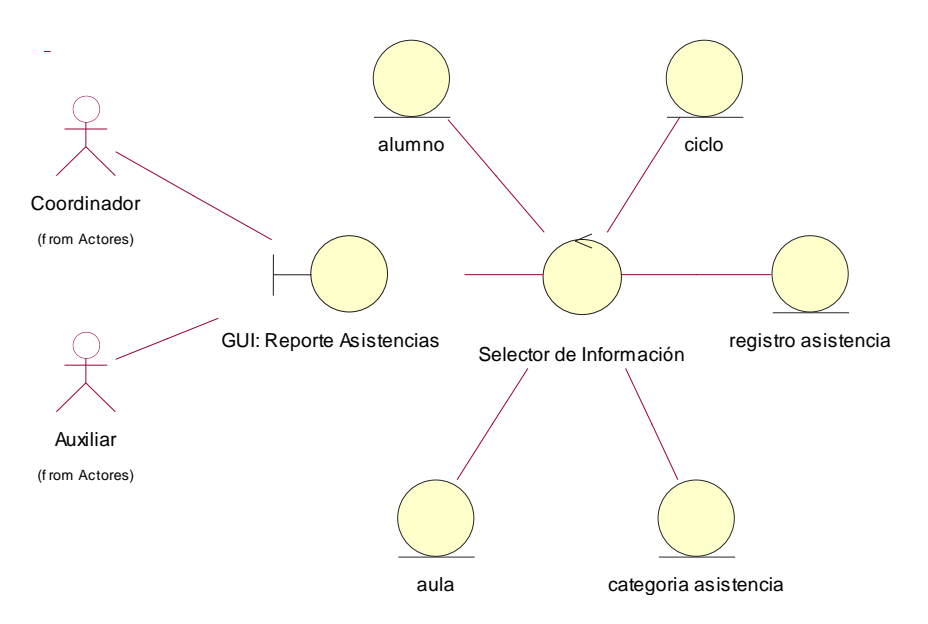

**Figura N° 43: Diagrama de Clases, Interfaz y Control Visualizar Reporte de Asistencia**

#### **Imprimir Reporte de Asistencias**

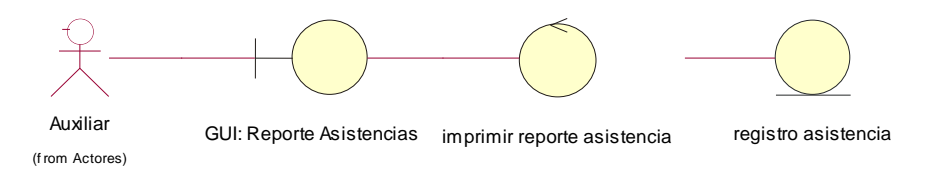

**Figura N° 44: Diagrama de Clases, Interfaz y Control Imprimir Reporte de Asistencia**

- Diagrama de Clases, Interfaz y Control de la Gestión de Servicio al Alumno y Apoderado
	- **Actualizar Datos Personales**

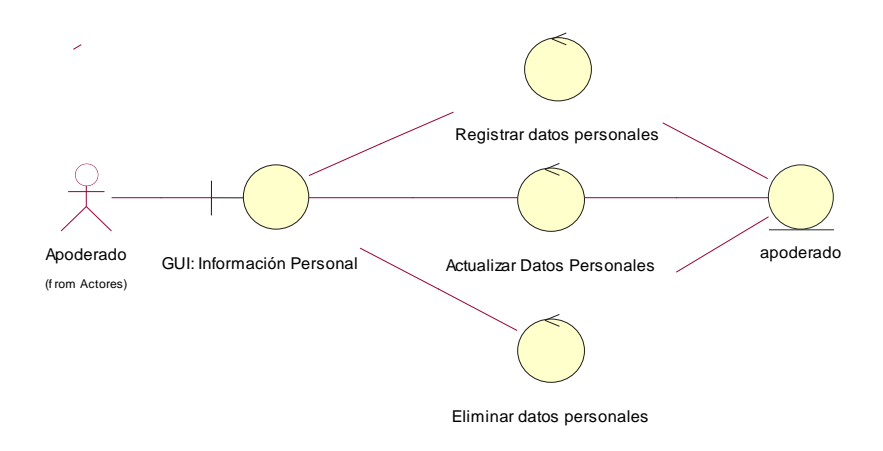

**Figura N° 45: Diagrama de Clases, Interfaz y Control Actualizar Datos Personales**

#### **Visualizar Notas**

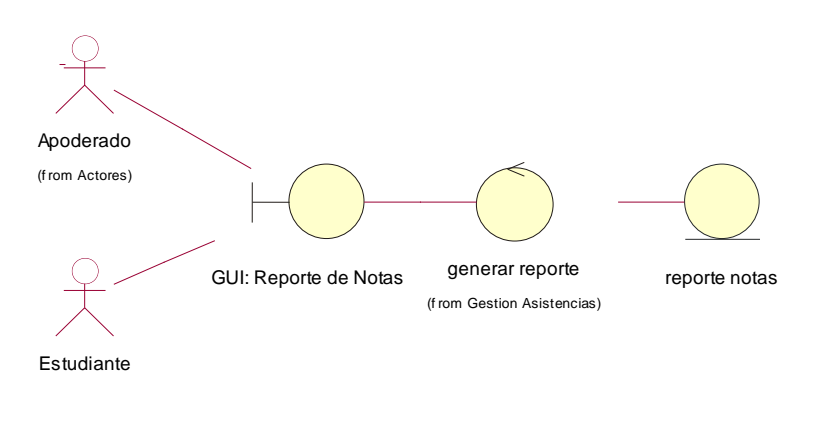

#### **Figura N° 46: Diagrama de Clases, Interfaz y Control Visualizar Notas**

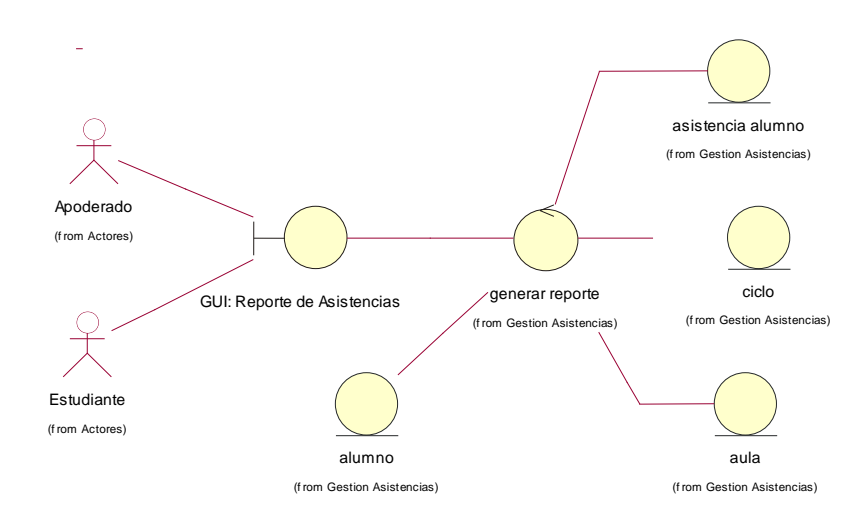

#### **Visualizar Asistencias**

**Figura N° 47: Diagrama de Clases, Interfaz y Control Visualizar Asistencias**

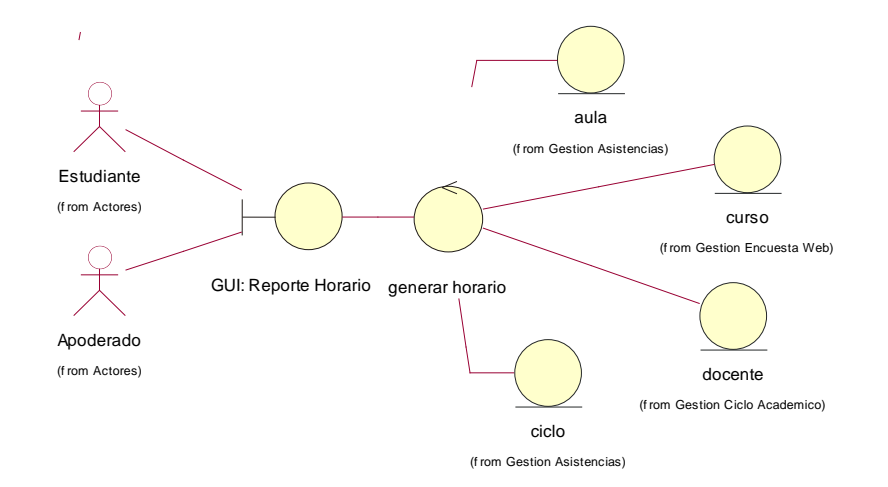

# **Visualizar Reporte de Horarios**

**Figura N° 48: Diagrama de Clases, Interfaz y Control Visualizar Reporte de Horarios**

**3.6. DISEÑO** 

**3.6.1. DISEÑO DE LA ARQUITECTURA**

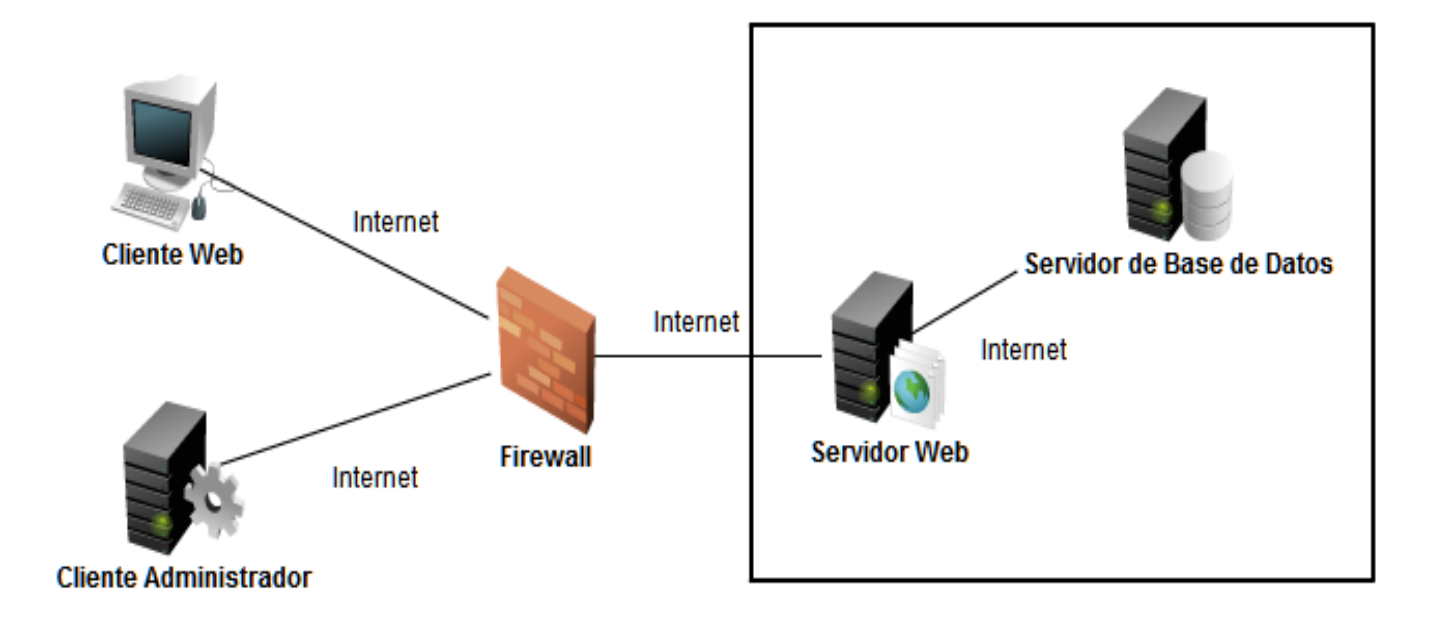

**Figura N° 49: Diagrama de la Arquitectura de la Aplicación Web**

#### **3.6.2. DIAGRAMA DE SECUENCIA**

#### **GESTIÓN DE SEGURIDAD DE ACCESO A LA INFORMACIÓN**

Administrar Usuario

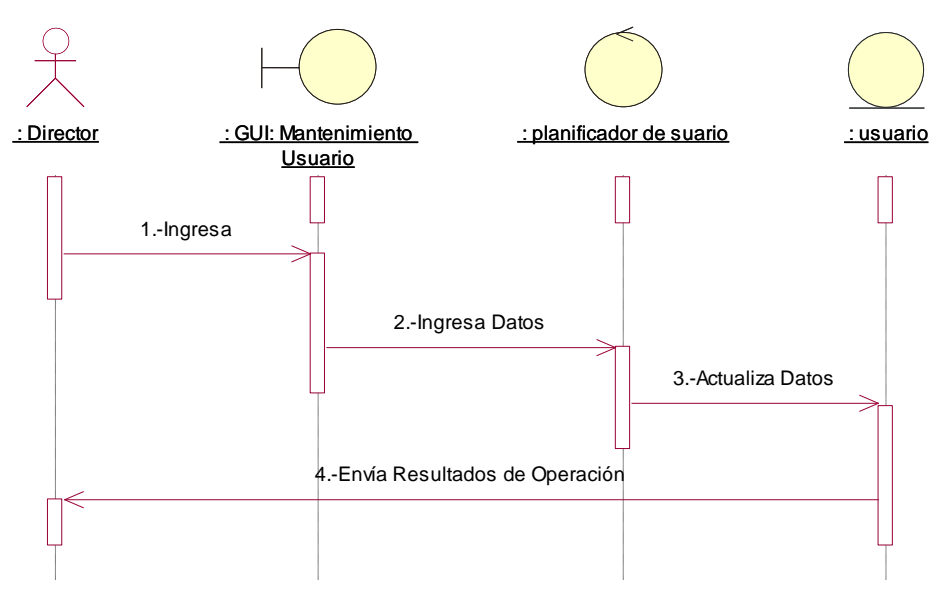

**Figura N° 50: Diagrama de Secuencia Administrar Usuario**

### Administrar Roles

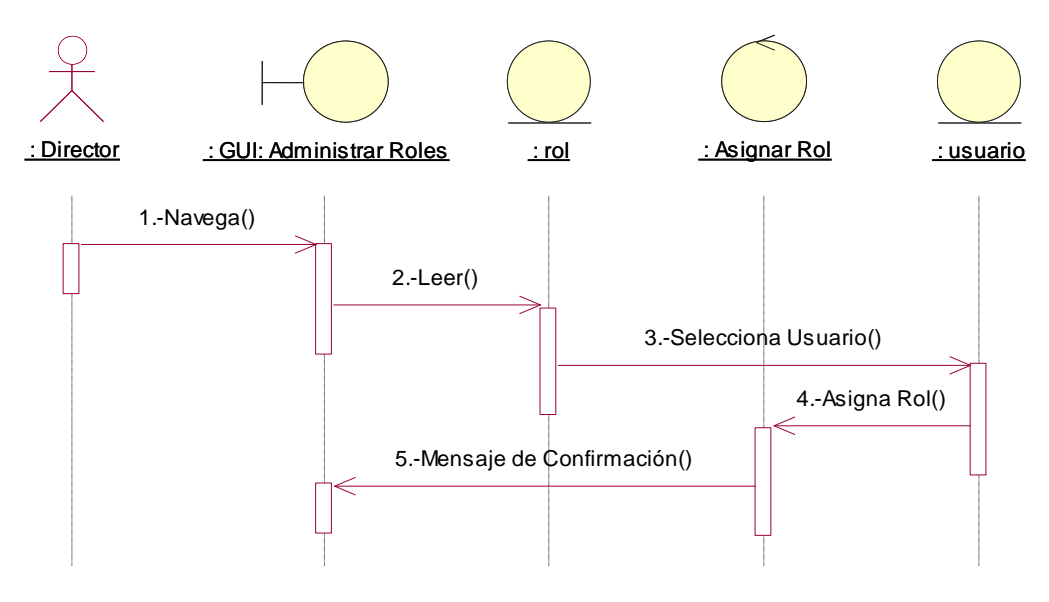

**Figura N° 51: Diagrama de Secuencia Administrar Roles**

Autenticar Usuario

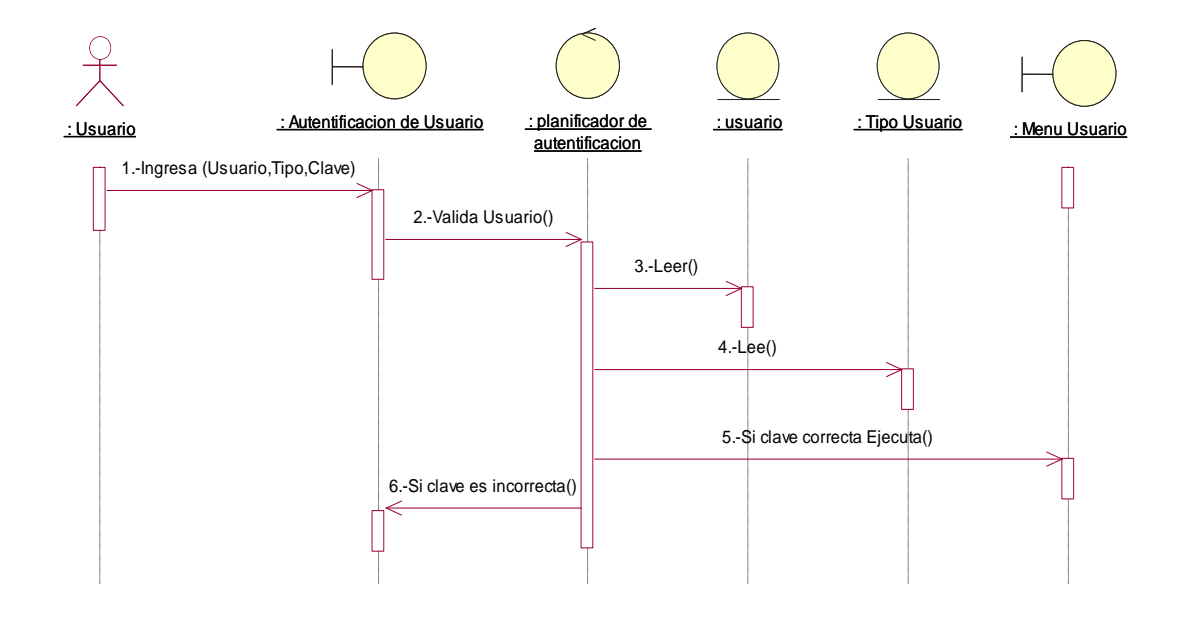

**Figura N° 52: Diagrama de Secuencia Autenticar Usuario**

Modificar Contraseña

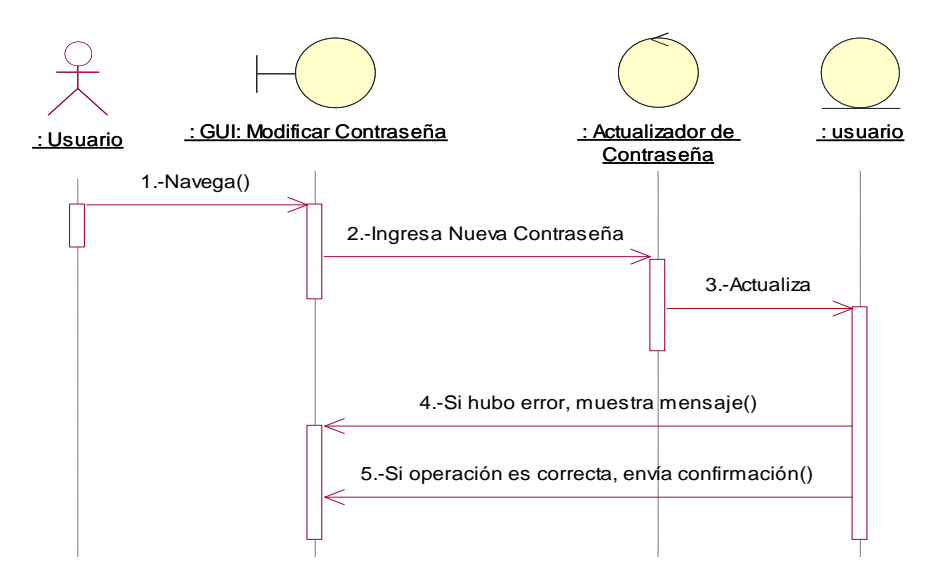

**Figura N° 53: Diagrama de Secuencia Modificar Contraseña**

# **GESTIÓN DEL CICLO ACADÉMICO**

Mantenimiento Curso

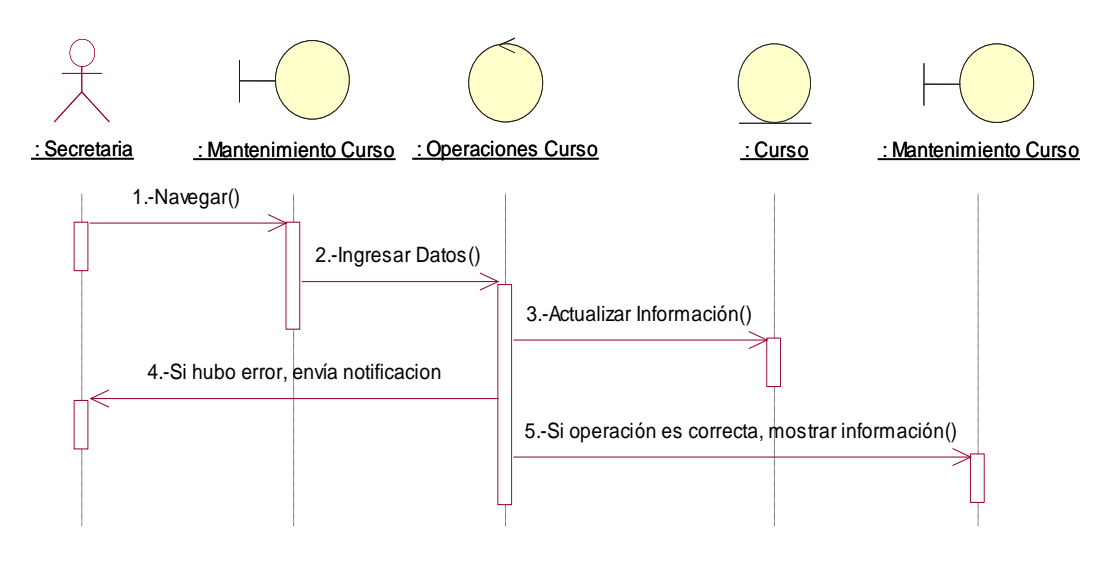

**Figura N° 54: Diagrama de Secuencia Mantenimiento Curso**

Mantenimiento Tema

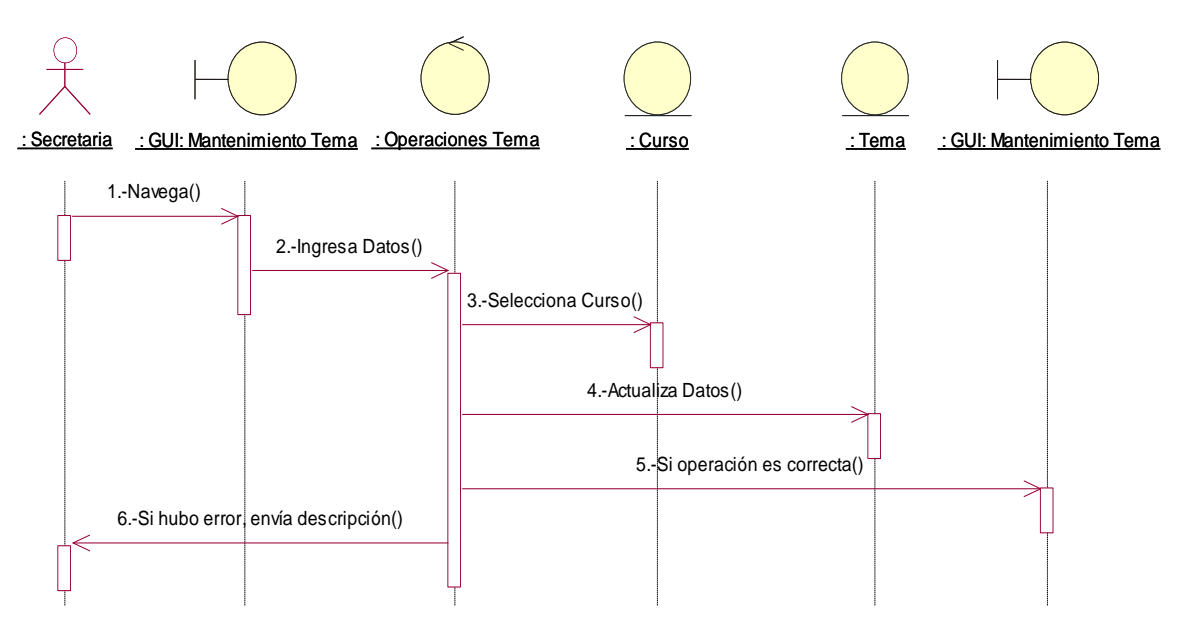

**Figura N° 55: Diagrama de Secuencia Mantenimiento Temas**

Mantenimiento Sub-Tema

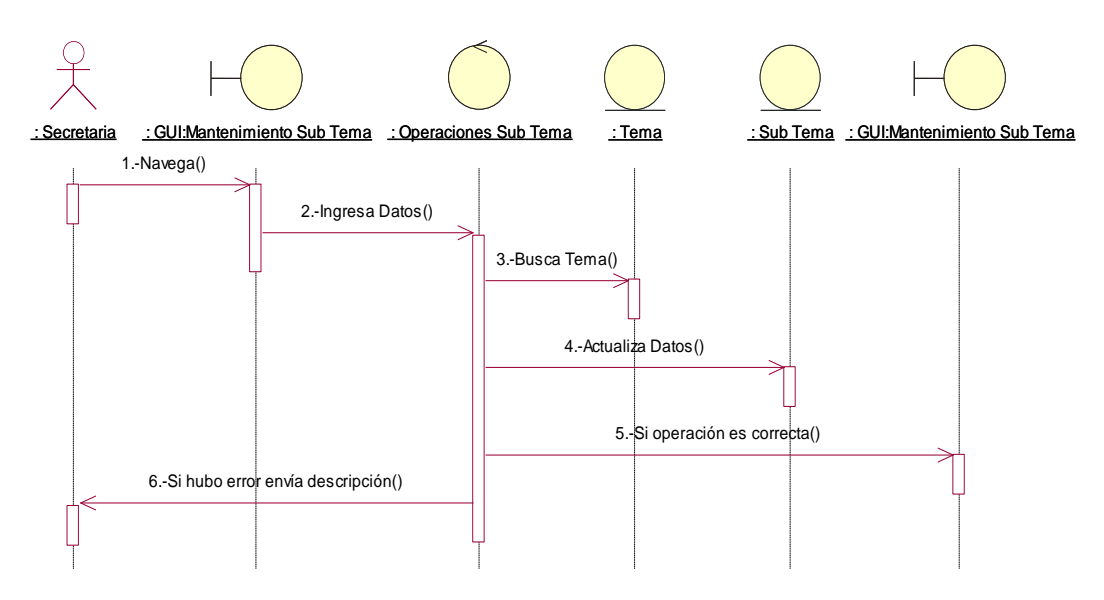

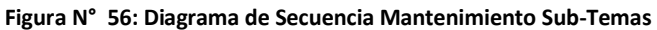

#### Gestionar Docente

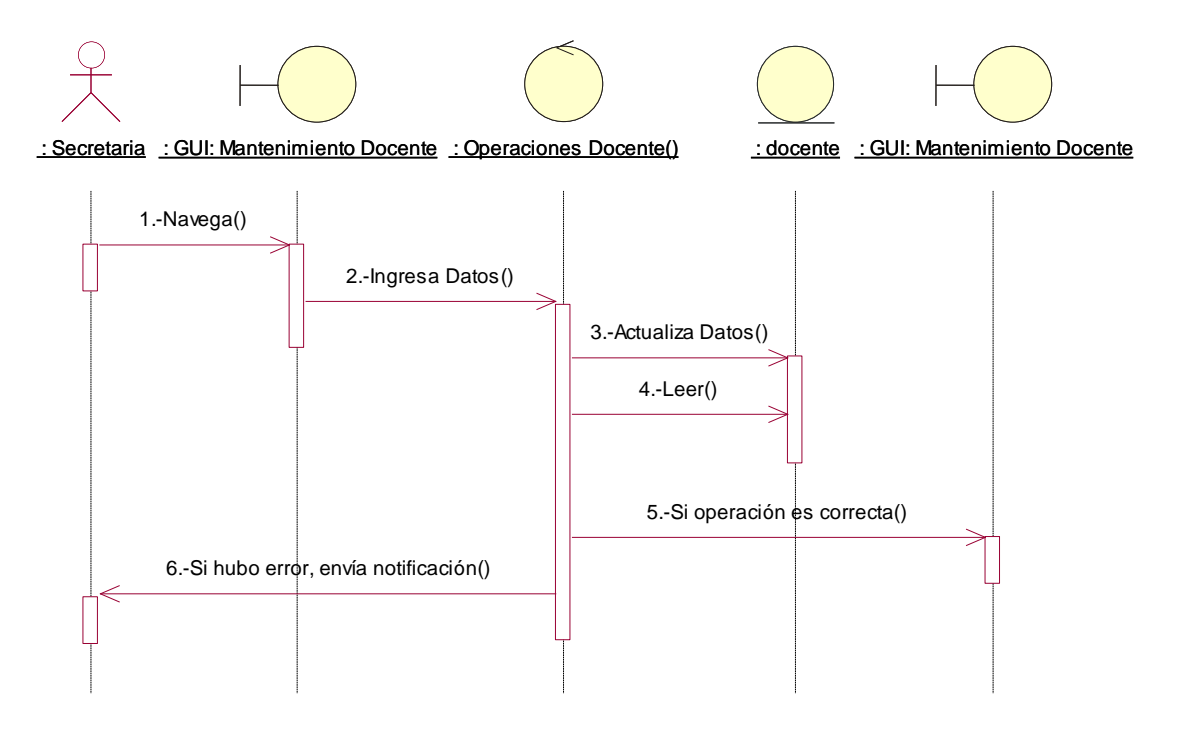

**Figura N° 57: Diagrama de Secuencia Mantenimiento Docente**

# Gestionar Carga Horaria

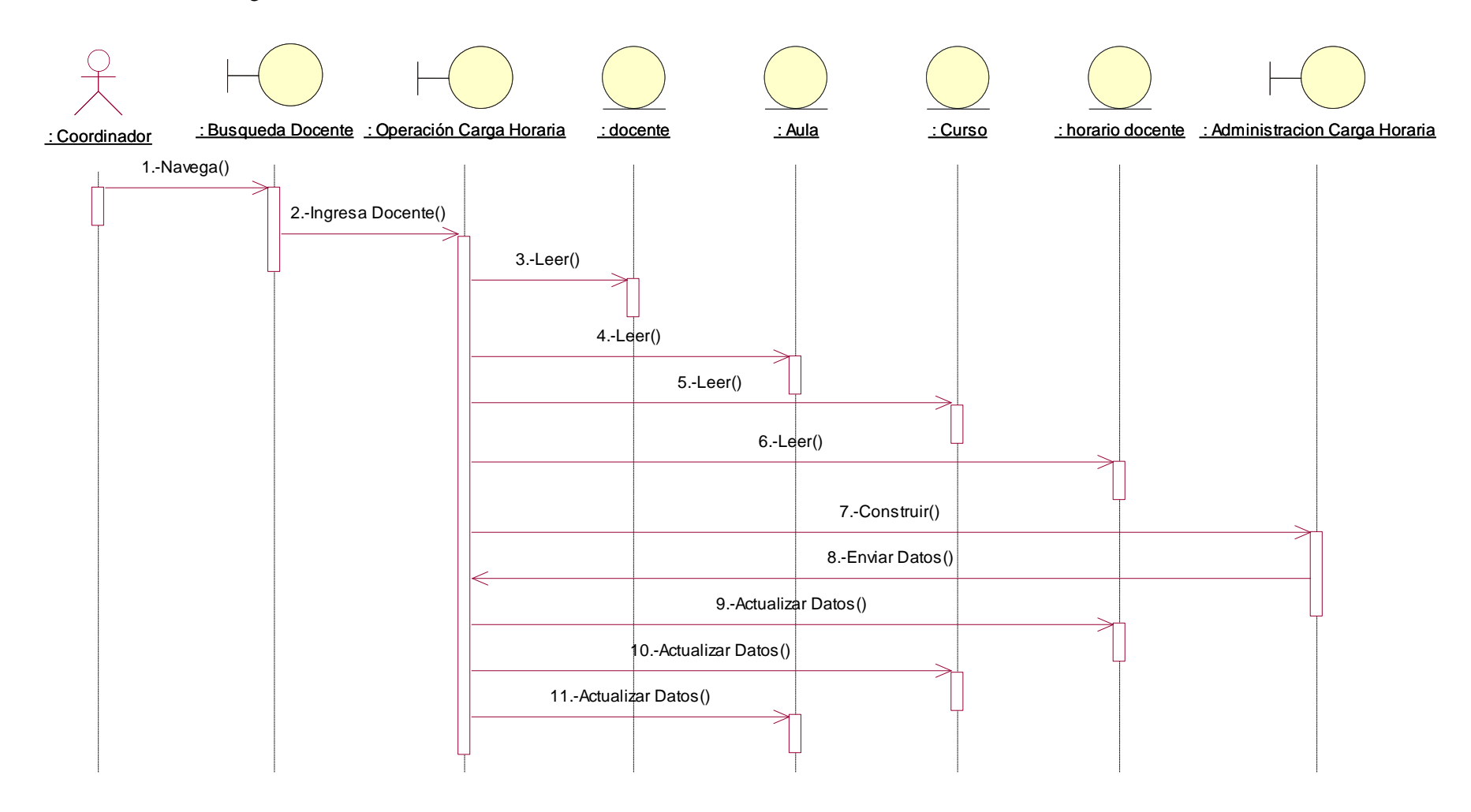

**Figura N° 58: Diagrama de Secuencia Gestionar Carga Horaria**

# **GESTIÓN DEL PROCESO DE CREACIÓN EXAMEN FORMATIVO**

Mantenimiento Ítems

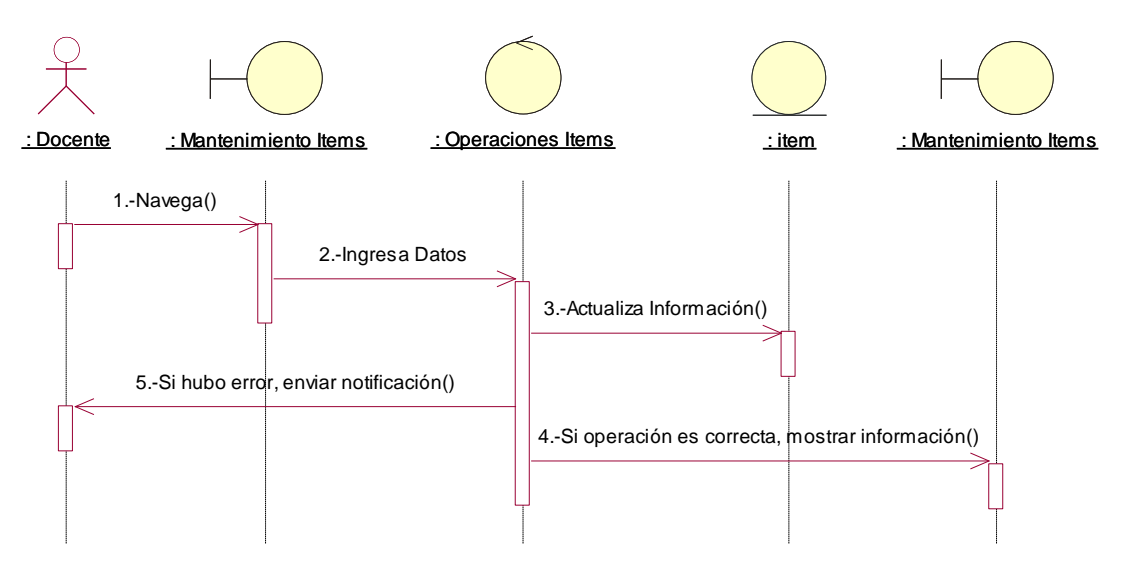

**Figura N° 59: Diagrama de Secuencia Gestionar Mantenimiento Ítems**

▶ Crear Examen

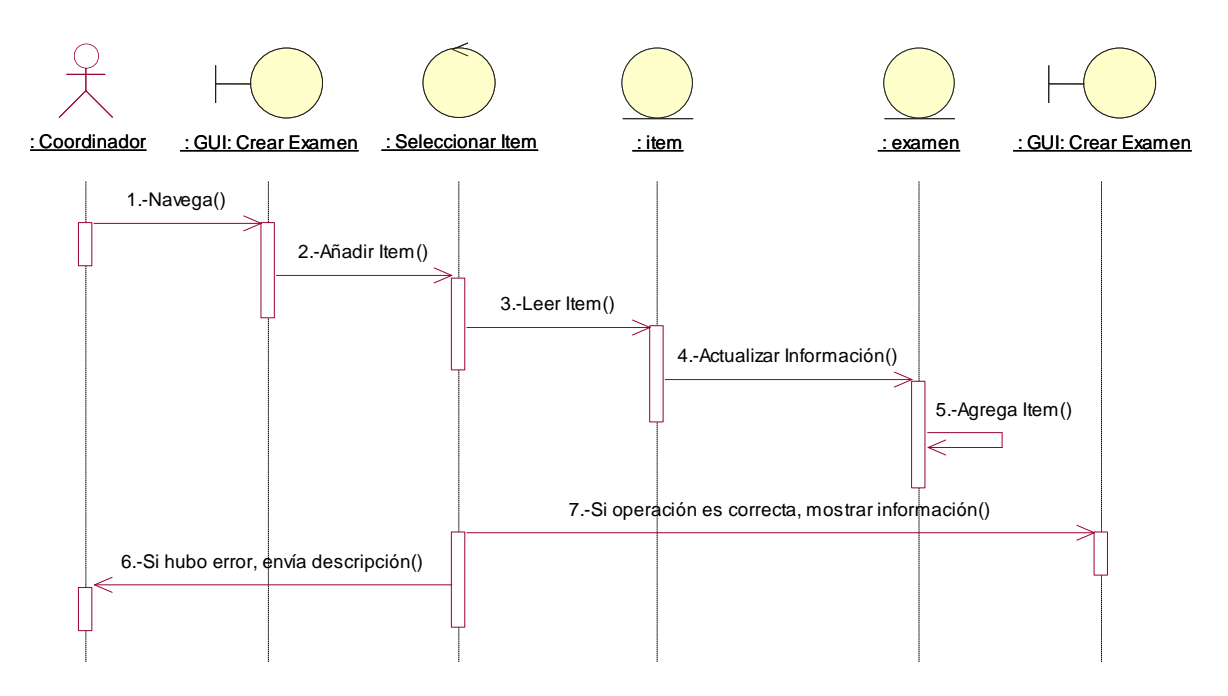

**Figura N° 60: Diagrama de Secuencia Crear Examen**

#### Mantenimiento Examen

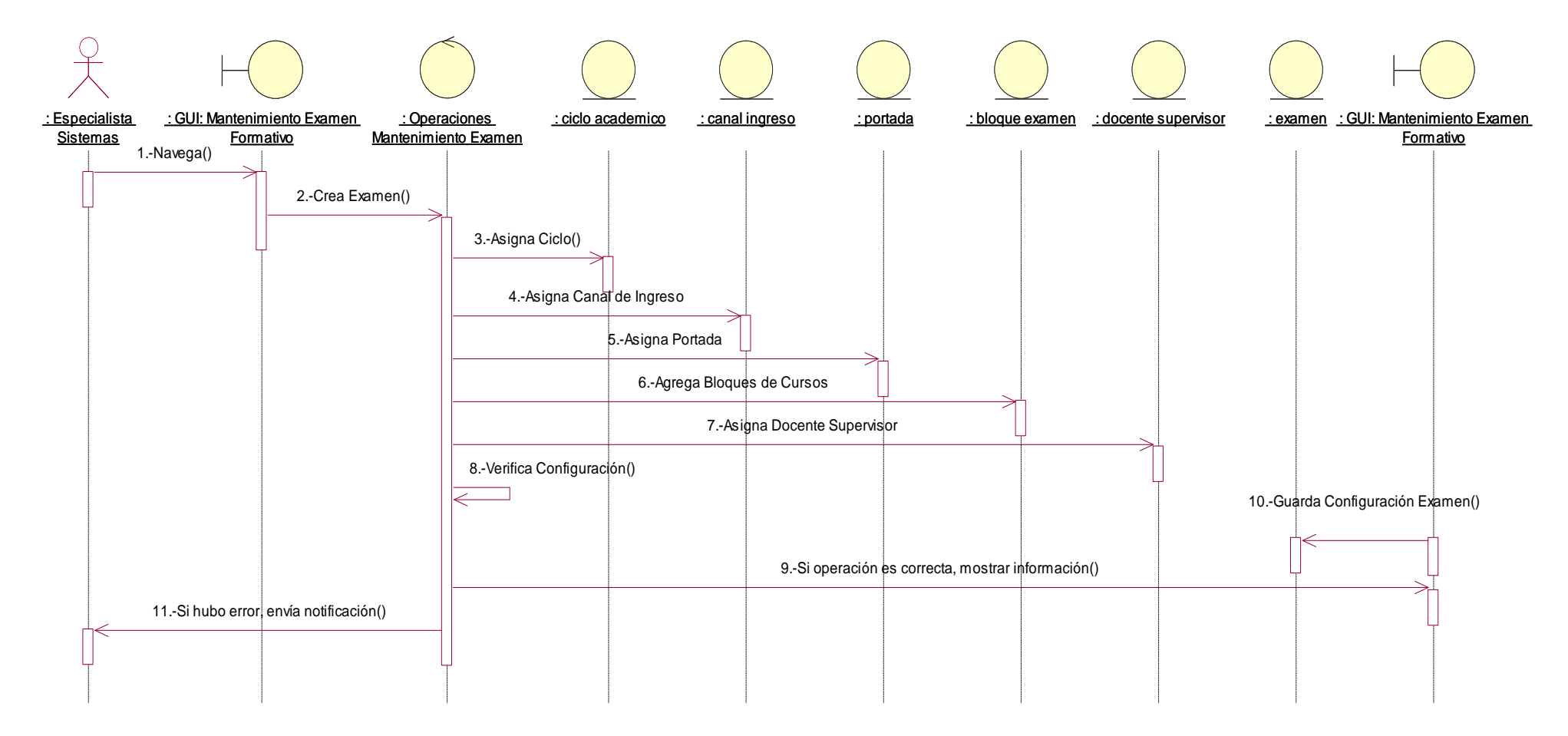

**Figura N° 61: Diagrama de Secuencia Mantenimiento Examen**

▶ Corregir Examen

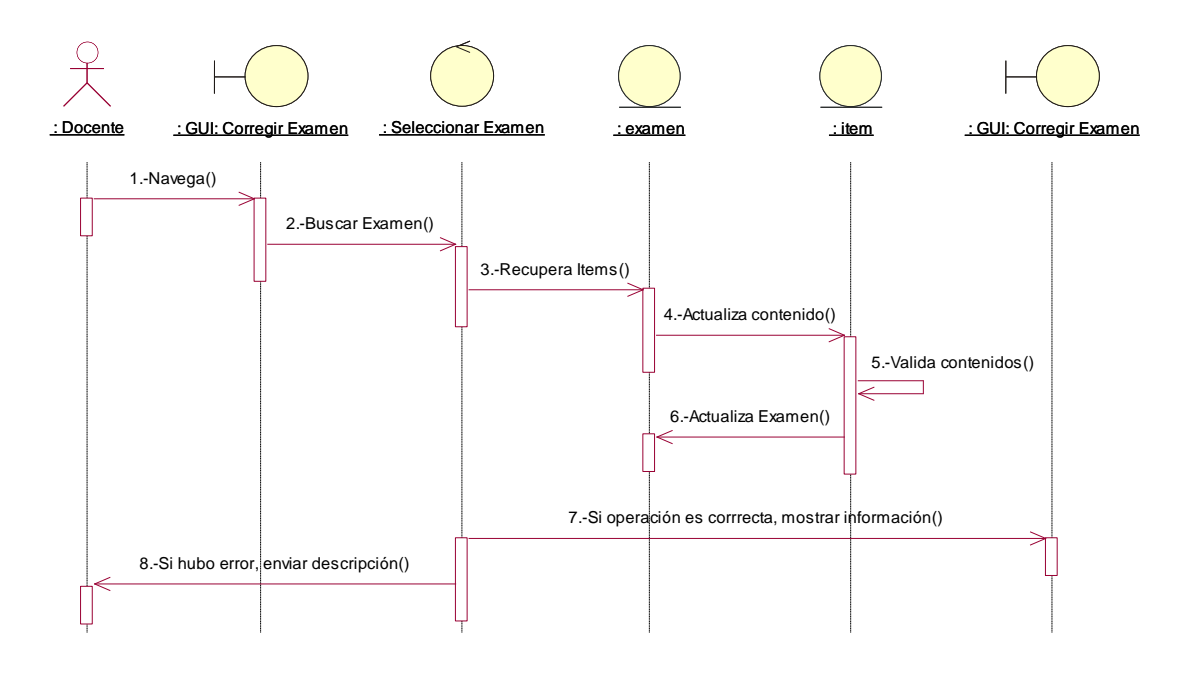

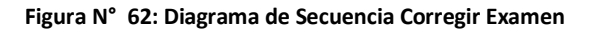

> Imprimir Examen

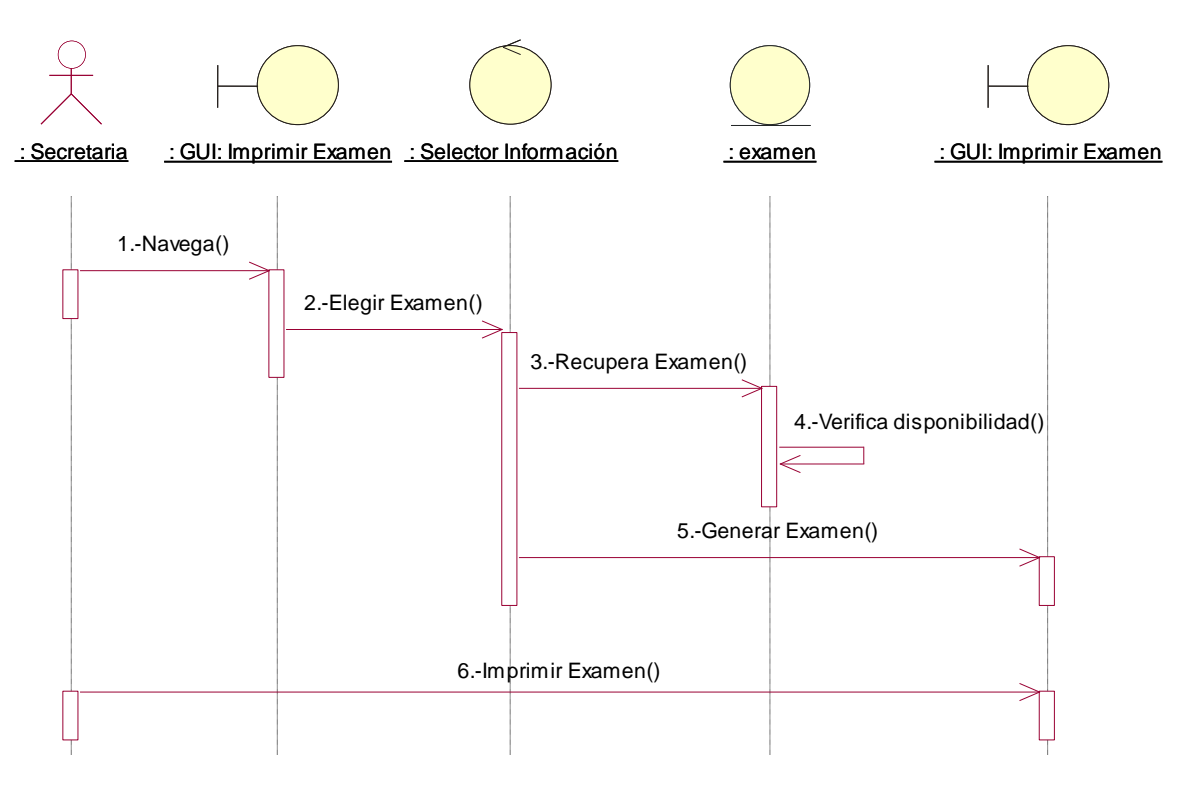

**Figura N° 63: Diagrama de Secuencia Imprimir Examen**

#### **►** Generar Claves

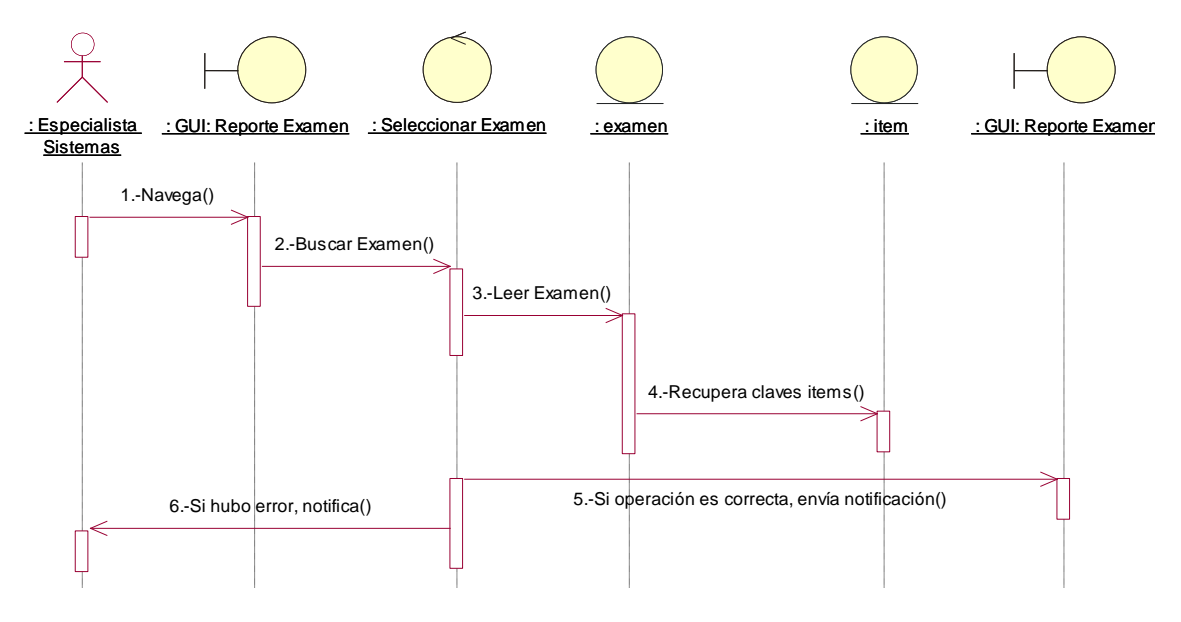

**Figura N° 64: Diagrama de Secuencia Generar Claves**

# **GESTIÓN DEL PROCESO DE ENCUESTA WEB**

Mantenimiento Encuesta

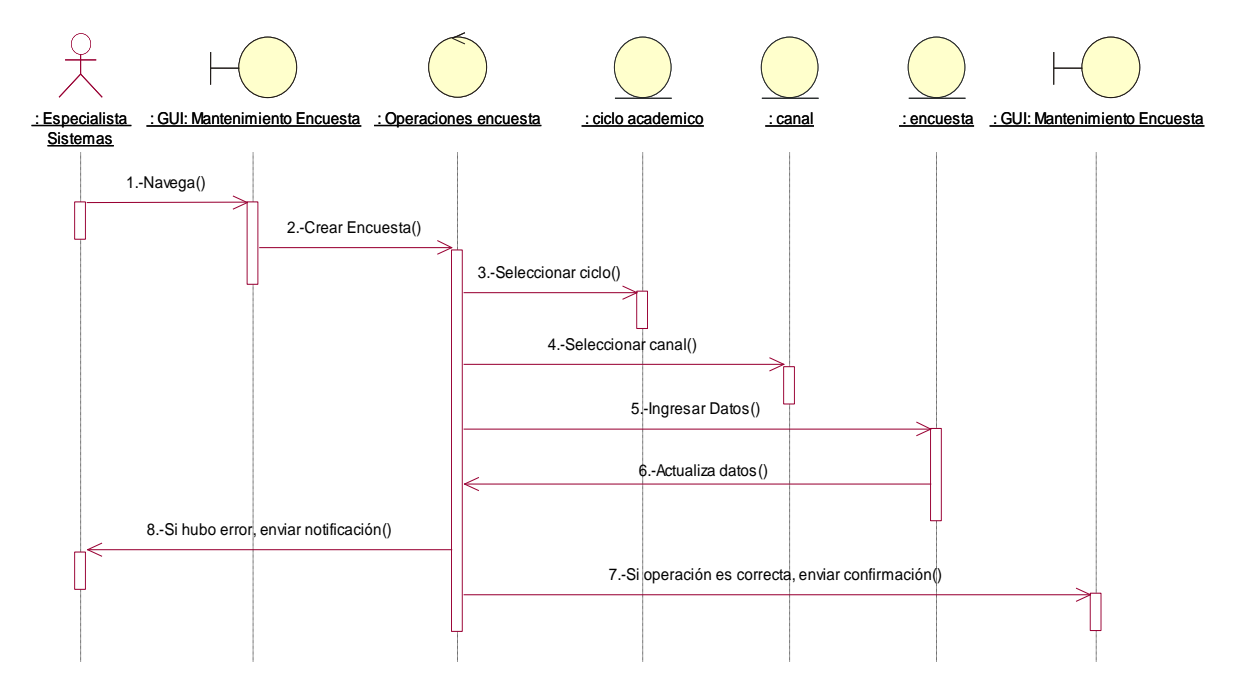

**Figura N° 65: Diagrama de Secuencia Mantenimiento Encuesta**

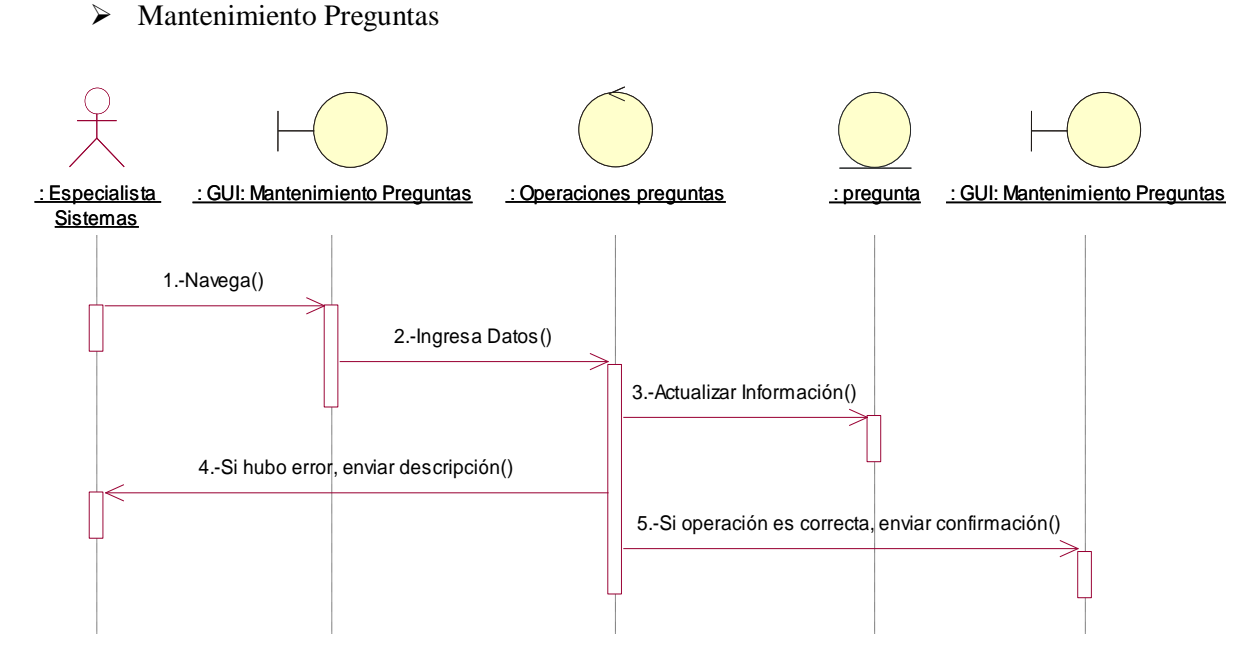

**Figura N° 66: Diagrama de Secuencia Mantenimiento Preguntas**

#### Crear Cuestionario

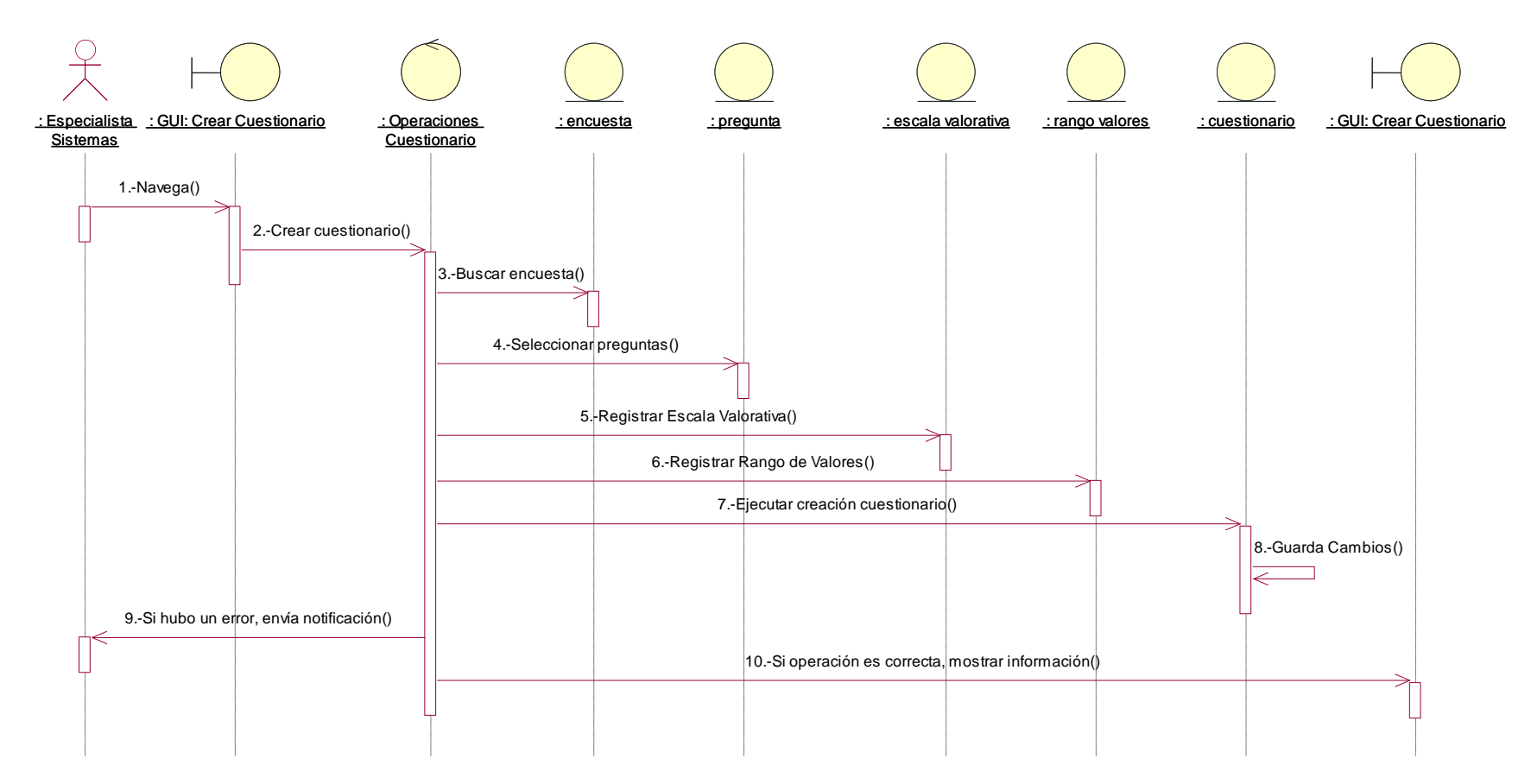

**Figura N° 67: Diagrama de Secuencia Crear Cuestionario**

#### Llenar Encuesta

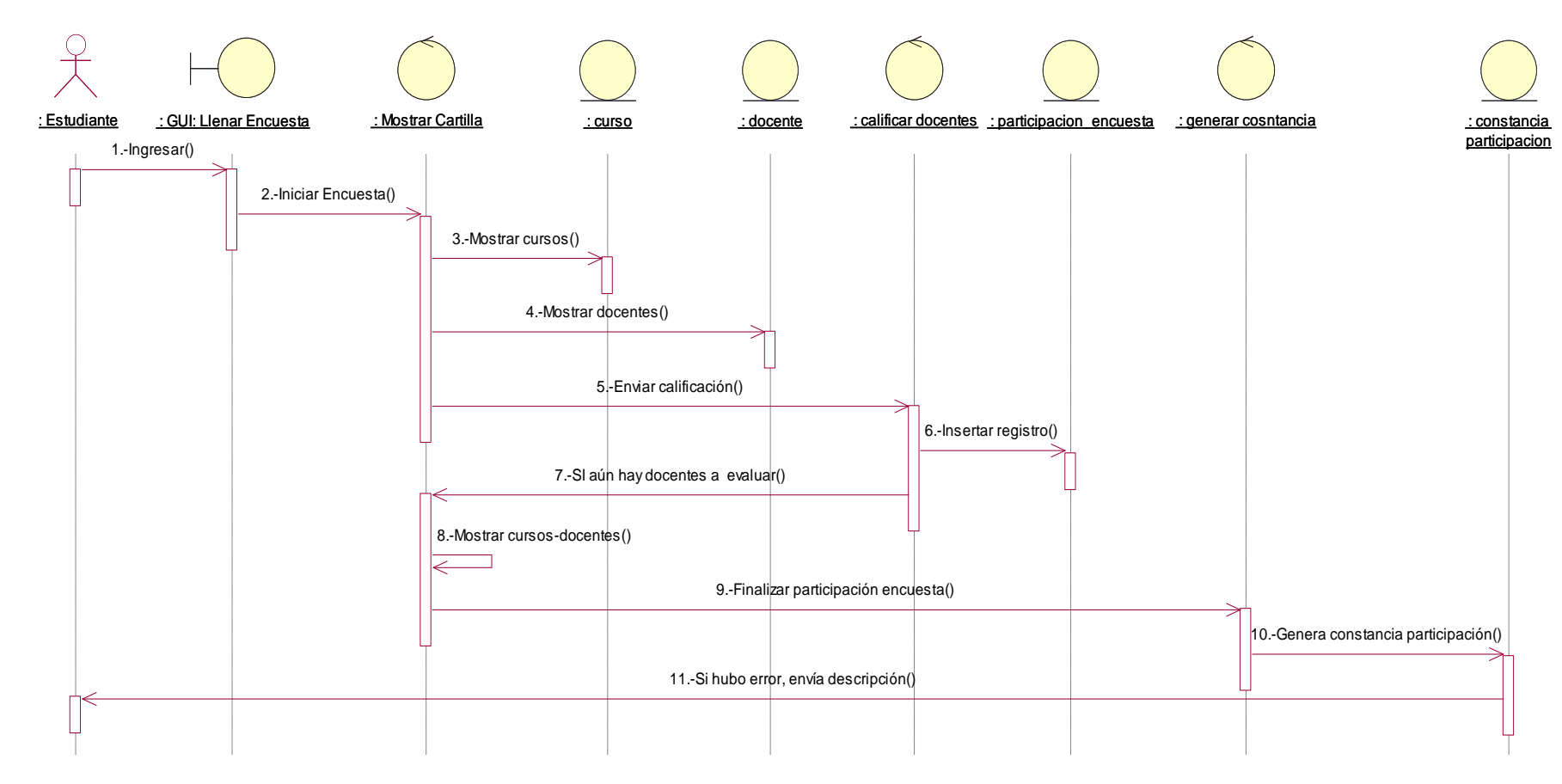

**Figura N° 68: Diagrama de Secuencia Llenar Encuesta**

#### Procesar Encuesta

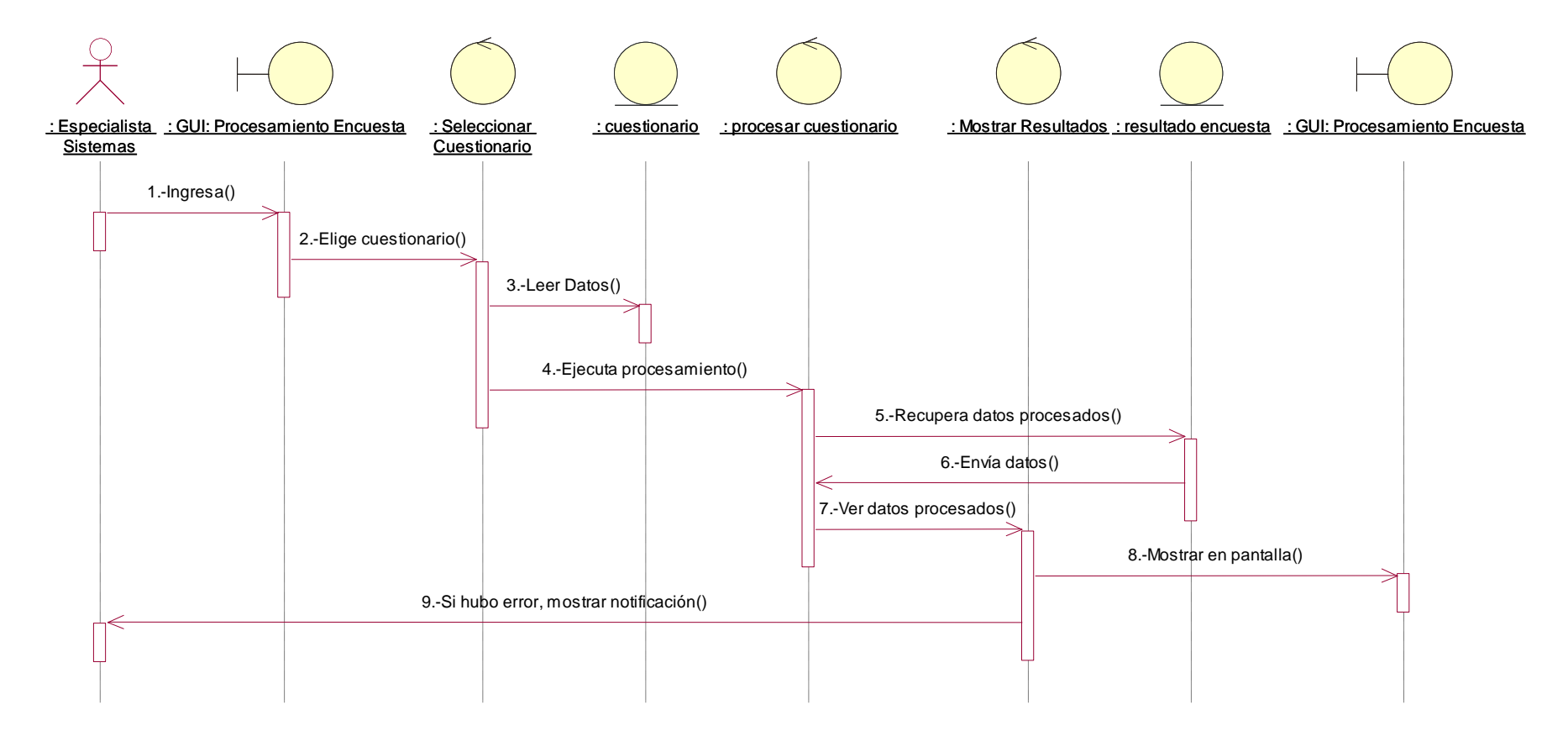

**Figura N° 69: Diagrama de Secuencia Procesar Encuesta**

### Imprimir Reporte Encuesta

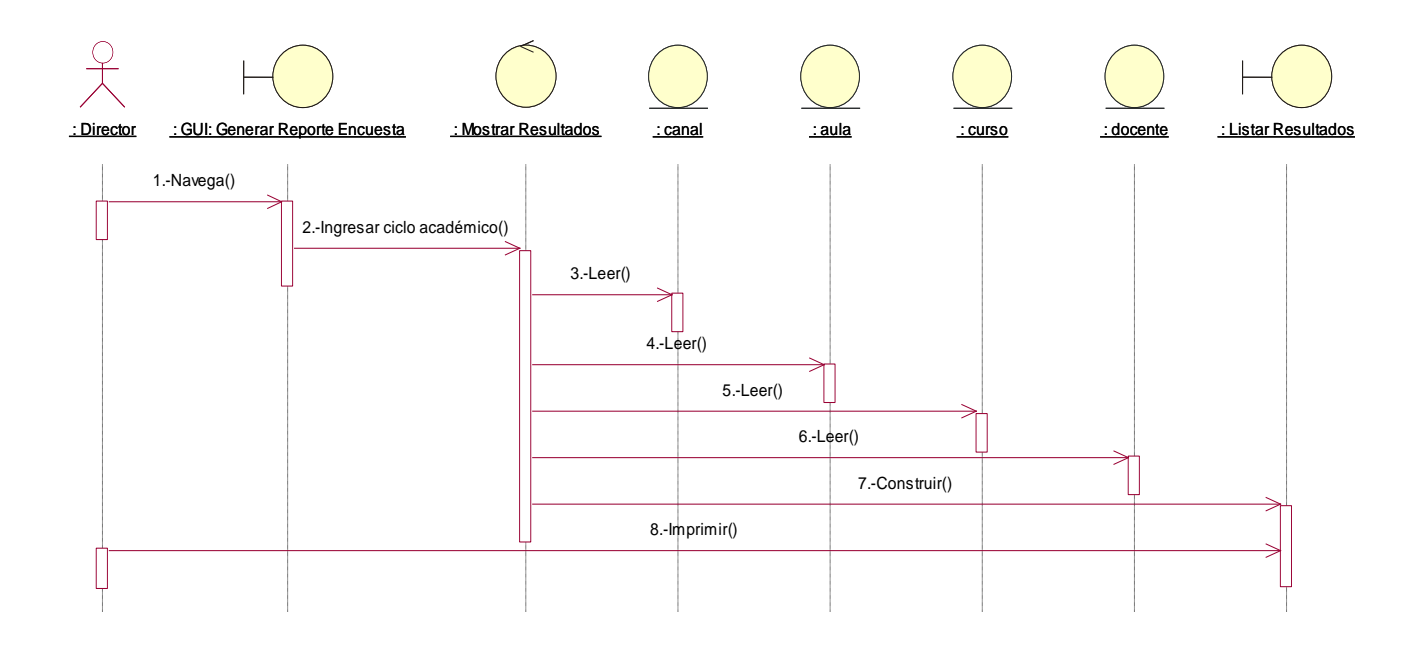

**Figura N° 70: Diagrama de Secuencia Imprimir Reporte Encuesta**

Exportar Encuesta

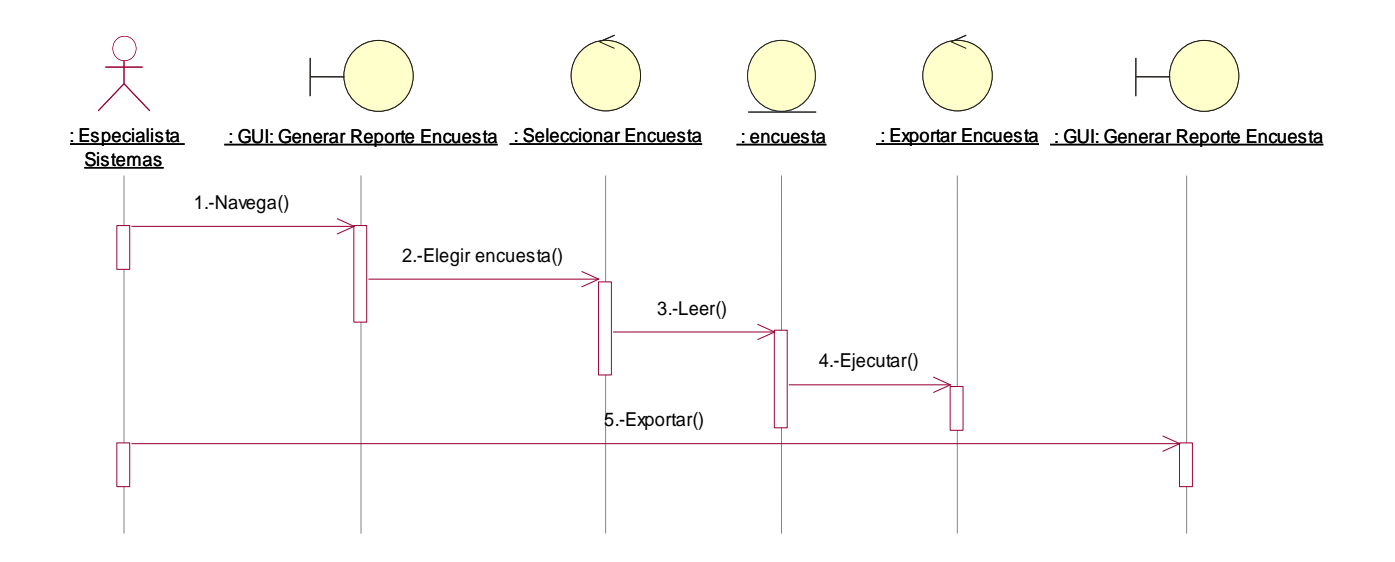

**Figura N° 71: Diagrama de Secuencia Exportar Encuesta**

### **GESTIÓN DEL CONTROL DE ASISTENCIAS E INASISTENCIAS**

Mantenimiento Modulo de Asistencias

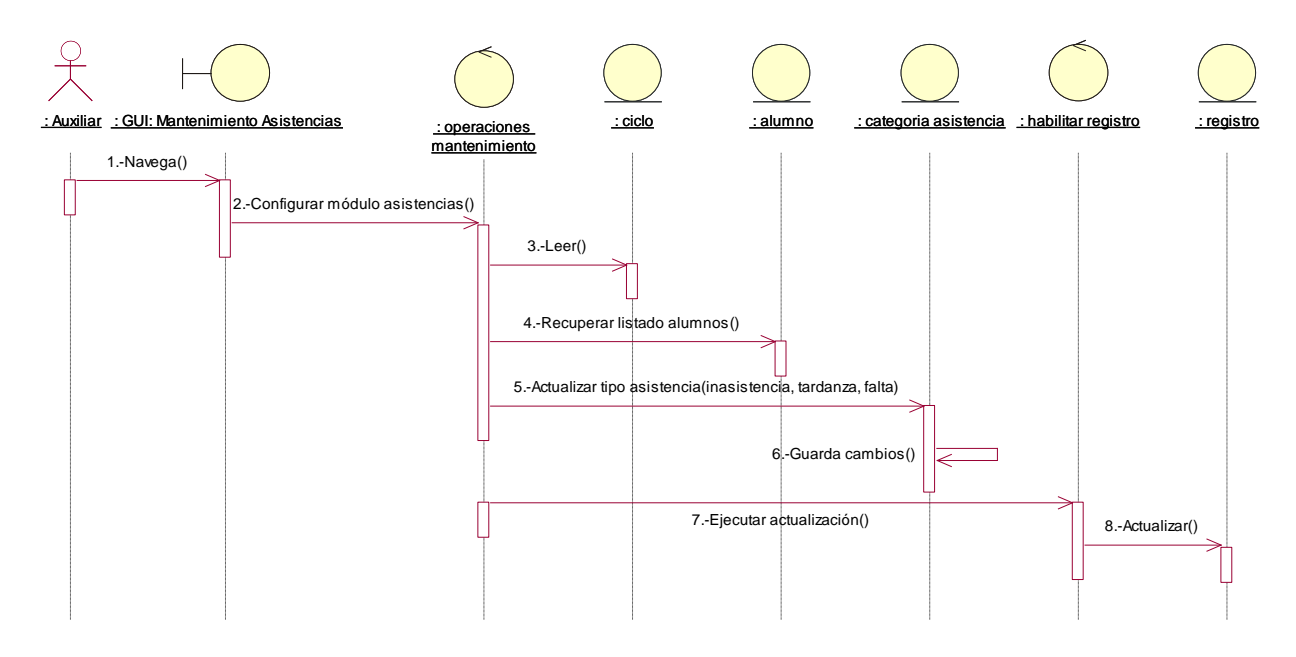

**Figura N° 72: Diagrama de Secuencia Mantenimiento Modulo de Asistencias**

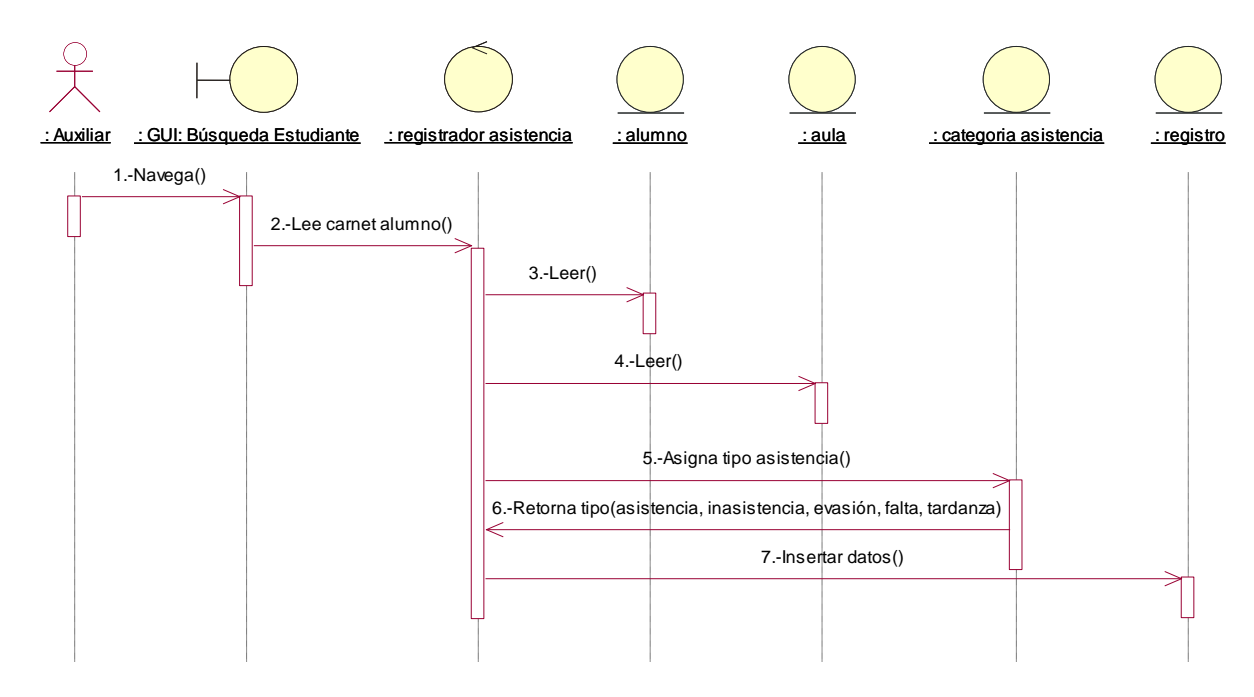

Registrar Asistencia

**Figura N° 73: Diagrama de Secuencia Registrar Asistencias**

Visualizar Reporte de Asistencias

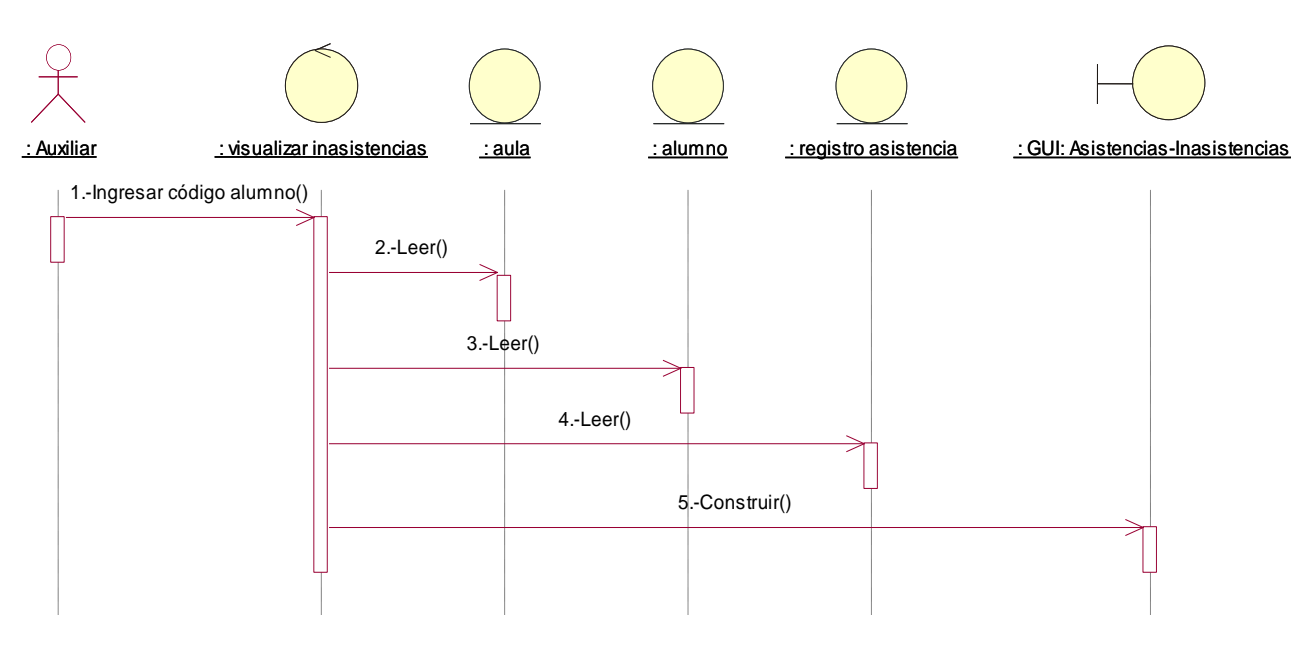

**Figura N° 74: Diagrama de Secuencia Visualizar Reporte de Asistencias**

Imprimir Reporte de Asistencias

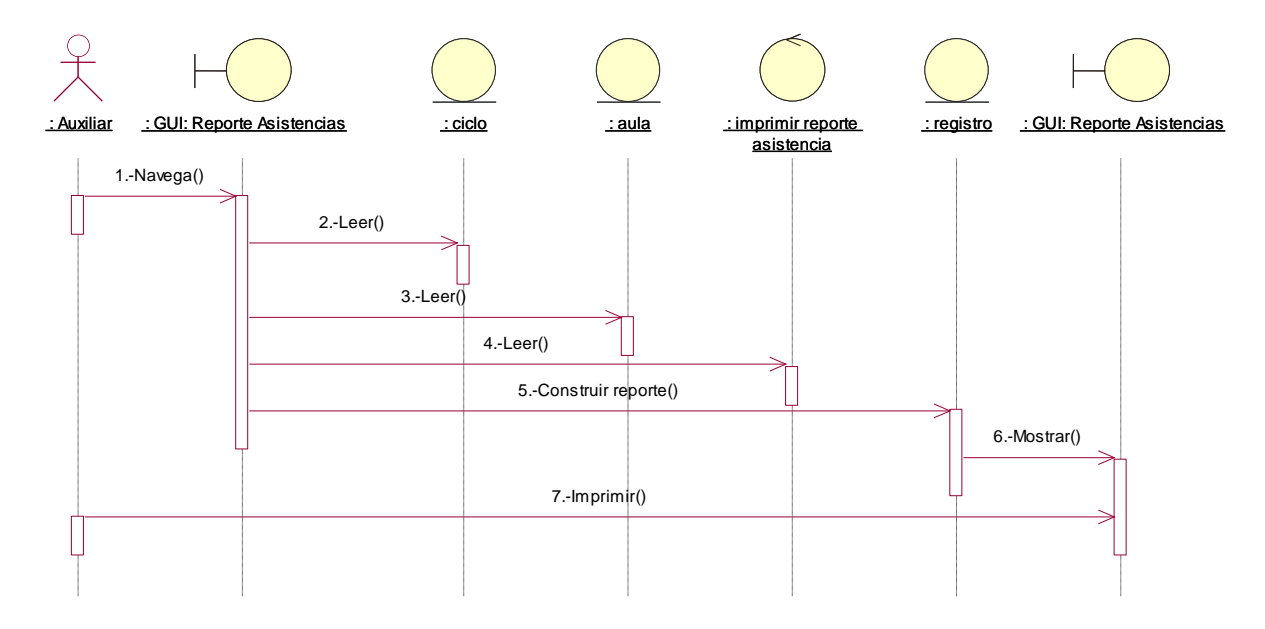

**Figura N° 75: Diagrama de Secuencia Imprimir Reporte de Asistencias**

# **GESTIÓN DE SERVICIO AL ALUMNO Y APODERADO**

Actualizar Datos Personales Apoderado

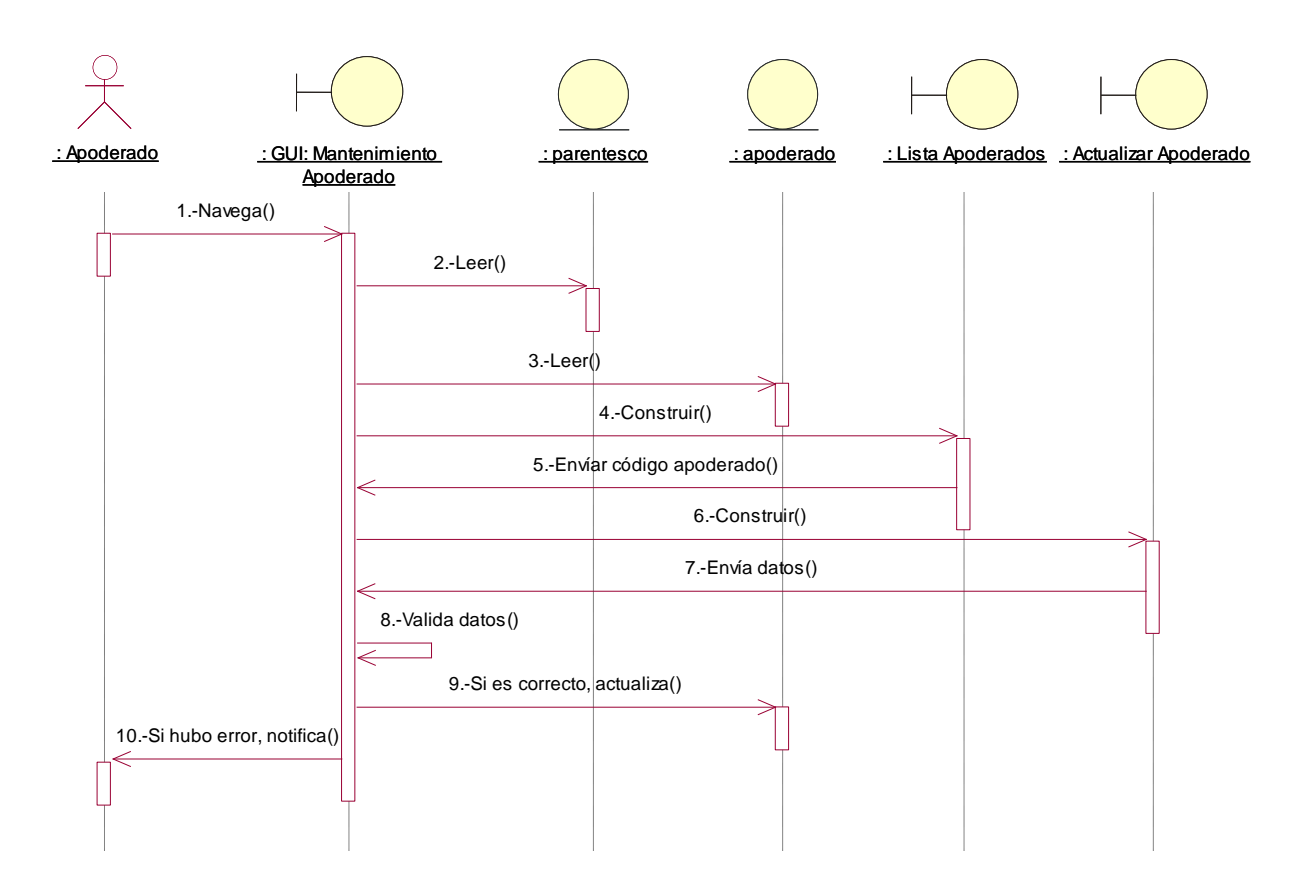

**Figura N° 76: Diagrama de Secuencia Actualizar Datos Personales Apoderado**

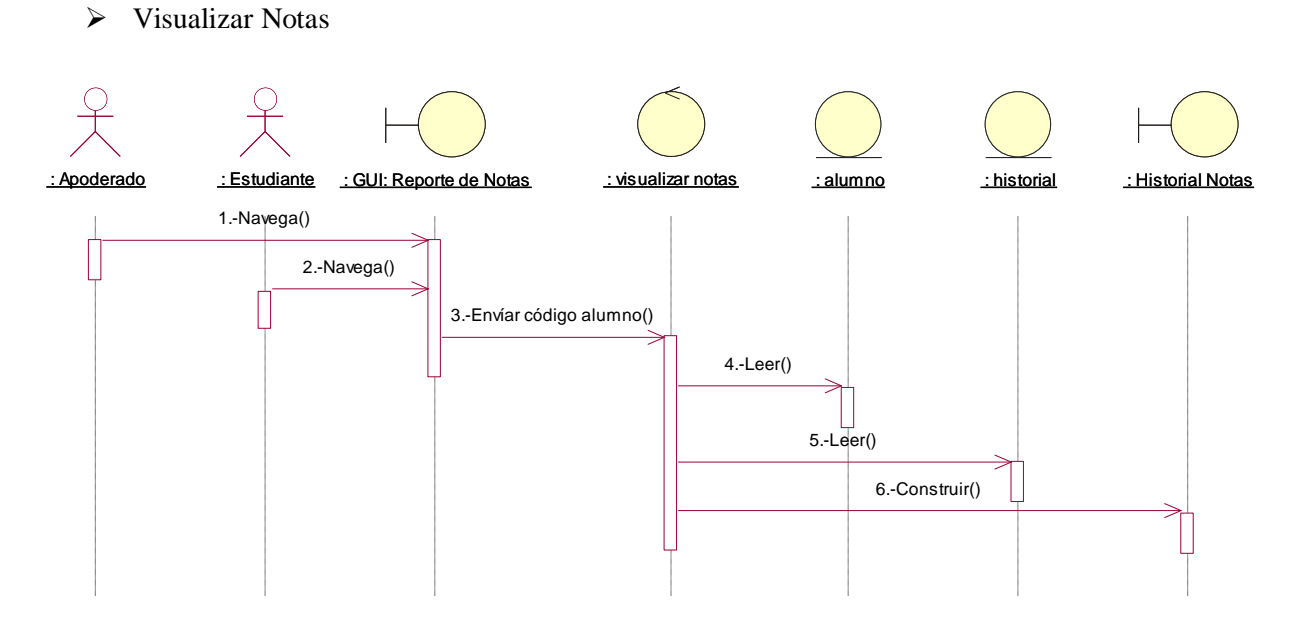

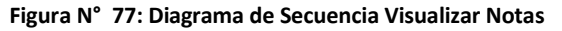

#### Visualizar Asistencias

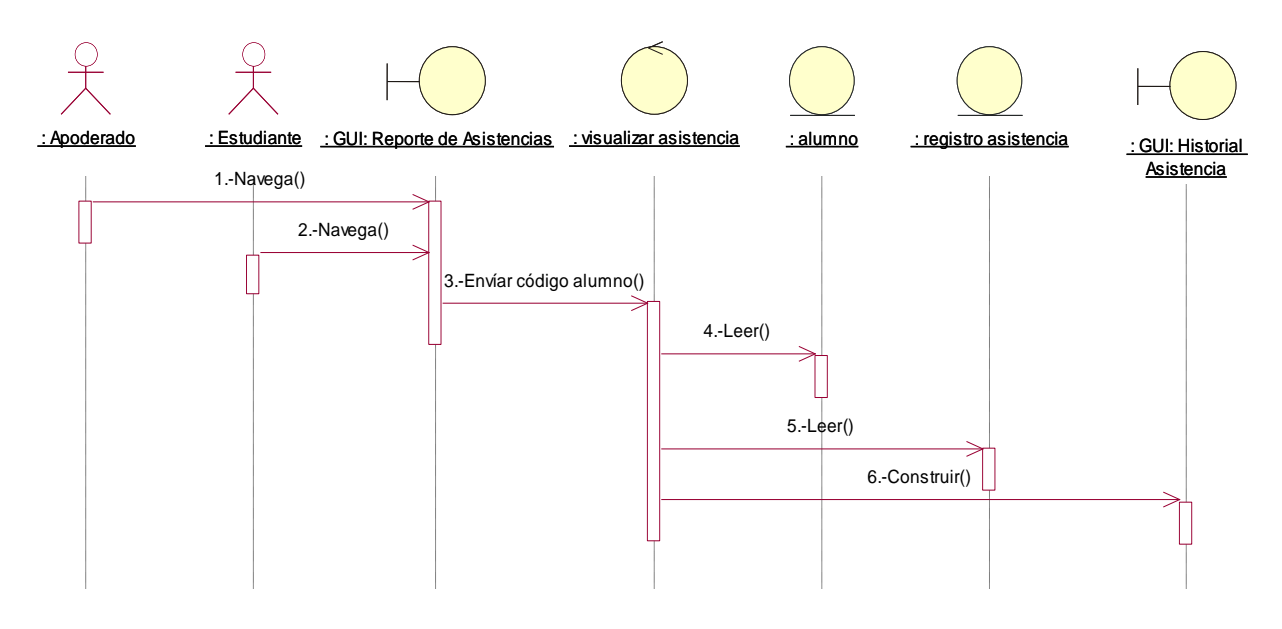

**Figura N° 78: Diagrama de Secuencia Visualizar Asistencias**

Visualizar Reporte de Horarios

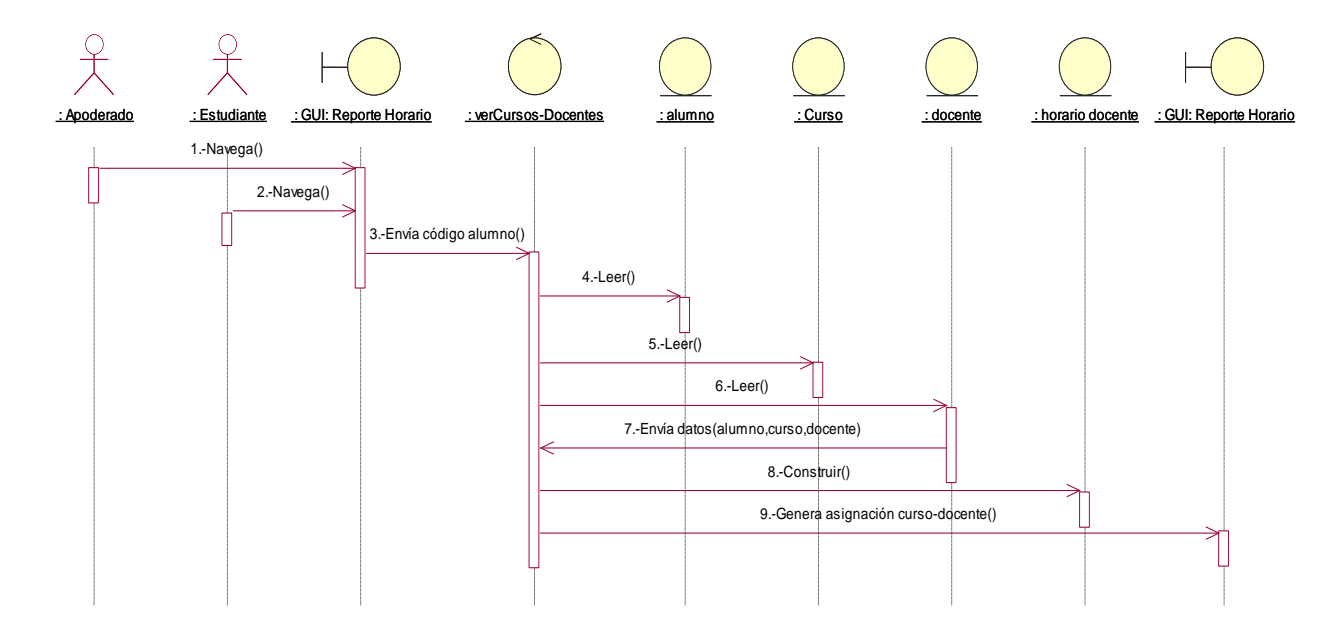

**Figura N° 79: Diagrama de Secuencia Visualizar Reporte de Horarios**

### **3.6.3. DIAGRAMA ENTIDAD – RELACIÓN**

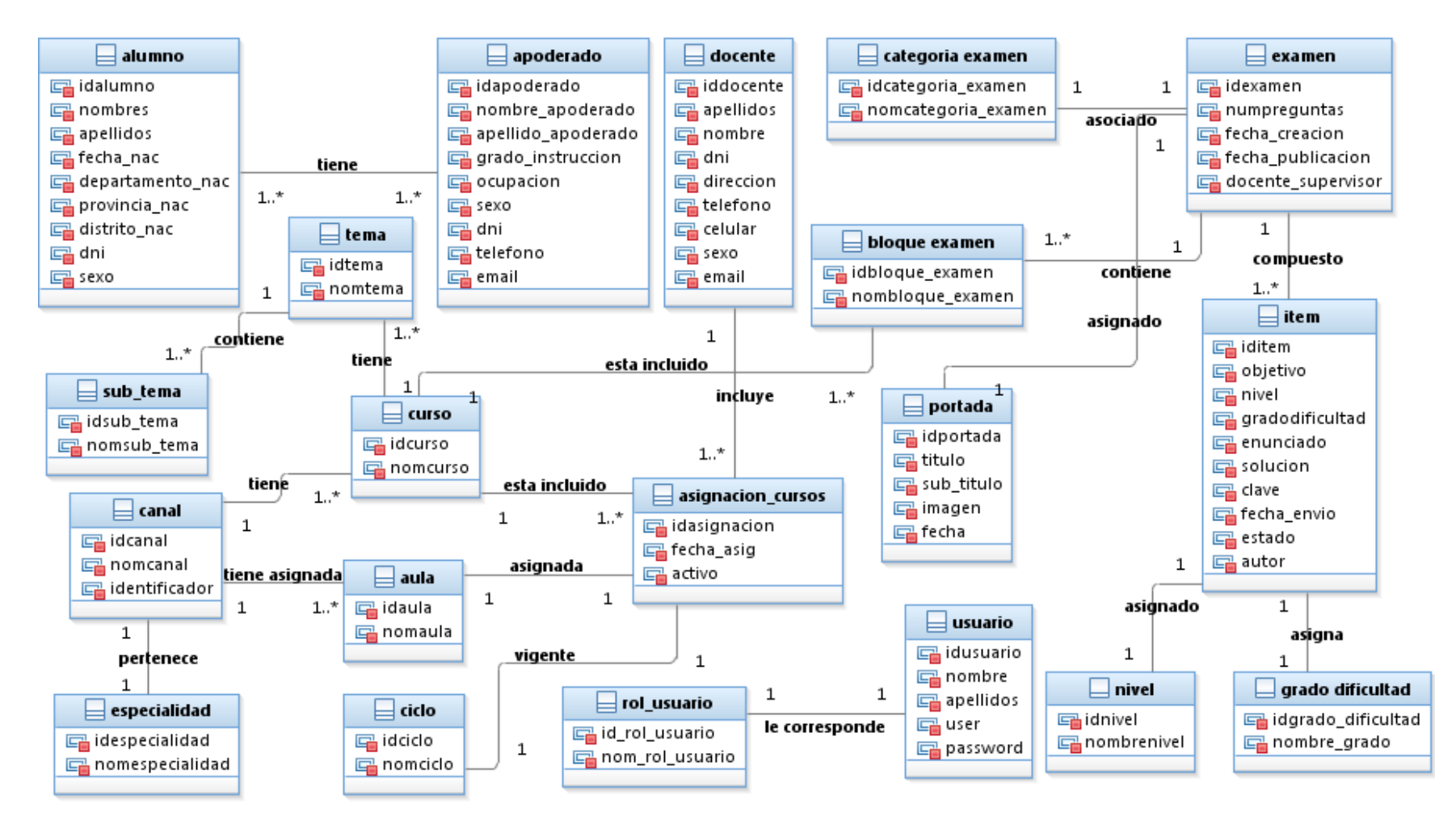

**Figura N° 80: Diagrama de Entidad - Relación**

# **3.7. DISEÑO DE COMPONENTES**

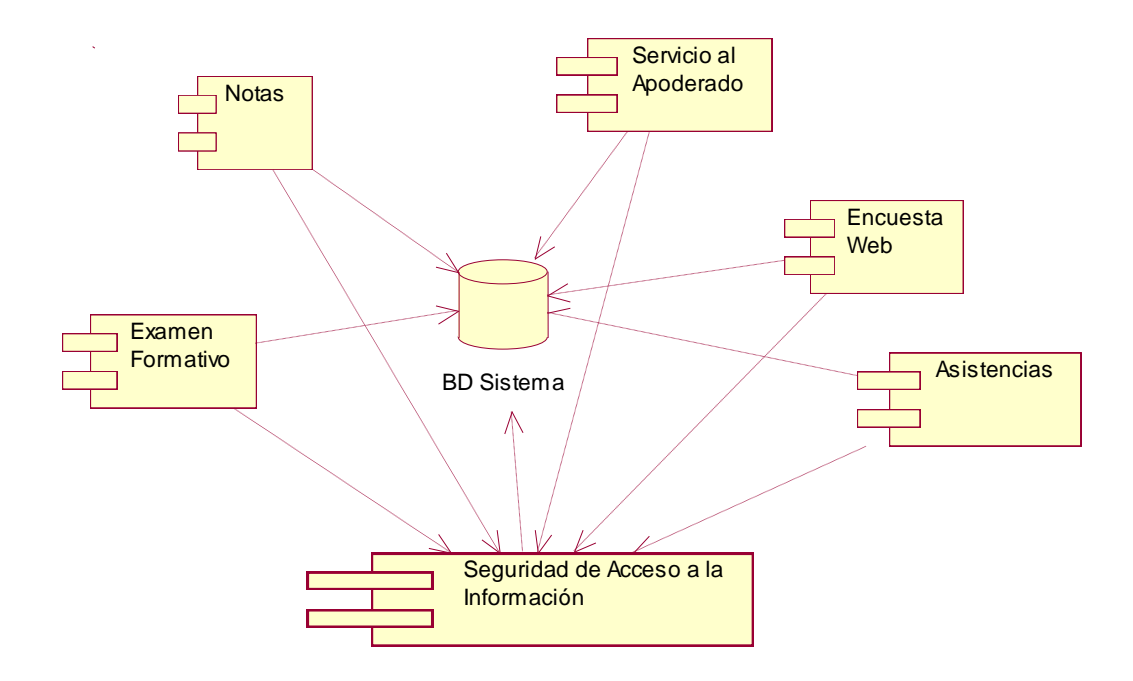

**Figura N° 81: Diagrama de Componentes del Sistema**

# **3.8. ANÁLISIS**

#### **3.8.1.Diagrama de Clases**

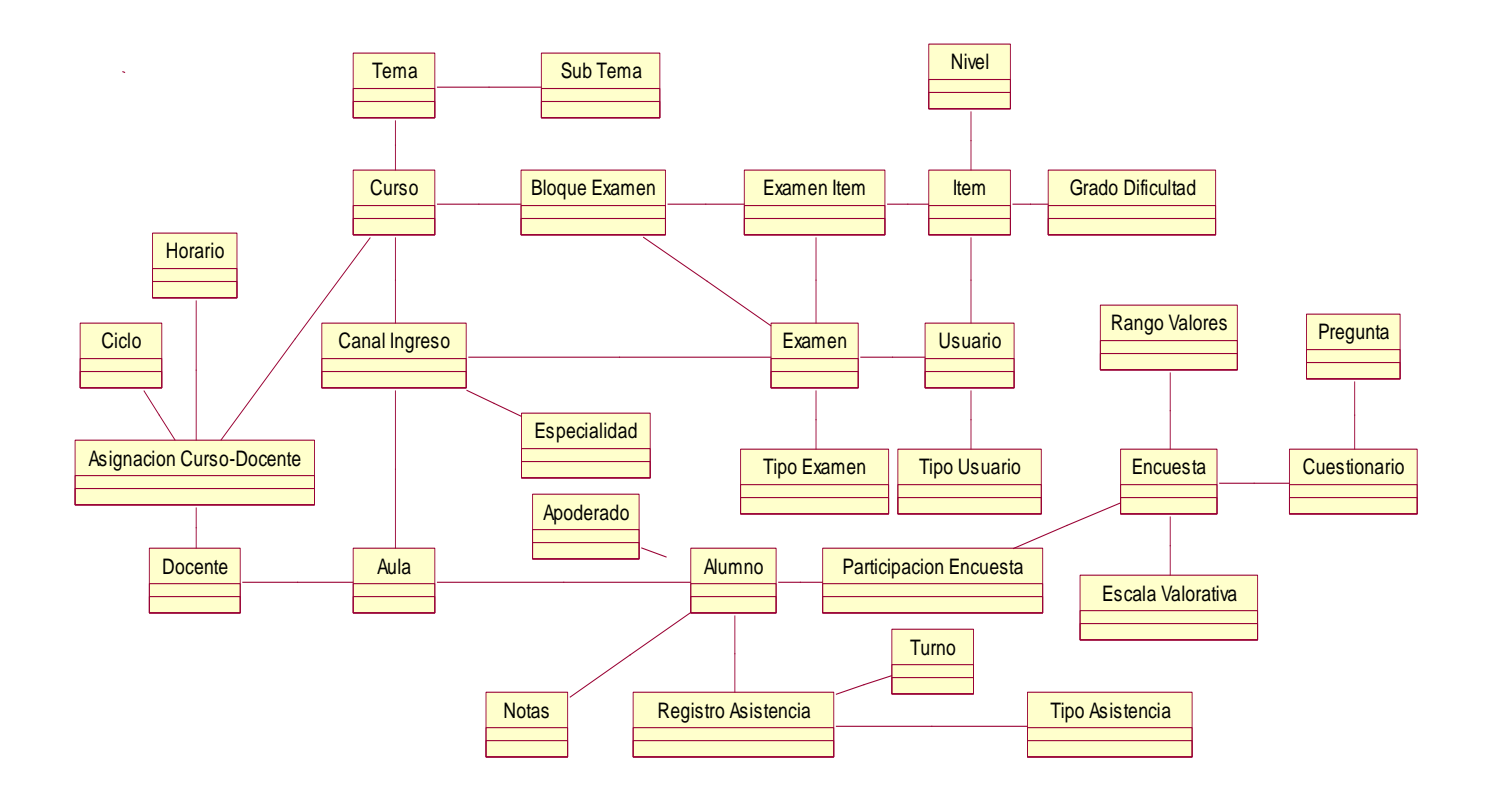

**Figura N° 82: Diagrama de Clases**

#### **3.8.2.Diseño de Base de Datos**

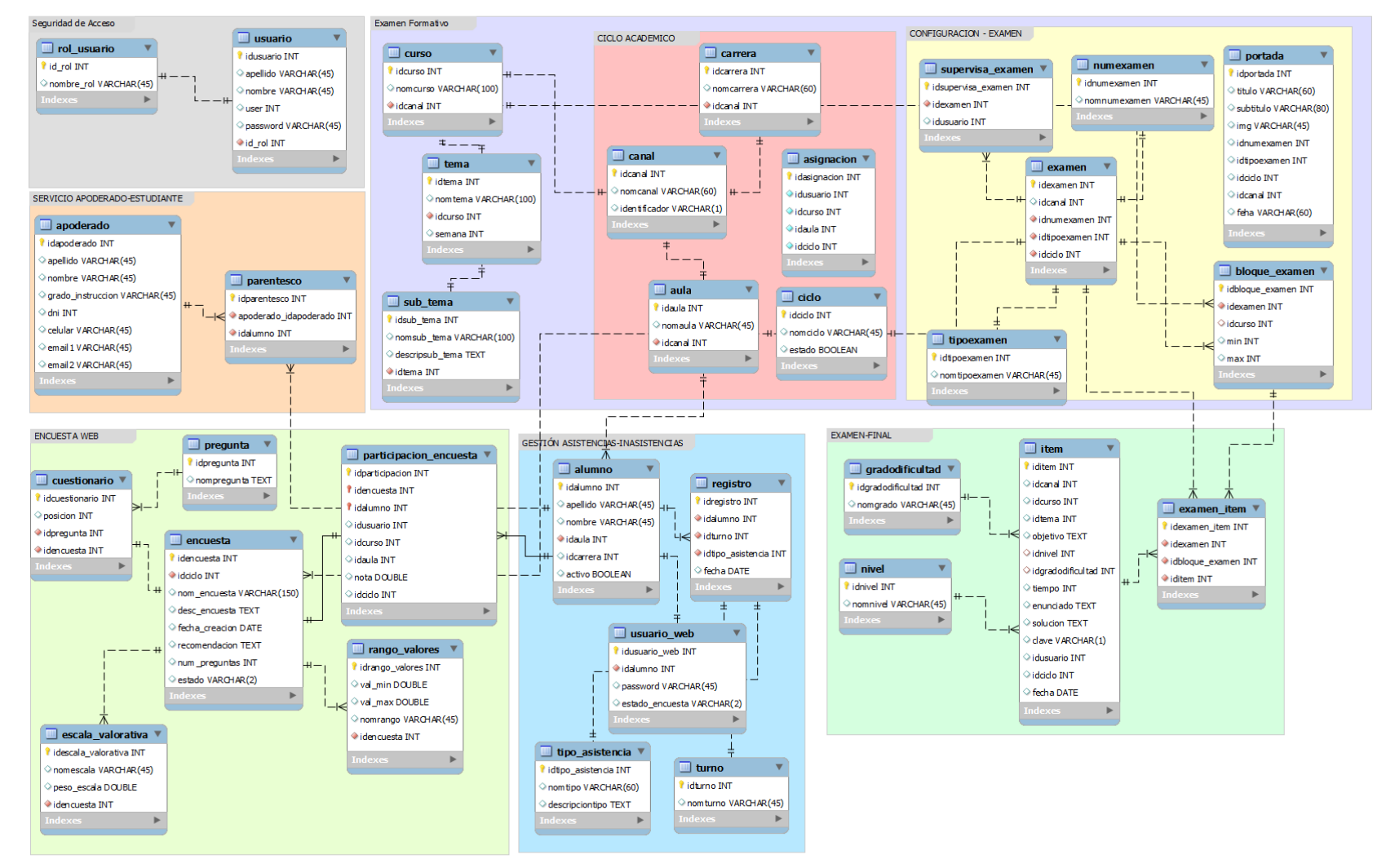

**Figura N° 83: Diseño de Base de Datos**

# **3.9. DISEÑO DE LAS INTERFACES GRAFICAS DE USUARIO (GUI)**

a) Gestión de Seguridad de Acceso a la Información

## **Autentificar Usuario**

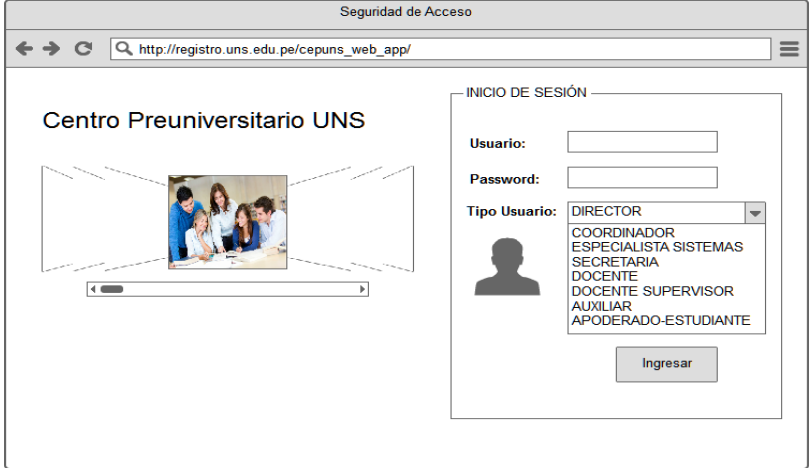

**Figura N° 84: Interfaz Autentificar Usuario**

# **Administrar Usuario**

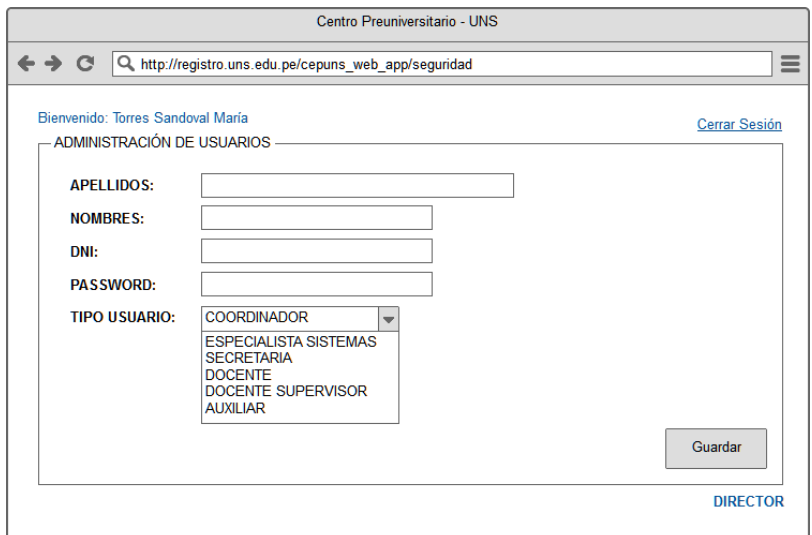

**Figura N° 85: Interfaz Administrar Usuario**

#### **Administrar Roles**

|                                                                                                    | Centro Preuniversitario - UNS                                                                                                    |                                                                                                    |                                                                                                    |
|----------------------------------------------------------------------------------------------------|----------------------------------------------------------------------------------------------------|----------------------------------------------------------------------------------------------------|----------------------------------------------------------------------------------------------------|
| Q http://registro.uns.edu.pe/cepuns web app/seguridad<br>G                                                                                                    |                                                                                                    |                                                                                                    | $\equiv$                                                                                                    |
| Bienvenido: Torres Sandoval María<br>ADMINISTRACIÓN DE ROI ES<br>APELLIDOS, NOMBRES<br><b>DIAZ HERNANDEZ MARIA</b><br><b>FERNANDEZ GUERRERO JUAN</b><br><b>FLORES VASQUEZ LUCIA</b><br><b>CASTRO DOMINGUEZ GIAN</b><br><b>SANCHEZ SANTOS MIGUEL</b><br>ALIAGA MARIN ARTEMIO<br><b>CERNA ESPINOZA FERNANDO</b><br><b>VALVERDE ORTEGA DAVID</b><br><b>PUMARICRA MORLJUAN</b><br><b>MONCADA MEDINA LUIS</b> | <b>DNI</b><br>46887412<br>45874102<br>96851472<br>69325107<br>95412784<br>46887412<br>45874102<br>96851472<br>69325107<br>95412784 | <b>ROL</b><br><b>COORDINADOR</b><br><b>ESPECIALISTA SISTEMAS</b><br><b>SECRETARIA</b><br><b>AUXILIAR</b><br><b>DOCENTE</b><br><b>DOCENTE SUPERVISOR</b><br><b>DOCENTE</b><br><b>DOCENTE</b><br><b>DOCENTE</b><br><b>DOCENTE</b> | Cerrar Sesión<br><b>Cambiar Rol</b><br><b>Cambiar Rol</b><br><b>Cambiar Rol</b><br><b>Cambiar Rol</b><br>Cambiar Rol<br>/o)<br><b>Cambiar Rol</b><br><b>Cambiar Rol</b><br>Cambiar Rol<br>Cambiar Rol<br>Cambiar Rol |
|                                                                                                    |                                                                                                    |                                                                                                    | <b>DIRECTOR</b>                                                                                                    |

**Figura N° 86: Interfaz Administrar Roles**

# **Modificar Contraseña**

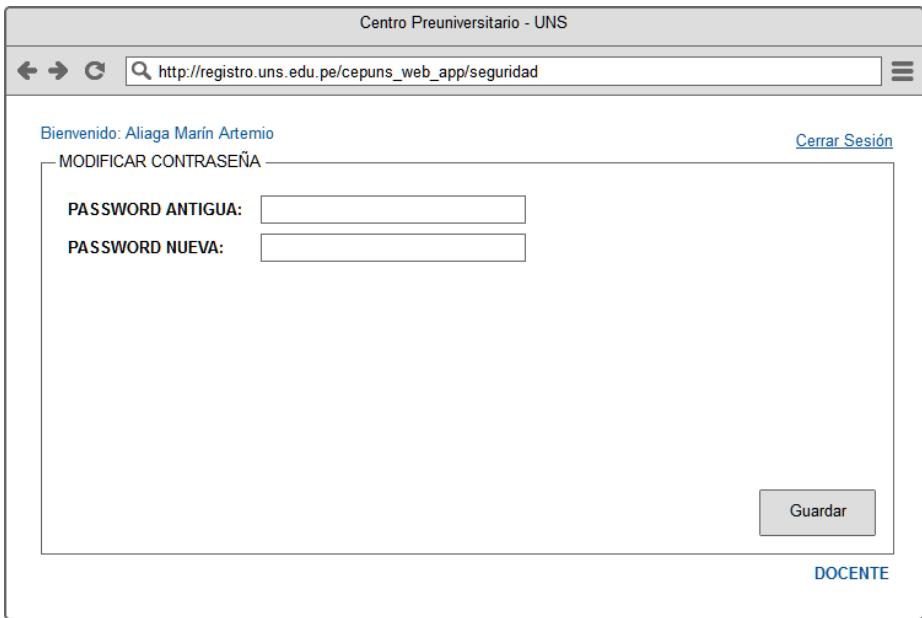

**Figura N° 87: Interfaz Modificar Contraseña**

b) Gestión del Ciclo Académico

### **Gestionar Cursos**

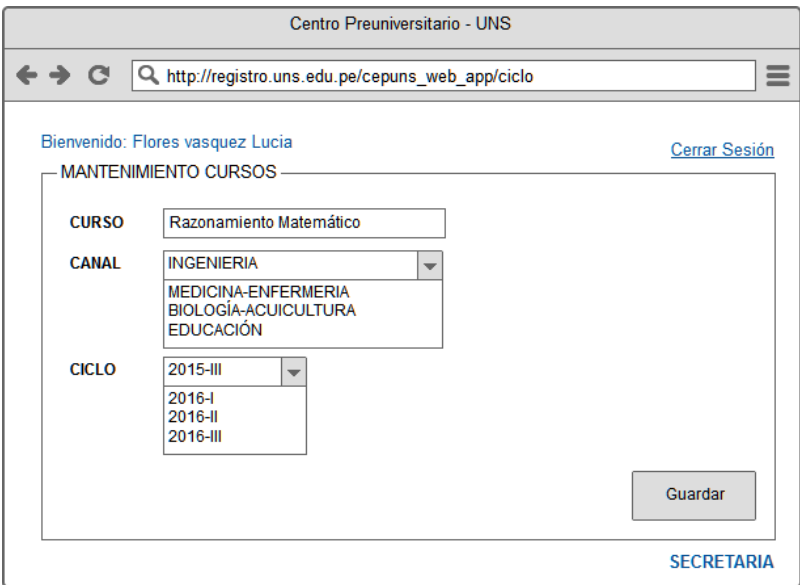

**Figura N° 88: Interfaz Gestionar Cursos**

#### **Gestionar Temas**

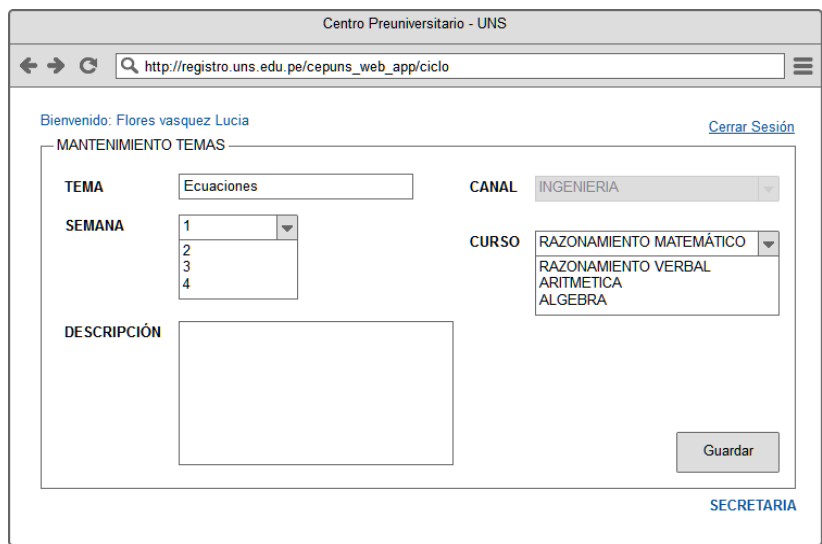

**Figura N° 89: Interfaz Gestionar Temas**

### **Gestionar Sub-Temas**

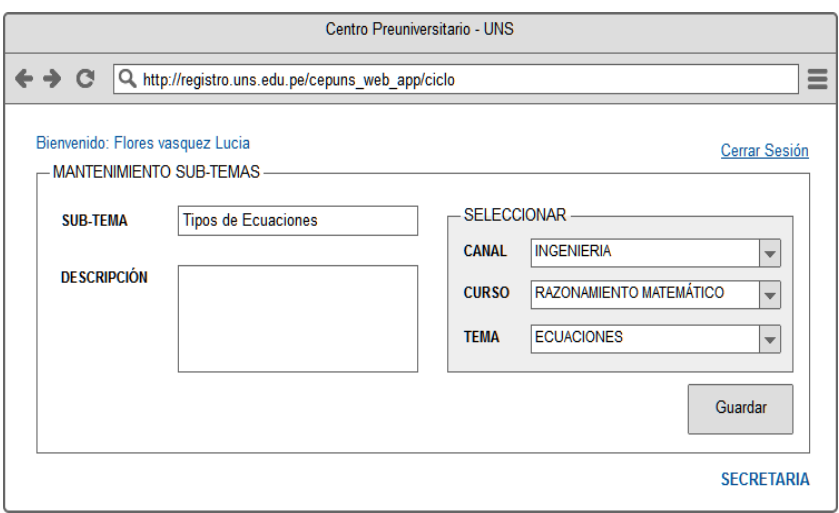

**Figura N° 90: Interfaz Gestionar Sub-Temas**

#### **Gestionar Docentes**

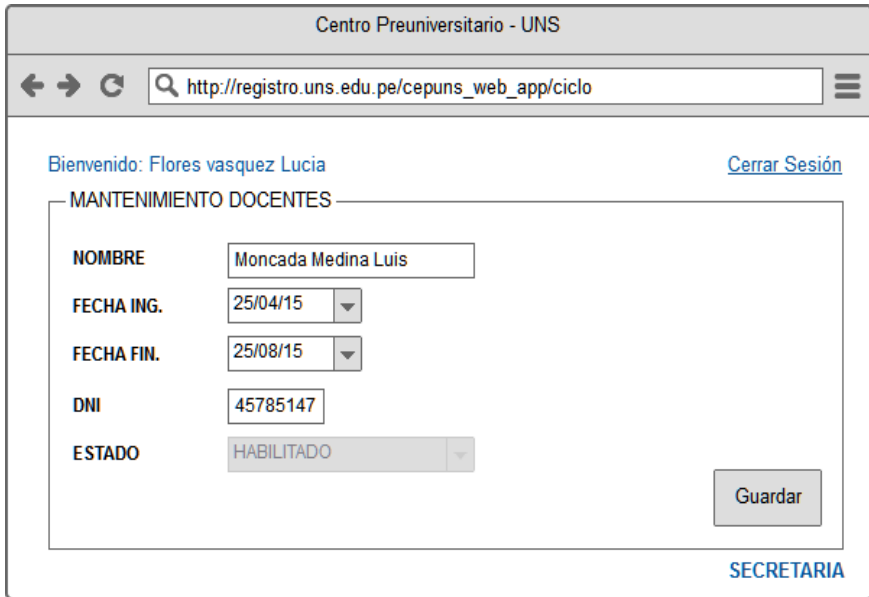

**Figura N° 91: Interfaz Gestionar Docentes**

### **Gestionar Carga Horaria**

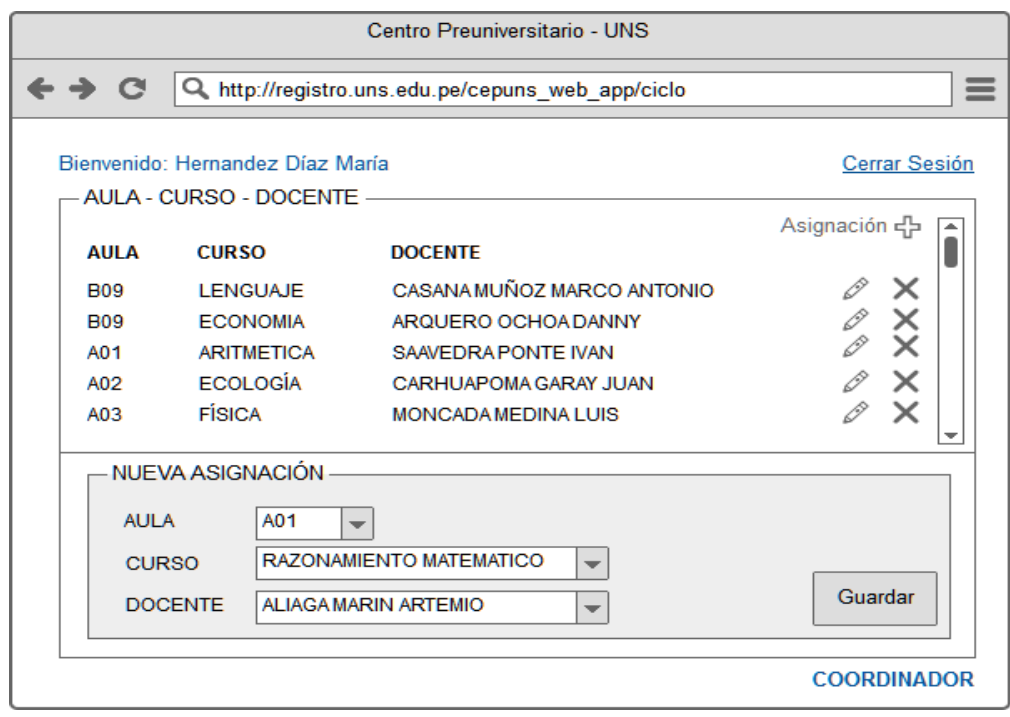

**Figura N° 92: Interfaz Gestionar Carga Horaria**

c) Gestión del Proceso de Creación Examen Formativo

# **Mantenimiento Ítems**

| Centro Preuniversitario - UNS                                                      |                                                                                          |                                                     |                                                                   |                                  |               |                                            |        |                |
|------------------------------------------------------------------------------------|------------------------------------------------------------------------------------------|-----------------------------------------------------|-------------------------------------------------------------------|----------------------------------|---------------|--------------------------------------------|--------|----------------|
|                                                                                    | $\equiv$<br>G<br>$\leftrightarrow$<br>Q http://registro.uns.edu.pe/cepuns_web_app/examen |                                                     |                                                                   |                                  |               |                                            |        |                |
| Cerrar Sesión<br>Bienvenido: Aliaga Marín Artemio<br><b>MANTENIMIENTO DE ITEMS</b> |                                                                                          |                                                     |                                                                   |                                  |               |                                            |        |                |
|                                                                                    | <b>CURSO</b>                                                                             | RAZONAMIENTO MATEMÁTICO<br>RAZONAMIENTO MATEMÁTICO  | <b>CANAL</b><br><b>INGENIERIA</b><br><b>MEDICINA - ENFERMERIA</b> | <b>CICLO</b><br>2016-1<br>2016-1 |               | <b>P</b> † Ingresar<br><b>P</b> † Ingresar |        | ▲<br>ı<br>▼    |
|                                                                                    | <b>SEMANA</b>                                                                            | INGENIERIA - RAZONAMIENTO MATEMÁTICO<br><b>TEMA</b> | # ITEMS                                                           | <b>F. INICIO</b>                 | <b>F. FIN</b> |                                            |        | ▴              |
|                                                                                    | 1                                                                                        | Lógica Proposicional                                | 5                                                                 | 12/06/2015                       | 19/06/2015    | Q Ver                                      | Item 다 |                |
|                                                                                    | $\overline{2}$                                                                           | Fracciones                                          | 4                                                                 | 19/06/2015                       | 26/06/2015    | Q Ver                                      | Item 다 |                |
|                                                                                    | 3                                                                                        | Ecuaciones                                          | 3                                                                 | 26/06/2015                       | 02/07/2015    | Q Ver                                      | Item 다 |                |
|                                                                                    | 4                                                                                        | Probabilidad                                        | $\overline{2}$                                                    | 02/07/2015                       | 09/07/2015    | Q Ver                                      | Item 다 |                |
|                                                                                    | 5                                                                                        | Porcentajes                                         | 5                                                                 | 09/07/2015                       | 16/07/2015    | Q Ver                                      | Item 다 |                |
|                                                                                    | 6                                                                                        | Proporcionalidad                                    | 4                                                                 | 16/07/2015                       | 23/07/2015    | Q Ver                                      | Item 다 |                |
|                                                                                    |                                                                                          |                                                     |                                                                   |                                  |               |                                            |        | <b>DOCENTE</b> |

**Figura N° 93: Interfaz Mantenimiento Ítems**

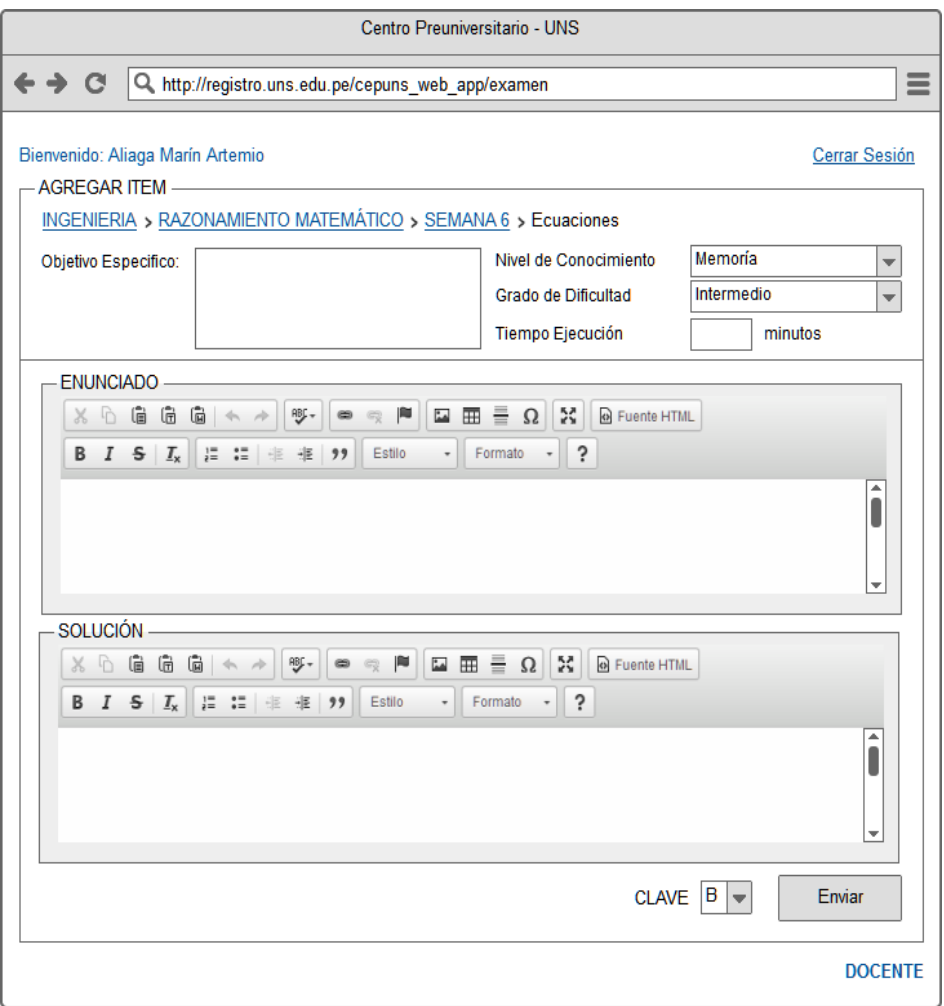

**Figura N° 94: Interfaz Mantenimiento Ítems 2**

#### **Mantenimiento Examen**

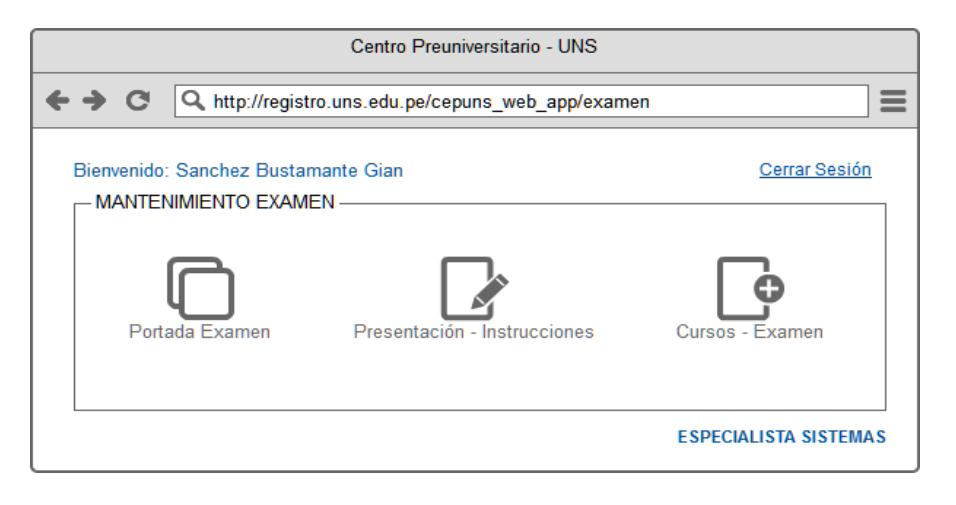

**Figura N° 95: Interfaz Mantenimiento Examen**

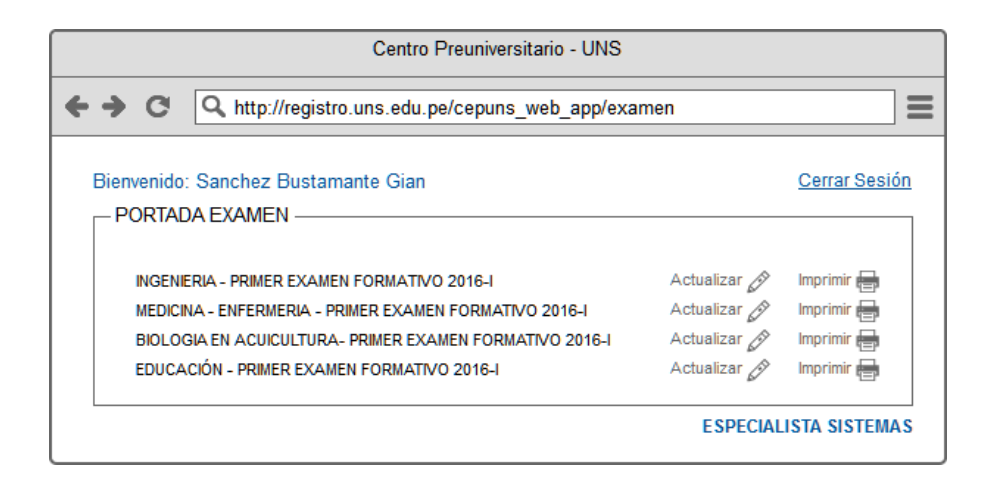

**Figura N° 96: Interfaz Mantenimiento Examen 2**

| Centro Preuniversitario - UNS                                             |                                                            |                         |                         |              |                                                   |  |  |
|---------------------------------------------------------------------------|------------------------------------------------------------|-------------------------|-------------------------|--------------|---------------------------------------------------|--|--|
|                                                                           | ←→ C<br>Q http://registro.uns.edu.pe/cepuns_web_app/examen |                         |                         |              | ≘                                                 |  |  |
| Bienvenido: Sanchez Bustamante Gian<br>Cerrar Sesión<br>CURSOS - EXAMEN - |                                                            |                         |                         |              |                                                   |  |  |
|                                                                           |                                                            |                         |                         |              | 라 Nuevo Examen                                    |  |  |
|                                                                           | CANAL                                                      | <b>EXAMEN</b>           |                         | <b>CICLO</b> |                                                   |  |  |
|                                                                           | <b>INGFNIFRIA</b>                                          |                         | PRIMER EXAMEN FORMATIVO |              | Cursos Q <sub>(m)</sub>                           |  |  |
|                                                                           | <b>MEDICINA - ENFERMERIA</b>                               | PRIMER EXAMEN FORMATIVO |                         | 2016-1       | Cursos Q                                          |  |  |
|                                                                           | <b>BIOLOGÍA - ACUICULTURA</b>                              | PRIMER EXAMEN FORMATIVO |                         | 2016-1       | Cursos Q                                          |  |  |
|                                                                           | <b>EDUCACIÓN</b>                                           | PRIMER EXAMEN FORMATIVO |                         | 2016-1       | Cursos Q                                          |  |  |
| <b>CURSOS-</b>                                                            |                                                            |                         |                         |              |                                                   |  |  |
|                                                                           |                                                            |                         |                         |              | 수 Curso                                           |  |  |
|                                                                           | <b>CURSO</b>                                               | RANGO                   | # ITEMS                 |              |                                                   |  |  |
|                                                                           | <b>RAZONAMIENTO VERBAL</b>                                 | $1 - 15$                | 15                      |              | Modificar $\mathscr{D}$ Eliminar $\boxtimes$      |  |  |
|                                                                           | <b>RAZONAMIENTO MATEMATICO</b>                             | $16 - 30$               | 15                      |              | Modificar $\mathscr{D}$ Eliminar $\boxed{\times}$ |  |  |
|                                                                           | <b>ALGEBRA</b>                                             | 31-39                   | 9                       |              | Modificar $\mathscr{D}$ Eliminar $\boxtimes$      |  |  |
|                                                                           | <b>ARITMETICA</b>                                          | 40-48                   | 9                       |              | Modificar $\mathscr{D}$ Eliminar $\boxtimes$      |  |  |
|                                                                           | <b>ESPECIALISTA SISTEMAS</b>                               |                         |                         |              |                                                   |  |  |
|                                                                           |                                                            |                         |                         |              |                                                   |  |  |

**Figura N° 97: Interfaz Mantenimiento Examen 3**
#### **Crear Examen**

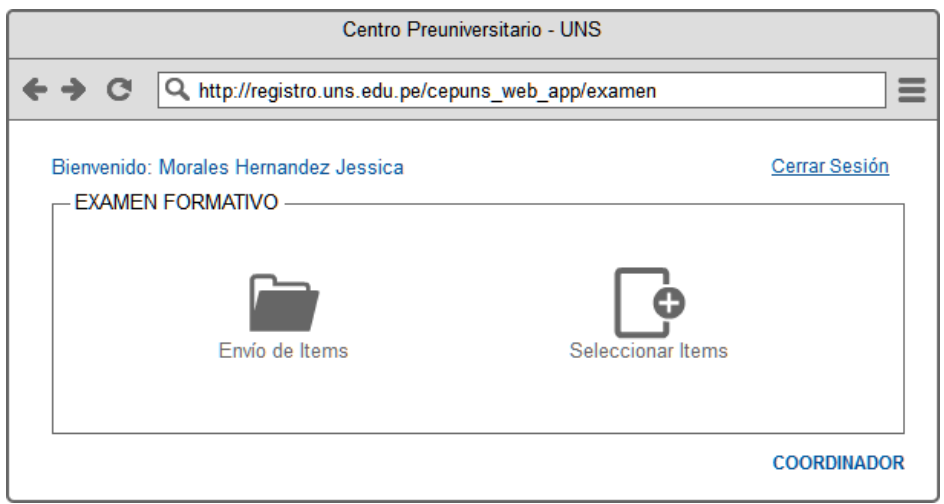

**Figura N° 98: Interfaz Crear Examen**

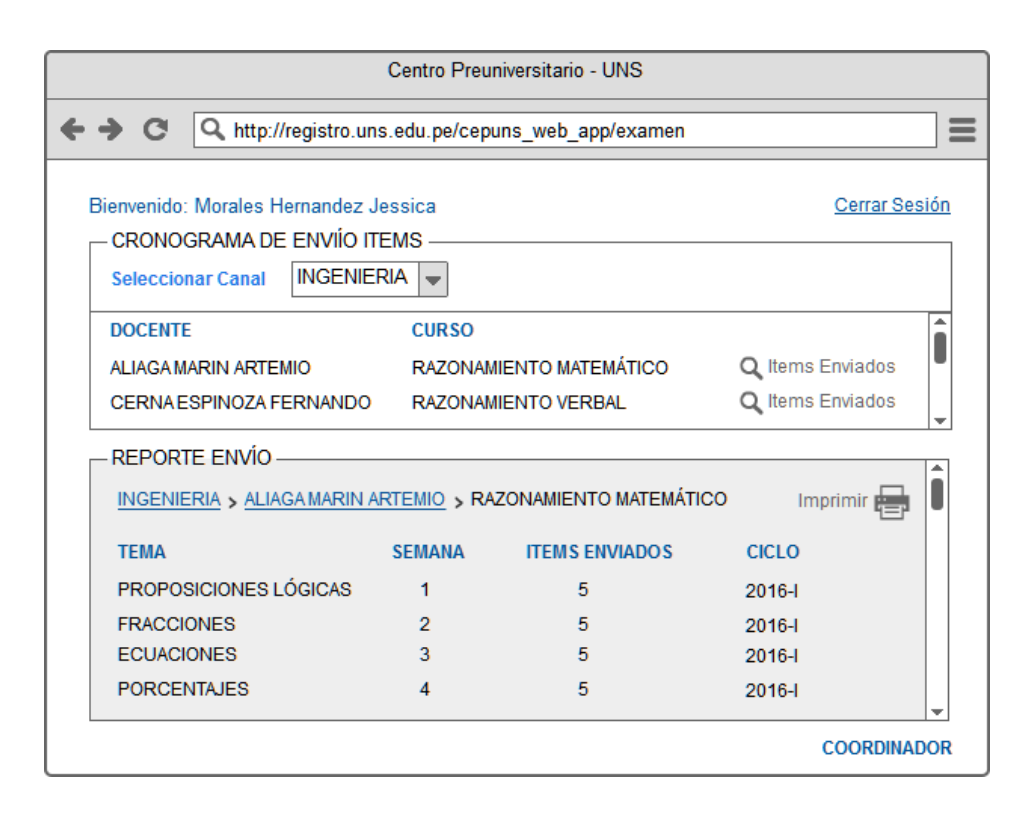

**Figura N° 99: Interfaz Crear Examen 2**

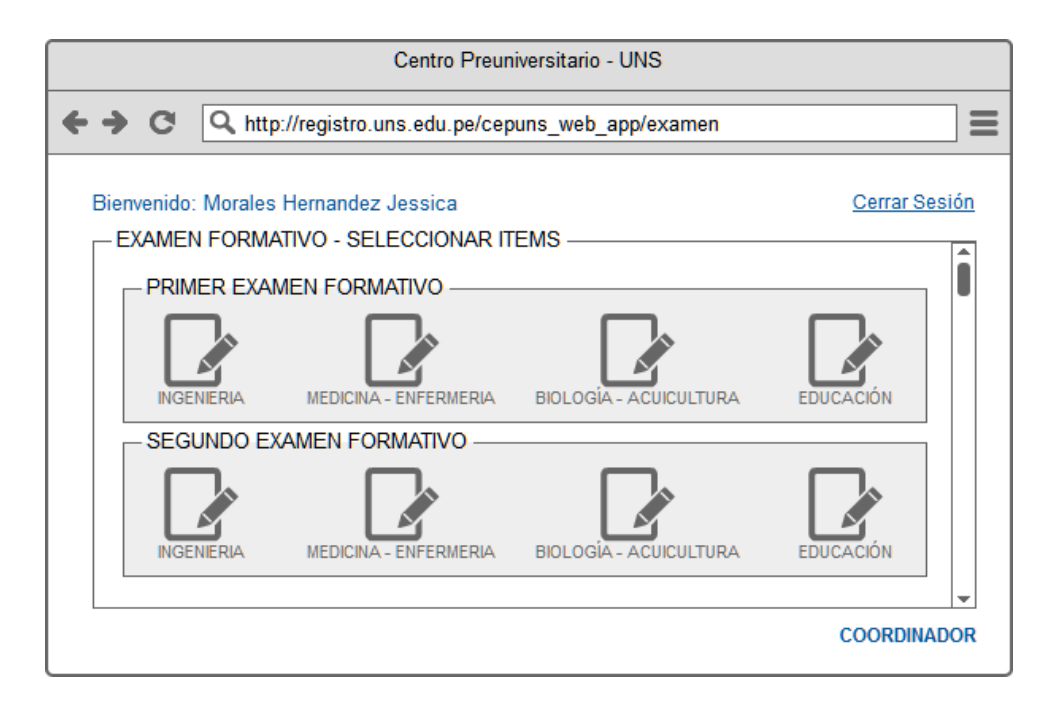

**Figura N° 100: Interfaz Crear Examen 3**

| Centro Preuniversitario - UNS                             |                                                                                                    |                                                                                          |                                                                                                 |  |                                 |                                        |  |
|-----------------------------------------------------------|----------------------------------------------------------------------------------------------------|------------------------------------------------------------------------------------------|-------------------------------------------------------------------------------------------------|--|---------------------------------|----------------------------------------|--|
| Q http://registro.uns.edu.pe/cepuns_web_app/examen<br>- C |                                                                                                    |                                                                                          |                                                                                                 |  |                                 |                                        |  |
| <b>CURSO</b>                                              | Bienvenido: Morales Hernandez Jessica<br>SELECCIONAR ITEMS<br>INGENIERIA > PRIMER EXAMEN FORMATIVO<br><b>RAZONAMIENTO VERBAL</b><br>RAZONAMIENTO MATEMÁTICO<br><b>SELECCIONAR ITEMS -</b><br>INGENIERIA > RAZONAMIENTO MATEMÁTICO | <b>TOTAL</b><br>15<br>15                                                                 | <b>SELECCIONADOS</b><br>$+$ Items<br>7<br>$+$ Items<br>9<br>٠<br>Semana 1: LOGICA PROPOSICIONAL |  |                                 | Cerrar Sesión<br>÷<br><b>TOTAL 15</b>  |  |
| <b>DOCENTE</b>                                            | <b>CARACTERÍSTICAS</b><br>ALIAGA MARIN ARTEMIO<br>ALIAGA MARIN ARTEMIO<br>ALVAREZ CARRILLO JOAQUIN<br>ALVAREZ CARRILLO JOAQUIN                                                                                                    | <b>NIVEL</b><br><b>BASICO</b><br><b>BASICO</b><br><b>INTERMEDIO</b><br><b>INTERMEDIO</b> | <b>CICLO</b><br>2016-l<br>2016-l<br>2016-I<br>2016-1                                            |  | <b>ITEM</b><br>Q<br>Q<br>Q<br>Q | ۸<br>I<br><b>SELECCIONAR</b><br>F<br>F |  |
|                                                           |                                                                                                    |                                                                                          |                                                                                                 |  |                                 | Registrar<br><b>COORDINADOR</b>        |  |

**Figura N° 101: Interfaz Crear Examen 4**

#### **Corregir Examen**

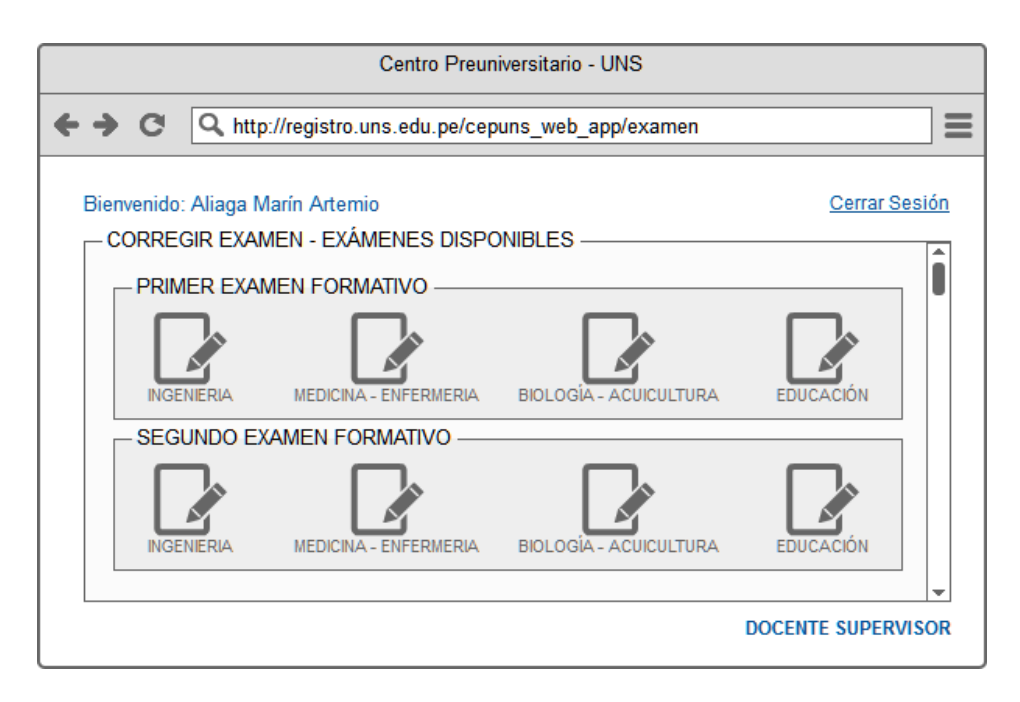

**Figura N° 102: Interfaz Corregir Examen**

| Centro Preuniversitario - UNS                                                                          |              |                                  |                   |        |                                           |                           |   |  |
|----------------------------------------------------------------------------------------------------|--------------|----------------------------------|-------------------|--------|-------------------------------------------|---------------------------|---|--|
| ←→ C<br>Q http://registro.uns.edu.pe/cepuns_web_app/examen                                             |              |                                  |                   |        |                                           |                           | ≡ |  |
| Bienvenido: Aliaga Marín Artemio<br>CORREGIR EXAMEN -<br>2016-1 > INGENIERIA > PRIMER EXAMEN FORMATIVO |              |                                  |                   |        | Cerrar Sesión<br>RAZONAMIENTO VERBAL<br>÷ |                           |   |  |
|                                                                                                    |              | <b>ITEMS SELECCIONADOS -</b>     |                   |        |                                           |                           |   |  |
| #                                                                                                    | <b>CURSO</b> |                                  | NIVEL             | CICLO. | <b>ITEM</b>                               | <b>ESTADO</b>             |   |  |
| 1                                                                                                    |              | <b>RAZONAMIENTO VERBAL</b>       | <b>BASICO</b>     | 2016-l | Q                                         | <b>Correcto</b>           |   |  |
| 2                                                                                                    |              | RAZONAMIENTO VERBAL              | <b>INTERMEDIO</b> | 2016-l | Q                                         | Correcto                  |   |  |
| 3                                                                                                    |              | RAZONAMIENTO VERBAL              | <b>INTERMEDIO</b> | 2016-l | Q                                         | <b>Formato</b>            |   |  |
| 4                                                                                                    |              | <b>RAZONAMIENTO VERBAL</b>       | <b>BASICO</b>     | 2016-l | Q                                         | Correcto                  |   |  |
| 5                                                                                                    |              | RAZONAMIENTO VERBAL              | <b>INTERMEDIO</b> | 2016-l | Q                                         | Correcto                  |   |  |
| 6                                                                                                    |              | RAZONAMIENTO MATEMÁTICO          | AVANZADO          | 2016-l | Q                                         | Cambiar                   |   |  |
| 7                                                                                                    |              | RAZONAMIENTO MATEMÁTICO          | AVANZADO          | 2016-l | Q                                         | Correcto                  |   |  |
| 8                                                                                                    |              | RAZONAMIENTO MATEMÁTICO          | <b>AVANZADO</b>   | 2016-l | Q                                         | Cambiar                   |   |  |
| Q                                                                                                    |              | RAZONAMIENTO MATEMÁTICO AVANZADO |                   | 2016-l | Q                                         | Correcto                  |   |  |
| 10                                                                                                    | ÁLGEBRA      |                                  | AVANZADO          | 2016-l | Q                                         | Correcto                  |   |  |
| 11                                                                                                    | ÁI GEBRA     |                                  | AVANZADO          | 2016-l | Q                                         | Formato                   |   |  |
|                                                                                                    | 12 ÁLGEBRA   |                                  | AVANZADO          | 2016-I | Q                                         | Correcto                  |   |  |
|                                                                                                    |              |                                  |                   |        |                                           | <b>DOCENTE SUPERVISOR</b> |   |  |

**Figura N° 103: Interfaz Corregir Examen 2**

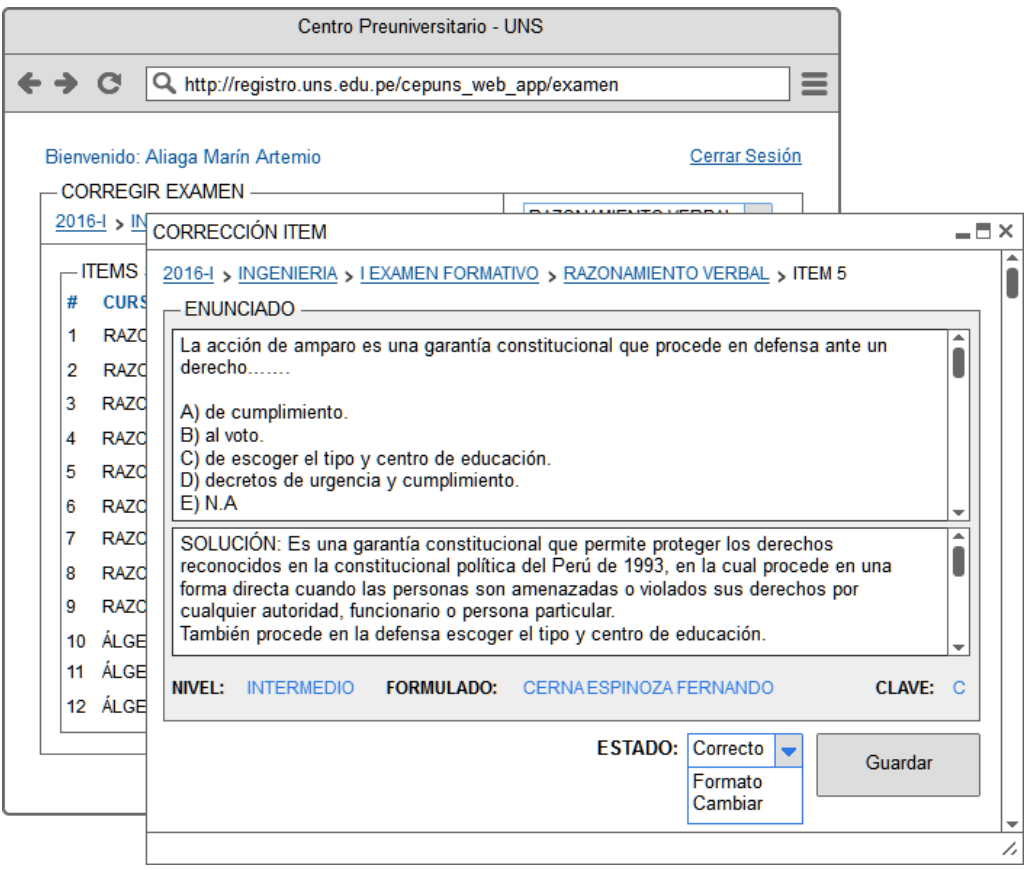

**Figura N° 104: Interfaz Corregir Examen 3**

#### **Imprimir Examen**

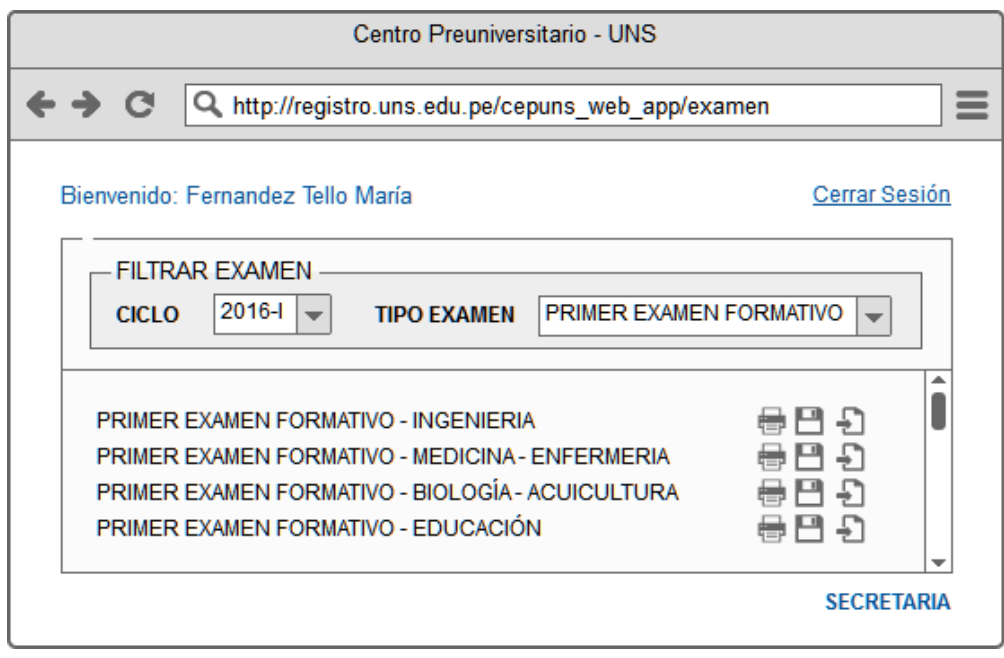

**Figura N° 105: Interfaz Imprimir Examen**

#### **Generar Claves**

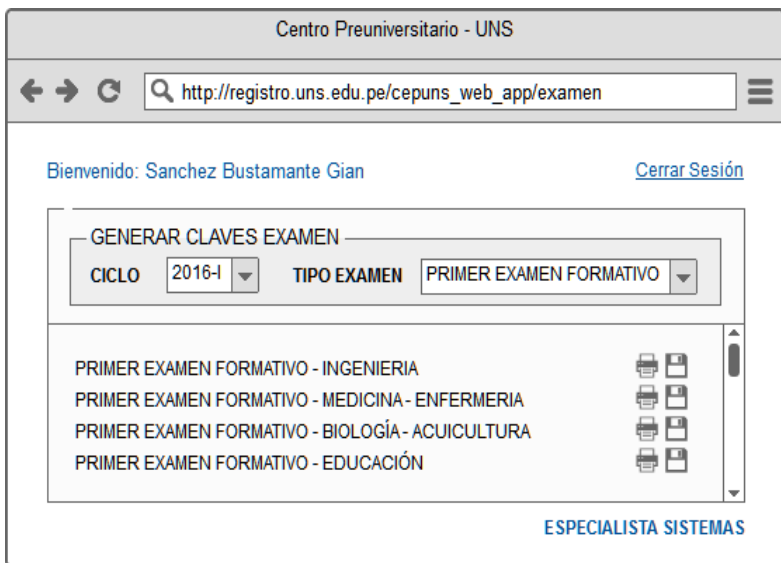

**Figura N° 106: Interfaz Generar Claves**

d) Gestión del Proceso de Encuesta

#### **Mantenimiento Encuesta**

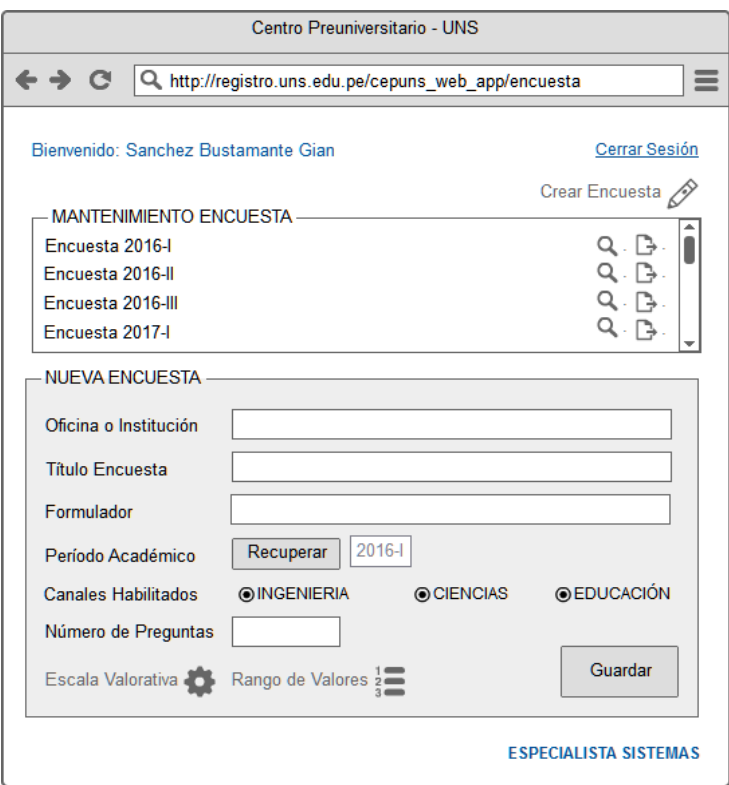

**Figura N° 107: Interfaz Mantenimiento Encuesta**

#### **Mantenimiento Preguntas**

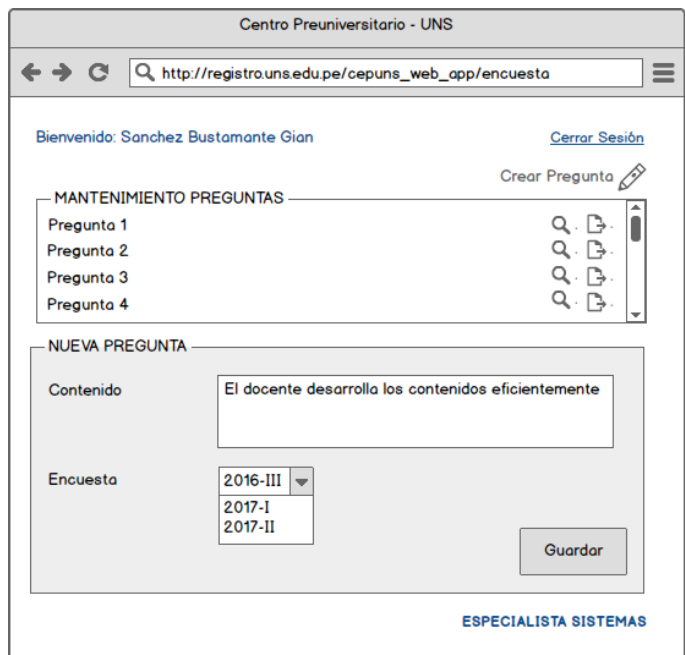

**Figura N° 108: Interfaz Mantenimiento Preguntas**

e) Gestión de Servicio al Alumno y Apoderado (Móvil)

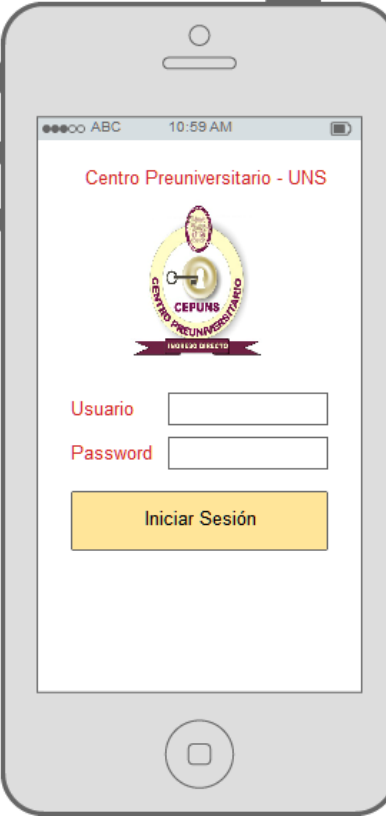

**Figura N° 109: Interfaz Gestión de Servicio al Alumno y Apoderado**

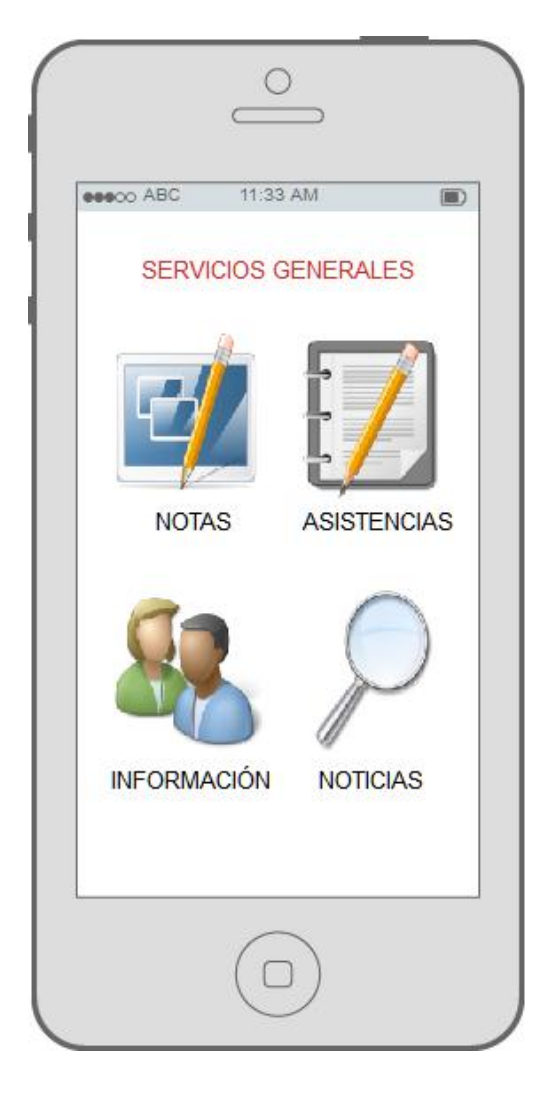

**Figura N° 110: Interfaz Gestión de Servicio al Alumno y Apoderado 2**

#### **3.10. DISEÑO DE DIAGRAMA DE PAQUETES**

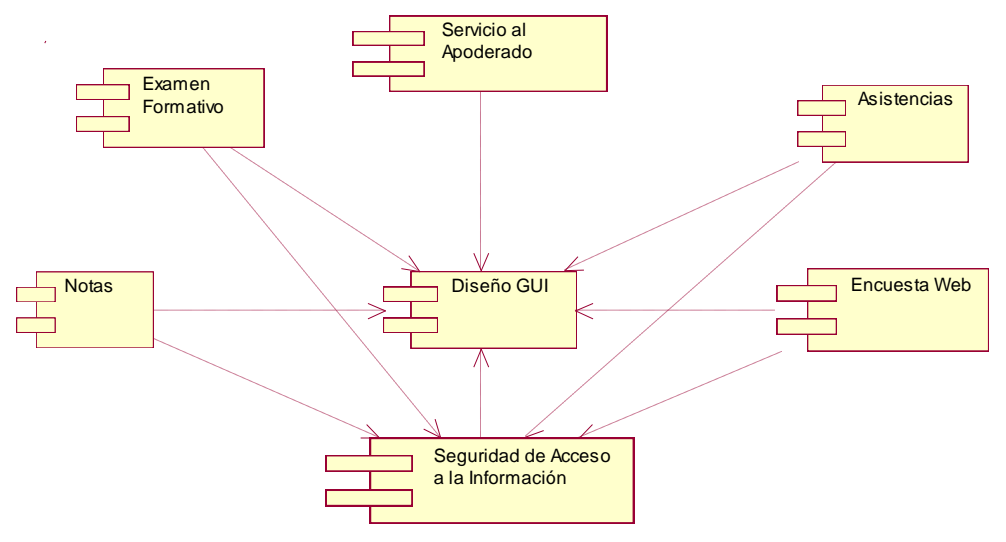

**Figura N° 111: Diagrama de Paquetes**

#### **3.11. PREPARACIÓN DE LA VERSIÓN 1.1**

Se agregó al sistema el nuevo módulo para visualizar las notas vía web por parte de los apoderados o alumnos, el cual se integró al sistema anterior, quedando completa la versión 1.1.

#### **3.12. IMPLEMENTACIÓN DE LA VERSIÓN 1.1**

Para la implementación de la versión 1.1, se generó el archivo WAR correspondiente al nombre del proyecto con el que se vino trabajando.

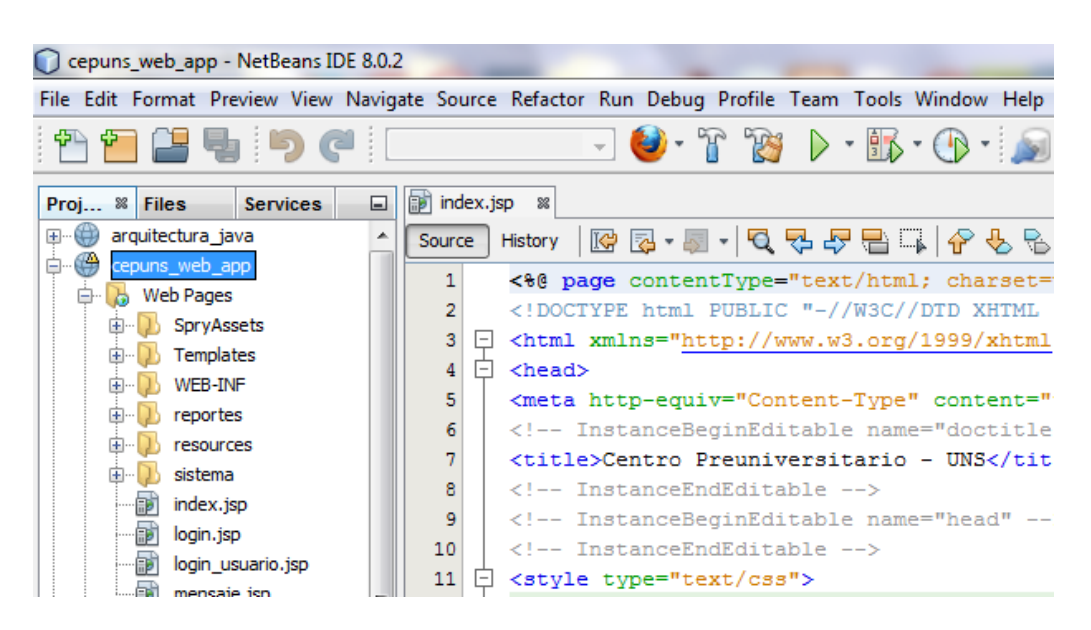

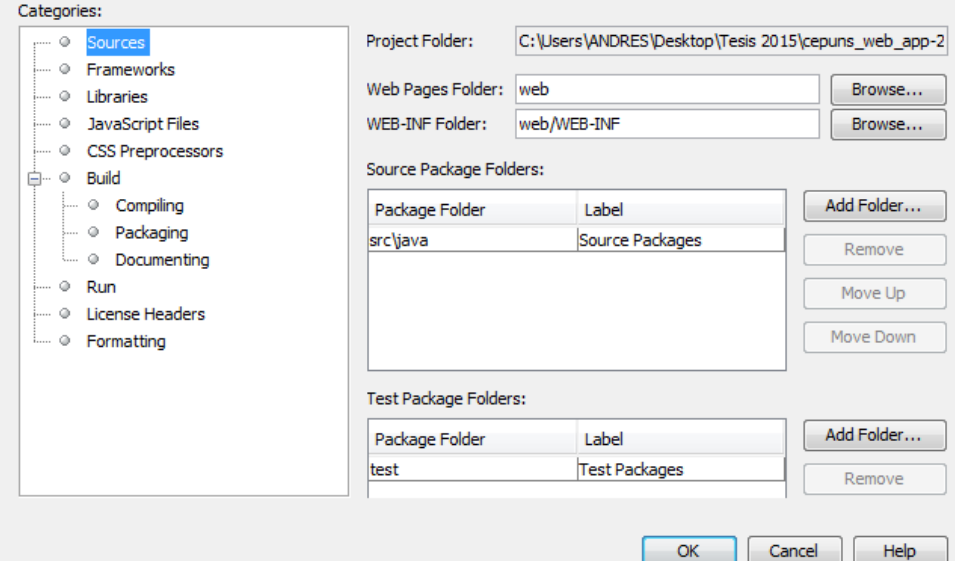

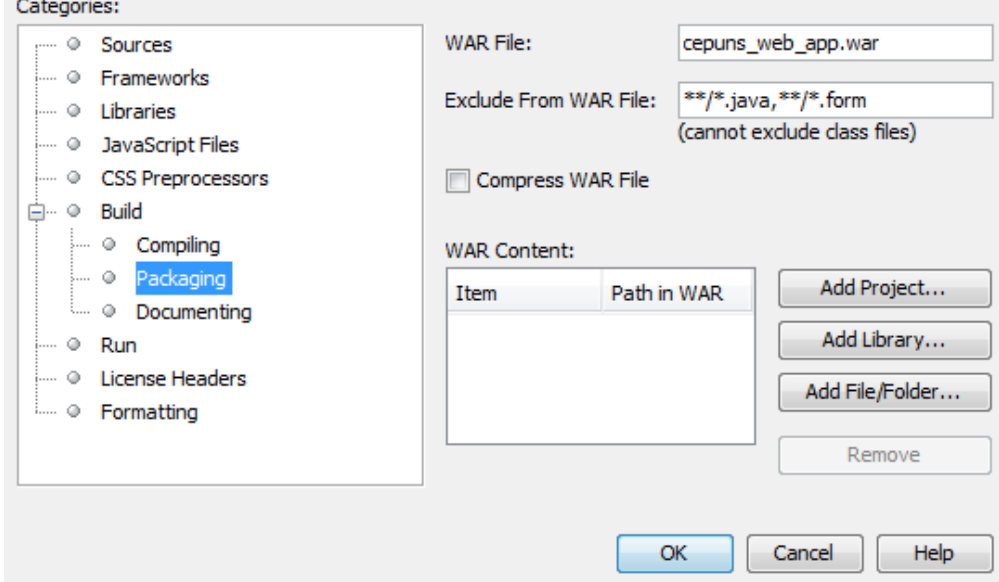

**Contract Contract** 

Fue necesario llevar a cabo el siguiente proceso

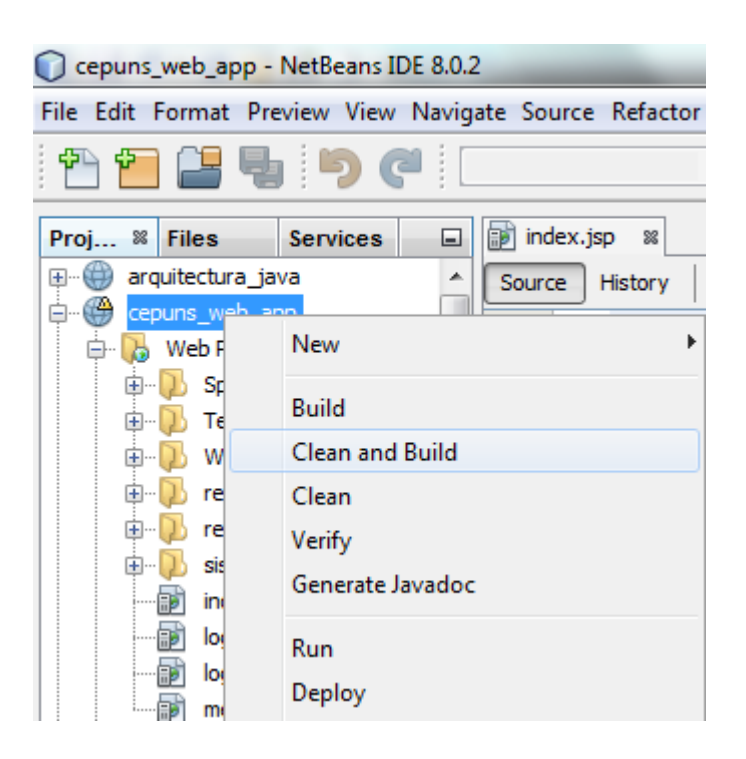

Se cambió la ruta de conexión a la base de datos, debido a que se encontraba en modo TESTER, asumiendo que la fase de PRODUCCIÓN es la final

Para el acceso al aplicativo se estableció como ruta: **[http://registro.uns.edu.pe/cepuns\\_web\\_app](http://registro.uns.edu.pe/cepuns_web)**

Se Utilizó ASA 9.0 para la conexión ODBC del servidor web JBOSS con la base de datos.

#### **3.13. REACCIÓN A LOS RESULTADOS DE PRUEBA**

Al comienzo el Sistema no fue muy aceptado por el personal que labora en el CEPUNS, debido a la costumbre de registrar datos de forma manual. En el transcurso de la pruebas observamos las ventajas y facilidades de uso, como la rapidez para registrar datos y generar reportes, la actualización en tiempo real de la ubicación física de los expedientes de los trabajadores.

Se realizó el testeo de la aplicación para validar usuarios y permisos funcionando correctamente para cada usuario del sistema.

La fase de prueba de la versión 1.1 duró un tiempo de 30 días, en el cual no se encontró problemas graves, solamente algunas observaciones que se solucionaron a su tiempo.

#### **3.14. FINALIZACIÓN DE ANÁLISIS DEL NEGOCIO**

Se dio por aceptado la implantación del Sistema, debiéndose de modificar algunos requerimientos nuevos por parte de la administración, en la actualidad viene funcionando en Cepuns.

#### **CONCLUSION:**

Se culminó con la integración y la instalación de la versión 1.1, lo cual se concretó con la capacitación del usuario del sistema, la entrega del manual y la puesta en marcha de la versión 1.1

# **IV. RESULTADOS Y DISCUSIÓN**

#### **4.1. FACTIBILIDAD TÉCNICA**

No es necesario adquirir nuevo equipo informático porque el Centro Preuniversitario dispone de todos los *recursos necesarios* para llevar a cabo la realización e implementación del proyecto, además de contar con un *servidor de datos y aplicaciones web* instalado y configurado en el área de desarrollo **SIIGAA - UNS**. Por lo expuesto el proyecto si es *técnicamente factible.*

#### **4.2. FACTIBILIDAD OPERACIONAL**

Dado que los procesos de *creación de exámenes formativos*, *encuesta virtual*, *control de asistencias* y *consulta de notas vía web* no encuentran **automatizados** y además, el módulo con el que cuentan sólo es usado para realización e impresión de procesos involucrados con la *matricula*, *módulos*, *pagos*, etc., y esto no brinda un control adecuado.

Un sistema de información bien diseñado e implementado será aceptado porque contendría todos los requerimientos descritos para los usuarios a los que se les brindará capacitación y además se diseñara una interfaz muy sencilla para que no tengan ningún inconveniente en su uso.

Por lo expuesto este proyecto si es *operacionalmente factible.*

#### **4.3. FACTIBILIDAD ECONÓMICA**

El proyecto en su conjunto propone reducir costos y gastos excesivos e innecesarios incurridos por el modelo actual con un control efectivo, conllevando progresivamente al ahorro y ganancias.

#### **4.3.1. Inversión**

#### **Hardware**

No hay gastos de inversión en Hardware, ya que el CEPUNS, cuenta con los equipos para la puesta en marcha del proyecto.

A continuación, se detalla las características de los equipos necesarios:

| <b>CANTIDAD</b> | <b>DESCRIPCION</b>                        | <b>IMPORTE (S/.)</b> |
|-----------------|-------------------------------------------|----------------------|
|                 | HP Compaq 6005 Pro SFF PC                 |                      |
|                 | AMD Phenom(tm) II X4 B99 Processor 3.30   | S/0.00               |
|                 | GHz 4.00 GB, Sistema Operativo de 64 Bits |                      |

**Cuadro 39: Factibilidad Económica – Hardware FUENTE: Elaboración Propia**

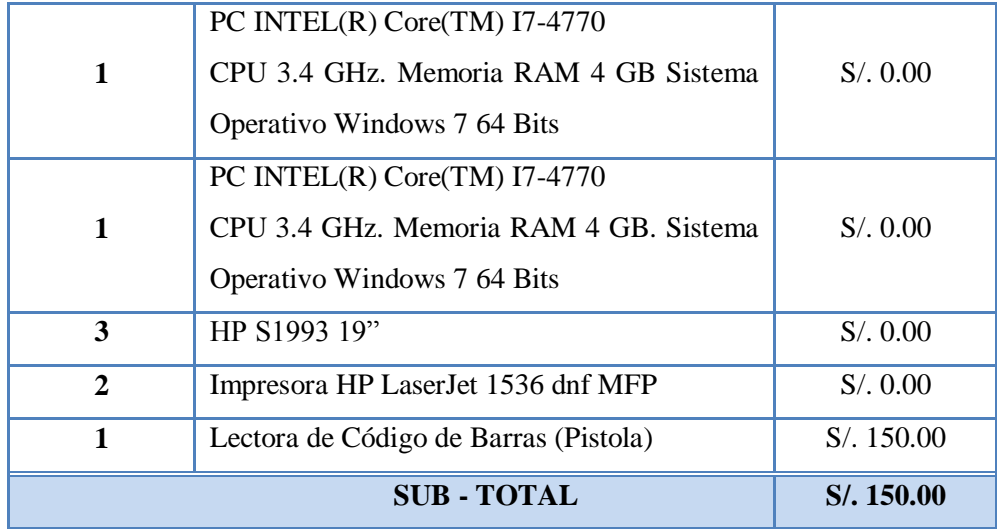

#### **Software**

Costos de licencias de software necesarios:

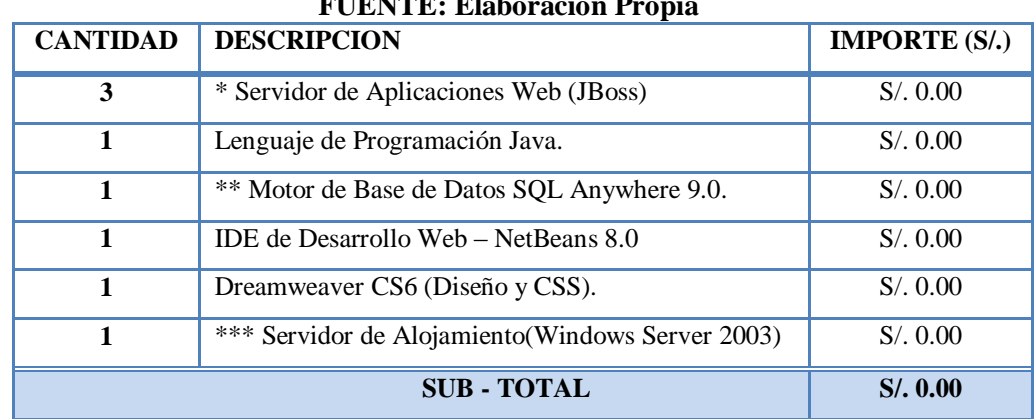

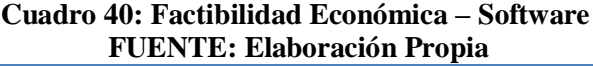

 **\*** El servidor de Aplicaciones JBoss, se encuentra instalado en los servidores del SIIGAA.

**\*\*** La base de Datos SQL Anywhere se encuentra instalada junto con la Herramienta Sybase, para la gestión de los contenidos.

**\*\*\*** Windows Server 2003, se encuentra operando actualmente brindando alojamiento a la base de datos de producción del SIIGAA.

Todos los requerimientos de Software mencionados, permiten el desarrollo de los módulos de Creación de Examen Formativo, .Encuesta Virtual, Gestión de Asistencias y Notas.

#### **Recursos Humanos**

A continuación, se muestra una tabla con las horas utilizadas para el desarrollo del sistema. Para hallar la inversión en recursos humanos se tendrán en cuenta los siguientes datos:

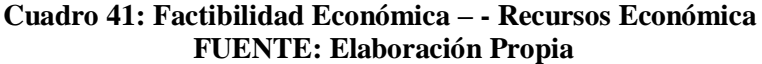

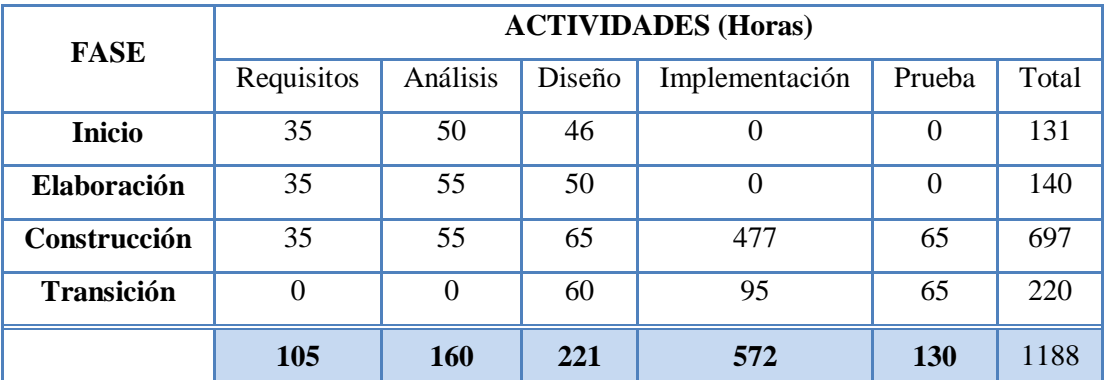

#### **Pago**

- Pago al desarrollador del sistema por mes: **S/. 1 050**
- Horas laborables por día: **8 horas/día**
- Días laborables por mes: **24 días/mes**

#### *Por lo tanto:*

Horas por mes = (8 horas/día) \* 24 días = **192 horas/mes** T

 $\overline{T}$ T  $\overline{T}$  $\mathbf{1}$  $\frac{1256 \text{ m/s}}{192 \text{ horas/mes}} =$ 

Costo por desarrollar el sistema = 1 050 x 6,19 = **S/. 6 496.88**  $\cong$  **S/. 6 500** 

#### **4.3.2. Costos Operativos**

Dado que la institución dispone del internet a través del **cableado** y vía **Wi-Fi**, no se incurren en costos operativos.

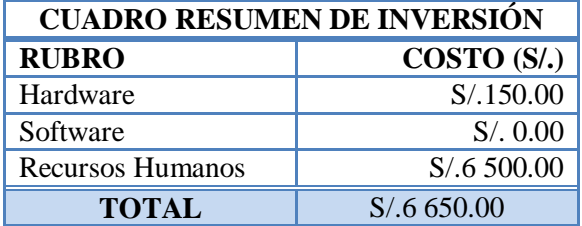

#### **4.3.3. Beneficios**

#### **Beneficios Tangibles**

La Aplicación Web otorgará beneficios económicos al reducir el tiempo de tareas realizadas en el CEPUNS, siendo algunas de éstas realizadas: diaria, semanal o mensualmente según se presente, con lo cual el personal podrá dedicarse a otras actividades.

Se considera además el número de estudiantes y salones estimados en cada ciclo preuniversitario:

| <b>FUENTE: Elaboración Propia</b>                           |     |            |             |  |  |
|-------------------------------------------------------------|-----|------------|-------------|--|--|
| $2017 - H$<br>$2017-I$<br>2017-III<br><b>Periodo CEPUNS</b> |     |            |             |  |  |
| Numero Salones                                              |     |            | 21          |  |  |
| Promedio de Alumnos (Ciclo)                                 | 600 | <b>300</b> | <b>1400</b> |  |  |

**Cuadro 42: Alumnos por Periodo Cepuns**

El sueldo promedio en soles del personal que labora en la institución es:

| $m_{\rm H}$ and $n_{\rm H}$ because the contraction of the contract $\sim$ contraction of $\sim$<br><b>FUENTE: Elaboración Propia</b> |                       |         |         |             |  |  |
|----------------------------------------------------------------------------------------------------|-----------------------|---------|---------|-------------|--|--|
| <b>Especialista</b>                                                                                                    | <b>Sueldo Mensual</b> | día/mes | horas   | Sueldo/hora |  |  |
| <b>Sistemas</b>                                                                                                    | S/. 1013.00           | 24      | 8       | S/.5.28     |  |  |
| Coordinador(a)                                                                                                    | <b>Sueldo Mensual</b> | día/mes | horas   | Sueldo/hora |  |  |
|                                                                                                    | S/.500.00             | 24      | 8       | $S/$ . 2.60 |  |  |
| <b>Secretaria</b>                                                                                                    | <b>Sueldo Mensual</b> | día/mes | horas   | Sueldo/hora |  |  |
|                                                                                                    | S/.915.00<br>24<br>8  |         | S/.4.77 |             |  |  |
| <b>Auxiliar</b>                                                                                                    | <b>Sueldo Mensual</b> | día/mes | horas   | Sueldo/hora |  |  |
|                                                                                                    | S/.700.00             | 24<br>8 |         | S/3.65      |  |  |
| <b>Docente</b>                                                                                                    | <b>Sueldo Mensual</b> | día/mes | horas   | Sueldo/hora |  |  |
| <b>Supervisor</b><br><b>Examen</b>                                                                                                    |                       |         |         | S/18.00     |  |  |

**Cuadro 43: Sueldo promedio de trabajadores Cepuns**

#### **Módulo Encuesta Académica**

#### a) **Procesos/Actividades**

Todos los tiempos evaluados están expresados en horas

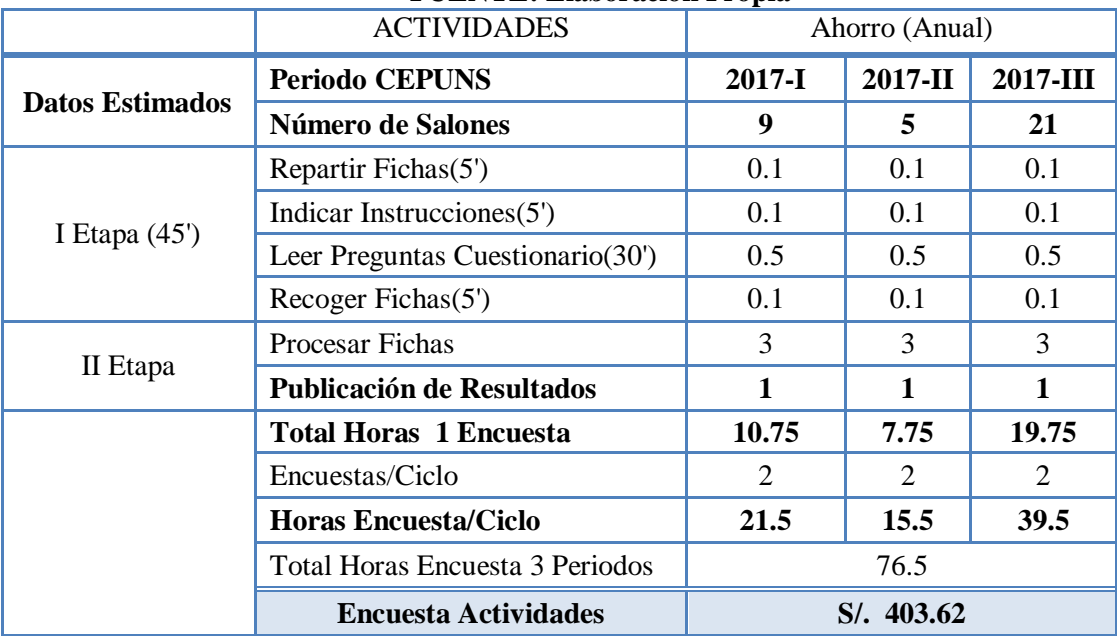

#### **Cuadro 44: Módulo Encuesta Académica – Proceso/Actividad FUENTE: Elaboración Propia**

#### b) **Materiales**

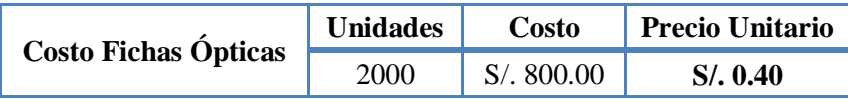

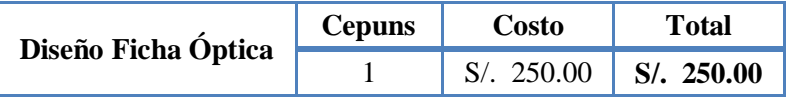

| <b>Periodos CEPUNS</b> | <b>Alumnos</b> | <b>#Encuestas/Ciclo</b> | #Fichas | Costo/Ficha |
|------------------------|----------------|-------------------------|---------|-------------|
| $2017 - I$             | 1400           |                         | 2800    | S/.1,120.00 |
| $2017 - H$             | 600            |                         | 1200    | 480.00      |
| 2017-III               | 300            |                         | 600     | 240.00      |
|                        | S/.1,840.00    |                         |         |             |

**Cuadro 45: Módulo Encuesta Académica – Materiales FUENTE: Elaboración Propia**

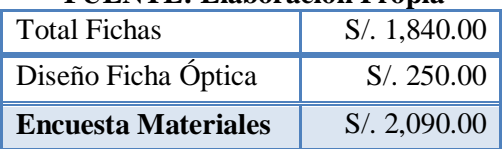

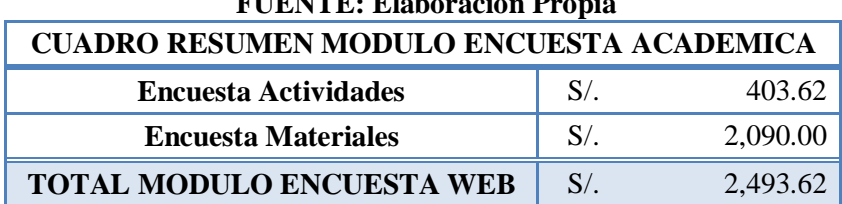

#### **Cuadro 46: Resumen Módulo Encuesta Académica FUENTE: Elaboración Propia**

#### **Módulo Examen Formativo**

#### a) **Procesos/Actividades**

Todos los tiempos evaluados están **expresados en horas**

#### **Cuadro 47: Módulo Examen Formativo - Procesos/Actividades FUENTE: Elaboración Propia**

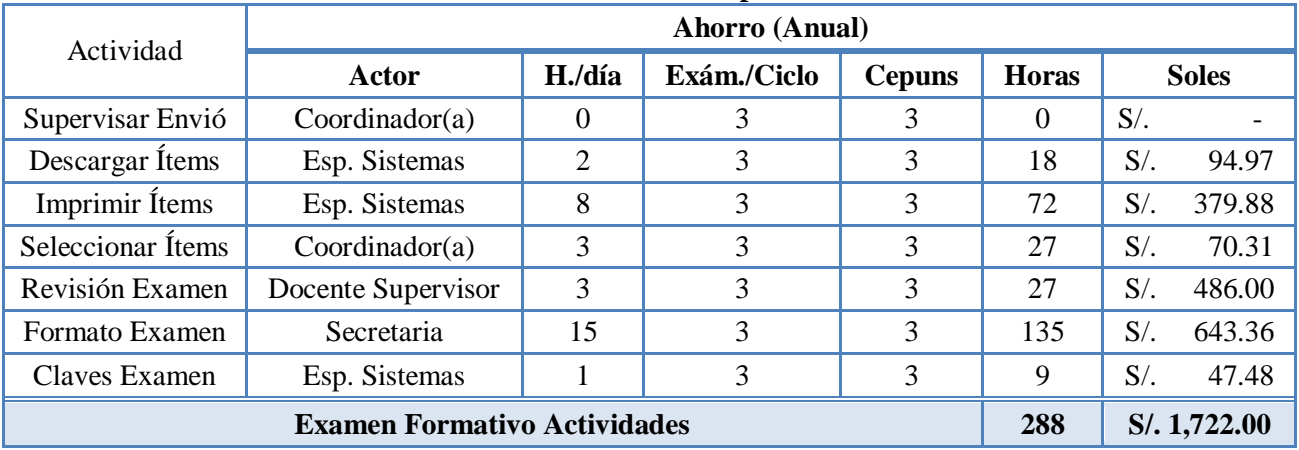

#### b) **Materiales**

#### **Cuadro 48: Módulo Examen Formativo - Materiales FUENTE: Elaboración Propia**

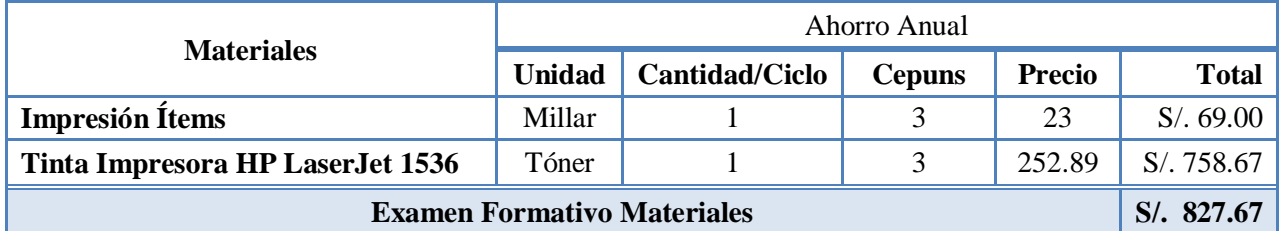

#### **Cuadro 49: Resumen Modulo Examen Formativo FUENTE: Elaboración Propia**

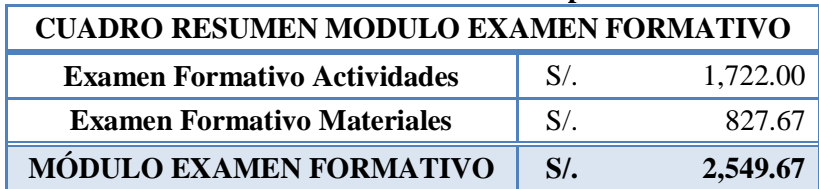

#### **Módulo de Control de Asistencias**

Para la obtención de los beneficios se tomarán como datos los tiempos medidos durante el ciclo 2017-III, a fin de obtener proporcionalmente las incidencias para los demás ciclos. Considerando el sueldo del Personal Auxiliar se proceden a calcular los procesos que se automatizaran con el uso de la Aplicación Web.

#### a) **Procesos/Actividades**

Para el llenado de asistencias durante el presente ciclo *2017-III, es necesario hacer uso de 3 personas adicionales al auxiliar*.

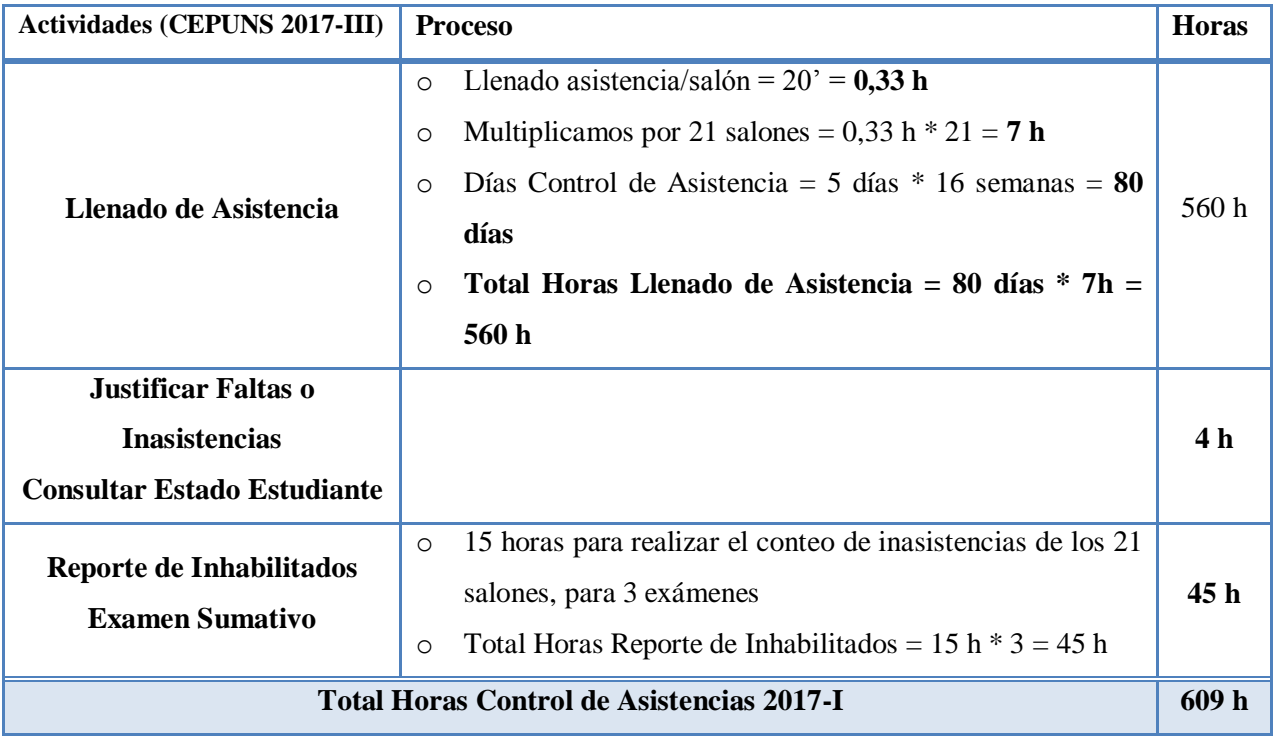

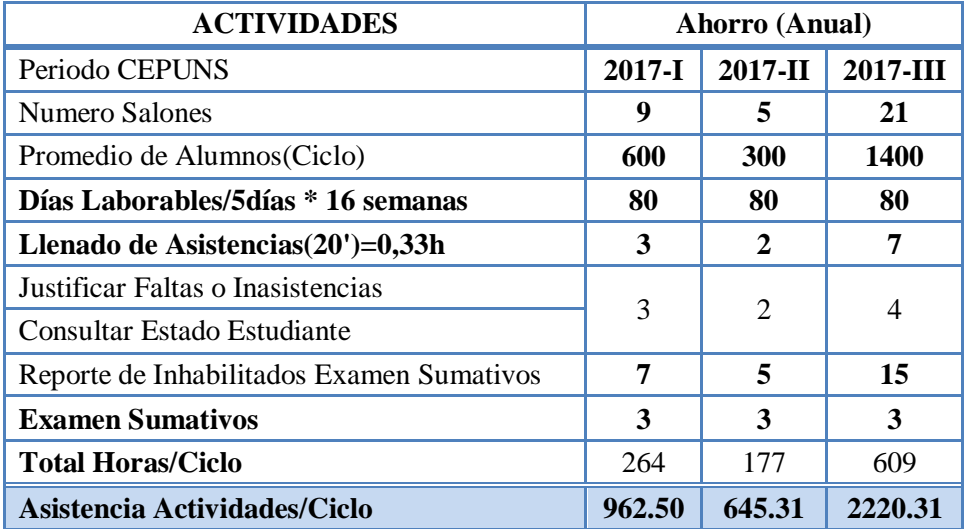

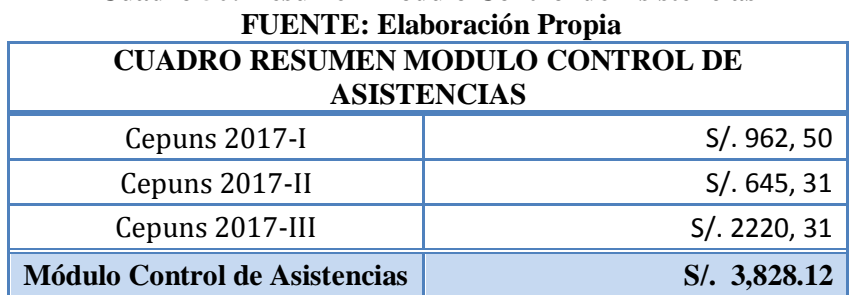

## **Cuadro 50: Resumen Modulo Control de Asistencias**

#### **Cuadro 51: Resumen de Ingresos FUENTE: Elaboración Propia**

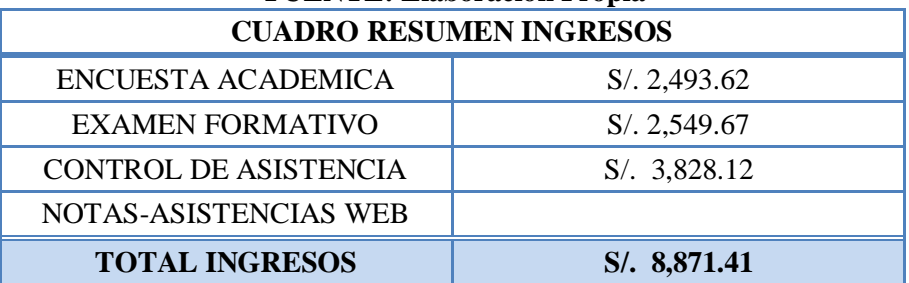

#### **Beneficios Intangibles**

Los beneficios intangibles del sistema web no se pueden calcular por lo que solo se nombraran:

- Gestionar eficientemente los ítems enviados por parte de los docentes al área de Procesamiento de Datos, a través de la web.
- Reducir el tiempo de diseño, creación, corrección e impresión del examen formativo, permitiendo a los actores involucrados realizar otras tareas o funciones a cargo.
- Reducción del tiempo de entrega de resultados de los exámenes formativos y sumativos (boleta de notas vía web), los cuales pueden ser consultados por los estudiantes y padres de familia.
- Reducción en el tiempo de aplicación, procesamiento y entrega de resultados de la encuesta académica, para el área Administrativa.
- Mejora la calidad de la información para la toma de decisiones de la institución, mediante el uso de las estadísticas provenientes de la encuesta web.
- Mejora la atención a los padres de familia, permitiéndoles conocer el rendimiento académico y de estado de asistencias de sus hijos, a través de la web.
- Control eficiente de la información, por parte del personal que labora en la institución en los procesos mencionados.
- Menor tiempo de respuesta para elaborar reportes y realizar consultas, a través de los diferentes módulos de la aplicación.
- Mejora la imagen institucional del Centro Preuniversitario.

#### **4.3.4. Evaluación Económica**

Es aquella que identifica los méritos propios del proyecto.

Los flujos de costo y beneficio utilizado para este tipo de proyecto, son saldos anuales netos que constituyen los flujos económicos del proyecto que se utiliza para el cálculo de los correspondientes indicadores, como son:

- *Valor Actual Neto Económico (VANE)*
- *Tasa Interna de Retorno Económico (TIRE)*
- *Relación Costo – Beneficio (B/C)*
- *Periodo de Recuperación de Inversión*

Para realizar este análisis se tienen los siguientes datos en soles:

- Inversión: **S/. 6 650.00**
- Costo Operativo: **S/. 0.00**
- Beneficios anuales: **S/. 8 871.41**
- **i = 10%** anual (Interés por defecto del Sistema Económico Peruano)
- **n = 3** años (Tiempo promedio de vida del Sistema)

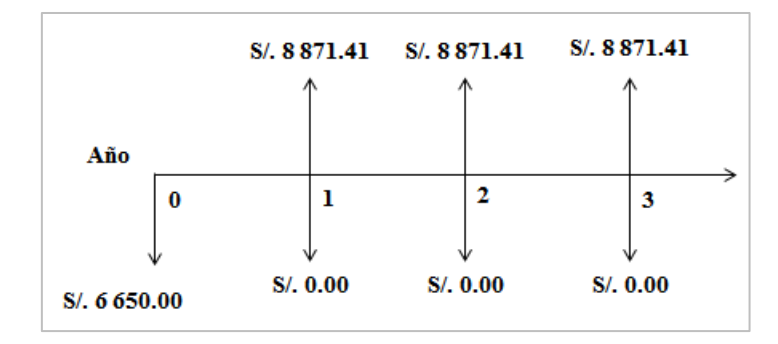

#### **Valor Actual Neto Económico (VANE)**

El VAN es la suma de los valores actualizados de los costos y beneficios generados por el proyecto durante el horizonte de planeamiento sin considerar los gastos financieros.

#### *Efectuando cálculos tenemos:*

 $VAN = 8 871.41 \times (P/A; 0.10; 3) - 6 650.00$ 

**VAN = S/. 15 411.88**

Este resultado nos indica que el proyecto renta a nivel económico:

**S/. 15 411.88**, como es mayor que 0 y es un valor alto, indica que el proyecto es factible.

#### **Tasa Interna de Retorno Económico (TIRE)**

Se define como aquella tasa de descuento para la cual VAN resulta cero, es decir la tasa que iguala las inversiones actualizadas con los beneficios actualizados.

#### *Efectuando cálculos tenemos:*

Vp de Ganancia – Vp de Inversión  $= 0$ 

Vp de Ganancia = Vp de Inversión

Vp de Ganancia =  $8\,871.41 * (P/A: TIR; 3)$ 

Vp de Inversión  $= 6,650.00$ 

Por lo tanto:

 $8871.41 * (P/A: TIR; 3) = 6650.00$ 

#### **TIR = 121%**

Este resultado de TIR = 121.00 % a nivel económico nos indica la tasa de interés que el inversionista puede pagar sin perder dinero.

#### **Relación Costo – Beneficio (B/C)**

Este indicador de evaluación que refleja la razón entre el beneficio que proporciona el proyecto y los costos de inversión, se evalúa en base al cociente de las utilidades actualizadas y el monto de inversión.

$$
\frac{B}{C} = \frac{8\,871.41 \times (P/A; 0.10; 3)}{6\,650.00} \qquad \frac{B}{C} = \frac{22\,061.88}{6\,650.00}
$$
\n
$$
\frac{B}{C} = 3,3
$$

Este resultado **3.3** mayor a 1 nos indica que las utilidades económicas están a razón de **3.3 veces mayor a los costos de inversión.**

#### **Periodo de Recuperación de Inversión**

Para hallar el periodo de recuperación del capital se empleará la siguiente fórmula:

$$
Periodo = \frac{(1 + TIR)^N - 1}{TIR(1 + TIR)^N}
$$

Como: TIR =  $121.00 %$  y n = 3, reemplazando tenemos:

$$
Periodo = \frac{(1+1.21)^3 - 1}{1.21(1+1.21)^3}
$$

#### **Periodo**  $\approx$  0.75 años

*La inversión se recuperaría 9 meses aproximadamente.*

Por lo tanto el proyecto es *económicamente factible*.

#### **4.3.5. Conclusión**

Como el proyecto ha pasado satisfactoriamente las cuatro evaluaciones de factibilidad, entonces el proyecto es factible.

Por lo tanto se cree conveniente realizar la construcción e implementac**ión de la**  Aplicación Web para el Centro Preuniversitario de la Universidad Nacional del Santa.

#### **4.4. TIPO DE INVESTIGACIÓN**

*Según su aplicabilidad o propósito:* Tecnológica - Aplicada.

*Según su naturaleza o profundidad:* Descriptiva

#### **4.5. POBLACIÓN Y MUESTRA**

#### **4.5.1.POBLACIÓN**

 La población fue de **824 encuestados**, **1 director, 1 Especialista de Sistemas, 1 Auxiliar, 1 secretaria, 20 docentes**, **800 apoderados** o padres de familia, que se encontraban en el ciclo académico **2017-III**, con esta población vamos a determinar la muestra.

#### **4.5.2.MUESTRA**

 Como el personal administrativo y académico es reducido no se tomó muestra, se trabajó con la totalidad. En cambio, con la población de apoderados o padres de familia se aplicó la formula en la que se destacan la probabilidad de ocurrencia, el nivel de confianza y el margen de error, logrando así determinar la muestra que hay respecto al proceso de servicio al apoderado.

| <b>POBLACIÓN</b>                  | <b>POBLACIÓN</b> | <b>TAMAÑO DE LA</b><br>MUESTRA (n) |  |
|-----------------------------------|------------------|------------------------------------|--|
| <b>Director</b>                   |                  |                                    |  |
| <b>Secretaria</b>                 |                  |                                    |  |
| <b>Especialista de Sistemas</b>   |                  |                                    |  |
| <b>Auxiliar</b>                   |                  |                                    |  |
| <b>Docentes</b>                   | 20               | 20                                 |  |
| Apoderados o Padres de<br>Familia | 800              | 67                                 |  |

**Cuadro 52: Detalle de la Población y Muestra FUENTE: Elaboración Propia**

#### **4.5.3.TAMAÑO DE LA MUESTRA**

Con la siguiente formula se va a obtener la muestra de nuestra población:

$$
n = \frac{N * Z_{\infty}^{2} * p * q}{E^{2} * (N-1) + Z_{\infty}^{2} * p * q}
$$

**Dónde:**

- *N = Total de la población = 800 apoderados.*
- $Z_{\infty}^2 = 1.96^2$ (Si la seguridad es del 95%)
- *p= Proporción esperada (En este caso 5%=0,05)*
- $q = 1-p = (En \; este \; caso \; 1-0,05=0,95)$
- *E= Error (En este caso deseamos un +/- 5%)*

$$
n = \frac{800 * 1.96^{2} * 0.05 * 0.95}{(+/-0.05)^{2} * (800 - 1) + 1.96^{2} * 0.05 * 0.95}
$$

$$
n=67
$$

El cálculo del tamaño de la muestra es de 67, por lo que se realizó la encuesta a 91 personas, es decir a:

- 1 director
- 1 Especialista en Sistemas
- 1 Auxiliar
- 1 Secretaria
- 20 Docentes
- 67 Apoderados o Padres de familia.

#### **4.6. OPERACIONALIZACIÓN DE VARIABLES**

- **VI:** Implementación de una Aplicación Web/Móvil.
- **VD1:** Agilizar los procesos administrativos y académicos en el CEPUNS.
- **VD2:** Mejorar la imagen del CEPUNS.

#### **4.6.1.MATRIZ DE OPERACIONALIZACIÓN DE VARIABLES**

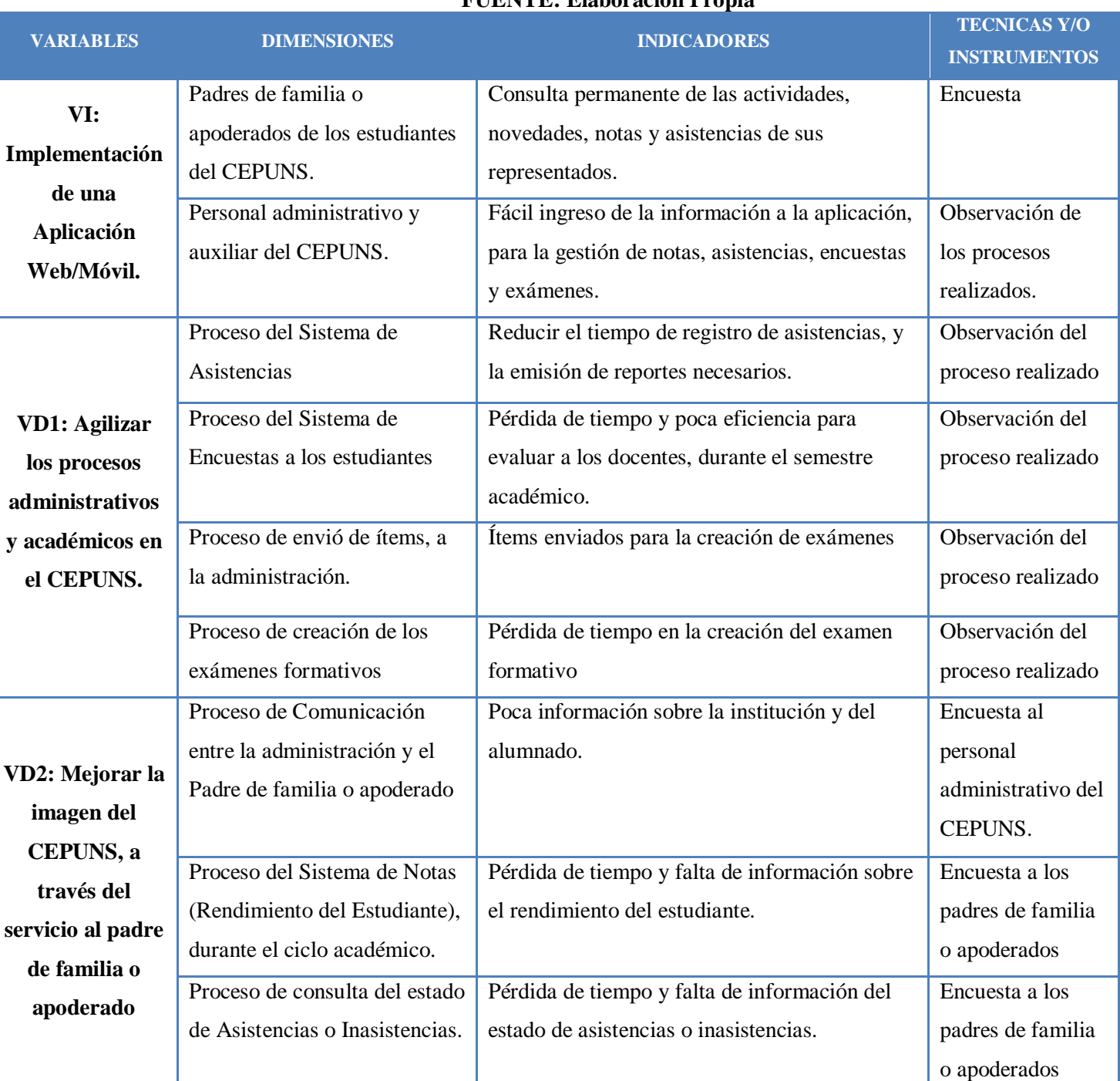

#### **Cuadro 53: Matriz de Operacionalización de Variables FUENTE: Elaboración Propia**

#### **4.7. INSTRUMENTOS DE RECOLECCIÓN DE DATOS**

#### **TECNICA**

Definido el tamaño de la muestra, se seleccionó la estrategia adecuada para la recolección de información, para lo cual se ha escogido una técnica que se aplica directamente al campo, es decir, que la recolección de datos se realizó en el Centro Preuniversitario de la Universidad Nacional del Santa.

- Observación
- Encuestas

#### **INSTRUMENTOS DE LA INVESTIGACIÓN**

Se detallan los instrumentos de investigación utilizados en la investigación:

#### **a) Registro de Observación**

Se visitó las instalaciones del Centro Preuniversitario de la UNS, permitiendo conocer de forma directa todos los argumentos necesarios para el estudio, donde se observó y recolecto los datos necesarios del problema. Toda la información obtenida se registró para el análisis, registrando el tiempo de cada proceso realizado y se contrasto, con la nueva propuesta de la aplicación web.

#### **b) Cuestionario**

Al personal que labora en el Centro Preuniversitario de la UNS, se les realizo un cuestionario usando preguntas de respuesta múltiple.

#### **4.8. HIPÓTESIS I**

**H1:** La implementación de una Aplicación Web/Móvil agiliza los procesos en el Centro Preuniversitario de la Universidad Nacional del Santa.

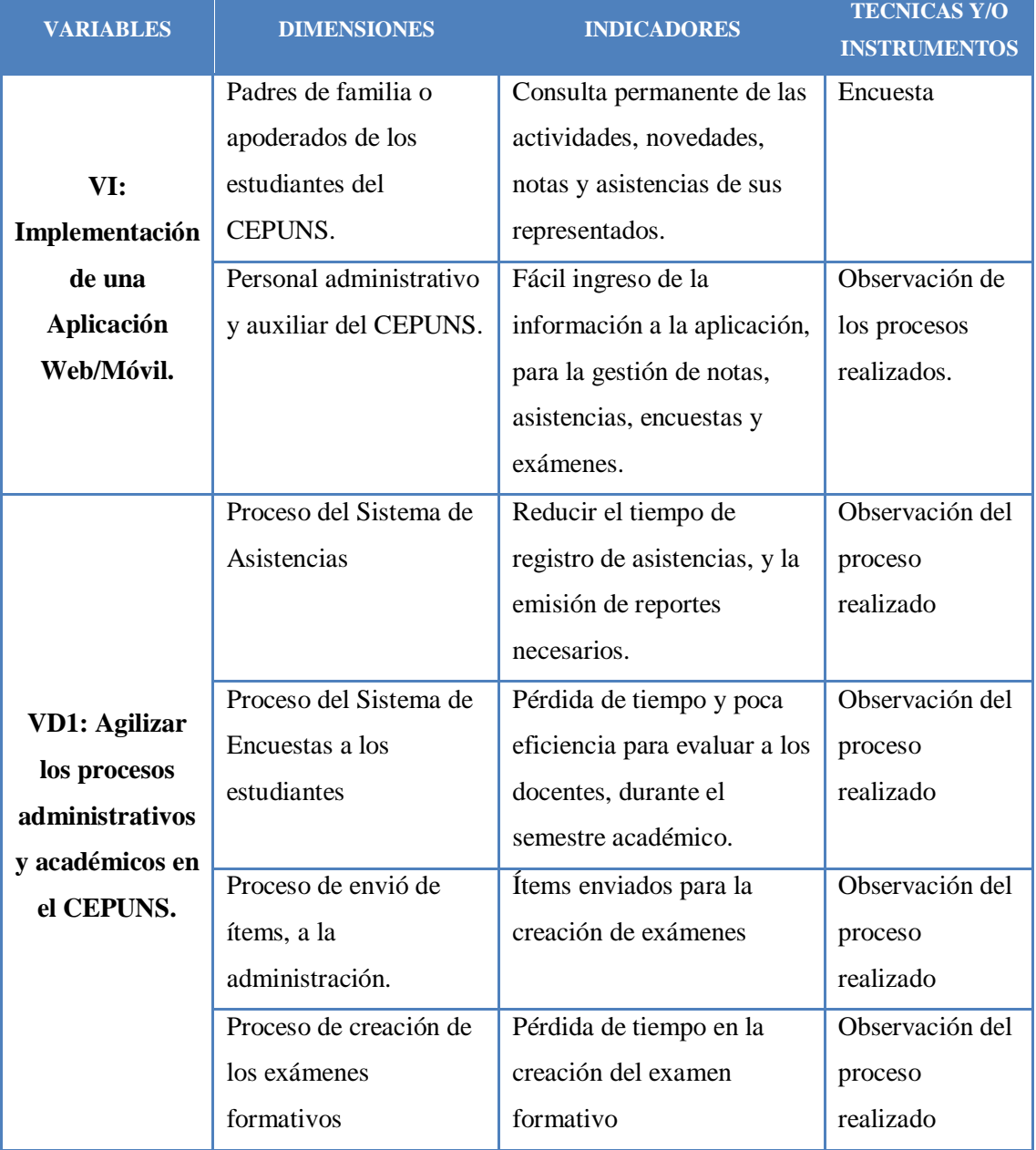

#### **Cuadro 54: Hipótesis I FUENTE: Elaboración Propia**

### **4.8.1. Recolección de Información Encuesta realizada al personal Administrativo, Docente y Auxiliar del Centro Preuniversitario de la UNS.**

Medición realizada por el personal administrativo del CEPUNS.

- **Instrumento:** Observación
- **Unidad de Estudio:** Procesos
- **Fuente:** Elaboración Propia
- Se trabajara con los procesos de los módulos que existieron antes y después de la implementación del sistema web, para poder realizar la comparación correspondiente.

#### **Observación de los Procesos**

#### **a) Proceso de Gestión de Asistencias**

Se tomó como muestra un salón comprendido por 60 estudiantes del salón de ingeniería (A01), portando cada uno un carnet durante el desarrollo del ciclo académico durante una semana.

Cada proceso fue estimado en minutos, para su mejor análisis

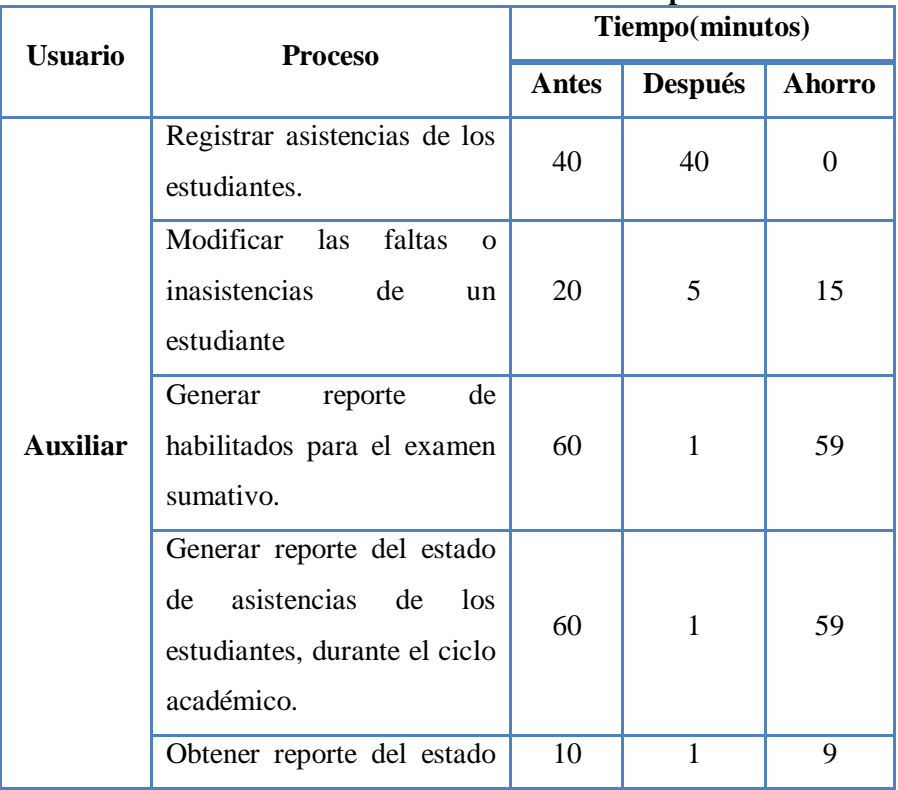

#### **Cuadro 55: Proceso de Gestión de Asistencias FUENTE: Elaboración Propia**

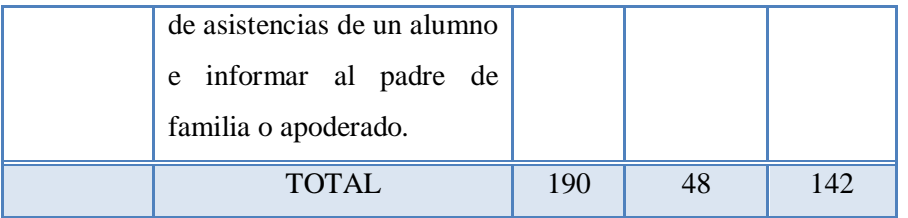

#### **b) Proceso de Encuesta Académica a los estudiantes**

Se tomó como muestra un salón comprendido por 60 estudiantes del salón de ingeniería (A01), la encuesta de evaluación docente se llevó a cabo durante la última hora de clases, distribuyendo la cartilla o ficha óptica para su llenado.

El especialista en sistemas lleva a cabo este proceso al final de cada ciclo.

Cada proceso fue estimado en minutos, para su mejor análisis

| <b>Usuario</b>      | <b>Proceso</b>                                                | Tiempo(minutos) |                |        |  |
|---------------------|---------------------------------------------------------------|-----------------|----------------|--------|--|
|                     |                                                               | Antes           | <b>Después</b> | Ahorro |  |
| <b>Especialista</b> | Evaluar a los docentes<br>asignados al salón                  | 40              | 5              | 35     |  |
| de Sistemas         | Generar el reporte de las<br>(Sistema<br>encuestas<br>SIIGAA) | 5               |                | 4      |  |
|                     | <b>TOTAL</b>                                                  | 45              | 6              | 39     |  |

**Cuadro 56: Proceso de Encuesta Académica FUENTE: Elaboración Propia**

#### **c) Proceso de envió de Ítems para los exámenes formativos**

El proceso se lleva a cabo, durante cada ciclo y antes de cada examen formativo. El docente digita y envía 5 ítems de su especialidad (Algebra, Aritmética, Física, Química, etc.) en una plantilla en Microsoft Office Word cada semana, según las especificaciones de la Administración (nivel, tiempo, curso, tema, sub-tema, contenido, solución, clave, docente formulador). Los ítems se envían a un correo provisto por la administración.

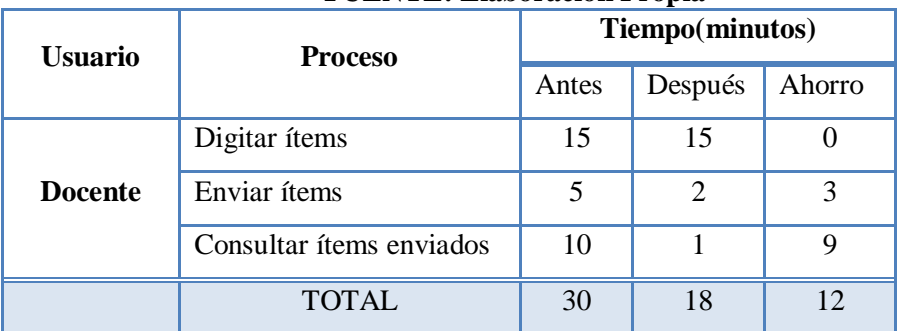

#### **Cuadro 57: Proceso de Envió de Ítems FUENTE: Elaboración Propia**

#### **d) Proceso de creación del Examen Formativo**

La creación del examen formativo involucra a la plana académica y administrativa. Descargados los ítems, el especialista imprime y los clasifica por cursos y temas, según el tipo de examen formativo.

El coordinador elige la cantidad de ítems necesarios para cada examen según la especialidad o facultad, así según el cronograma de distribución, se envían los ítems a la secretaria, quien digita uno a uno hasta completar las 100 preguntas del examen. La versión inicial del examen es revisada y corregida por el docente supervisor; quien vuelve a enviar el examen a la secretaria para la digitación final. Creada la plantilla se empieza su reproducción, según la cantidad de estudiantes.

El especialista de sistemas, obtiene las claves de las preguntas seleccionadas para procesar las fichas ópticas posteriormente y obtener los resultados del examen formativo.

Para el estudio del proceso de creación del examen formativo, se tomó en cuenta el **primer examen formativo**, el cual presenta las siguientes características:

- 100 preguntas
- 4 modalidades:
	- o **INGENIERÍA**
	- o **MEDICINA HUMANA Y ENFERMERIA**
	- o **BIOLOGÍA EN ACUICULTURA Y BIOTECNOLOGIA**
	- o **EDUCACION Y HUMANIDADES**

**175**

Las preguntas se eligen desde la semana 01 hasta la 05, en promedio se cuentan con 250 a 300 preguntas para la elección de 100.

Cada proceso fue estimado en minutos, para su mejor análisis

| <b>Usuario</b>                     | F ULTER LE LIADOI ACION I TOPIA<br><b>Proceso</b>                              | Tiempo(minutos) |                |          |  |
|------------------------------------|--------------------------------------------------------------------------------|-----------------|----------------|----------|--|
|                                    |                                                                                | <b>Antes</b>    | <b>Después</b> | Ahorro   |  |
|                                    | Descargar ítems enviados<br>por el docente                                     |                 | $\overline{0}$ | 120      |  |
| <b>Especialista</b><br>en Sistemas | Imprimir<br>ítems<br>y<br>clasificarlos según el curso<br>y tema               | 120             | $\theta$       | 120      |  |
|                                    | Obtener<br>claves<br>de<br>las<br>seleccionadas<br>preguntas<br>para el examen | 7               | $\mathbf{1}$   | 6        |  |
| Coordinador                        | Seleccionar preguntas para<br>el examen formativo                              | 60              | 5              | 55       |  |
| <b>Docente</b>                     | Corregir<br>preguntas<br>seleccionadas<br>por<br>la<br>coordinación.           | 50              | 50             | $\bf{0}$ |  |
| <b>Secretaria</b>                  | Digitar<br>preguntas<br>seleccionadas<br>por<br>el<br>Coordinador              | 60              | $\bf{0}$       | 60       |  |
|                                    | Diseñar portada, caratula y<br>formato<br>del<br>60<br>examen<br>formativo     |                 | 5              | 55       |  |
|                                    | <b>TOTAL</b>                                                                   | 477             | 61             | 416      |  |

**Cuadro 58: Proceso de Creación del Examen Formativo FUENTE: Elaboración Propia**

#### **4.8.2. Análisis**

Como se observa en las tablas, el tiempo de los procesos se redujo después de la aplicación del sistema web.

#### **4.8.3. Conclusión**

Dado que los resultados de las mediciones aplicadas a los procesos del Centro Preuniversitario de la UNS, son **favorables**, **queda demostrada la hipótesis 1**

#### **4.9. HIPÓTESIS II**

**H2:** La implementación de una Aplicación Web/Móvil mejora la imagen institucional del Centro Preuniversitario.

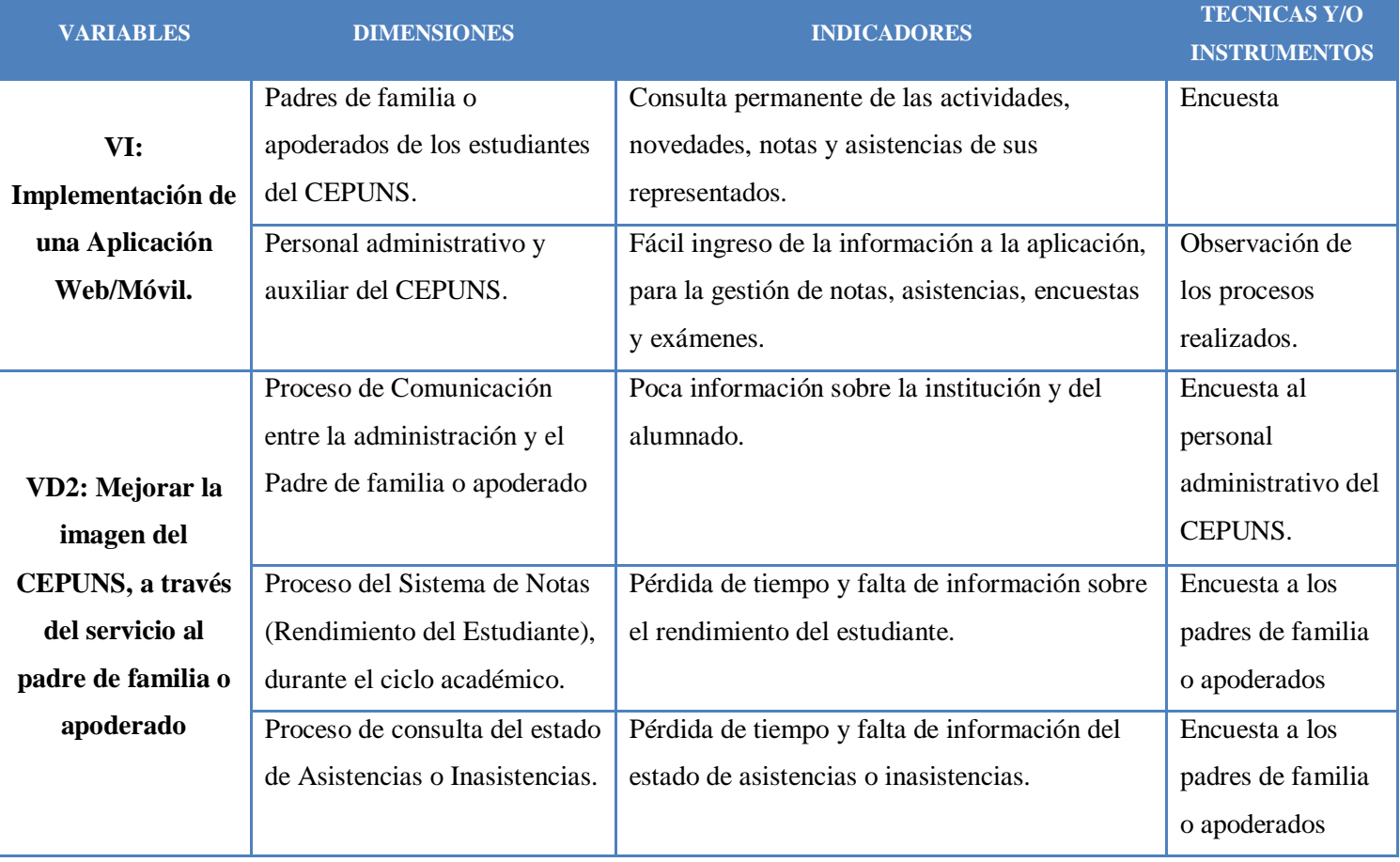

#### **Cuadro 59: Hipótesis II FUENTE: Elaboración Propia**

#### **a) Encuesta al Personal Administrativo del CEPUNS:**

Para la recolección de la información se utilizó la observación y encuesta, de la cual a continuación se presenta el detalle:

#### **OBSERVACIÓN:**

Durante la visita que se realizó en el Centro Preuniversitario de la Universidad Nacional del Santa se observó que la asistencia de alumnos se lleva de manera manual, donde el personal encargado tiene que recorrer todas las aulas pidiendo el carnet del alumno, para luego registrar uno por uno la asistencia en una hoja de control. Para el examen formativo se solicita a los docentes encargados entregar las preguntas que deben ir en el examen, el especialista de sistemas imprime todos los ítems enviados; el proceso involucra también a la directora o subdirector quienes escogen las preguntas para el examen y luego la secretaria debe registrar uno a uno las preguntas en un formato creado en Word. La publicación de resultados se hace en promedio 5 horas después de finalizar el examen, y se realiza imprimiendo los resultados y pegándolos en un periódico mural, al cual los alumnos o apoderados se acercan a revisar, después de la espera. También se observó que se aplica una encuesta a los alumnos acerca del desempeño del docente, dichas encuestas se llevan a cabo durante la hora de clase del profesor. Además se observó que el personal del centro preuniversitario dispone de equipos de cómputo adecuado con conexión a internet, además de conexión Wifi libre.

Cabe señalar que el personal administrativo dispone de laptops, provistas por la UNS.

#### **ENCUESTA PARA EL DIRECTOR DEL CEPUNS**

Instrucciones: En cada una de las respuestas marque con un círculo conforme a lo solicitado. 1.

**1. ¿Cree usted que lleva un monitoreo correcto de todos los procesos que ocurren en el centro preuniversitario?**

- a. SI
- b. NO

**2. ¿Cree usted que se mantiene informado al apoderado sobre la inasistencia a clases de su hijo o representado?** 

- a. SI
- b. NO

**3. ¿Qué medio de comunicación cree usted adecuado para mantener informados a los apoderados acerca de las notas de su representado?** 

a. APLICATIVO WEB/MOVIL

b. E-MAIL

c. ENVÍO DE MENSAJE (SMS)

**4. ¿Cree usted que mediante la implementación de un aplicativo Web/móvil para el centro preuniversitario mejoraría la calidad de servicio brindada al alumno y apoderado?** 

a. SI

b. NO

**5. ¿Cree usted que llegue a mejorar las calificaciones de los alumnos si se mantiene constantemente informado al apoderado sobre las notas y asistencia de su representado?**

a. SI

#### **ENCUESTA PARA EL ESPECIALISTA DE SISTEMAS**

Instrucciones: En cada una de las respuestas marque con un círculo conforme a lo solicitado. 1.

**1. ¿Cree usted que el proceso de asistencia se puede mejorar con la implementación de un aplicativo web/móvil?**

a. SI

b. NO

**2. ¿Cree usted que el proceso de justificación de insistencia se agilizaría si el apoderado o alumno tuviera la opción de realizarlo desde la web?** 

a. SI

b. NO

**3. ¿Cree usted que mediante la implementación de un aplicativo web/móvil se podría informar a tiempo a los apoderados acerca de las notas y asistencia de sus representados?** 

a. SI

b. NO

**4. ¿Cree usted que el examen formativo se realizaría en menos tiempo si se contara con un sistema que ayudara en su creación?** 

- a. SI
- b. NO

**5. ¿Cree usted que el proceso de encuestas para la evaluación del docente tomaría menos tiempo si se realiza desde la web?**

a. SI b. NO

#### **ENCUESTA PARA EL AUXILIAR**

Instrucciones: En cada una de las respuestas marque con un círculo conforme a lo solicitado. 1.

**1. ¿Cree usted que el apoderado está informado acerca de la asistencia/inasistencia de su representado?**

a. SI b. NO **2. ¿Cree usted que el proceso de justificación de insistencia se agilizaría si el apoderado o alumno tuviera la opción de realizarlo desde la web?** 

a. SI

b. NO

**3. ¿Cree usted que el alumno mejoraría en su rendimiento si su apoderado estuviera informado acerca de su rendimiento en el centro preuniversitario?** 

a. SI

b. NO

**4. ¿Cree usted que el apoderado o alumno se sentiría más satisfecho si podría consultar sus resultados desde la web?** 

a. SI

b. NO

**5. ¿Cree usted que el proceso de encuestas para la evaluación del docente tomaría menos tiempo si se realiza desde la web?**

a. SI

b. NO

#### **ENCUESTA PARA LA SECRETARIA**

Instrucciones: En cada una de las respuestas marque con un círculo conforme a lo solicitado. 1.

**1. ¿Cree usted que el apoderado está informado acerca de la asistencia/inasistencia de su representado?**

a. SI

b. NO

**2. ¿Cree usted que el proceso de justificación sería más eficiente si el apoderado o alumno tuviera la opción de realizarlo desde la web?** 

a. SI

b. NO

**3. ¿Cree usted que el alumno mejoraría en su rendimiento si su apoderado estuviera informado acerca de su rendimiento en el centro preuniversitario?** 

a. SI

b. NO

**4. ¿Cree usted que el apoderado o alumno se sentiría más satisfecho si podría consultar sus notas desde la web?** 

a. SI

b. NO
**5. ¿Cree usted que el examen formativo se crearía más rápido si se cuenta con un sistema que facilite su elaboración?**

a. SI

b. NO

#### **ENCUESTA PARA EL DOCENTE**

Instrucciones: En cada una de las respuestas marque con un círculo conforme a lo solicitado.

#### **1. ¿Ha difundido algún documento, a través de Internet?**

a. SI

b. NO

**2. ¿Cree usted que es necesario tener un aplicativo web/móvil, para proveer de información a los usuarios involucrados?** 

- a. SI
- b. NO

**3. ¿Escoja un rango del número de padres de familia que se acerca para informarse sobre el rendimiento su representado?** 

- a. 0– 10 Padres de Familia
- b. 11–20 Padres de Familia
- c. 21–30Padres de Familia
- d. 31 40 Padres de Familia
- e. 41 50 Padres de Familia

**4. ¿Usted cree que si el representante está informado diariamente sobre las notas y comportamiento de su representado, el alumno mejores sus calificaciones?** 

- a. SI
- b. NO

**6. ¿Cómo considera que se lleva el proceso de control de asistencia en el centro preuniversitario?** 

- a. EFICIENTE
- b. BUENO
- c. REGULAR
- d. MALO

**7. ¿Le gustaría que el centro preuniversitario tenga un sistema automatizado en la cual permita el seguimiento del rendimiento del alumno desde cualquier punto con acceso a internet**

a. SI b. NO Esta encuesta se realizó durante 5 días, el personal involucrado, y con la participación de los apoderados que fueron invitados a una reunión en las instalaciones del centro preuniversitario. Cabe revelar que existió total colaboración del personal administrativo, docente y apoderados, por lo cual esta actividad transcurrió con total normalidad y sin contratiempos considerables.

#### **RESULTADOS**

#### **ENCUESTA PARA EL DIRECTOR DEL CEPUNS**

1. ¿Cree usted que lleva un monitoreo correcto de todos los procesos que ocurren en el centro preuniversitario?

#### **Respuesta**: **NO**

**Análisis**: Debido a la respuesta, nos confirma que el director siente que no tiene control de todos los procesos y que no cuenta con una herramienta que le permita obtener reportes de los procesos académicos y administrativos del Cepuns.

2. ¿Cree usted que se mantiene informado al apoderado sobre la inasistencia a clases de su hijo o representado?

#### **Respuesta: NO**

**Análisis**: Debido a la respuesta, el director reconoce que al apoderado no recibe la información necesaria acerca de las inasistencias de su representado.

3. ¿Qué medio de comunicación cree usted adecuado para mantener informados a los apoderados acerca de las notas de su representado?

#### **Respuesta**: **APLICATIVO WEB/MÓVIL**

**Análisis**: Con esta respuesta, el director nos confirma la aceptación de un aplicativo web/móvil como un medio de comunicación más adecuado, debido a que la gran mayoría cuenta con un celular y acceso a internet.

4. ¿Cree usted que mediante la implementación de un aplicativo Web/móvil para el centro preuniversitario mejoraría la calidad de servicio brindada al alumno y apoderado?

#### **Respuesta**: **SI**

**Análisis**: Con esta respuesta, el director nos confirma que está a favor de la implementación de un aplicativo Web/móvil, dado que mejoraría la calidad de servicio brindada al alumno y apoderado.

5. ¿Cree usted que llegue a mejorar las calificaciones de los alumnos si se mantiene constantemente informado al apoderado sobre las notas y asistencia de su representado?

#### **Respuesta**: **SI**

**Análisis**: Con esta respuesta, el director nos indica que mantener constantemente informado al apoderado es fundamental para que pueda monitorear el rendimiento de su hijo o representado

#### **ENCUESTA PARA EL ESPECIALISTA DE SISTEMAS**

1. ¿Cree usted que el proceso de asistencia se puede mejorar con la implementación de un aplicativo web/móvil?

#### **Respuesta**: **SI**

**Análisis**: De acuerdo a su experiencia, el especialista de sistemas está seguro que un aplicativo web/móvil puede mejorar considerablemente el proceso de toma de asistencia en el Cepuns.

2. ¿Cree usted que el proceso de justificación de insistencia se agilizaría si el apoderado o alumno tuviera la opción de realizarlo desde la web?

#### **Respuesta**: **SI**

**Análisis**: El analista nos comentó que el proceso de justificación de inasistencia actualmente es muy tedioso y quita mucho tiempo, por lo cual la opción de realizarlo por la web ahorraría mucho tiempo, que podría ser usado en otras actividades.

3. ¿Cree usted que mediante la implementación de un aplicativo web/móvil se podría informar a tiempo a los apoderados acerca de las notas y asistencia de sus representados?

#### **Respuesta**: **SI**

**Análisis**: La respuesta fue afirmativa, debido a que actualmente el proceso de información que brinda el Cepuns es muy rudimentario e inadecuado y quita mucho tiempo al apoderado.

4. ¿Cree usted que el examen formativo se realizaría en menos tiempo si se contara con un sistema que ayudara en su creación?

#### **Respuesta**: **SI**

**Análisis**: La respuesta fue afirmativa, debido a que actualmente el proceso de creación de examen formativo toma mucho tiempo, y que se puede agilizar con un sistema.

**5.** ¿Cree usted que el proceso de encuestas para la evaluación del docente tomaría menos tiempo si se realiza desde la web?

#### **Respuesta**: **SI**

**Análisis**: La respuesta fue afirmativa, debido a que la evaluación del decente mediante encuestas aplicadas al alumno se realiza durante las horas de clase, lo cual hace perder valioso tiempo para la preparación del alumno.

#### **ENCUESTA PARA EL AUXILIAR**

En esta encuesta, los dos auxiliares coincidieron en las respuestas.

1. ¿Cree usted que el apoderado está informado acerca de la asistencia/inasistencia de su representado?

#### **Respuesta**: **NO**

**Análisis**: Los auxiliares tienen más contacto con los apoderados, y continuamente reciben preguntas acerca de la asistencia de su representado, por lo cual es evidente que no están debidamente informados.

2. ¿Cree usted que el proceso de justificación de insistencia se agilizaría si el apoderado o alumno tuviera la opción de realizarlo desde la web?

#### **Respuesta**: **SI**

**Análisis**: Los auxiliares también están de acuerdo en que la justificación de insistencias se agilizaría si se realizara desde la web.

**3.** ¿Cree usted que el alumno mejoraría en su rendimiento si su apoderado estuviera informado acerca de su rendimiento en el centro preuniversitario?

#### **Respuesta**: **SI**

**Análisis**: Los auxiliares también están de acuerdo en que si el apoderado está más informado acerca del rendimiento de su hijo o representado, este obtendría mejores resultados en los sumativos.

**4.** ¿Cree usted que el apoderado o alumno se sentiría más satisfecho si podría consultar sus resultados desde la web?

#### **Respuesta**: **SI**

**Análisis**: Dado a su experiencia y contacto con los apoderados, los auxiliares aseguran que los apoderados estuvieron más satisfechos con el servicio brindado si pudieran consultar los resultados de su representado por la web.

**5.** ¿Cree usted que el proceso de encuestas para la evaluación del docente tomaría menos tiempo si se realiza desde la web?

#### **Respuesta**: **SI**

**Análisis**: La respuesta fue afirmativa, dado que los auxiliares también están presentes en el proceso de encuesta, y afirman que toma mucho tiempo.

#### **ENCUESTA PARA LA SECRETARIA**

1. ¿Cree usted que el apoderado está informado acerca de la asistencia/inasistencia de su representado?

#### **Respuesta**: **NO**

**Análisis**: Los secretaria al tener contacto constante con los apoderados, afirma que los padres no están debidamente informados acerca de la asistencia/inasistencia de sus representados, por lo cual acuden a ella para informarles.

2. ¿Cree usted que el proceso de justificación sería más eficiente si el apoderado o alumno tuviera la opción de realizarlo desde la web?

#### **Respuesta**: **SI**

**Análisis**: Actualmente la secretaria se encarga de realizar el proceso de justificación de inasistencia, lo cual le toma mucho tiempo, por ello considera que el uso de la web agilizaría dicho proceso.

3. ¿Cree usted que el alumno mejoraría en su rendimiento si su apoderado estuviera informado acerca de su rendimiento en el centro preuniversitario?

#### **Respuesta**: **SI**

**Análisis**: La secretaria coincide en que si el apoderado está más informado acerca del rendimiento de su hijo o representado, este obtendría mejores resultados en los sumativos.

4. ¿Cree usted que el apoderado o alumno se sentiría más satisfecho si podría consultar sus notas desde la web?

#### **Respuesta**: **SI**

**Análisis**: La secretaria afirma que los alumnos estarían más satisfechos si pudieran llevar un seguimiento de sus evaluaciones desde la web.

5. ¿Cree usted que el examen formativo se crearía más rápido si se cuenta con un sistema que facilite su elaboración?

#### **Respuesta**: **SI**

**Análisis**: Dado que la secretaria es la encargada de elaborar el examen formativo a partir de las preguntas enviadas por los docentes, entonces considera que la implementación de un sistema sería muy favorable para agilizar dicho proceso.

#### **ENCUESTA PARA EL DOCENTE**

1. ¿Ha difundido algún documento, a través de Internet?

#### **Cuadro 60: Pregunta 1 de la Encuesta del Docente FUENTE: Elaboración Propia**

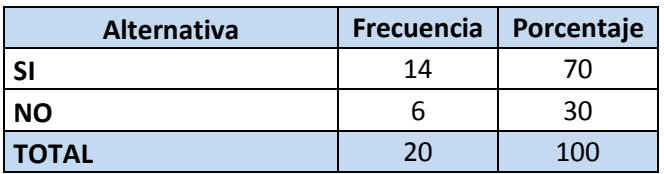

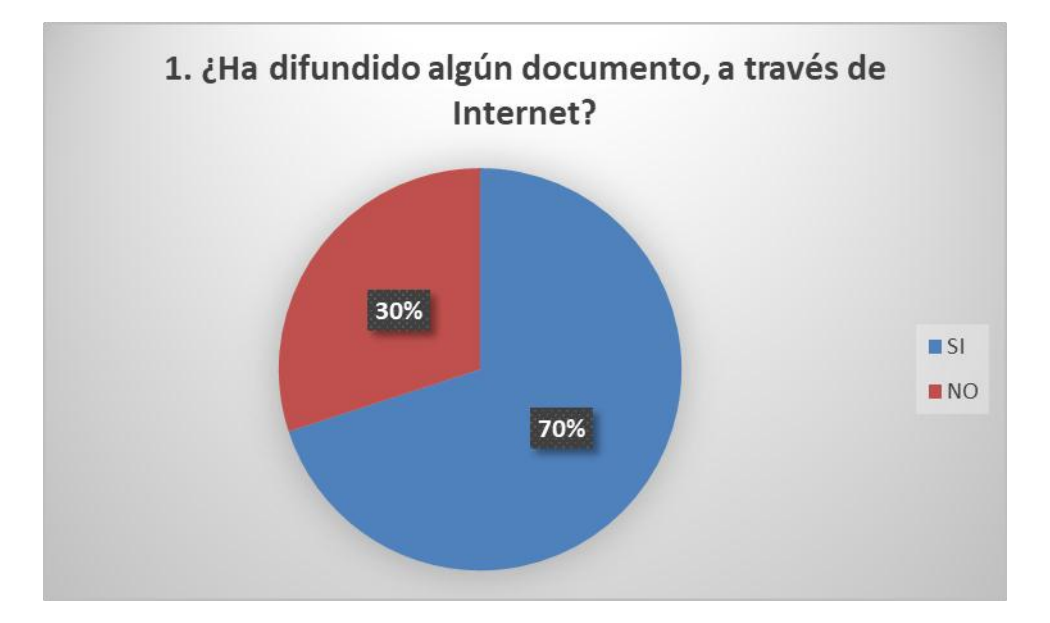

#### **Análisis:**

La respuesta del análisis de esta pregunta es de un 70% de aceptación y un 30% de negación. Por lo que confirma que los docentes saben utilizar el internet como herramienta para administrar información.

2. ¿Cree usted que es necesario tener un aplicativo web/móvil, para proveer de información a los usuarios involucrados?

**Cuadro 61: Pregunta 2 de la Encuesta del Docente**

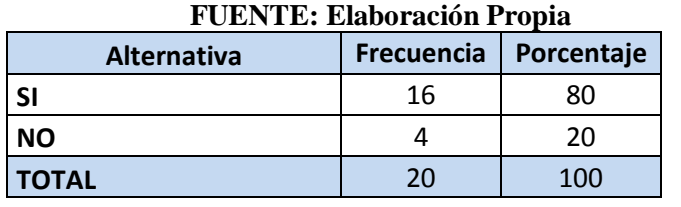

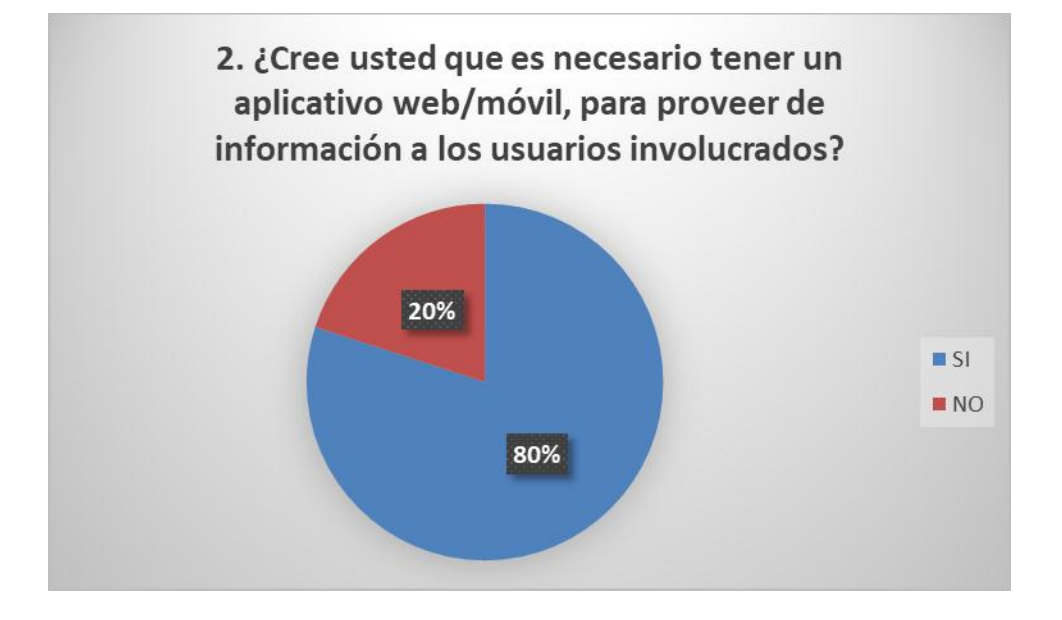

#### **Análisis:**

La respuesta del análisis de esta pregunta es de un 80% de aceptación y un 20% de negación. Por lo que confirma que los docentes ven como una necesidad contar con un aplicativo web/móvil para proveer información de interés tanto al alumno como al apoderado.

3. Escoja un rango del número de padres de familia que se acerca para informarse sobre el rendimiento su representado.

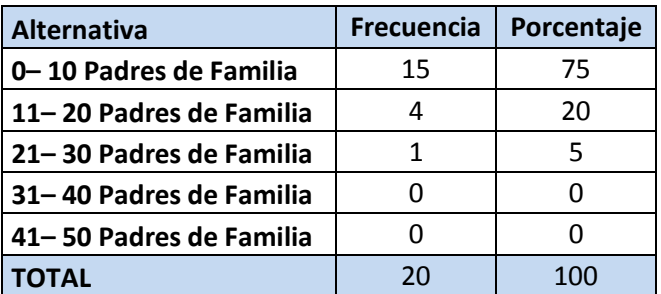

#### **Cuadro 62: Pregunta 3 de la Encuesta del Docente FUENTE: Elaboración Propia**

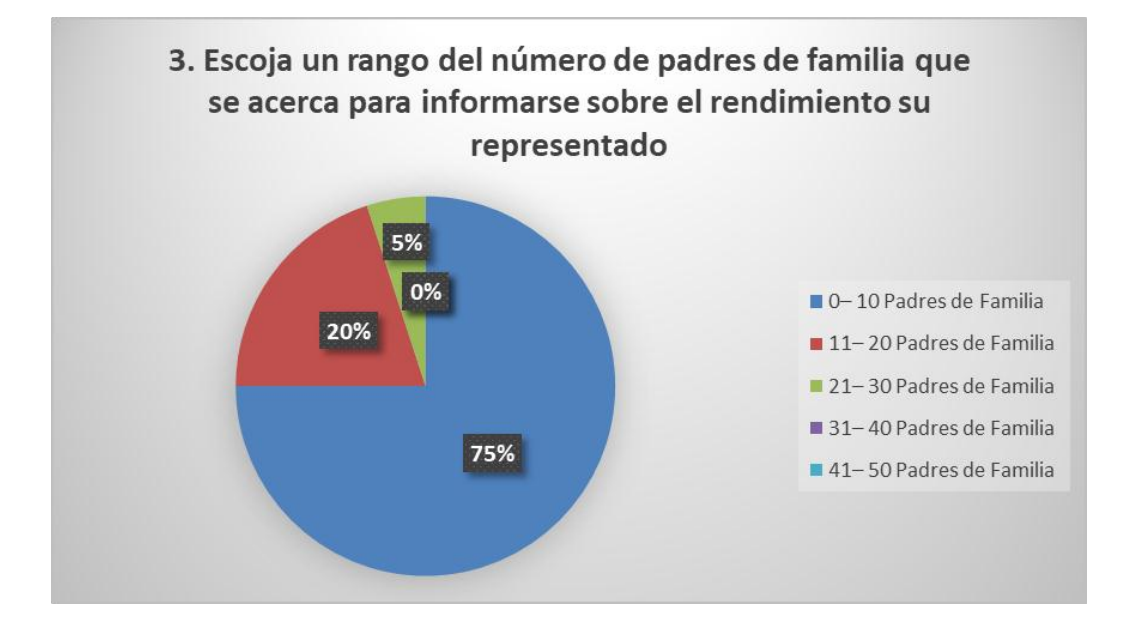

#### **Análisis:**

La respuesta del análisis de esta pregunta no indica que un 75% de docentes reciben en 0 – 10 padres de familia, un 20% de docentes reciben entre 11-20 padres de familia, un 5% recibe entre 21-30 padres de familia, y en el resto de casos el resultado fue de 0 %. Lo que nos indica que la mayoría de padres no llegan a ser informados acerca del rendimiento de su hijo.

4. ¿Usted cree que, si el representante está informado diariamente sobre las notas y comportamiento de su representado, el alumno mejores sus calificaciones?

| <b>Alternativa</b> |    | Frecuencia   Porcentaje |
|--------------------|----|-------------------------|
|                    | 15 |                         |
| <b>NO</b>          |    | 25                      |
| <b>TOTAL</b>       | 20 | 100                     |

**Cuadro 63: Pregunta 4 de la Encuesta del Docente FUENTE: Elaboración Propia**

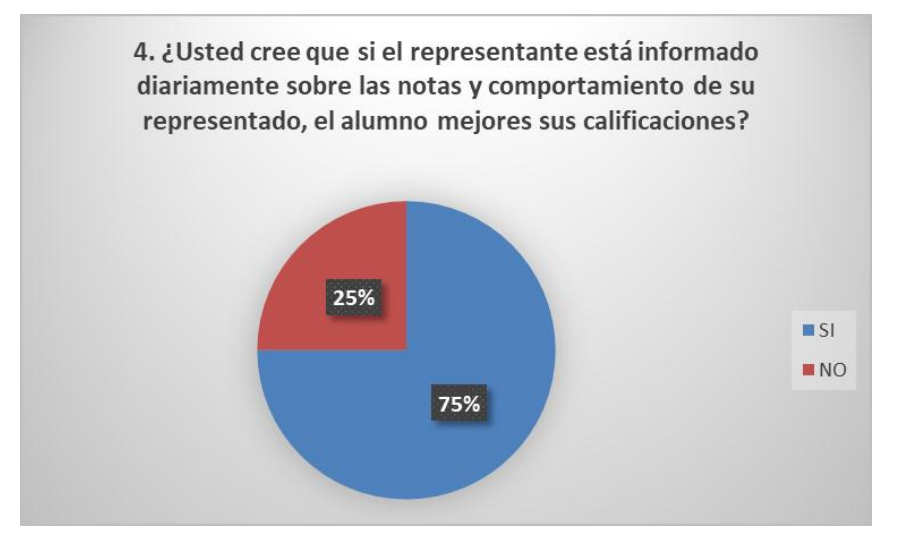

#### **Análisis:**

La respuesta del análisis de esta pregunta es de un 75% de aceptación y un 25% de negación. Por lo que confirma que los docentes creen que mantener informado al apoderado puedo influir en el rendimiento de su representado.

5. ¿Cómo considera que se lleva el proceso de control de asistencia en el centro preuniversitario?

| <b>Alternativa</b> | <b>Frecuencia</b> | Porcentaje |
|--------------------|-------------------|------------|
| <b>EFICIENTE</b>   |                   |            |
| <b>BUENO</b>       |                   |            |
| <b>REGULAR</b>     |                   | 10         |
| <b>MALO</b>        | 18                | 90         |
| <b>TOTAL</b>       | 20                | 100        |

**Cuadro 64: Pregunta 5 de la Encuesta del Docente FUENTE: Elaboración Propia**

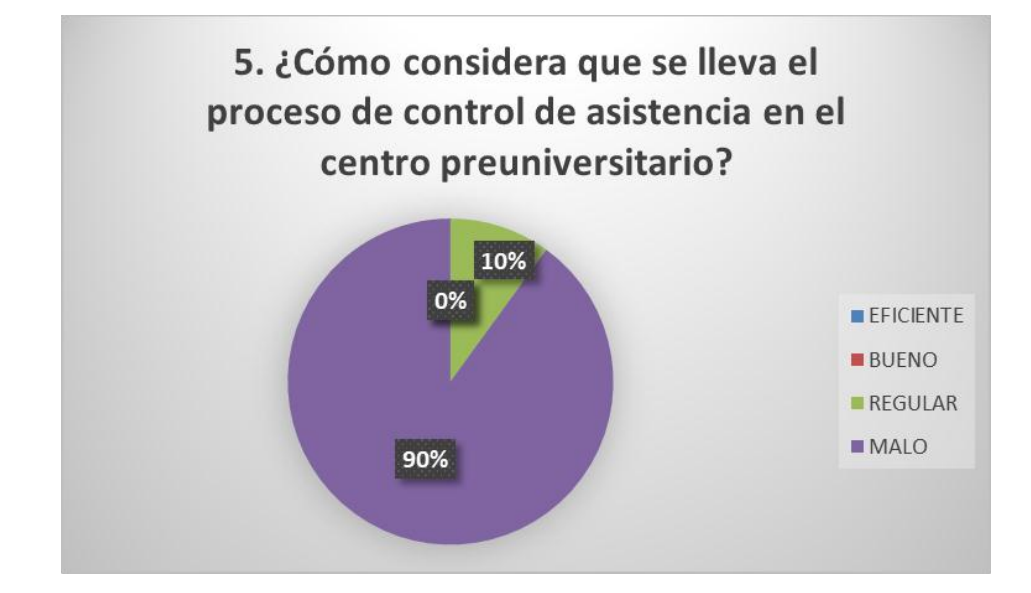

#### **Análisis:**

La respuesta del análisis de esta pregunta no indica que un 90% de docentes considera que el proceso de control de asistencia es malo, el 10% considera que es regular y nadie considera que sea Bueno o regular. Lo cual confirma que el proceso de asistencia no es considerado eficiente.

6. ¿Le gustaría que el centro preuniversitario tenga un sistema automatizado en la cual permita el seguimiento del rendimiento del alumno desde cualquier punto con acceso a internet?

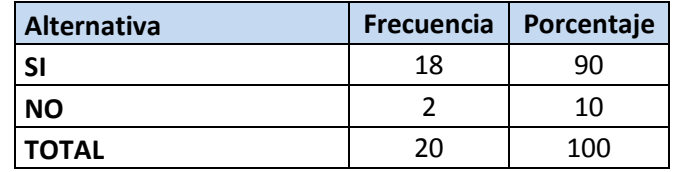

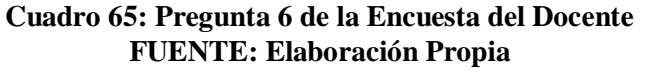

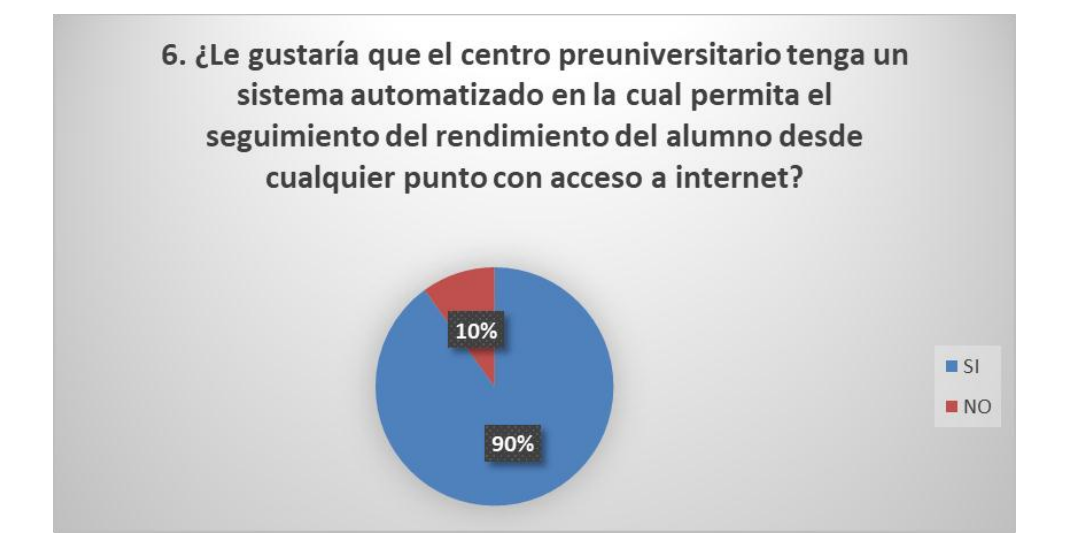

#### **Análisis:**

La respuesta del análisis de esta pregunta es de un 90% de aceptación y un 10% de negación. Por lo que confirma que los docentes están a favor de la implementación de un aplicativo web/móvil el cual permita el seguimiento del rendimiento del alumno en el centro preuniversitario.

**b) Encuesta a los padres de familia o Apoderados:**

**Medición realizada por el personal administrativo** del centro Preuniversitario - CEPUNS.

- **Instrumento**: Escalamiento de Likert.
- **Unidad de Estudio**: Apoderados.
- **Fuente**: Elaboración Propia.
- **Tamaño de la muestra**: Se aplicó la siguiente formula.

$$
n = \frac{N * Z_{\infty}^{2} * p * q}{E^{2} * (N - 1) + Z_{\infty}^{2} * p * q}
$$

#### **Dónde:**

- *N = Total de la población = 800 apoderados.*
- $Z_{\infty}^2 = 1.96^2$ (Si la seguridad es del 95%)
- *p= Proporción esperada (En este caso 5%=0,05)*
- $q = 1-p = (En \; este \; caso \; 1-0,05=0,95)$
- *E= Error (En este caso deseamos un +/- 5%)*

#### **4.9.1. Medición**

$$
n = \frac{800 * 1.96^2 * 0.05 * 0.95}{(+/-0.05)^2 * (800 - 1) + 1.96^2 * 0.05 * 0.95}
$$

$$
n=67
$$

#### **4.9.2. Encuesta para Apoderado(a) o Padre de Familia**

Cuestionario diseñado para los representantes del Centro Preuniversitario de la UNS.

#### **Instrucciones:**

En cada una de las preguntas marque con un círculo conforme a lo solicitado

- *I. Estoy disconforme con el tiempo que tengo que esperar para obtener las notas de mi menor hijo o alumno a cargo después de cada examen formativo o sumativo.*
	- a) Definitivamente si
- b) Probablemente si
- c) Indeciso
- d) Probablemente no
- e) Definitivamente no
- *II. La institución me proporciona información actualizada en el momento oportuno*
	- a) Definitivamente si
	- b) Probablemente si
	- c) Indeciso
	- d) Probablemente no
	- e) Definitivamente no
- *III. La institución me brinda la información suficiente acerca de mi menor hijo, docentes, eventos, actividades, etc.*
	- a) Definitivamente si
	- b) Probablemente si
	- c) Indeciso
	- d) Probablemente no
	- e) Definitivamente no

#### *IV. La institución me brinda información en cualquier momento*

- a) Definitivamente si
- b) Probablemente si
- c) Indeciso
- d) Probablemente no
- e) Definitivamente no

#### *V. Me es fácil mantenerme comunicado con la institución*

- a) Definitivamente si
- b) Probablemente si
- c) Indeciso
- d) Probablemente no
- e) Definitivamente no
- *VI. Debido a mi situación laboral, estar informado continuamente del desempeño de mi menor hijo o alumno a mi tutela representa un problema para mí.*
	- a) Definitivamente si
	- b) Probablemente si
	- c) Indeciso
	- d) Probablemente no
	- e) Definitivamente no

#### *VII. Puedo acceder a toda la información que necesito sobre la institución*

- a) Definitivamente si
- b) Probablemente si
- c) Indeciso
- d) Probablemente no
- e) Definitivamente no

#### *VIII. Se debería mejorar el mecanismo de acceso a la institución*

- a) Definitivamente si
- b) Probablemente si
- c) Indeciso
- d) Probablemente no
- e) Definitivamente no
- *IX. Manejar información a través de la web me parece complicado*
	- a) Definitivamente si
	- b) Probablemente si
	- c) Indeciso
	- d) Probablemente no
	- e) Definitivamente no

#### **4.9.3. Análisis**

**I. ¿Estoy disconforme con el tiempo que tengo que esperar para obtener las notas de mi menor hijo después de cada examen formativo o sumativo?**

| <b>ALTERNATIVAS</b>          | <b>ANTES</b> |            | <b>DESPUES</b> |            |
|------------------------------|--------------|------------|----------------|------------|
|                              | N            | %          | N              | %          |
| Definitivamente sí           | 29           | 43         | 3              |            |
| Probablemente sí             | 18           | 27         | 2              | ς          |
| <b>Indeciso</b>              | 11           | 16         | 5              |            |
| Probablemente no             |              | 10         | 10             | 15         |
| <b>Definitivamente</b><br>no | 2            | ς          | 47             | 70         |
|                              | 67           | <b>100</b> | 67             | <b>100</b> |

**Cuadro 66: Resumen de datos para el ítem 1 FUENTE: Elaboración Propia**

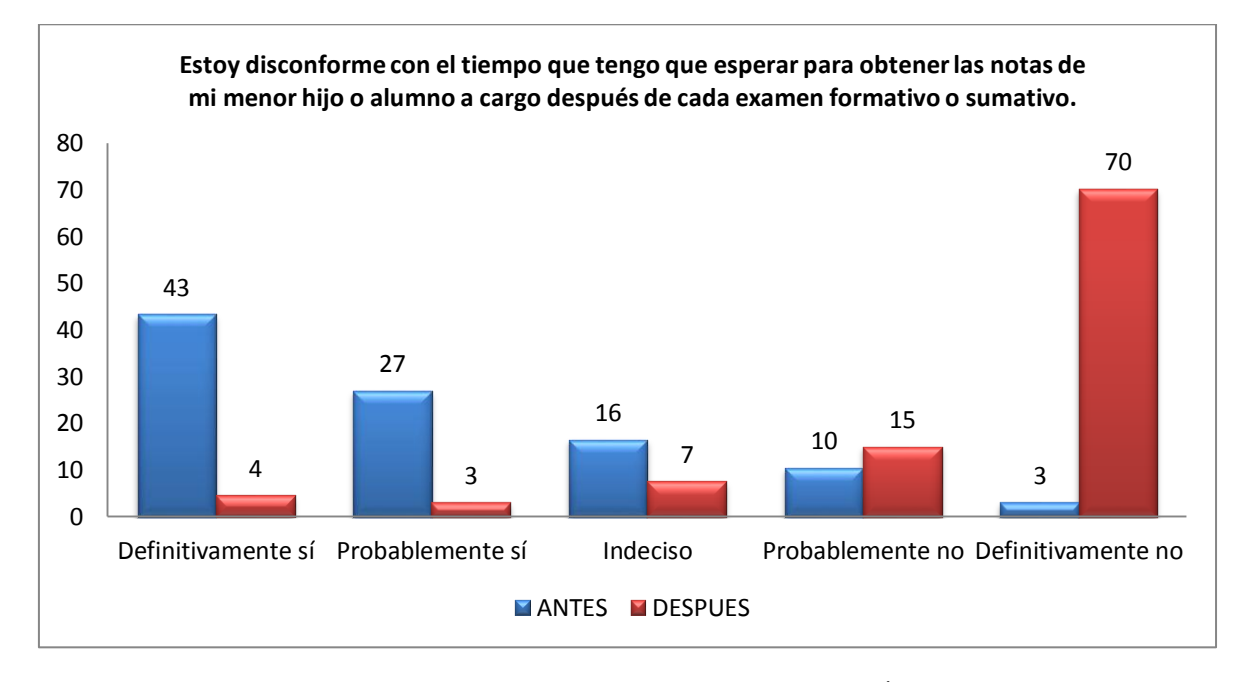

**Figura N° 112: Diagrama de Barras para el Ítem 1**

#### **Conclusión:**

Antes de la aplicación web un 43% de los apoderados acepta totalmente la afirmación del ítem 1 por otro lado después del uso de la aplicación web un 70% rechaza totalmente el ítem 1. Esto refleja que hay una mejora total.

**II. El Centro Preuniversitario me proporciona información actualizada en el momento oportuno.**

| <b>ALTERNATIVAS</b>   | <b>ANTES</b> |            | <b>DESPUES</b> |            |
|-----------------------|--------------|------------|----------------|------------|
|                       | N            | %          | N              | %          |
| Definitivamente sí    | 3            |            | 35             | 52         |
| Probablemente sí      | 5            |            | 22             | 33         |
| <b>Indeciso</b>       | 5            |            | 5              |            |
| Probablemente no      | 12           | 18         |                |            |
| Definitivamente<br>no | 42           | 63         |                |            |
|                       | 67           | <b>100</b> | 67             | <b>100</b> |

**Cuadro 67: Resumen de datos para el ítem 2 FUENTE: Elaboración Propia**

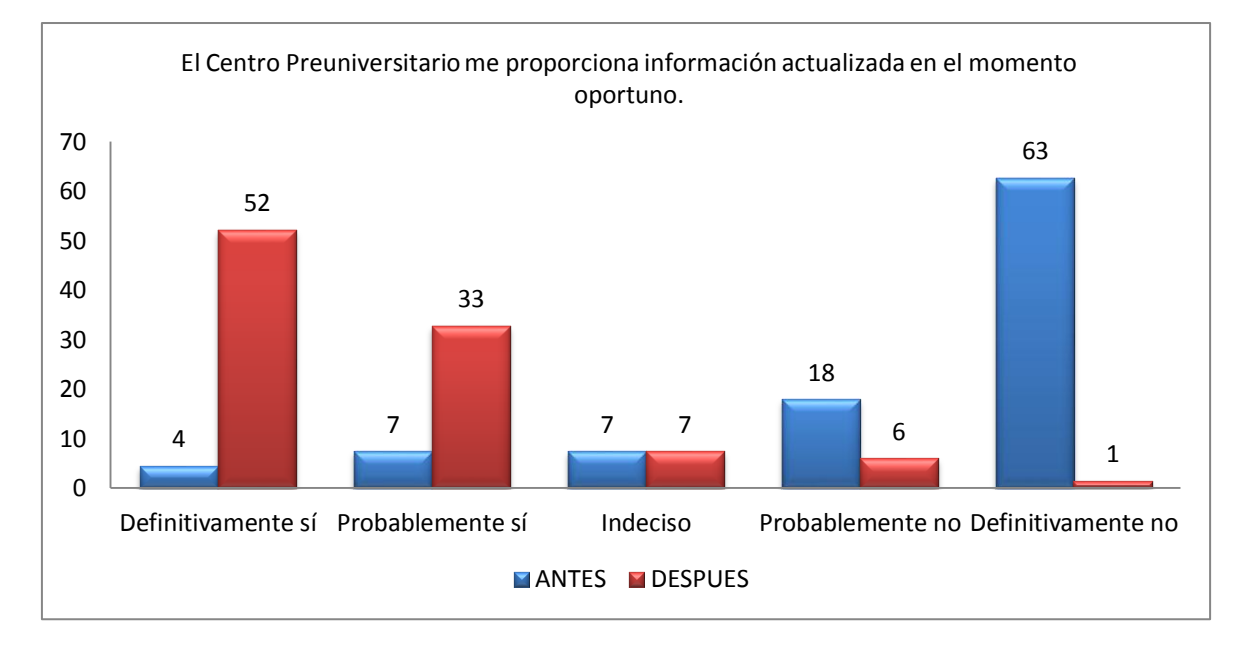

**Figura N° 113: Diagrama de Barras para el Ítem 2**

#### **Conclusión:**

Antes de la aplicación web un 63% de los apoderados rechaza totalmente la afirmación del ítem 2, por otro lado después del uso de la aplicación web un 52% acepta totalmente el ítem 2. Esto refleja que hay una mejora total.

**III. El Centro Preuniversitario me brinda la información suficiente acerca de mi menor hijo, docentes, eventos, actividades, etc.**

| <b>ALTERNATIVAS</b>                              | <b>ANTES</b> |     | <b>DESPUES</b> |            |
|--------------------------------------------------|--------------|-----|----------------|------------|
|                                                  | N            | %   | N              | %          |
| Definitivamente sí                               |              | 6   | 37             | 58         |
| Probablemente sí                                 |              | 10  | 15             | 23         |
| <b>Indeciso</b>                                  | 8            | 12  | 5              |            |
| Probablemente no                                 | 15           | 22  | 3              |            |
| <b>Definitivamente</b><br>$\mathbf{n}\mathbf{o}$ | 33           | 49  |                |            |
|                                                  | 67           | 100 | 64             | <b>100</b> |

**Cuadro 68: Resumen de datos para el ítem 3 FUENTE: Elaboración Propia**

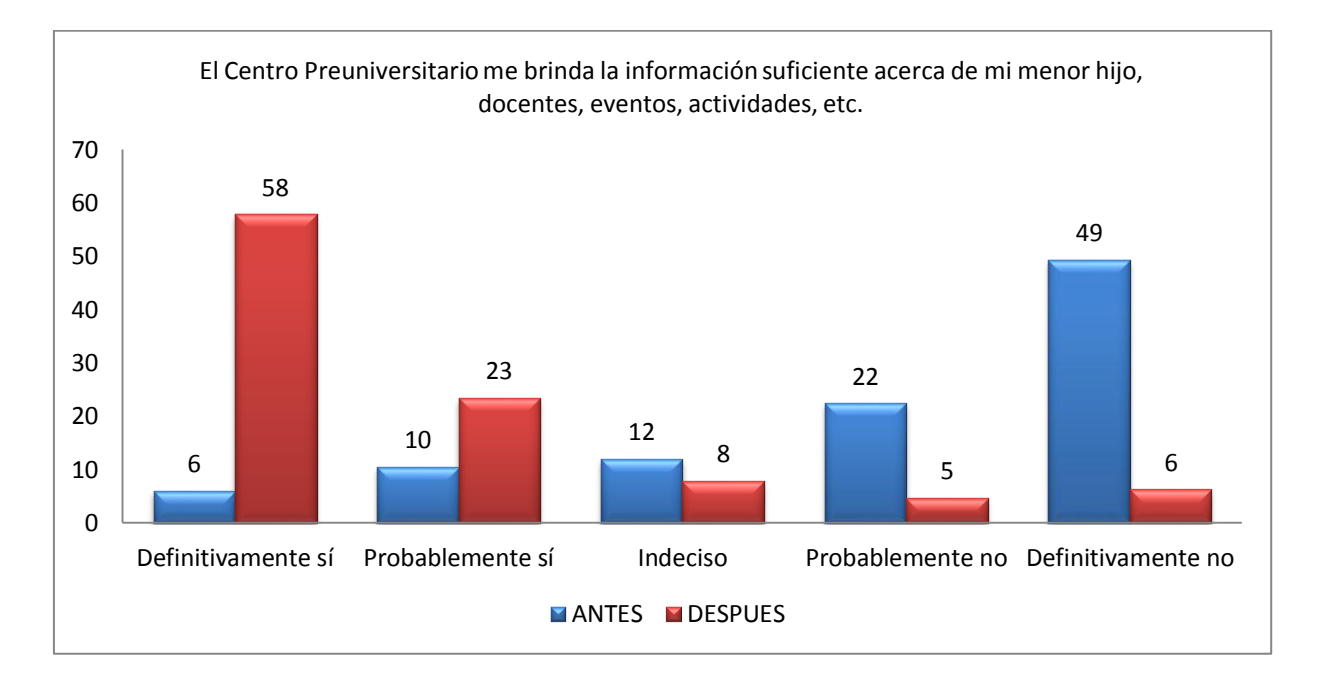

**Figura N° 114: Diagrama de Barras para el Ítem 3**

#### **Conclusión:**

En los resultados se observa que antes de la implementación de la Aplicación Web/Móvil un 49% de los apoderados rechaza totalmente la afirmación del ítem 03; por otro lado después de la implementación de la Aplicación Web/Móvil, un 58% acepta totalmente el ítem 3. Esto refleja que actualmente hay una mejora total.

**IV. El Centro Preuniversitario me brinda información en cualquier momento.**

| <b>ALTERNATIVAS</b>   | <b>ANTES</b> |            | <b>DESPUES</b> |            |
|-----------------------|--------------|------------|----------------|------------|
|                       | N            | %          | N              | %          |
| Definitivamente sí    | 5            |            | 35             | 52         |
| Probablemente sí      | 6            | q          | 19             | 28         |
| <b>Indeciso</b>       | 12           | 18         |                | 10         |
| Probablemente no      | 14           | 21         | 3              |            |
| Definitivamente<br>no | 30           | 45         | ੨              |            |
|                       | 67           | <b>100</b> | 67             | <b>100</b> |

**Cuadro 69: Resumen de datos para el ítem 4 FUENTE: Elaboración Propia**

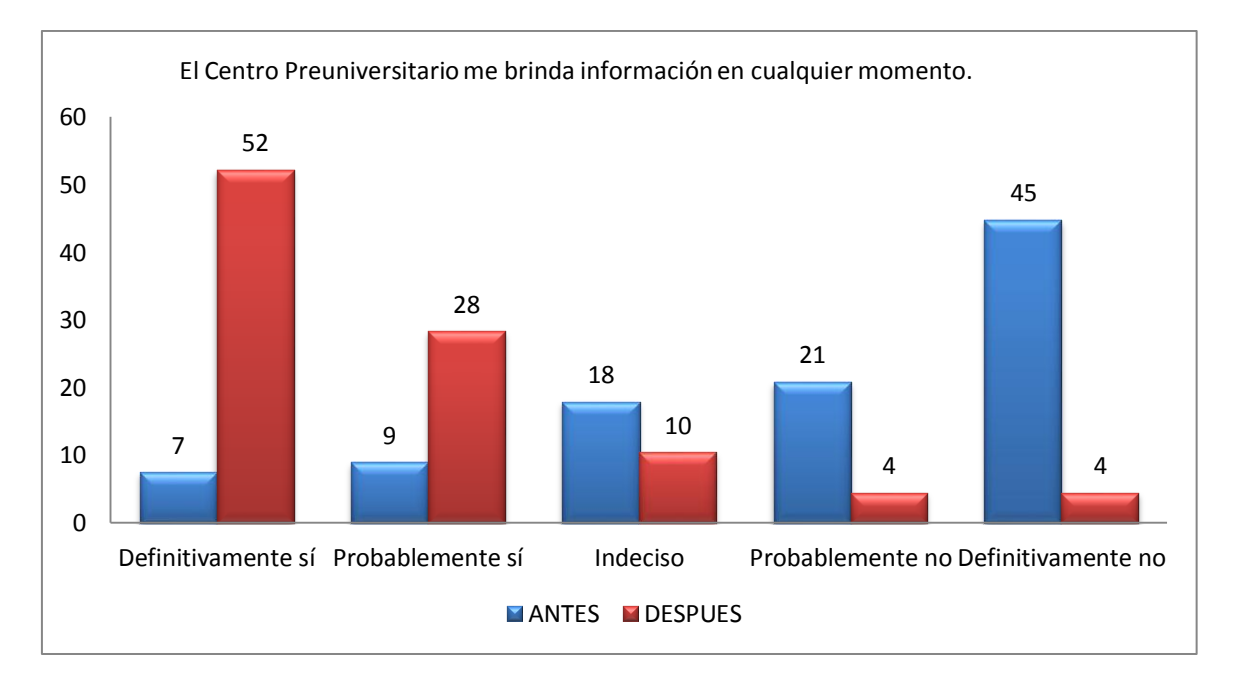

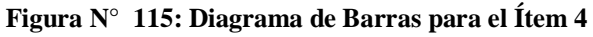

#### **Conclusión:**

En los resultados se observa que antes de la implementación de la Aplicación Web/Móvil un 45% de los apoderados rechaza totalmente la afirmación del ítem 04; por otro lado después de la implementación de la Aplicación Web/Móvil, un 52% acepta totalmente el ítem 4. Esto refleja que actualmente hay una mejora total.

#### **V. Es fácil mantenerme comunicado con el Centro Preuniversitario.**

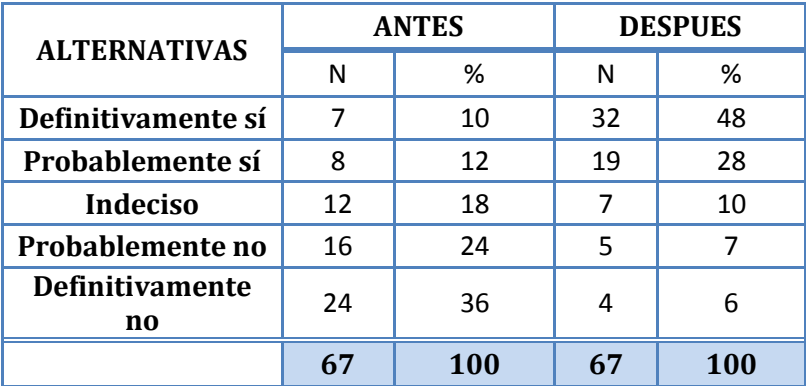

#### **Cuadro 70: Resumen de datos para el ítem 5 FUENTE: Elaboración Propia**

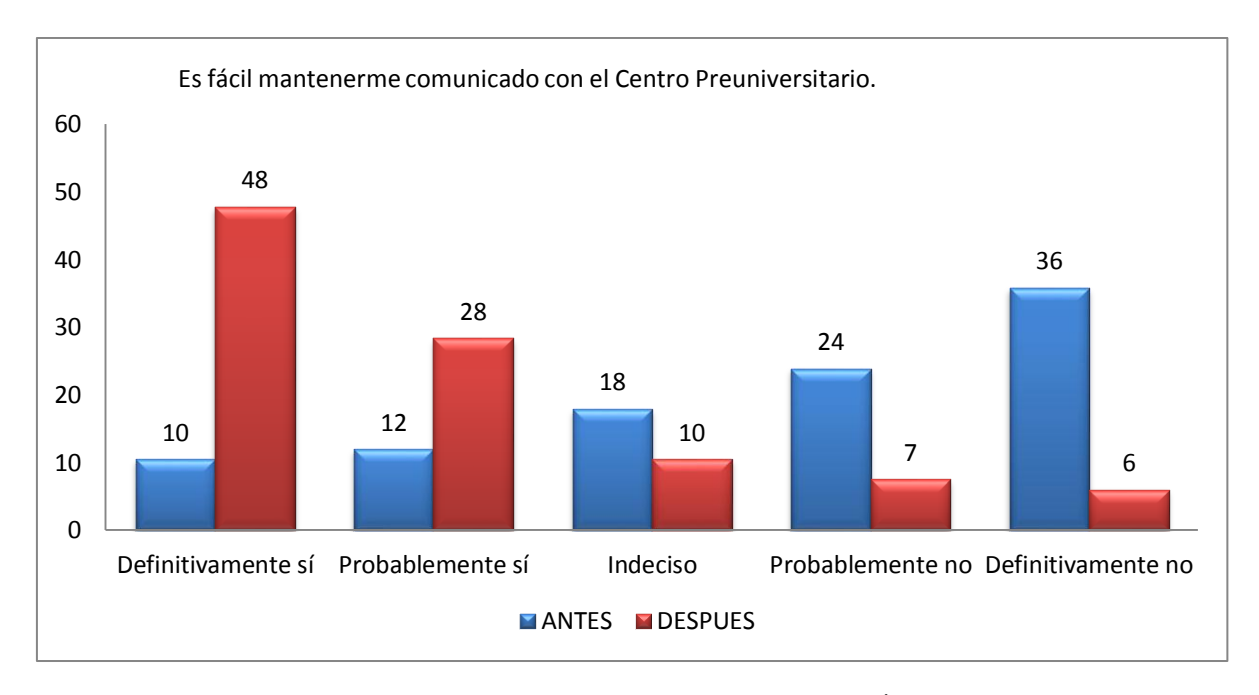

**Figura N° 116: Diagrama de Barras para el Ítem 5**

#### **Conclusión:**

En los resultados se observa que antes de la implementación de la Aplicación Web/Móvil un 36% de los apoderados rechaza relativamente la afirmación del ítem 5; por otro lado después de la implementación de la Aplicación Web/Móvil, un 48% acepta totalmente el ítem 5. Esto refleja que actualmente hay una mejora total.

**VI. Debido a mi situación laboral, estar informado continuamente del desempeño de mi menor hijo o alumno a mi tutela representa un problema para mí.**

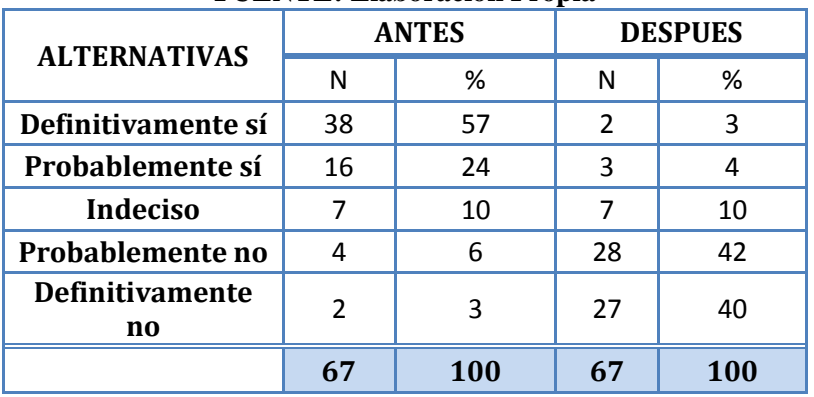

#### **Cuadro 71: Resumen de datos para el ítem 6 FUENTE: Elaboración Propia**

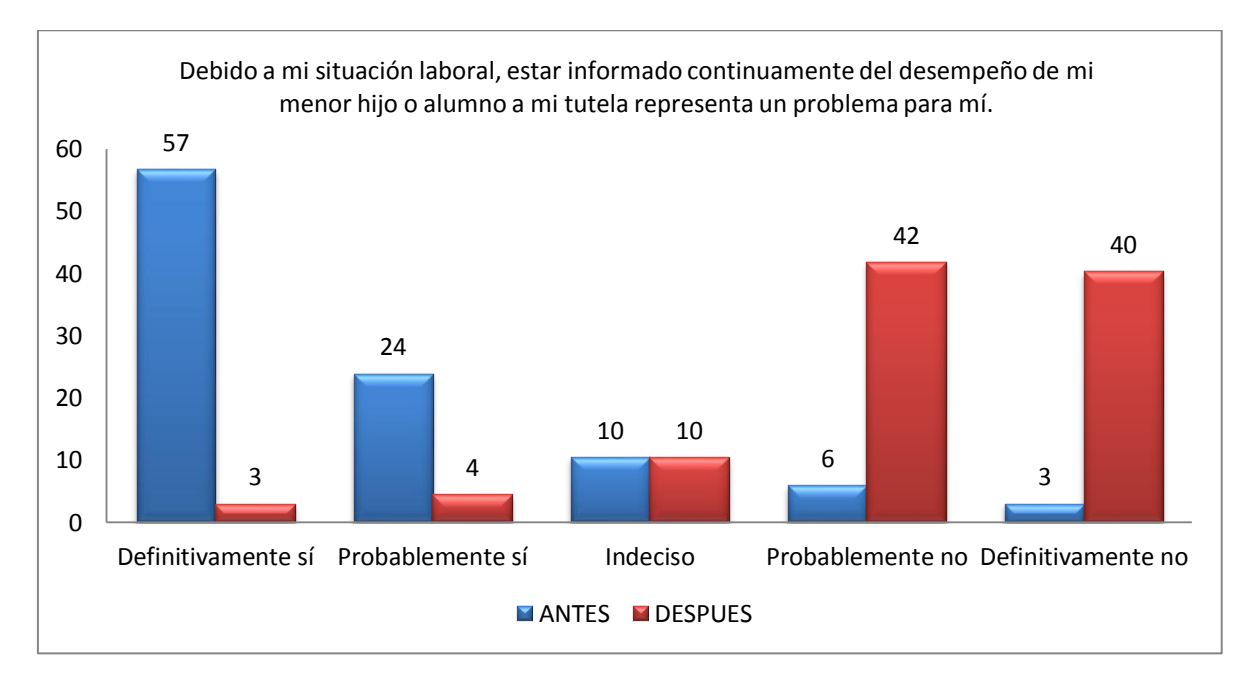

**Figura N° 117: Diagrama de Barras para el Ítem 6**

#### **Conclusión:**

En los resultados se observa que antes de la implementación de la Aplicación Web/Móvil un 57% de los apoderados acepta totalmente la afirmación del ítem 6; por otro lado después de la implementación de la Aplicación Web/Móvil, un 42% rechaza parcialmente el ítem 6. Esto refleja que actualmente hay una mejora parcial.

**VII. Puedo acceder a toda la información que necesito sobre el Centro Preuniversitario.**

| <b>ALTERNATIVAS</b>                              | <b>ANTES</b> |            | <b>DESPUES</b> |            |
|--------------------------------------------------|--------------|------------|----------------|------------|
|                                                  | N            | %          | N              | %          |
| Definitivamente sí                               | 2            | 3          | 16             | 24         |
| Probablemente sí                                 | 5            |            | 41             | 61         |
| <b>Indeciso</b>                                  | 11           | 16         | 5              |            |
| Probablemente no                                 | 17           | 25         | 3              |            |
| <b>Definitivamente</b><br>$\mathbf{n}\mathbf{o}$ | 32           | 48         |                |            |
|                                                  | 67           | <b>100</b> | 67             | <b>100</b> |

**Cuadro 72: Resumen de datos para el ítem 7 FUENTE: Elaboración Propia**

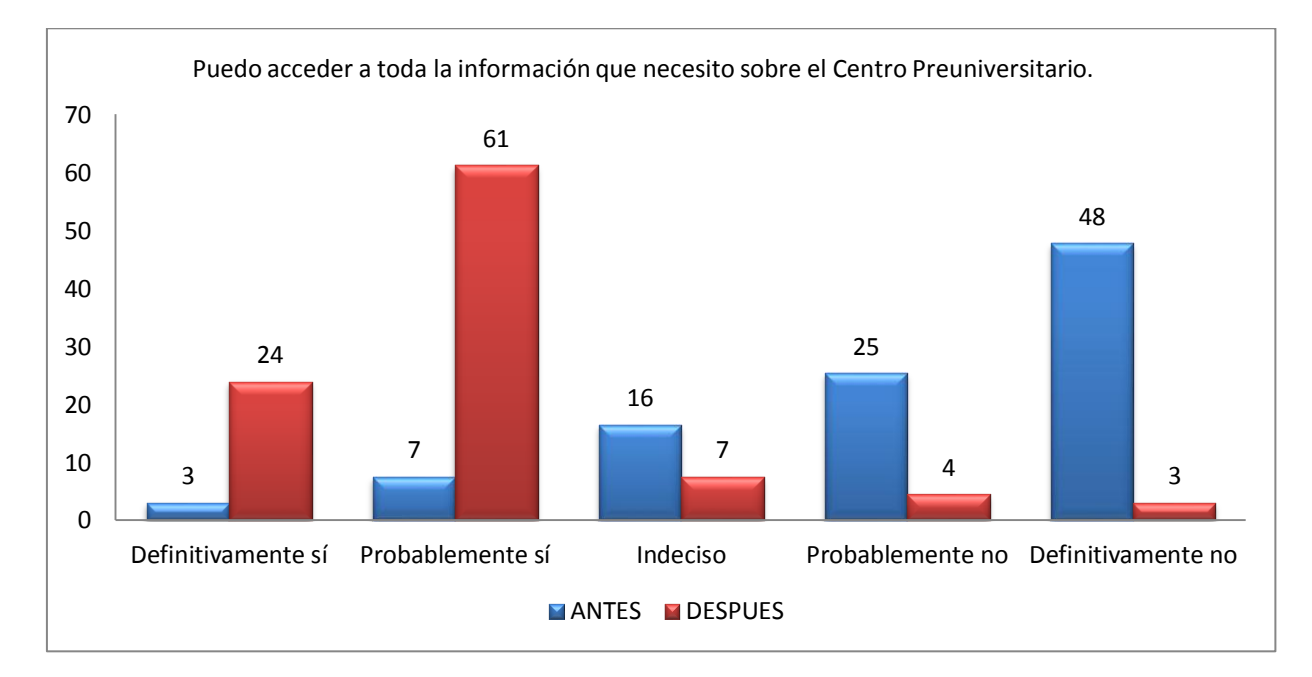

**Figura N° 118: Diagrama de Barras para el Ítem 7**

#### **Conclusión:**

En los resultados se observa que antes de la implementación de la Aplicación Web/Móvil un 25% de los apoderados rechaza parcialmente la afirmación del ítem 7; por otro lado después de la implementación de la Aplicación Web/Móvil, un 61% acepta parcialmente el ítem 7. Esto refleja que actualmente hay una mejora parcial.

#### **VIII. Se debería mejorar el mecanismo de acceso al Centro Preuniversitario.**

| FULINIL; LIADOFACIOII FFOPIA                     |               |            |                |            |  |
|--------------------------------------------------|---------------|------------|----------------|------------|--|
|                                                  | <b>ANTES</b>  |            | <b>DESPUES</b> |            |  |
| <b>ALTERNATIVAS</b>                              | N             | %          | N              | %          |  |
| Definitivamente sí                               | 20            | 30         | 2              | 3          |  |
| Probablemente sí                                 | 38            | 57         | 5              |            |  |
| <b>Indeciso</b>                                  | 3             |            | 4              | 6          |  |
| Probablemente no                                 | 4             | 6          | 35             | 52         |  |
| <b>Definitivamente</b><br>$\mathbf{n}\mathbf{o}$ | $\mathcal{P}$ | 3          | 21             | 31         |  |
|                                                  | 67            | <b>100</b> | 67             | <b>100</b> |  |

**Cuadro 73: Resumen de datos para el ítem 8 FUENTE: Elaboración Propia**

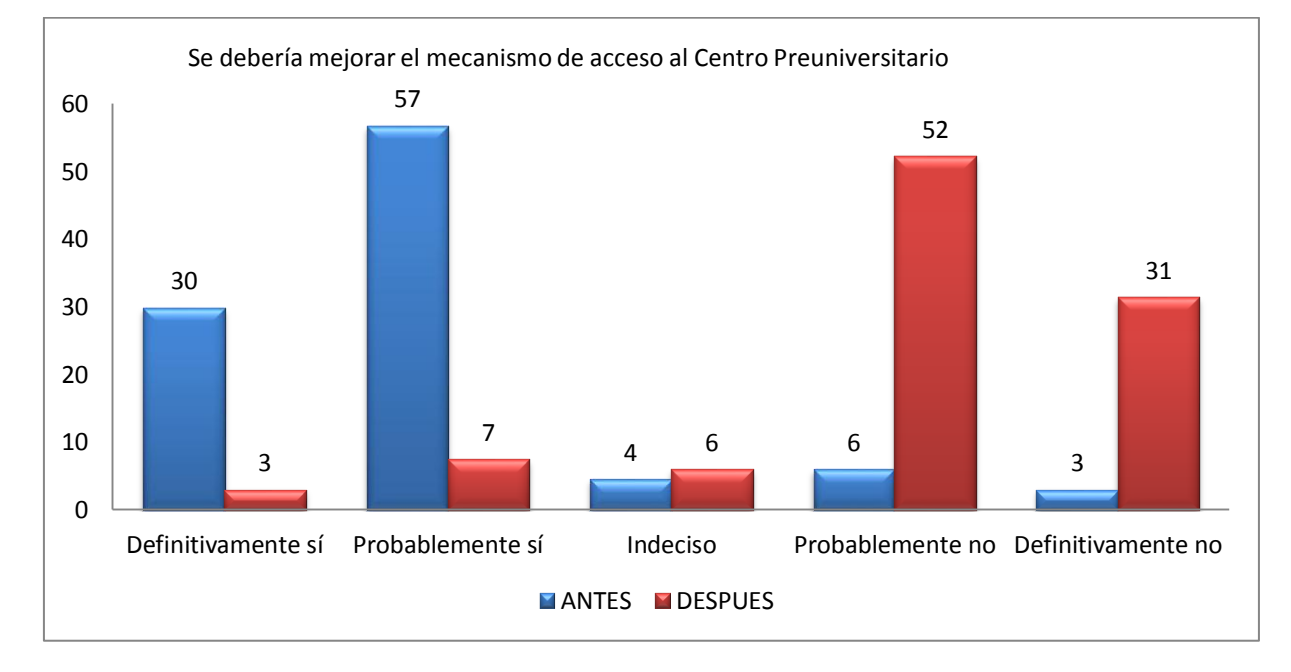

**Figura N° 119: Diagrama de Barras para el Ítem 8**

#### **Conclusión**:

En los resultados se observa que antes de la implementación de la Aplicación Web/Móvil un 57% de los apoderados acepta parcialmente la afirmación del ítem 8; por otro lado después de la implementación de la Aplicación Web/Móvil, un 52% rechaza parcialmente el ítem 8. Esto refleja que actualmente hay una mejora parcial.

#### **IX. Manejar información a través de la web me parece complicado.**

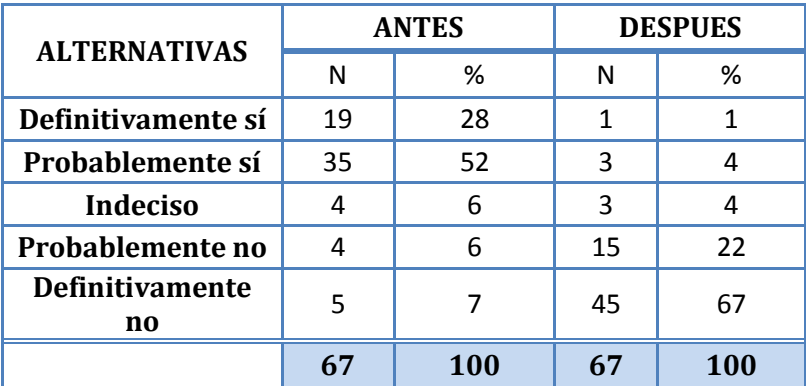

#### **Cuadro 74: Resumen de datos para el ítem 9 FUENTE: Elaboración Propia**

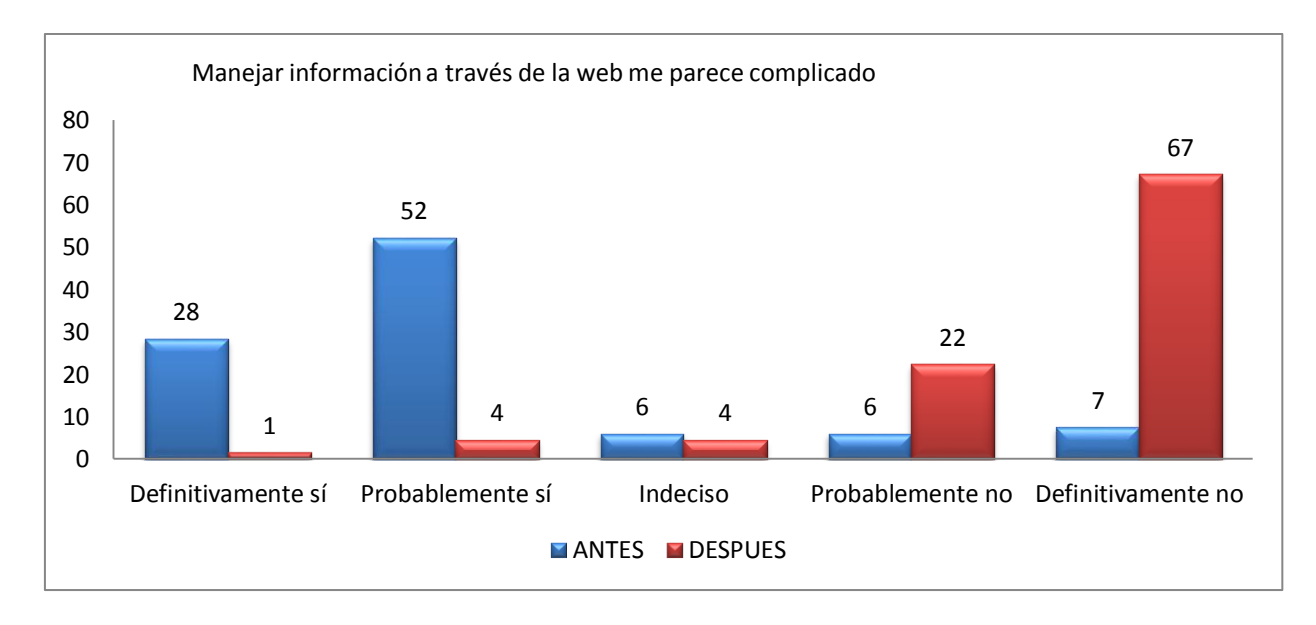

**Figura N° 120: Diagrama de Barras para el Ítem 9**

#### **Conclusión:**

En los resultados se observa que antes de la implementación de la Aplicación Web/Móvil un 52% de los apoderados acepta parcialmente la afirmación del ítem 9; por otro lado después de la implementación de la Aplicación Web/Móvil, un 67% rechaza totalmente el ítem 9. Esto refleja que actualmente hay una mejora total.

#### **4.9.4. Conclusión**

Dado que los resultados de las mediciones aplicadas a los apoderados del CEPUNS son favorables, queda demostrada la **hipótesis 2 en base a los datos obtenidos.**

# **V. CONCLUSIONES Y RECOMENDACIONES**

#### **5.1. CONCLUSIONES**

- $\checkmark$  Se concluyó que la recopilación de requerimientos incidió positivamente en la automatización de los procesos académicos y administrativos del Cepuns, porque definió los requisitos del sistema en base a las necesidades detectadas y/o requeridas por el personal.
- $\checkmark$  Se facilitó el envío, recepción e impresión de 120 ítems semanales en promedio, considerando a 25 docentes durante un ciclo de verano; proceso que antes tardaba 1 h/d para el especialista en sistemas, siendo eliminado por completo de sus labores.
- $\checkmark$  Se ha logrado reducir el proceso de elaboración de un examen formativo en 1 hora ahorrándose 7 horas respecto a lo que tardaba antes, según se señala en la tabla N° 59.
- $\checkmark$  La gestión de asistencias para un salón con 60 alumnos en promedio se redujo de 190 a 48 minutos, en una semana como se determina en la tabla N° 56, permitiendo al auxiliar desempeñarse en otras funciones.
- Los costos de adquisición de materiales para la encuesta académica, son erradicados por completo dado que la encuesta es vía web, y solo requiere de la consulta de resultados por parte de la administración.
- $\checkmark$  Se logra demostrar que la encuesta académica favorece a los estudiantes, evitando que el personal encargado interrumpa sus clases. El tiempo de llenado se reduce de 45 a 6 minutos en promedio dado que hacen uso del internet según su cronograma de evaluación para cada salón, según lo señala la tabla N° 57
- $\checkmark$  Se concluye que el padre de familia o apoderado mejora su comunicación con la institución a través de una web amigable y fácil de usar que le permite disponer de información sobre su representado de manera oportuna como lo demuestra las encuestas que se realizaron antes y después de la implementación del sistema
- $\checkmark$  La implementación del aplicativo web/móvil se caracterizó por que las pruebas hechas comprobaron que el funcionamiento del sistema garantizaba el cumplimiento de los requerimientos definidos. Además, los adiestramientos realizados a los trabajadores (usuarios) en la tapa de construcción comprobaron que el manejo resulta sencillo asegurando el control y seguimiento de la información manejada en la base de datos.

#### **5.2. RECOMENDACIONES**

Al término del presente informe se recomienda lo siguiente:

- $\checkmark$  Mejorar el ancho de banda de conexión a internet con la que cuenta la Universidad, ya que así la aplicación web podrá funcionar sin ningún inconveniente.
- Realizar y promover la capitación de los usuarios del Cepuns en el uso del nuevo sistema, así como de las directivas para el cumplimiento de los requisitos y formatos especificados.
- $\checkmark$  Realizar un plan de contingencia en caso de desastres
- Verificar continuamente el servidor de bases de datos y aplicaciones, además de garantizar que se encuentren en un lugar adecuado.
- $\checkmark$  Se deben realizar los backups de la información, ante probables contingencias.
- $\checkmark$  Actualmente existe un plan de Backup implementado en la Universidad, para lo cual se cuenta con 2 servidores de base de datos, uno ubicado en la Oficina de Tecnologías de Información y Comunicaciones (OTIC) y el otro ubicado en el edificio de la Escuela Académica Profesional de Ingeniería de Sistemas e Informática, este último sirve de backup. Justamente esto es un problema, debido a que los 2 servidores están ubicados dentro de las instalaciones de la Universidad Nacional del Santa y son propensos a la pérdida de información por desastres naturales, fallas eléctricas y otros. Por esto lo recomendable sería tener un servidor adicional ubicado en una zona lejana de la UNS o contar con un servidor en la nube que puede ser de mayor confianza y disponibilidad.
- $\checkmark$  Se debe efectuar la capacitación a los nuevos usuarios en el manejo del sistema y en el ingreso de datos, ya que de esto depende la validez de la información obtenida en los reportes.
- $\checkmark$  Impartir charlas a los apoderados del centro preuniversitario para brindar la confianza necesaria y conseguir un uso mayor de sistema por parte de ellos.
- $\checkmark$  Distribuir el aplicativo móvil en otras plataformas como iOS.

# **VI. REFERENCIAS BIBLIOGRÁFICAS Y VIRTUALES**

# **BIBLIOGRAFÍA**

- Booch, G., Rumbaugh, J., Jacobson, I. y García Molina, J. (2000). El proceso Unificado de Desarrollo de Software. Madrid: Addison Wesley.
- Chiles D. (2014). Los Principios de la Netiqueta. España: Plataforma de publicación independiente de CreateSpace.
- $\checkmark$  Date, C. and Ruiz Faudón, S. (2001). Introducción a los sistemas de bases de datos. México: Pearson Educación.
- $\checkmark$  Fowler, M., & Scott, K. (1999). UML gota a gota. México: Pearson Educación.
- Granados La Paz, R. (2014). Desarrollo de aplicaciones web en el entorno servidor. España: IC Editorial.
- Groussard, T. (2010). Desarrollo de Aplicaciones web con JEE 6. Colombia: Editions ENI.
- Hernández de Velazco, Judith; Chumaceiro, Ana Cecilia; Atencio Cárdenas. (Julioseptiembre, 2009). Calidad de servicio y recurso humano: caso estudio tienda por departamentos. Revista Venezolana de Gerencia, volumen 14, páginas 47.
- León, F. (2008). Bases de datos relacionales, Teoría y práctica. Colombia: Editorial ITM.
- $\checkmark$  Luján S. (2002). Programación de Aplicaciones Web: historia, principios básicos y clientes web. España: Editorial Club Universitario.
- $\checkmark$  Mackenzie, D., Sharkey, K. and Garza Marín, A. (2003). Aprendiendo visual basic. Net en 21 lecciones avanzadas. México: Pearson Educación.
- $\checkmark$  Ordax Cassa, J. (2012). Programacion web en java. 1era ed. Ministerio De Educacion D.

# **VII. ANEXOS**

# **ANEXO 1. MANUAL DE USUARIO**

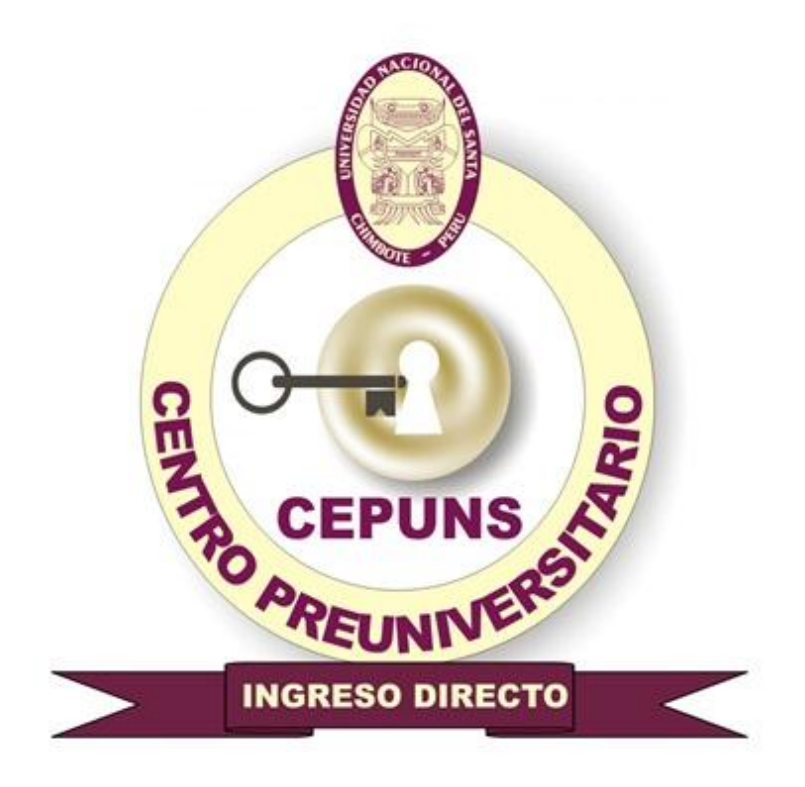

# **CENTRO PREUNIVERSITARIO - UNS**

# **MANUAL DE USUARIO**

# **1. Gestión de Seguridad de Acceso a la Información**

### **1.1. Autentificar Usuario**

Es el primer paso para ingresar al sistema, para ello el usuario debe ingresar su cuenta de usuario y contraseña, luego debe seleccionar al tipo de usuario al que pertenece y finalmente hacer clic en el botón ingresar. El sistema automáticamente hará las validaciones respectivas.

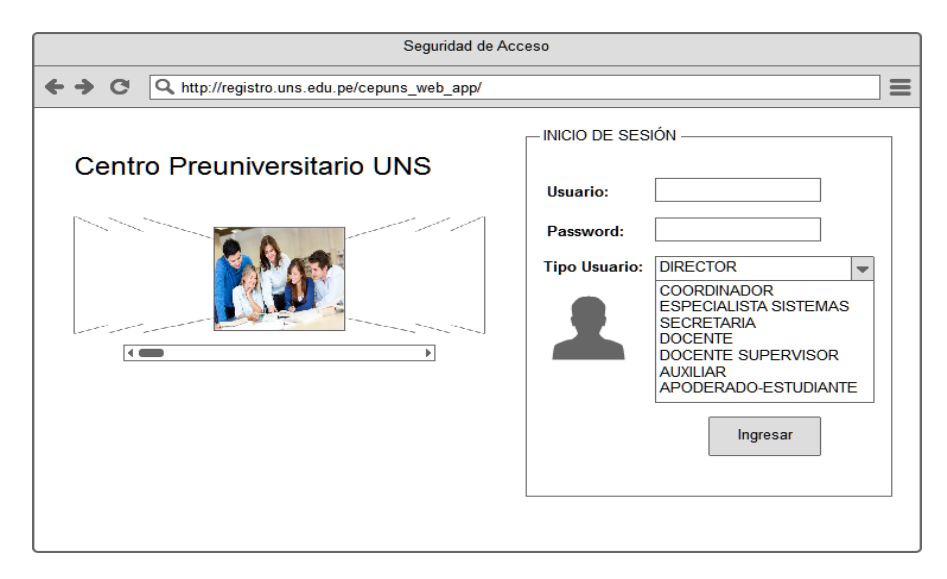

## **1.2. Administrar Usuario**

En esta ventana el director se encarga de registrar y/o actualizar información de los usuarios del sistema web los cuales tendrán acceso a determinada información según el permiso que se les otorgue.

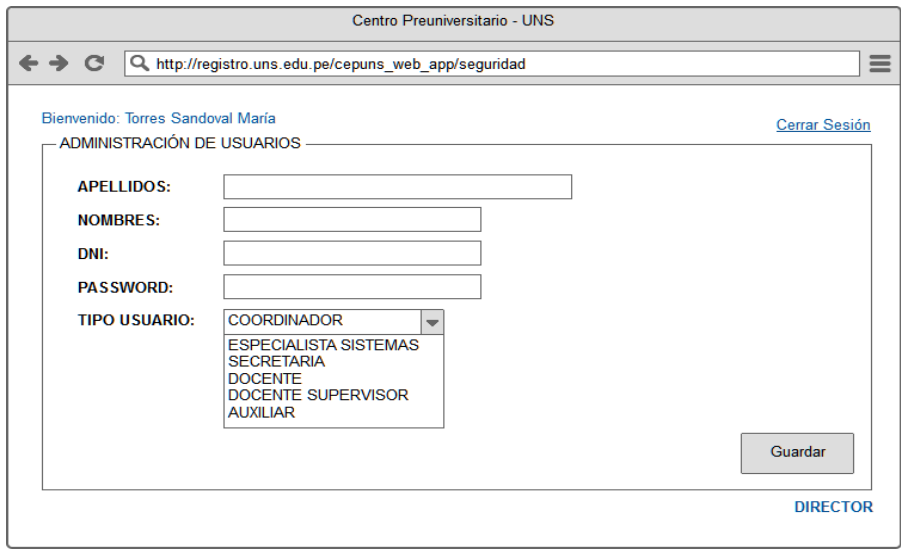

# **1.3. Administrar Roles**

En esta ventana el Director se encargará de registrar y/o actualizar información de los roles que van a desempeñar los usuarios, de acuerdo al rol asignado el usuario tendrá acceso a determinada información.

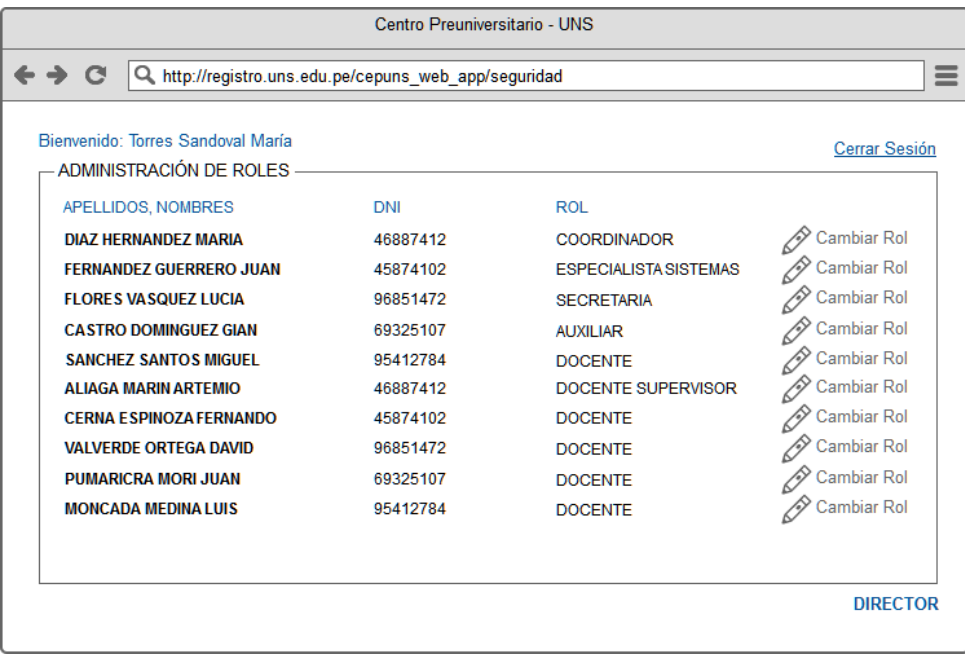

# **1.4. Modificar Contraseña**

Una vez que el usuario tiene creada su cuenta, este tiene la facultad de modificar su contraseña de acceso al sistema.

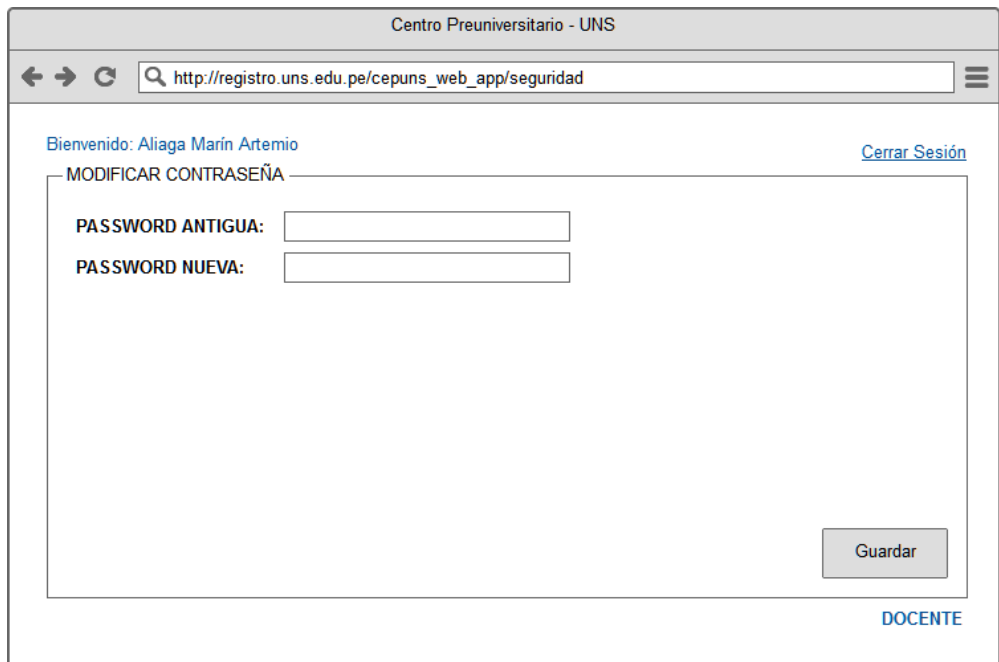

# **2. Gestión del Ciclo Académico**

### **2.1. Gestionar Cursos**

La secretaria procede a registrar, eliminar o actualizar información concerniente a los cursos. Nombre del curso, descripción, y se le asocia un canal de ingreso o especialidad.

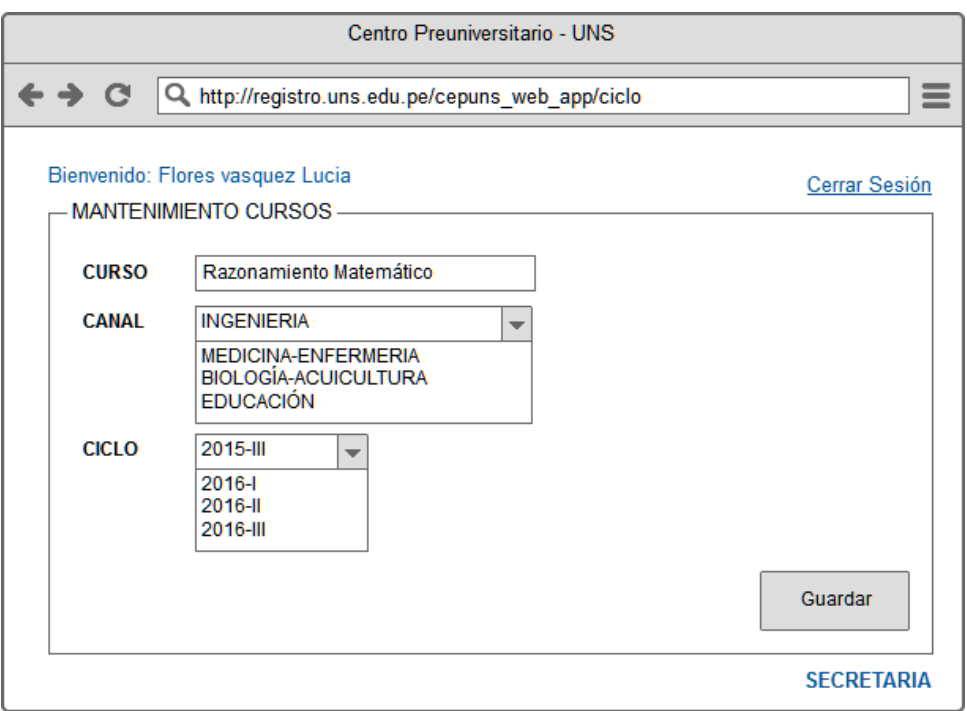

# **2.2. Gestionar Temas**

La secretaria procede a registrar, eliminar o actualizar información concerniente a los temas. Nombre del tema, descripción, y se le asocia un curso respectivo.

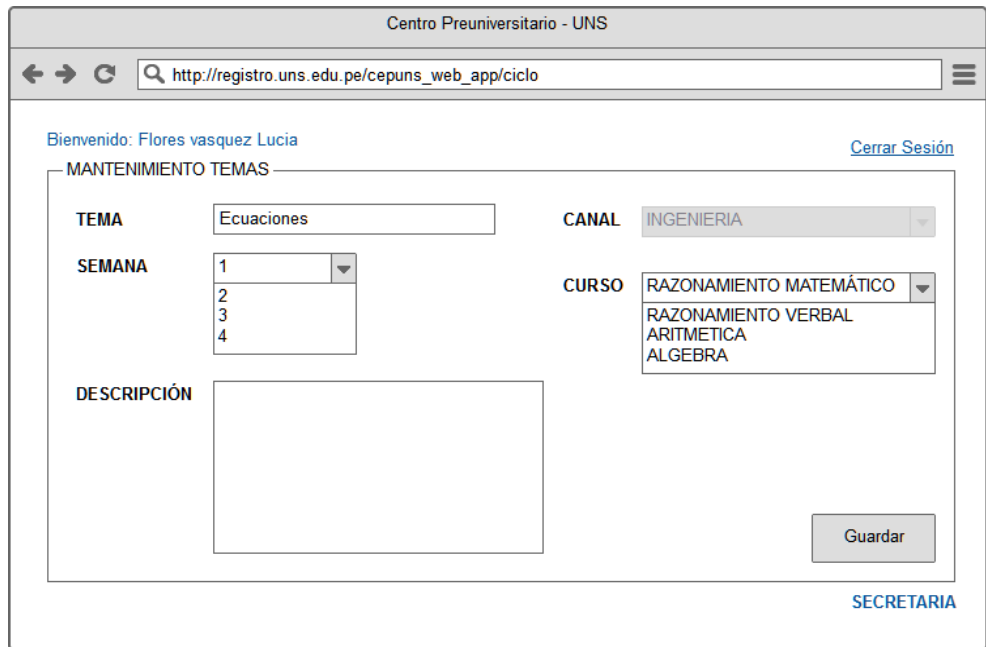

### **2.3. Gestionar Sub-Temas**

La secretaria después de crear un tema puede proceder a registrar, eliminar o actualizar información concerniente a los sub-temas. Nombre del sub-tema, descripción, y se le asocia un tema respectivo.

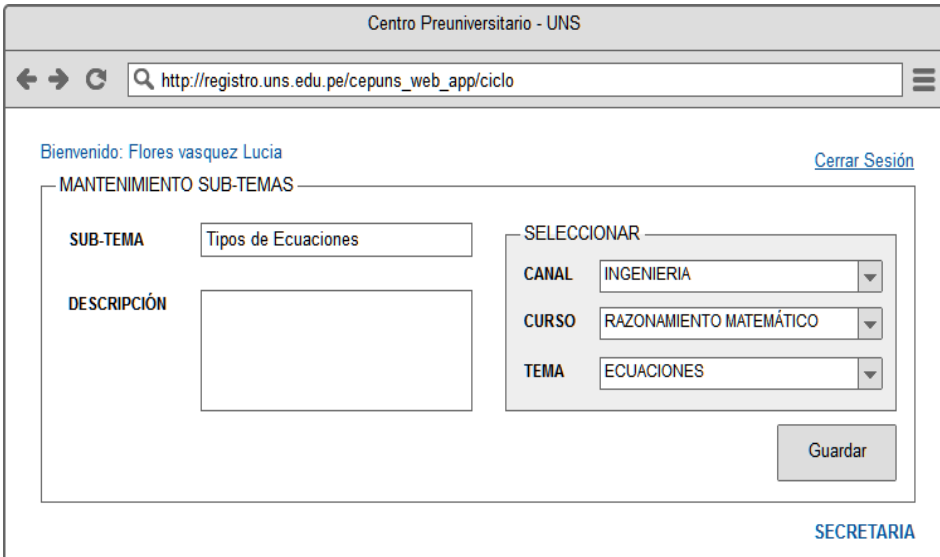

### **2.4. Gestionar Docentes**

La secretaria procede a registrar, eliminar o actualizar información concerniente a los docentes contratados. Nombre del docente, DNI, dirección, teléfono, etc. y se le asocia uno o más cursos dependiendo de su experiencia laboral. El proceso se realiza antes del inicio del periodo académico.

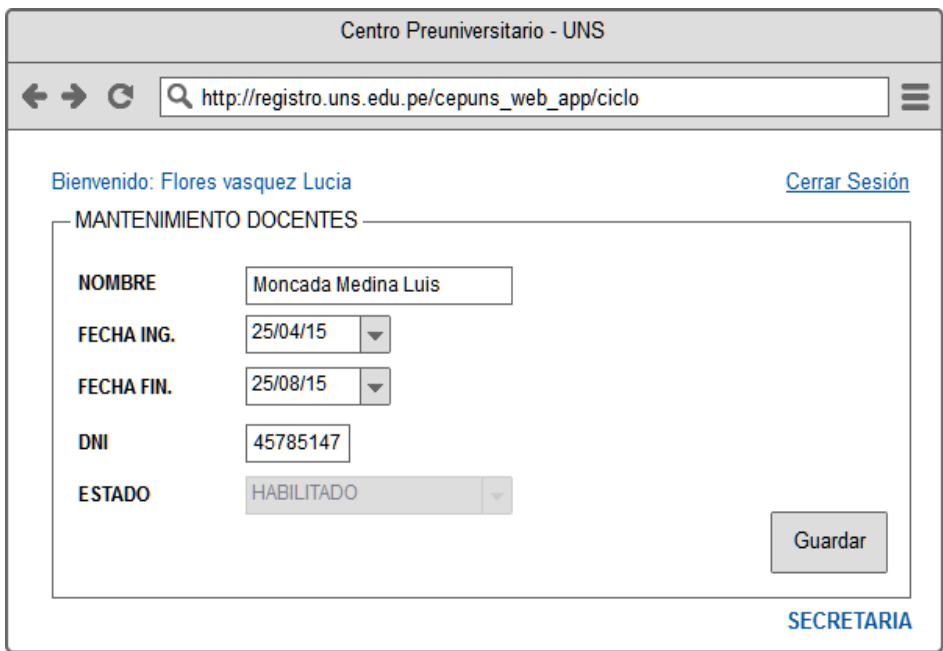

# **2.5. Gestionar Carga Horaria**

El Coordinador procede a registrar, eliminar o actualizar información concerniente a la carga horaria para cada docente. Los datos asociados son: Aula, Canal, Curso. Este proceso lo realiza antes de iniciado el periodo académico.

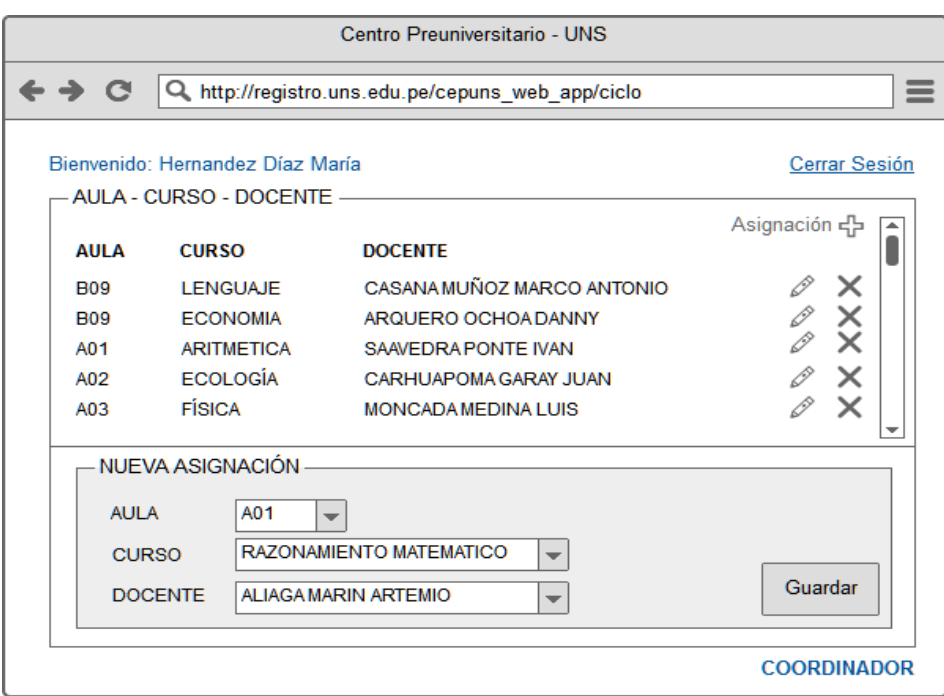

# **3. Gestión del Proceso de Creación Examen Formativo**

# **3.1. Mantenimiento Ítems**

El Docente procede a enviar los ítems asociados a su curso, con la finalidad de abastecer el banco de preguntas para la creación del examen formativo. Este proceso lo realizan semanalmente según el cronograma de envió establecido por el Área de Coordinación, los ítems son registrados en el banco de preguntas. Al seleccionar la opción "ingresar" del mantenimiento de Ítems, el sistema nos muestra todos los ítems que pertenecen al curso. Además se pueden agregar nuevos ítems.
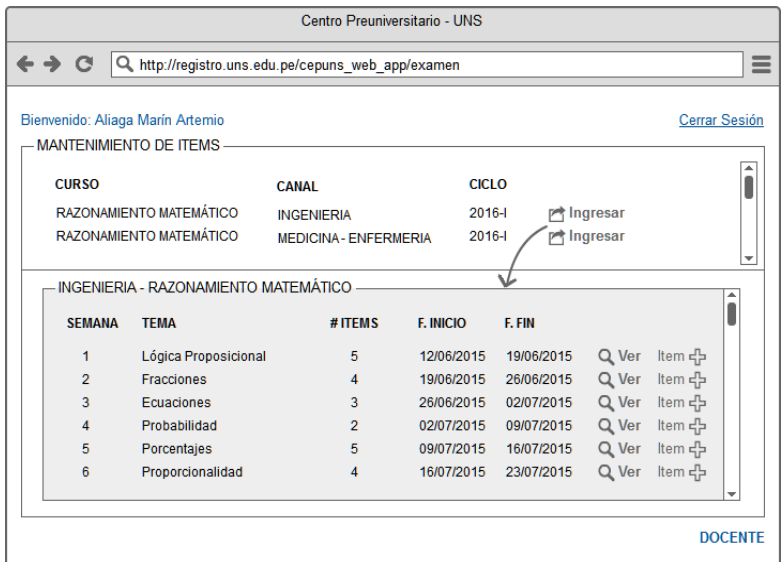

Al presionar en la opción de agregar ítems se muestra la siguiente ventana donde el docente puede crear un nuevo ítem.

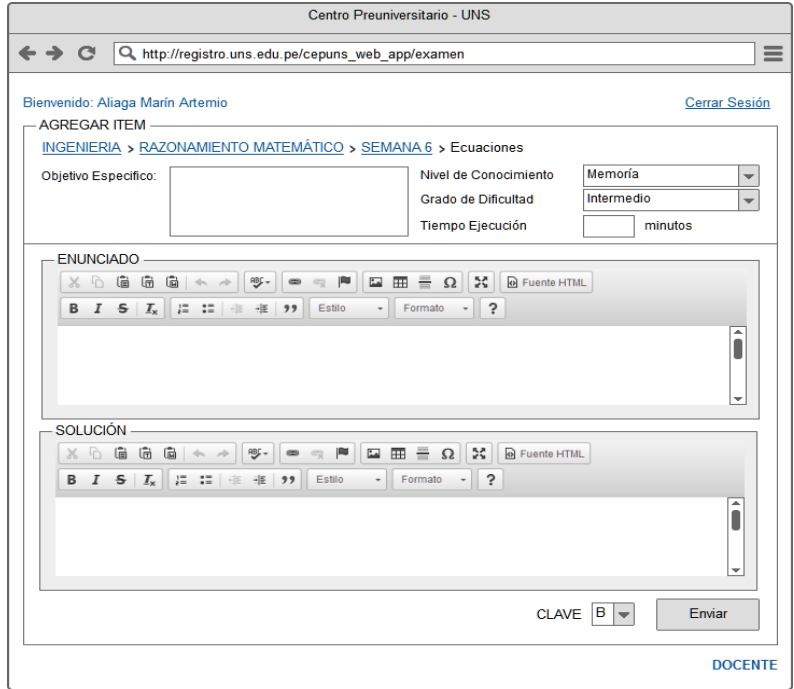

#### **3.2. Mantenimiento Examen**

El Especialista en Sistemas procede a definir los parámetros de creación del examen formativo para su diseño e impresión respectiva. Este proceso lo realiza iniciado el ciclo académico.

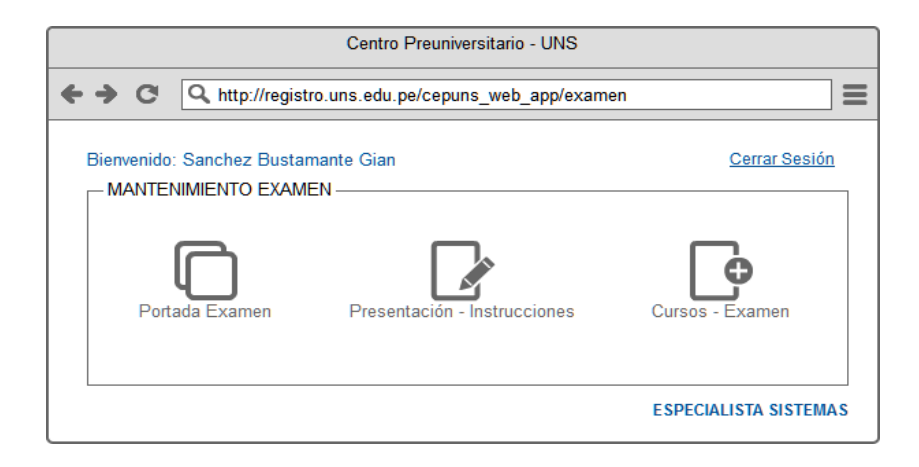

En **Portada Examen** el especialista de sistemas puede modificar las portadas de cada tipo de examen que existen.

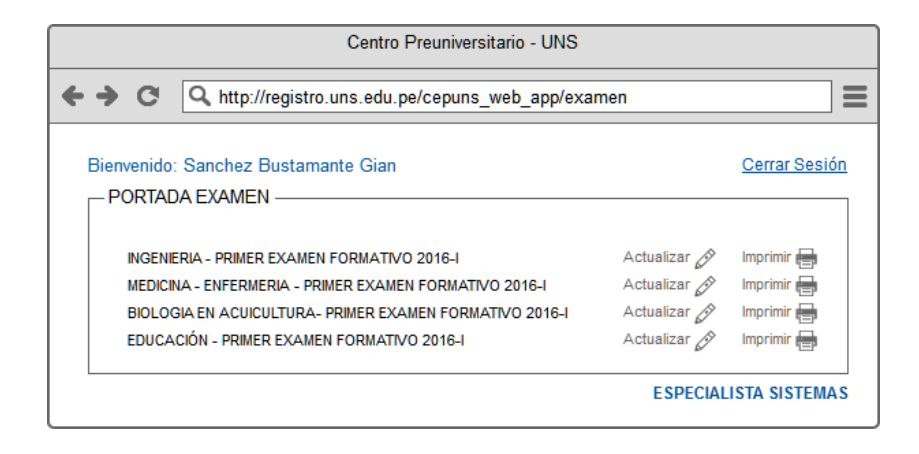

En **Cursos-Examen** el especialista de sistemas puede modificar el número de ítems por cada curso que se evaluará en el examen.

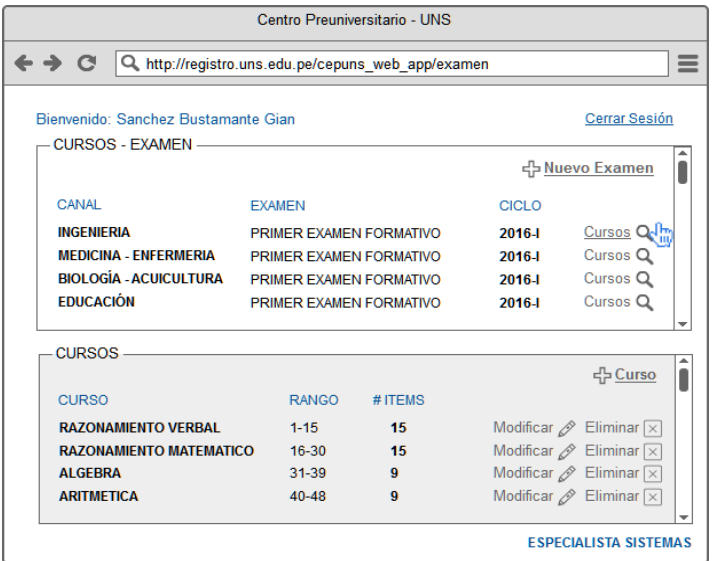

## **3.3. Crear Examen**

El Coordinador procede a crear el examen eligiendo los ítems gestionados en el Banco de Preguntas. Para esto hace clic en "Seleccionar ítems", pero el coordinador también puede verificar los ítems enviados seleccionado la opción "envío de Ítems".

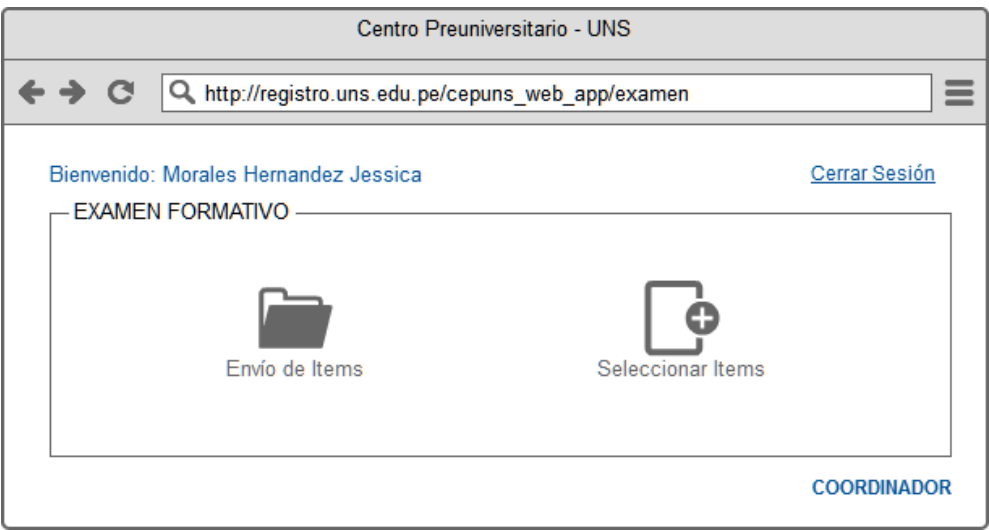

En **"Envío de Ítems"** el coordinador puede visualizar los ítems enviados por cada docente perteneciente a un canal determinado.

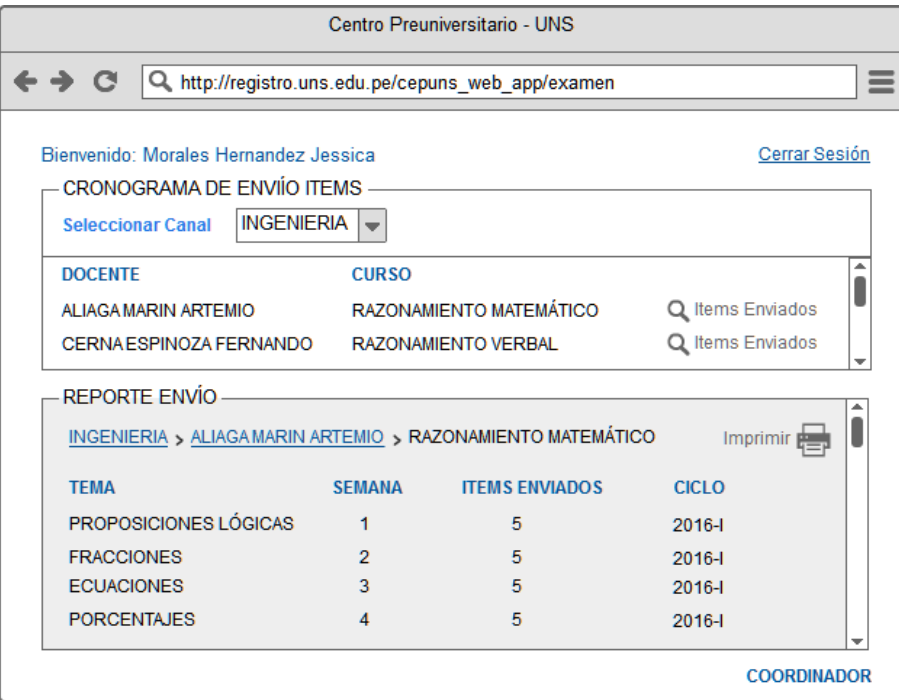

En la opción de **"Seleccionar Ítems",** el sistema muestra todos los exámenes formativos que se llevarán a cabo durante el ciclo preuniversitario. Luego el coordinador debe ingresar en el tipo de examen correspondiente. Recordar que este proceso se lleva a cabo 3 veces durante cada ciclo académico.

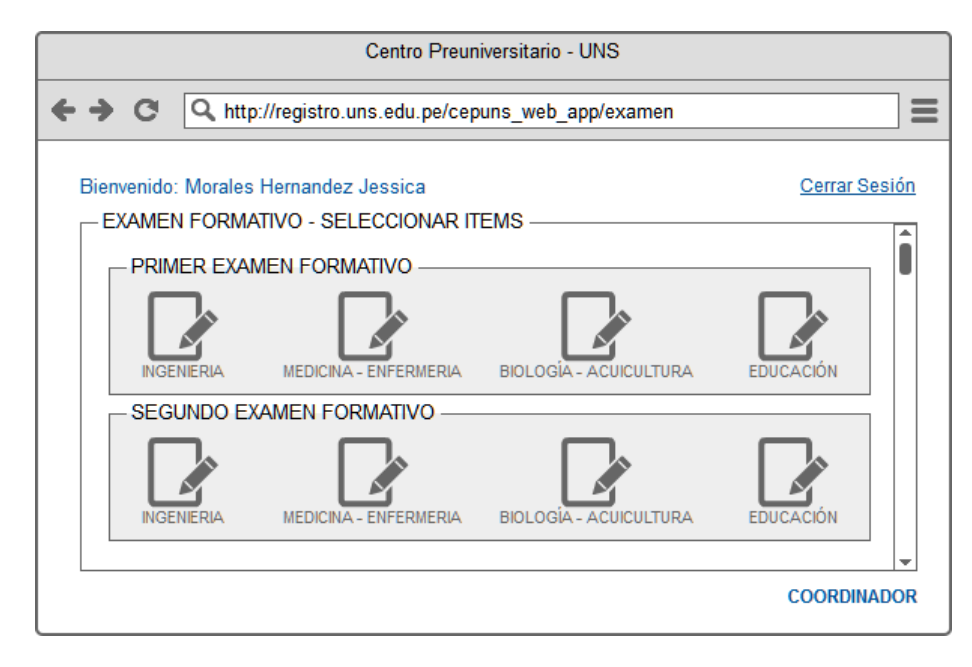

Cabe resaltar que este proceso de elección de ítems es diferente para cada canal de ingreso debido a la modalidad de ingreso, los cursos y el número de preguntas por curso. Una vez seleccionado los ítems, el coordinador los puede "registrar".

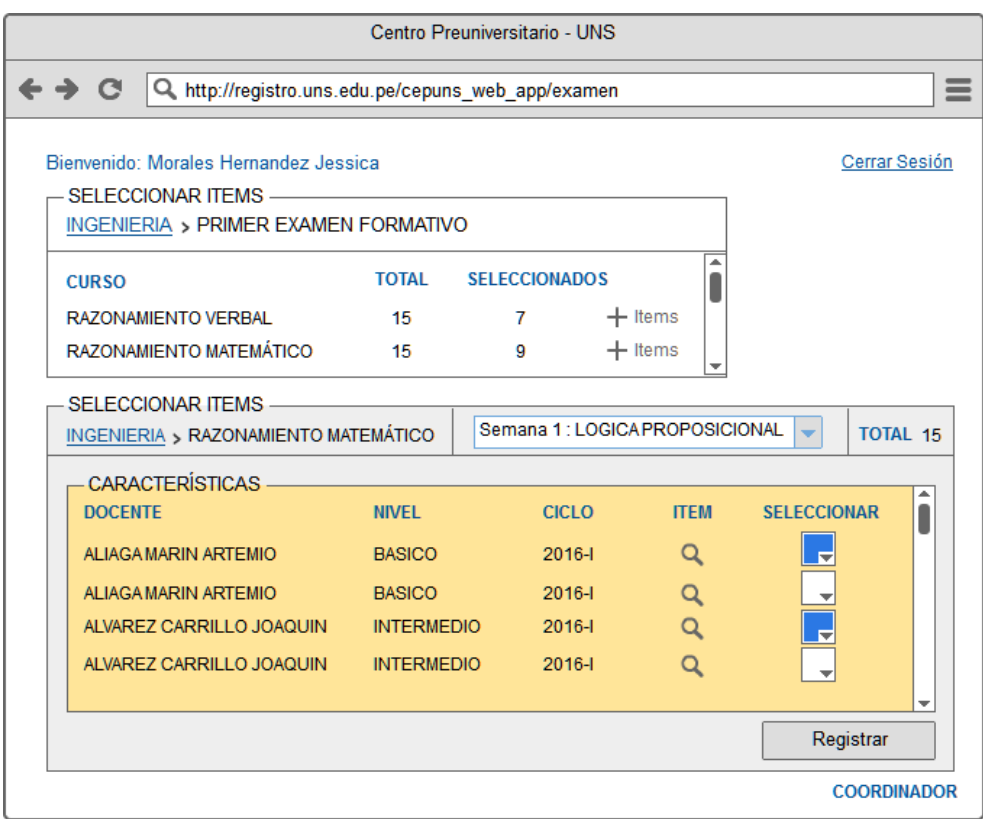

#### **3.4. Corregir Examen**

Para corregir un examen El Docente debe elegir el examen creado según el canal de ingreso

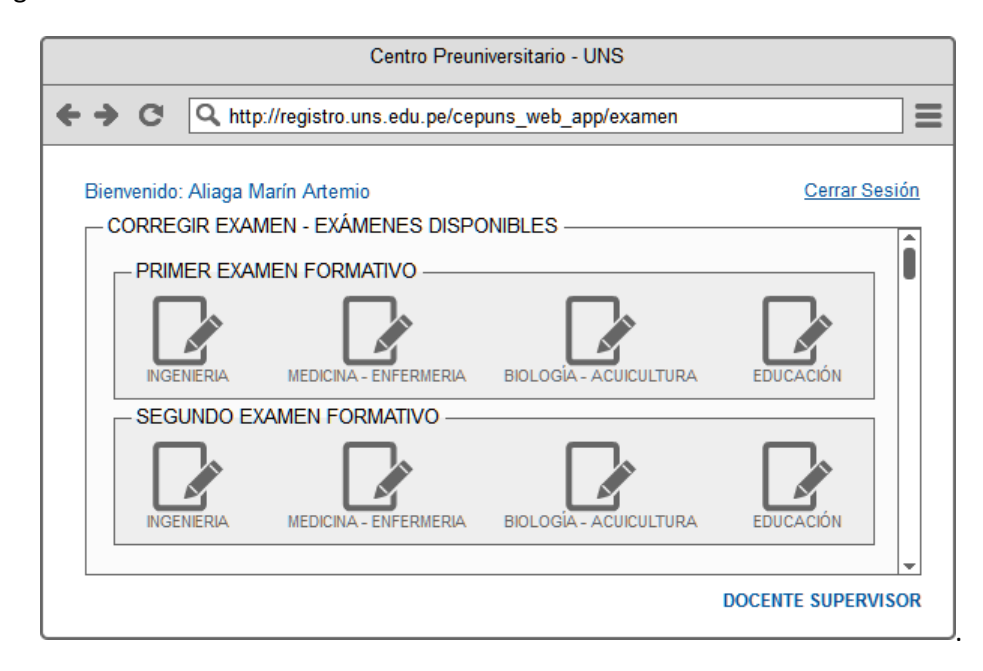

Luego el Docente procede a añadir las correcciones o cambios respectivos para posteriormente brindarle un formato.

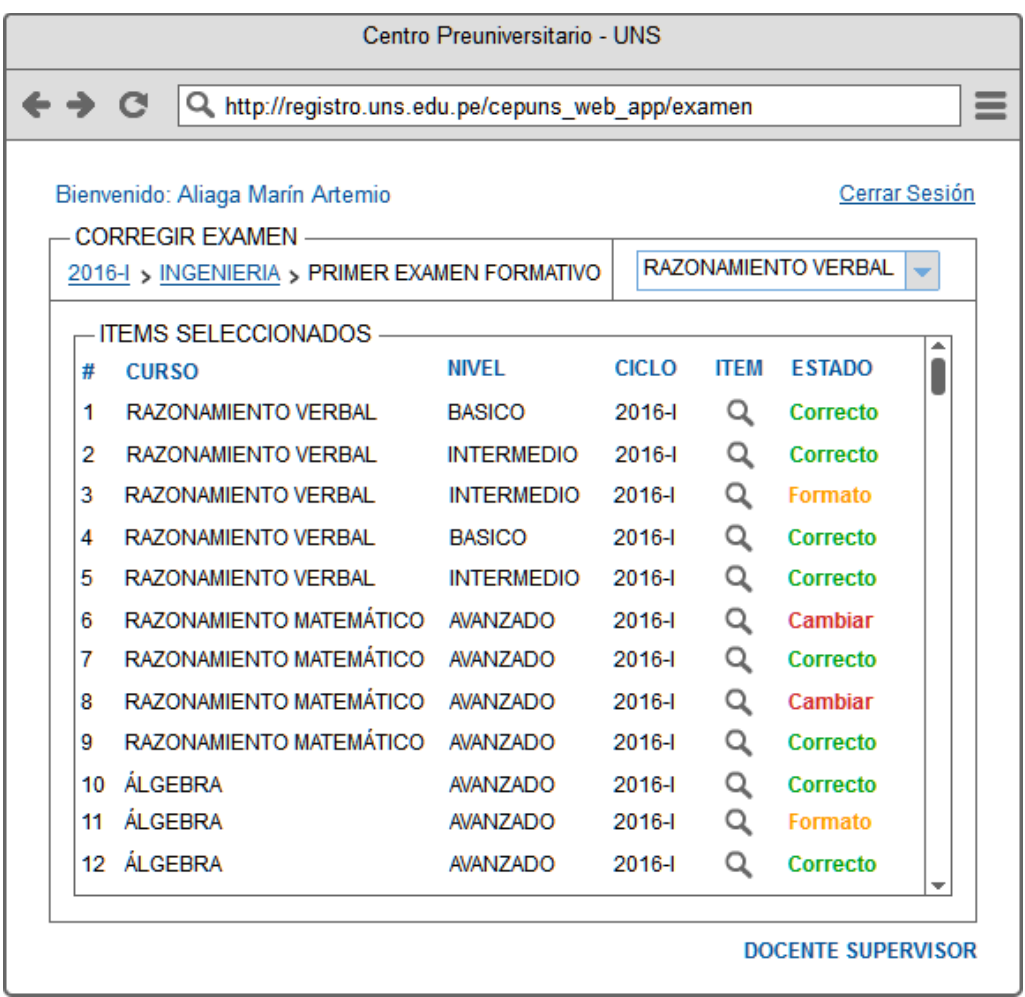

Acá se observa la ventana que se muestra para actualizar o corregir un ítem seleccionado. Finalmente se debe actualizar su estado y "Guardar".

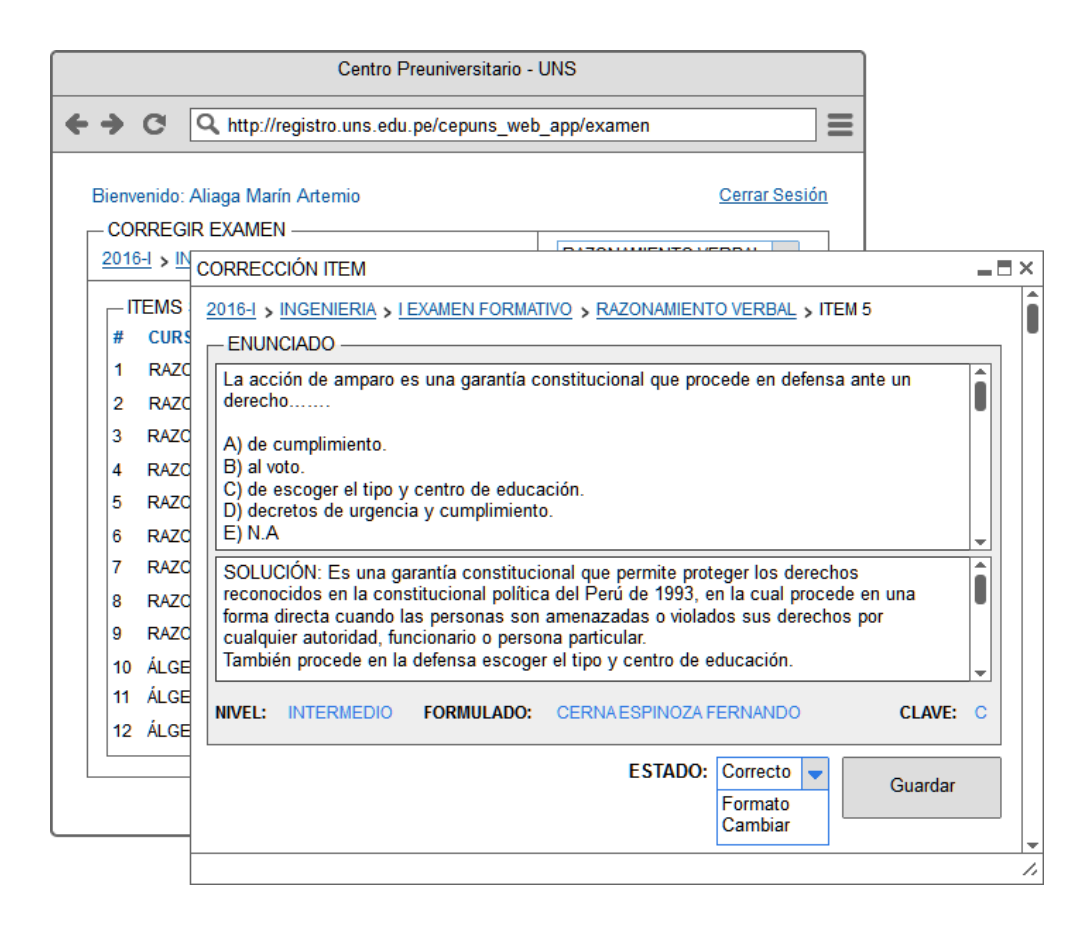

#### **3.5. Imprimir Examen**

La Secretaria procede a imprimir el examen formativo según la modalidad de ingreso o canal.

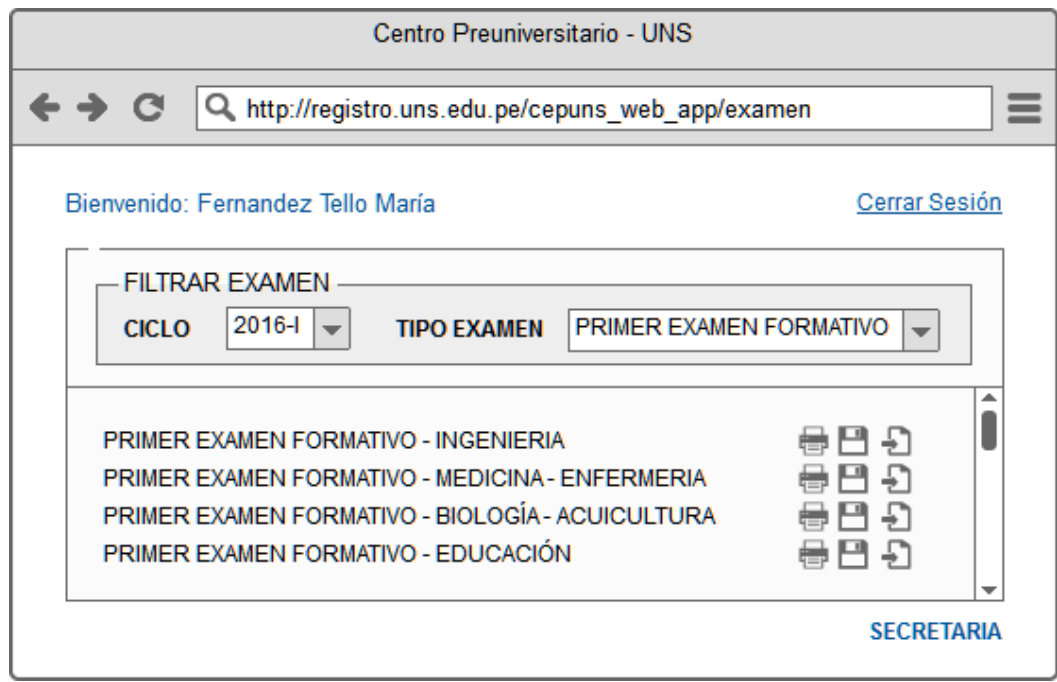

## **3.6. Generar Claves**

El Especialista en Sistemas procede a generar las claves del examen formativo impreso a fin de procesar las fichas de respuestas obtenidas por parte de los estudiantes. Este proceso permite contrastar los resultados en la lectora con el uso de una plantilla con las claves obtenidas.

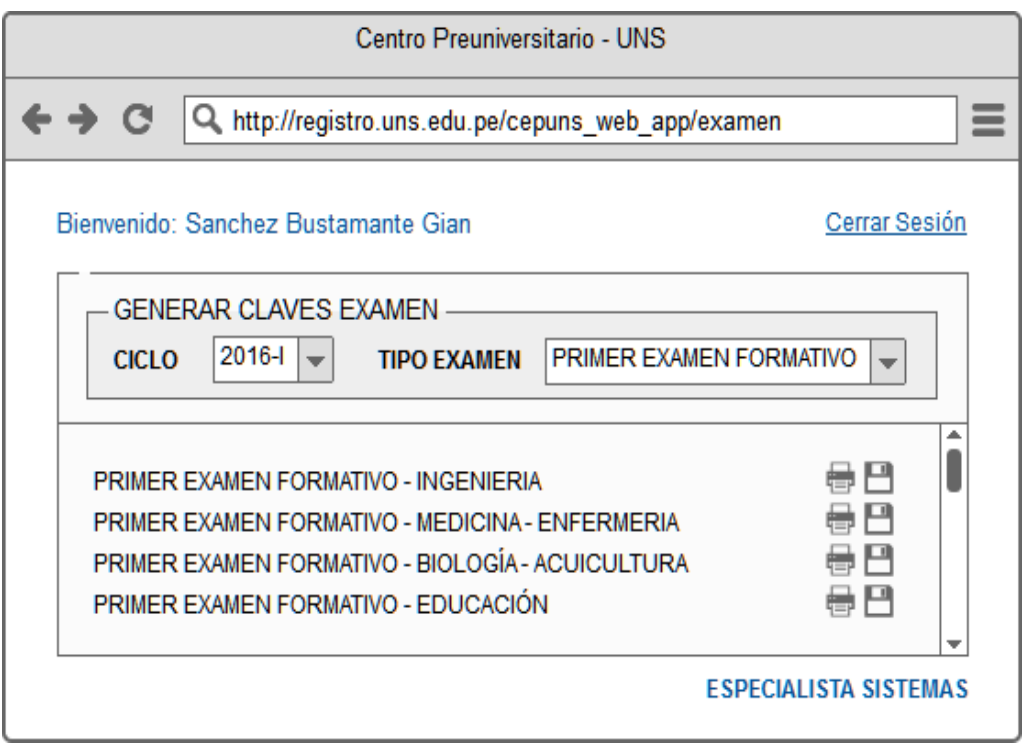

## **ANEXO 2. CONSTANCIA DE IMPLEMENTACIÓN**

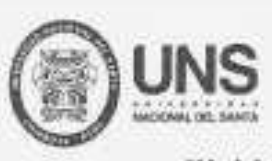

OFICINA CENTRAL DE ECONOMÍA Y ADMINISTRACIÓN

"Ado de la Diventificación Productiva y del Fortabolizionto de la Educación"

81002-2015

# **CONSTANCIA**

La Jefatura de la Oficina Central de Economía y Administración de la Universidad Nacional del Santa, deja CONSTANCIA que el Sr. GERARDO MANUEL CHAVARRIA CORTEZ, llevo a cabo la Implementación y Ejecución del Aula Virtual para el CENTRO PREUNIVERSITARIO DE LA UNS, y se le efectuó el pago mediante Recibo por Honorarios:

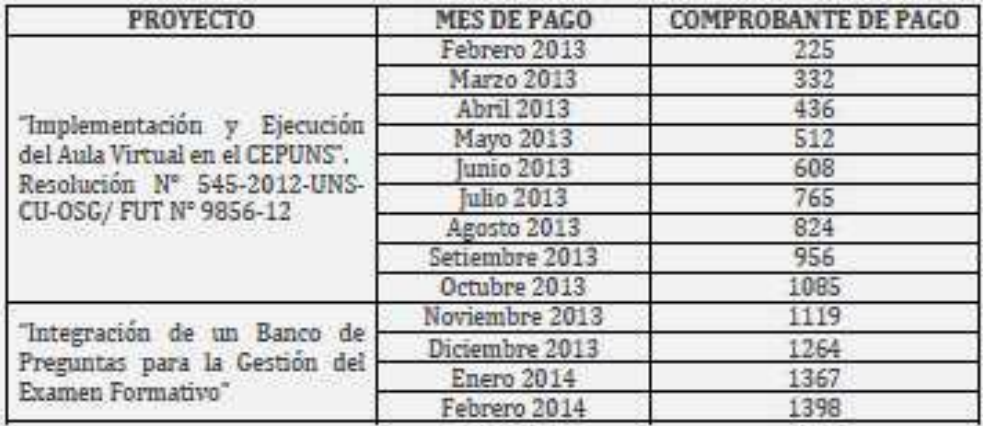

Se expide la presente a solicitud del interesado, para los fines que estime pertinente.

Nuevo Chimbote, Enero de 2015

Territo Ms. Teodoro Moore Flores

Jefe Oficina Central Economia y Administración

UNIVERSIDAD NACIONAL DEL BANTA Nettondo: Ax. Pacifico Nº 608 - Urb. Bushes Altes<br>Campus Universitante: Av. Unternaturia alti - Urb. Ballanar Central talefónica: (IT)-43-310440 - Neevo Chimbate - Ancalit - Perá

www.uns.edu.pe

# **ANEXO 3. Encuesta de comparativa de usabilidad de la Aplicación Web**

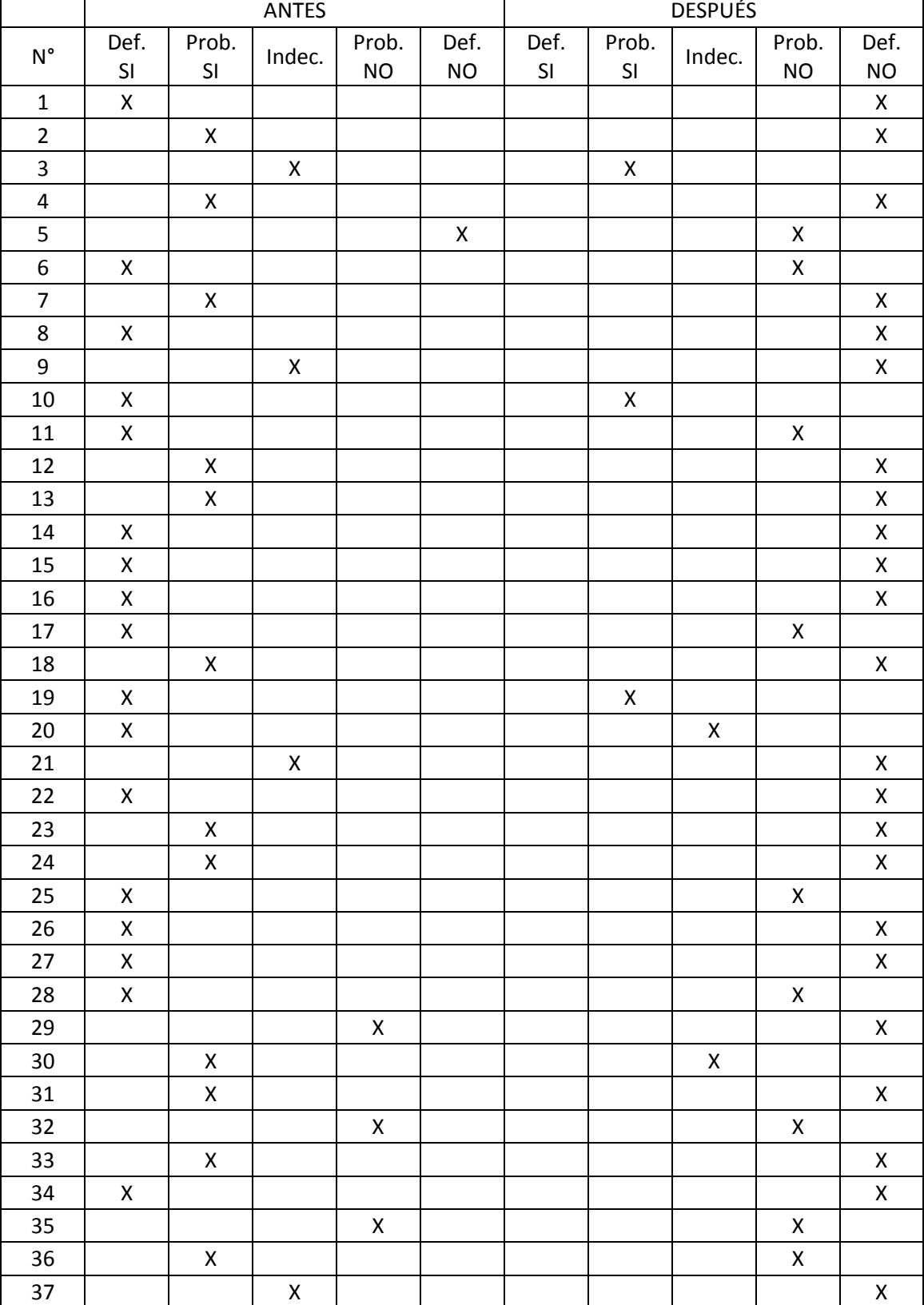

Matriz de datos para Ítem N° 1.

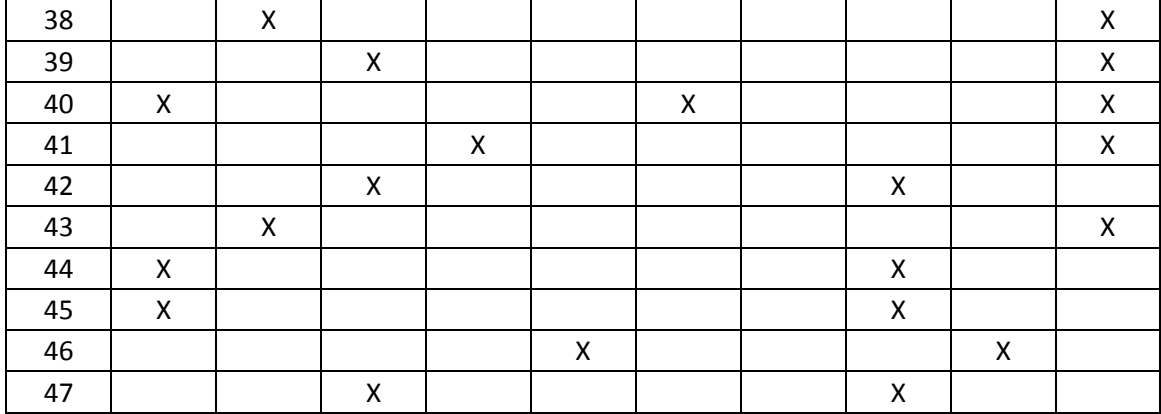

Matriz de datos para Ítem N° 2.

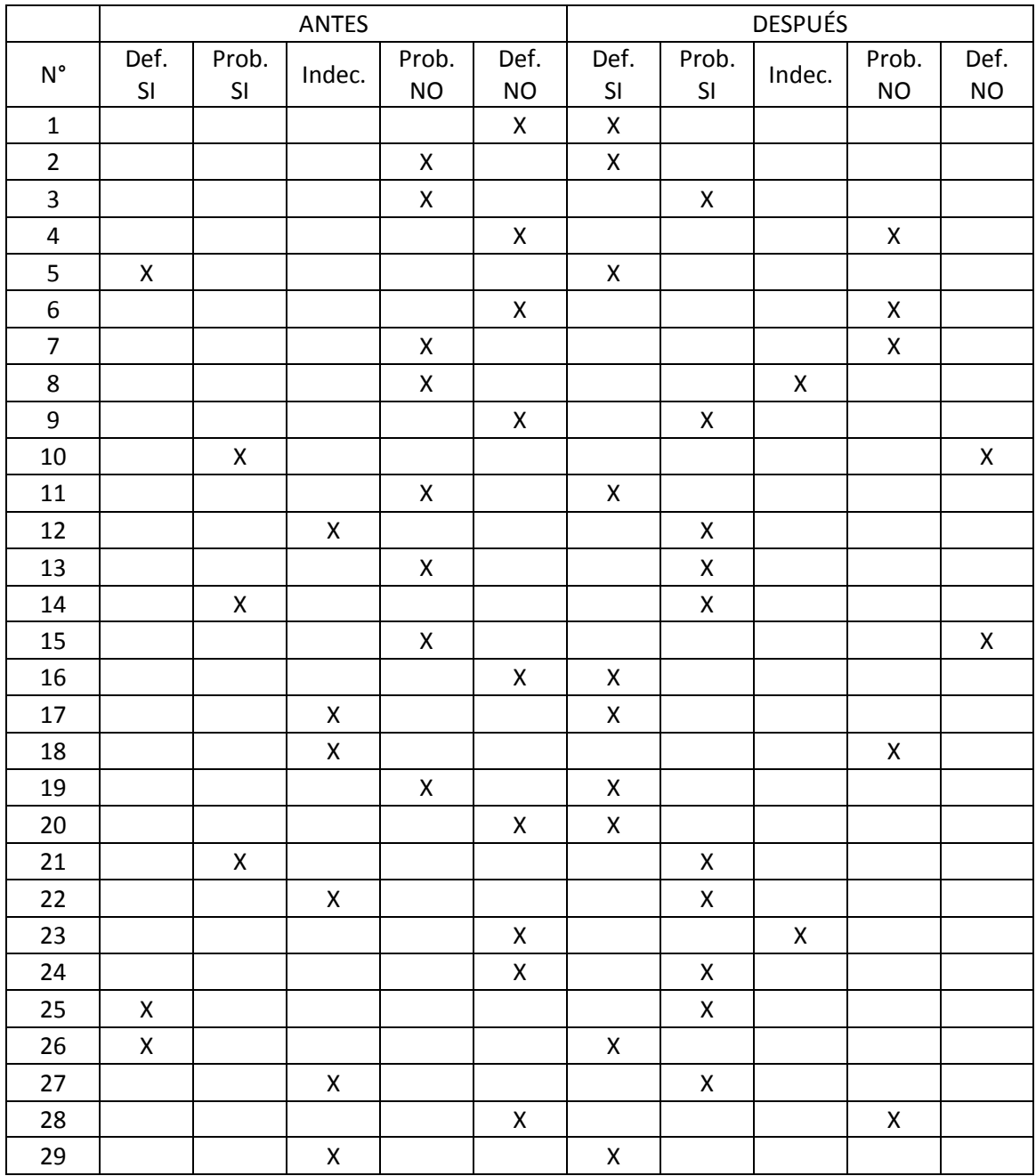

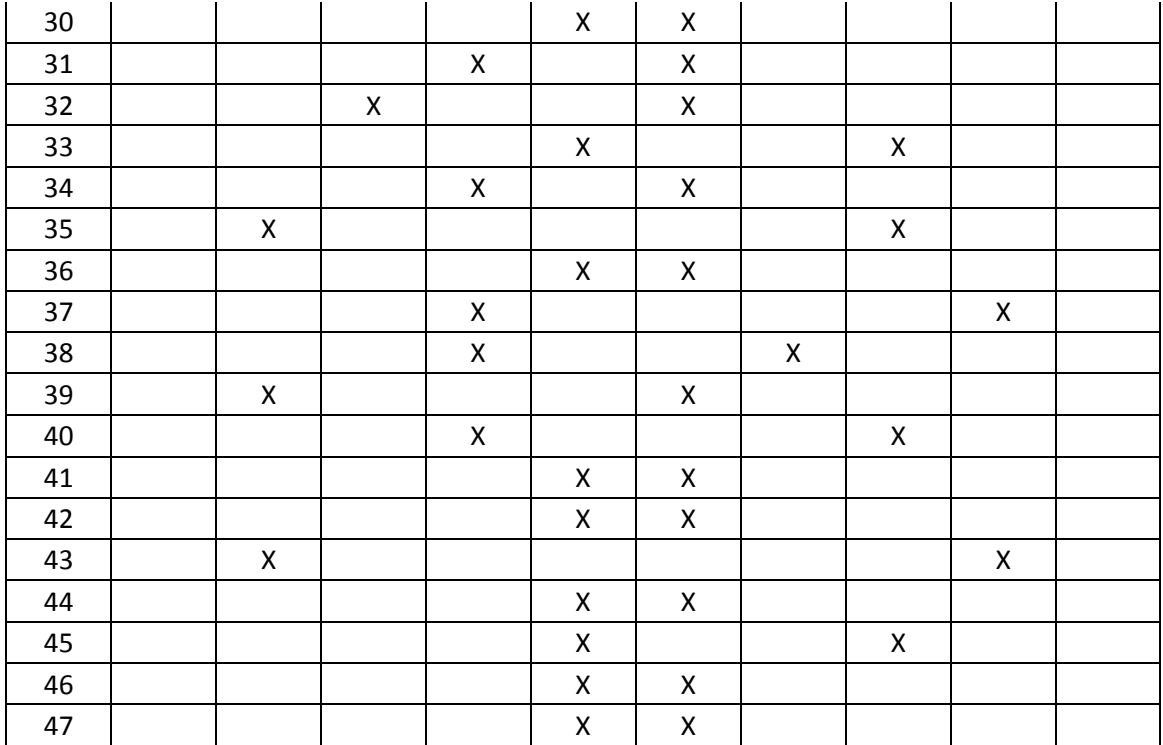

Matriz de datos para Ítem N° 3.

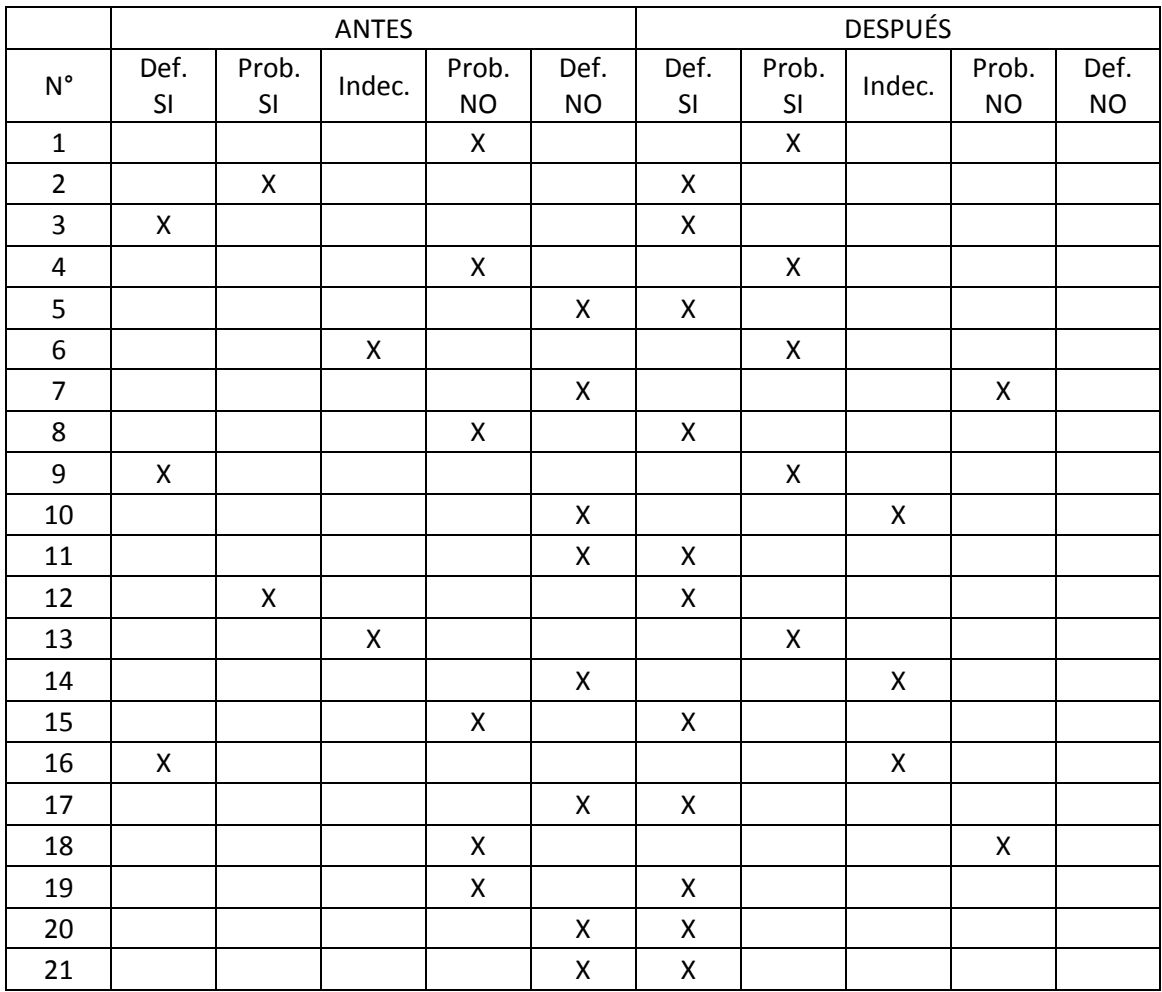

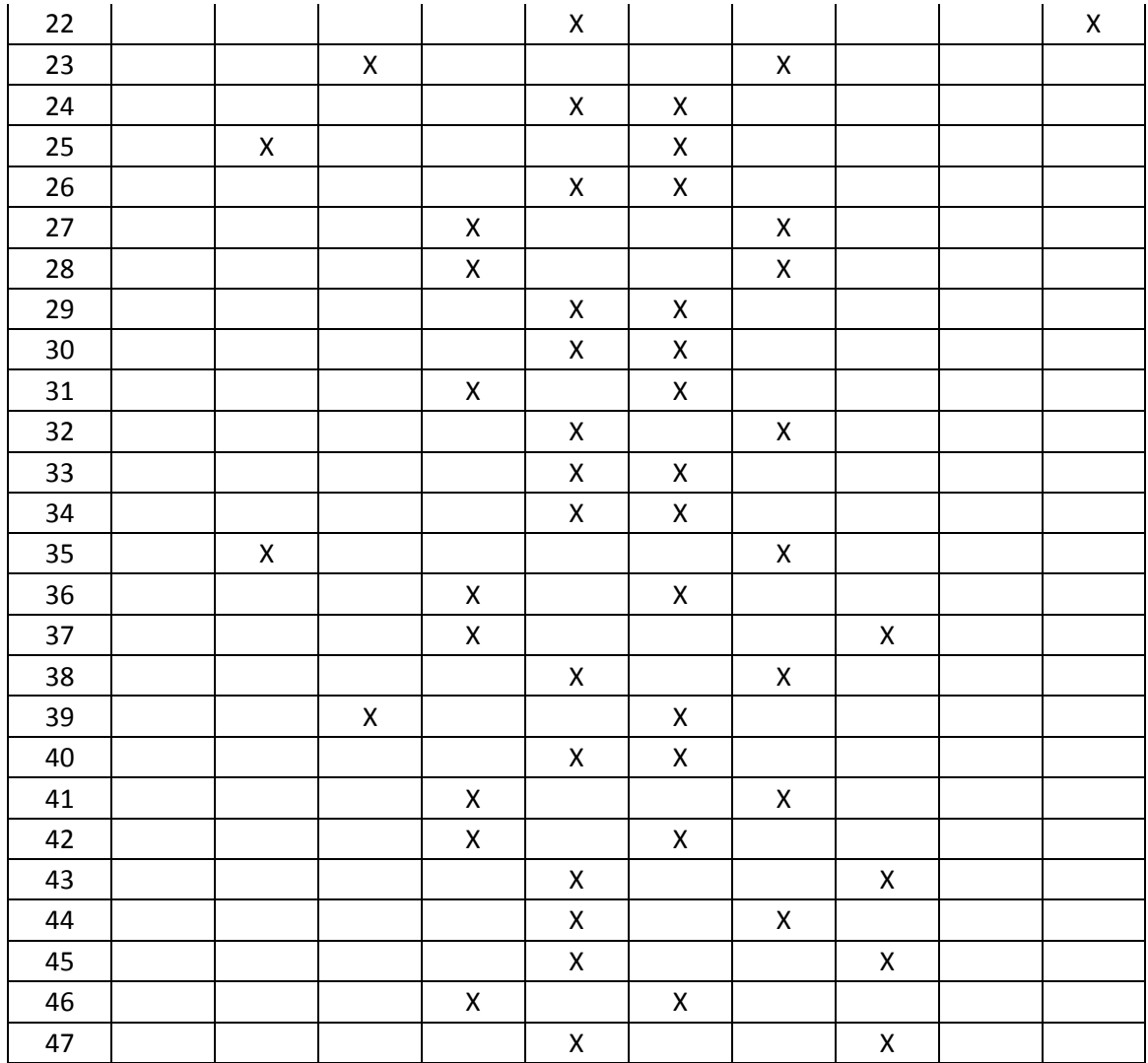

Matriz de datos para Ítem N° 4.

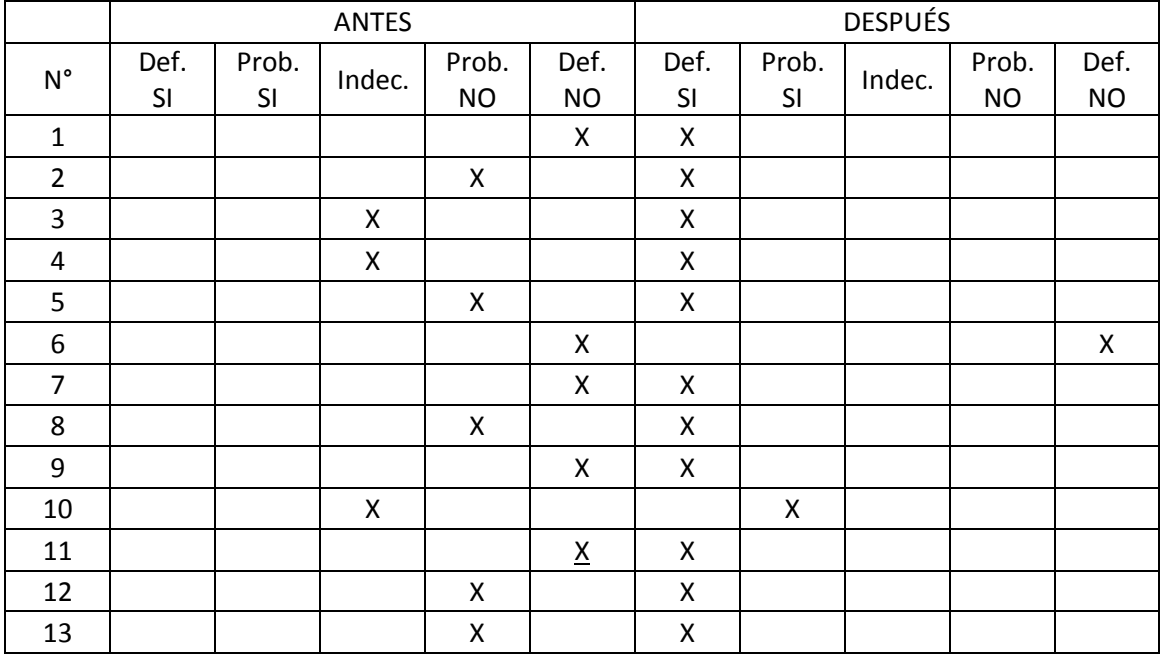

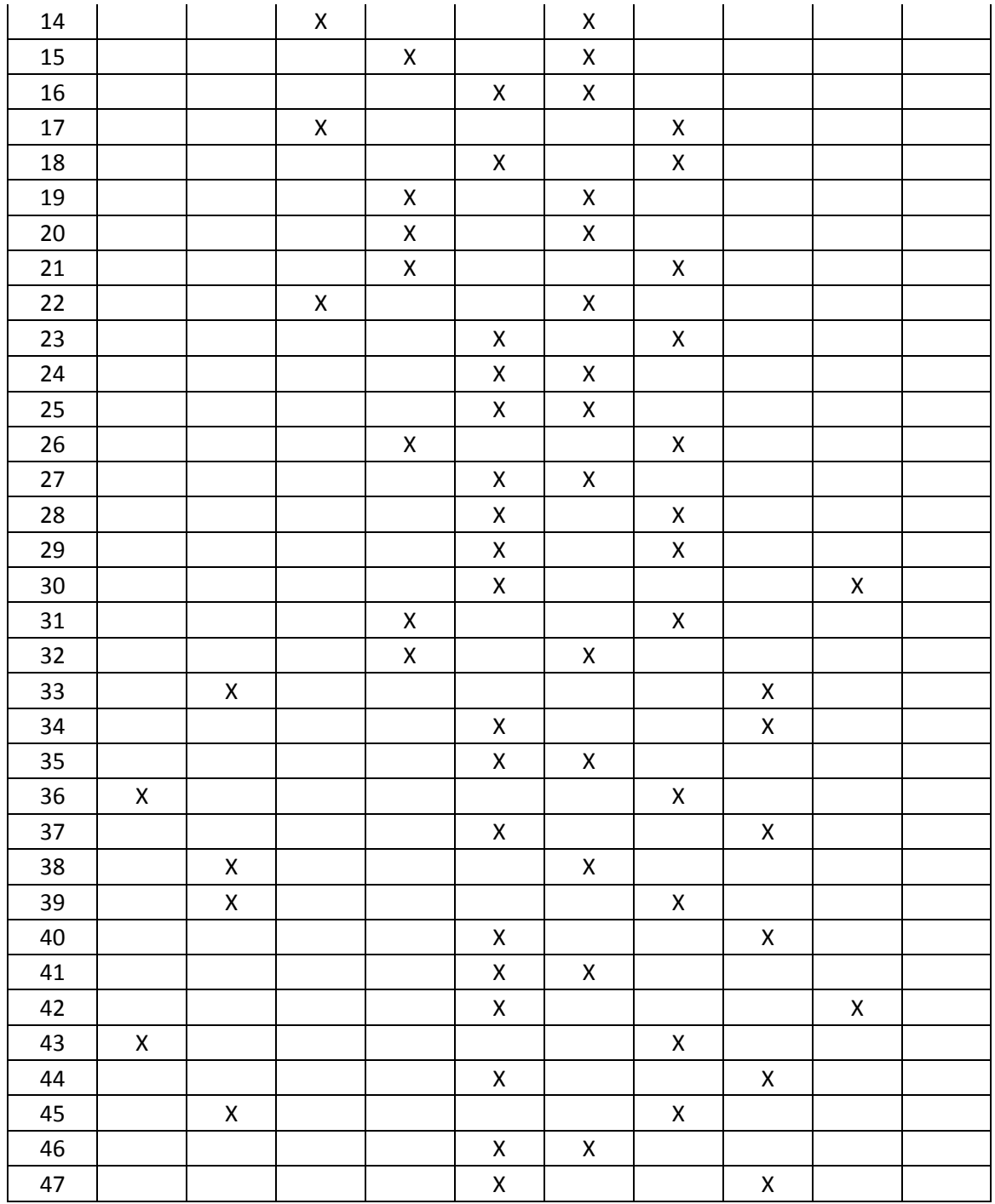

Matriz de datos para Ítem N° 5.

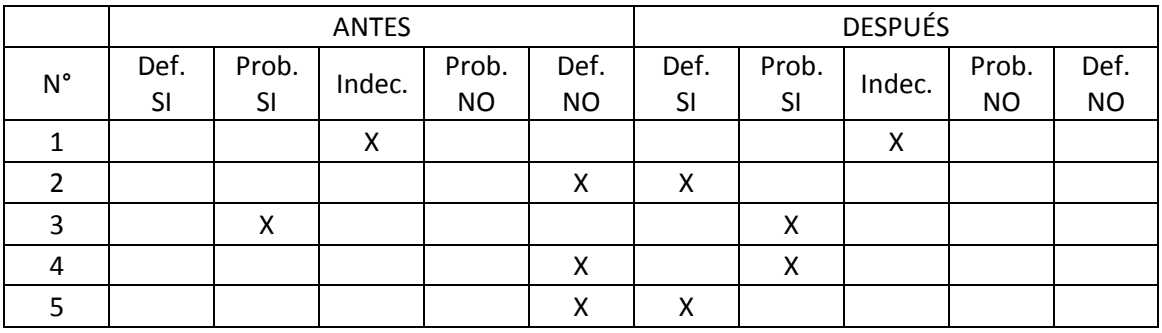

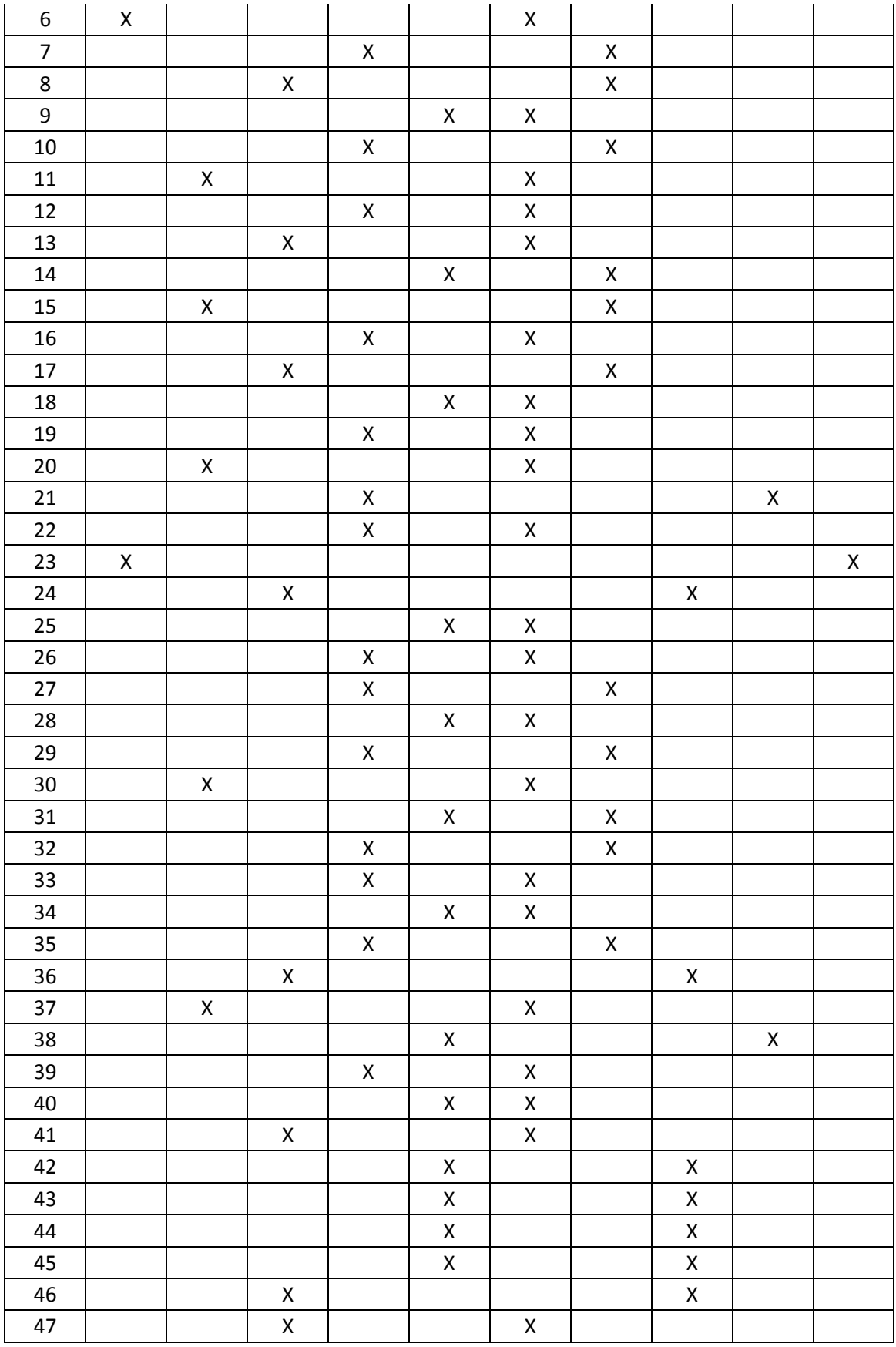

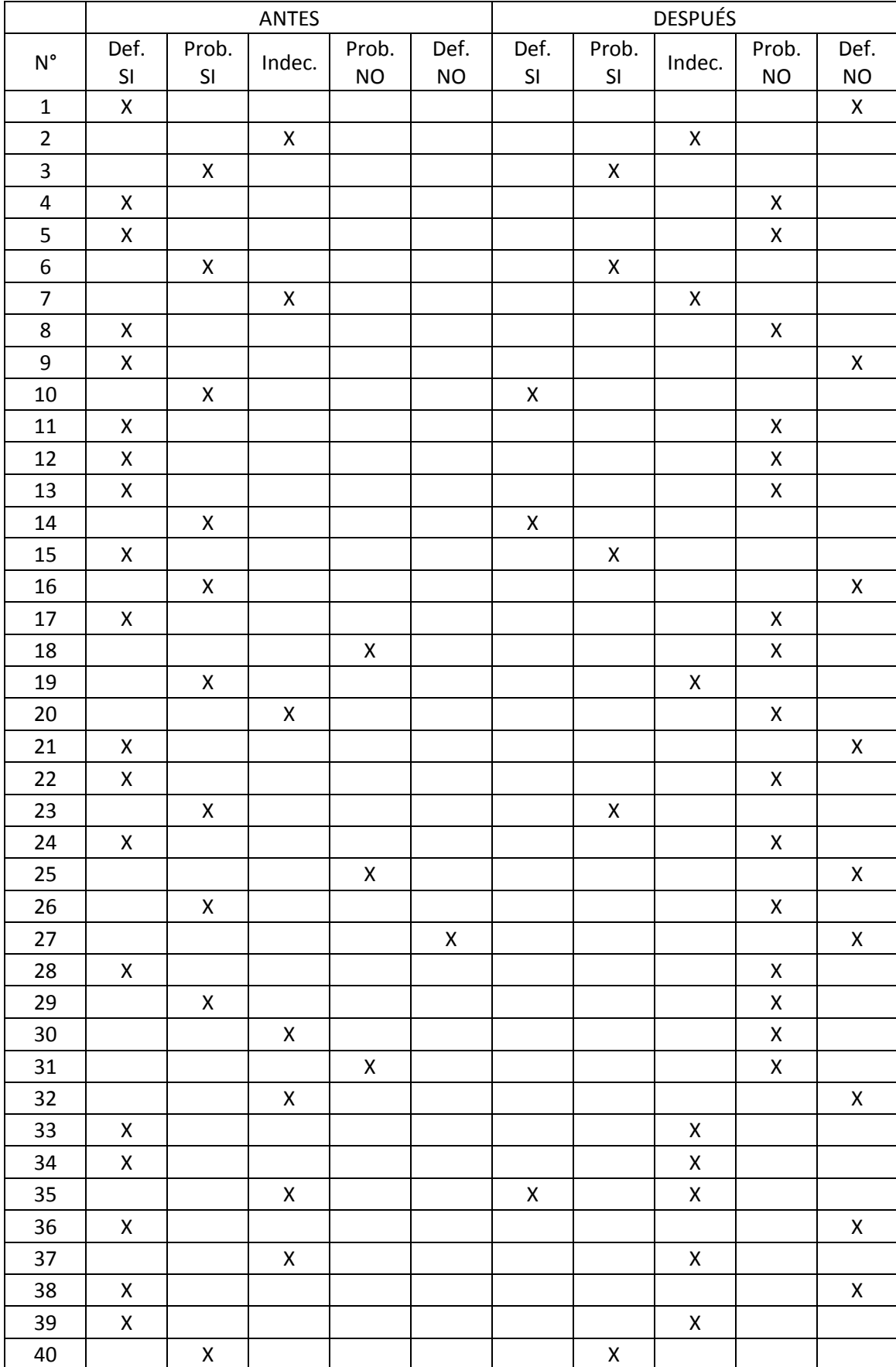

# Matriz de datos para Ítem N° 6.

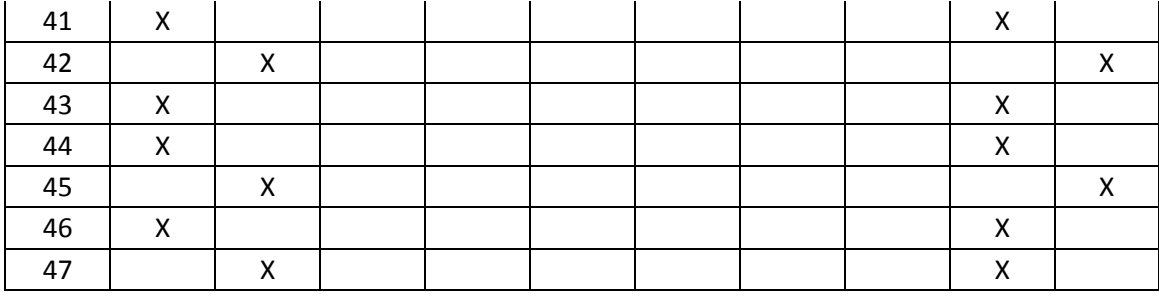

Matriz de datos para Ítem N° 7.

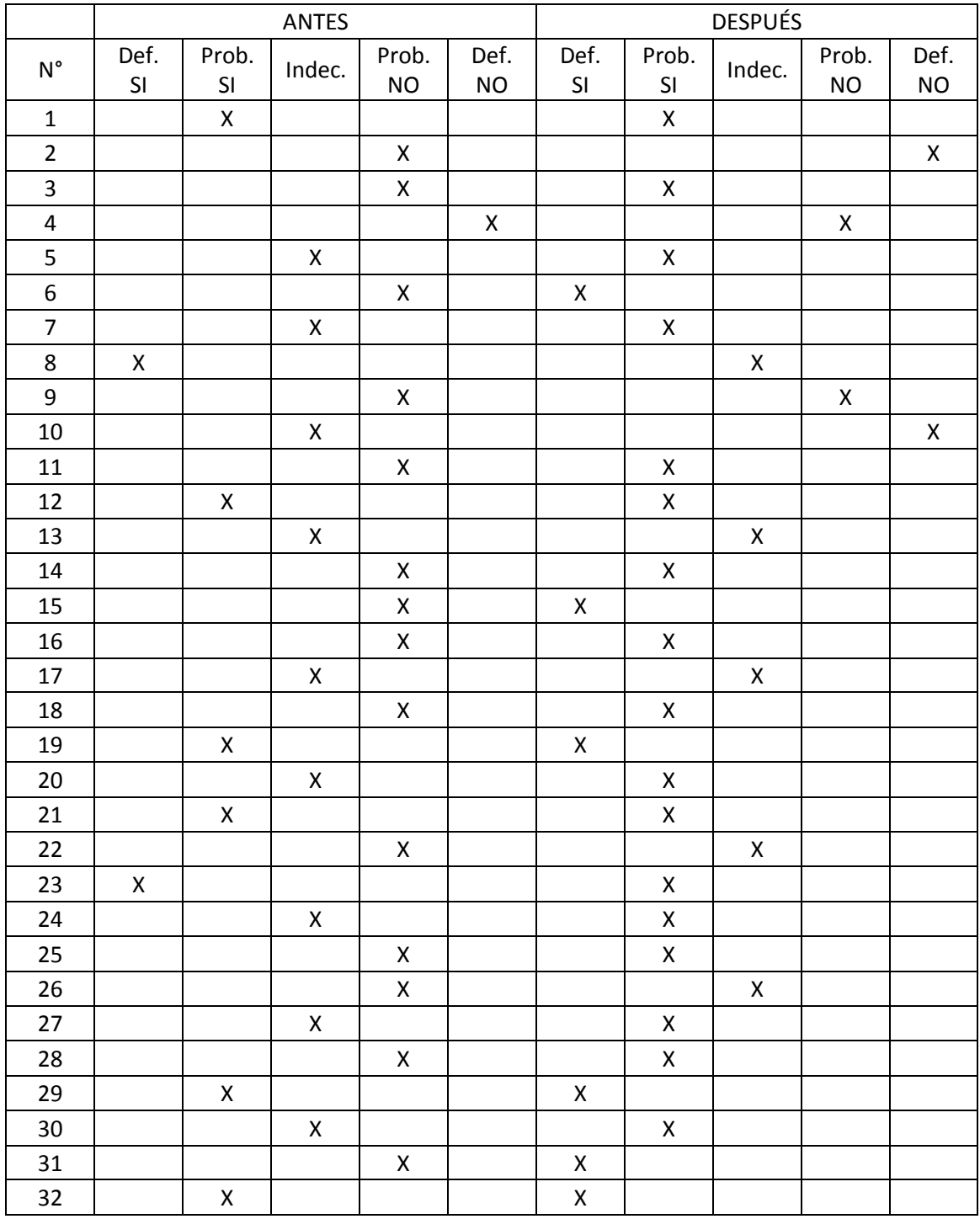

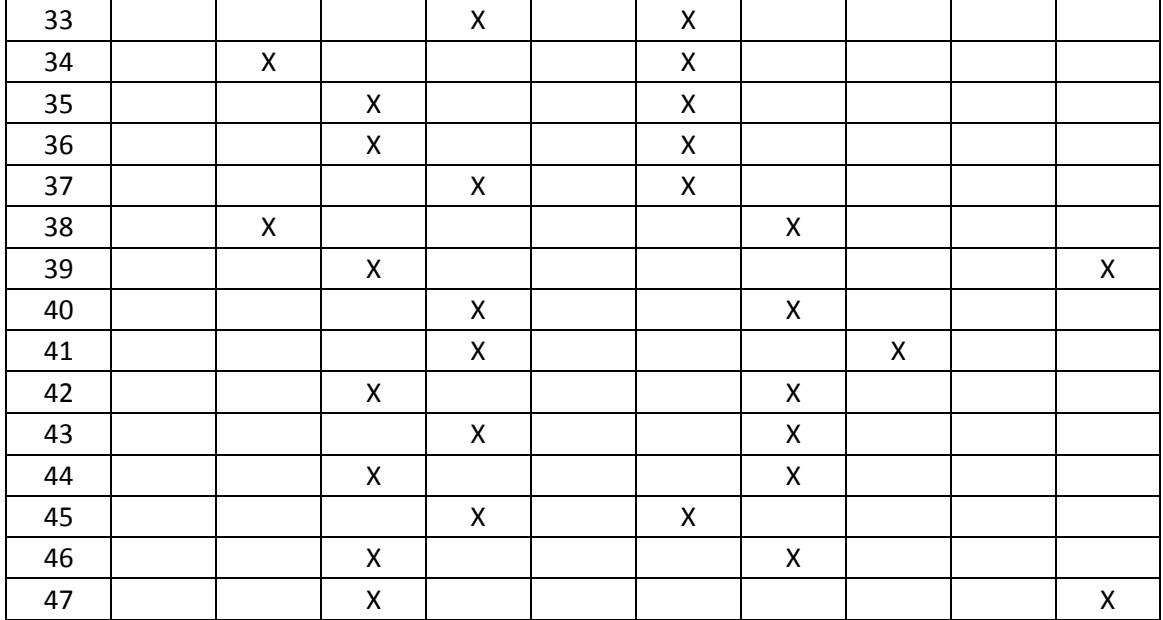

Matriz de datos para Ítem N° 8.

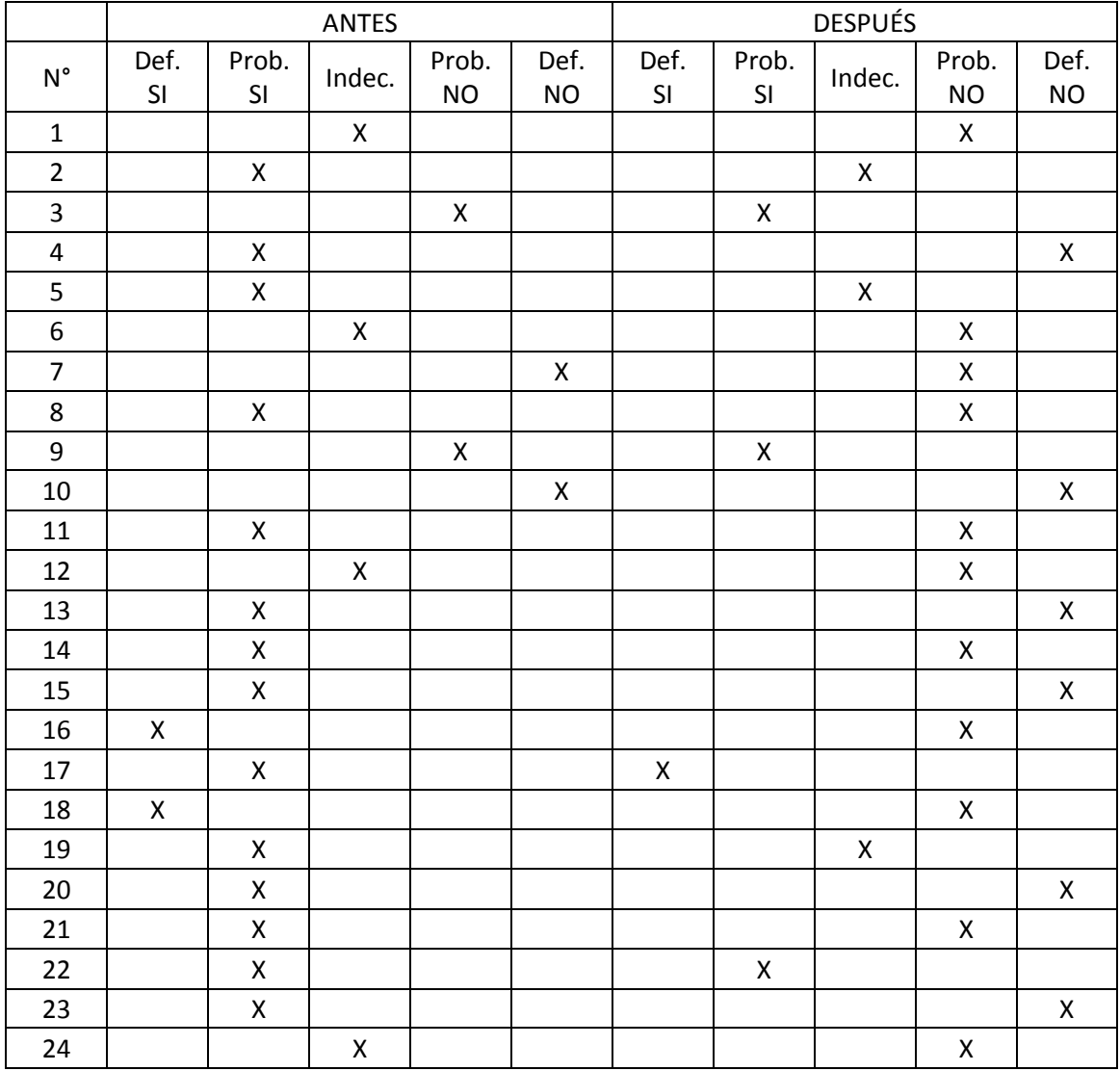

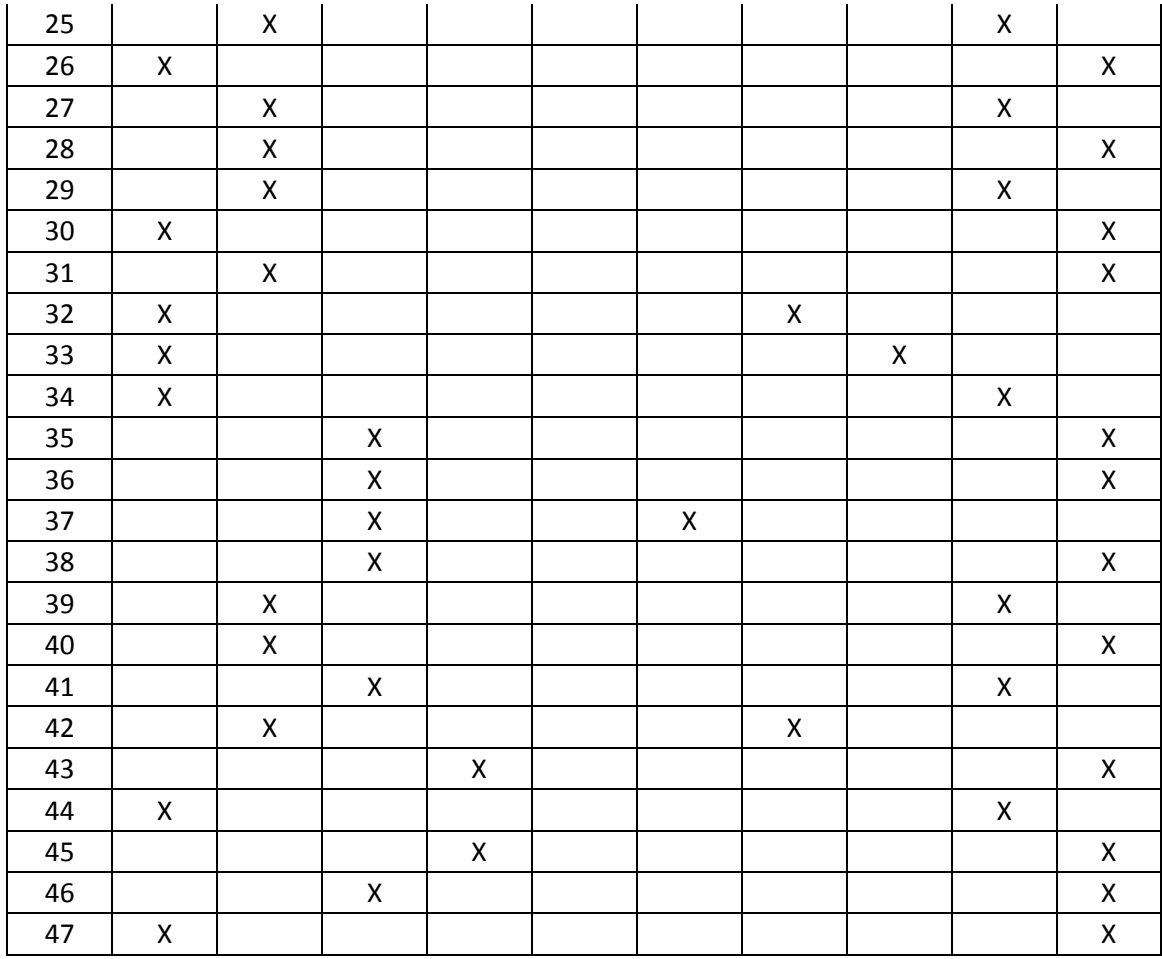

Matriz de datos para Ítem N° 9.

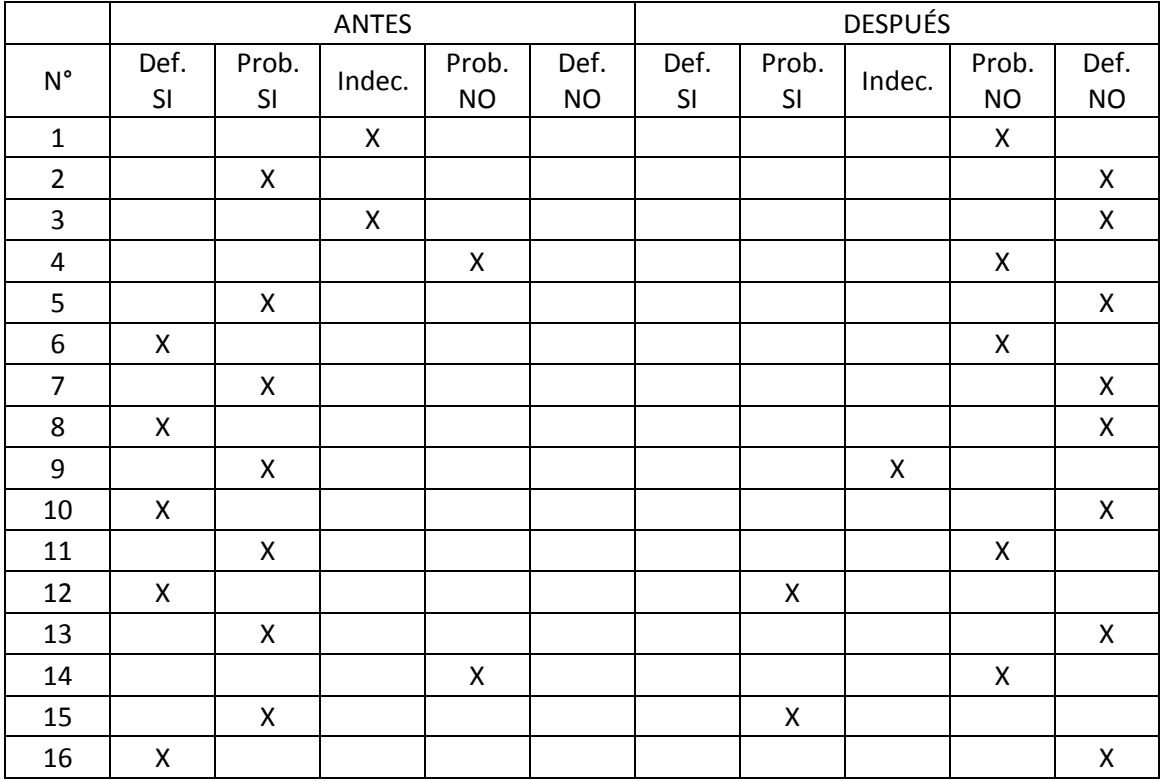

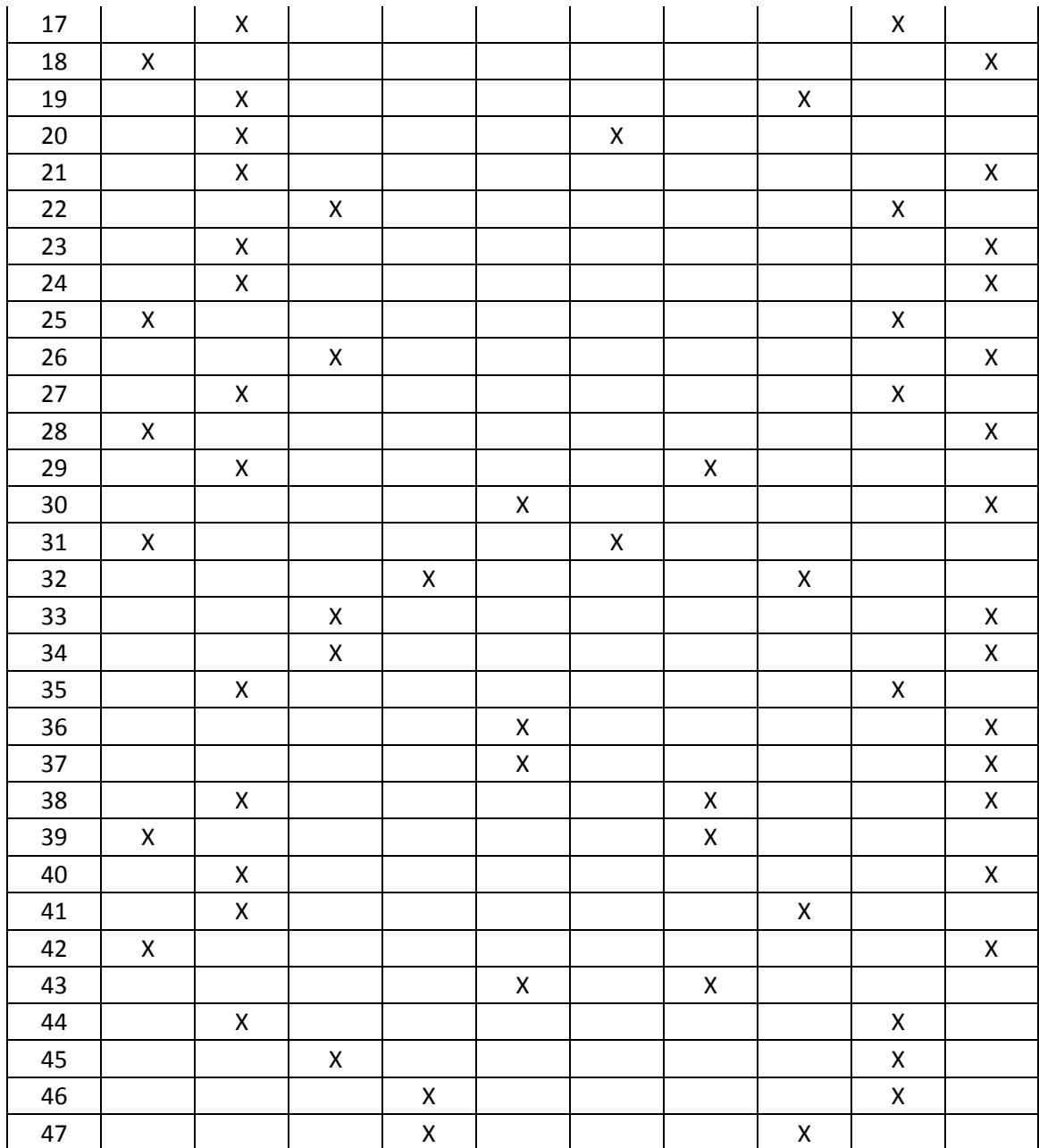